# glossaries-extra.sty v1.07: documented code

Nicola L.C. Talbot

Dickimaw Books <http://www.dickimaw-books.com/>

2016-08-15

# Abstract

This is the documented code for the glossaries-extra package. See glossaries-extra-manual.pdf for the user manual.

This package is experimental and not stable. It's provided for testing purposes only. Future versions may not be compatible with this version. Once it has stabilised I'll add it to CTAN, at which point compatibility with the first stable version will be maintained.

# **Contents**

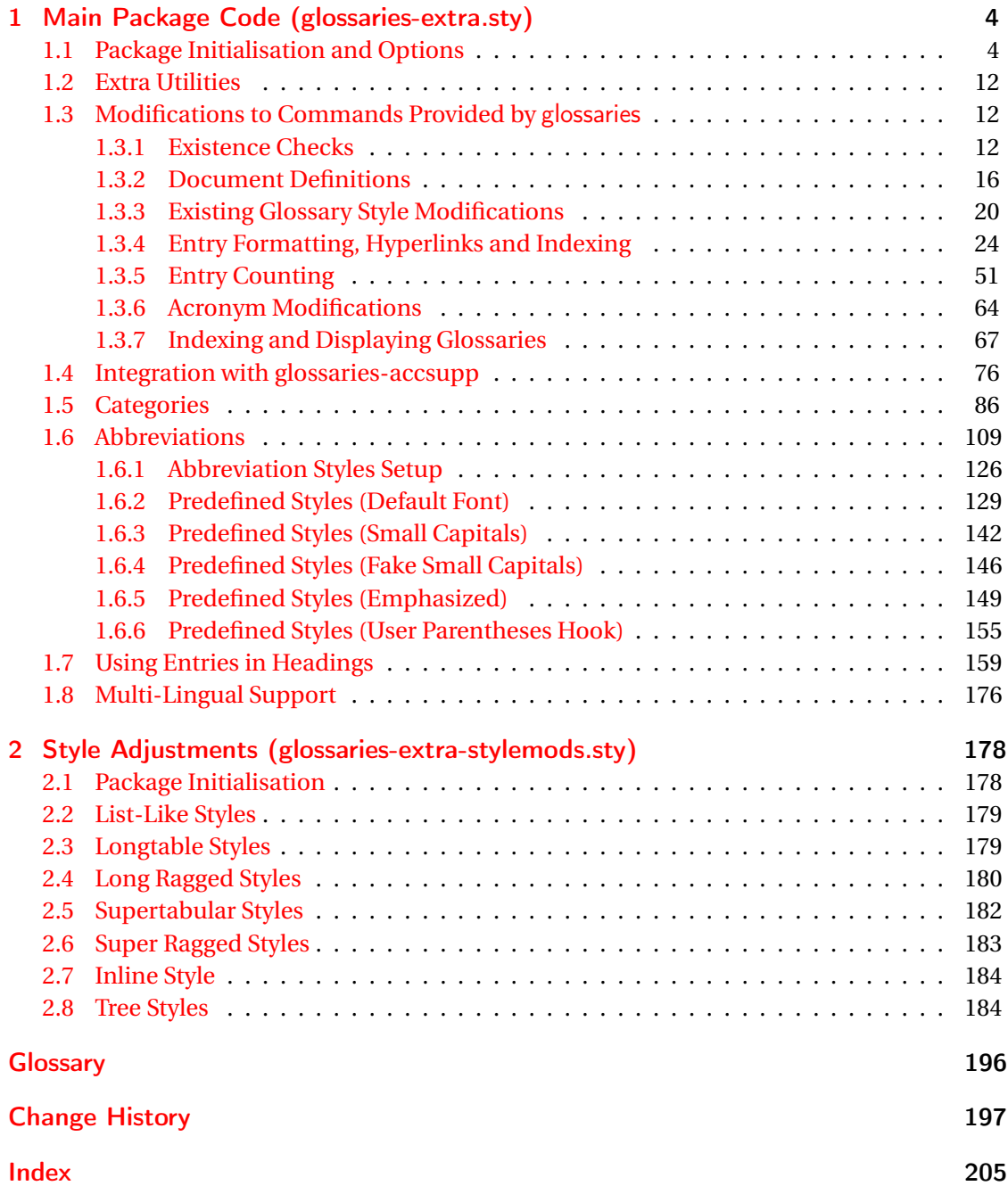

# <span id="page-3-0"></span>1 Main Package Code (glossaries-extra.sty)

# <span id="page-3-1"></span>1.1 Package Initialisation and Options

```
1 \NeedsTeXFormat{LaTeX2e}
2 \ProvidesPackage{glossaries-extra}[2016/08/15 v1.07 (NLCT)]
Requires xkeyval to define package options.
3 \RequirePackage{xkeyval}
Requires etoolbox package.
4 \RequirePackage{etoolbox}
Has glossaries already been loaded?
5 \@ifpackageloaded{glossaries}
6 {%
Already loaded so pass any options to \setupglossaries. This means that the options that
can only be set when glossaries is loaded can't be used.
7 \newcommand{\glsxtr@dooption}[1]{\setupglossaries{#1}}%
8 \let\@glsxtr@declareoption\@gls@declareoption
9 }
10 {%
```
Not already loaded, so pass options to glossaries.

```
11 \newcommand{\glsxtr@dooption}[1]{%
```

```
12 \PassOptionsToPackage{#1}{glossaries}%
```

```
13 }%
```
Set the defaults.

```
14 \PassOptionsToPackage{toc}{glossaries}
15 \PassOptionsToPackage{nopostdot}{glossaries}
16 \PassOptionsToPackage{noredefwarn}{glossaries}
17 \@ifpackageloaded{polyglossia}%
18 {}%
19 \frac{1}{8}20 \@ifpackageloaded{babel}%
21 {\PassOptionsToPackage{translate=babel}{glossaries}}%
22 {}%
23 \frac{1}{6}24 \newcommand*{\@glsxtr@declareoption}[2]{%
25 \DeclareOptionX{#1}{#2}%
26 \DeclareOption{#1}{#2}%
27 }
28 }
```

```
Declare package options.
sxtrundefaction Determines what to do if an entry hasn't been defined. The two arguments are the error or
                 warning message and the help message if an error should be produced.
                 29 \newcommand*{\glsxtrundefaction}[2]{%
                 30 \@glsxtrundeftag\PackageError{glossaries-extra}{#1}{#2}%
                 31 }
\alphaarnonexistsordo If user wants undefaction=warn, then glossaries v4.19 is required.
                 32 \newcommand*{\glsxtr@warnonexistsordo}[1]{}
\glsxtrundeftag Text to display when an entry doesn't exist.
                 33 \newcommand*{\glsxtrundeftag}{??}
                 34 \newcommand*{\@glsxtrundeftag}{}
                 This text is switched on at the start of the document to prevent unwanted text inserted into
                 the preamble if any tests are made before the start of the document.
                 35 \define@choicekey{glossaries-extra.sty}{undefaction}[\val\nr]%
                 36 {warn,error}%
                 37 {%
                 38 \ifcase\nr\relax
                 39 \renewcommand*{\glsxtrundefaction}[2]{%
                 40 \@glsxtrundeftag\GlossariesExtraWarning{##1}%
                 41 }%
                 42 \renewcommand*{\glsxtr@warnonexistsordo}[1]{%
                 43 \GlossariesExtraWarning{glossaries-extra}{%
                 44 \string##1\space hasn't been defined, so
                 45 some errors won't be converted to warnings.
                 46 (This most likely means your version of
                 47 glossaries.sty is below version 4.19.)}%
                 48 }%
                 49 \overline{\arctan}50 \renewcommand*{\glsxtrundefaction}[2]{%
                 51 \@glsxtrundeftag\PackageError{glossaries-extra}{##1}{##2}%
                 52 \t} }%
                 53 \renewcommand*{\glsxtr@warnonexistsordo}[1]{}%
                 54 \fi
                 55 }
                   Version 1.06 changes the docdef option to a choice rather than boolean setting. The avail-
                 able values are: false, true or restricted. The restricted option permits document definitions
                 as long as they occur before the first glossary is displayed.
lsxtr@docdefval The docdef value is stored as an integer: 0 (false), 1 (true) and 2 (restricted).
                 56 \newcount\@glsxtr@docdefval
                   Need to provide conditional commands that are backward compatible:
\if@glsxtrdocdef
```
\newcommand\*{\if@glsxtrdocdef}{\ifnum\@glsxtr@docdefval>0 }

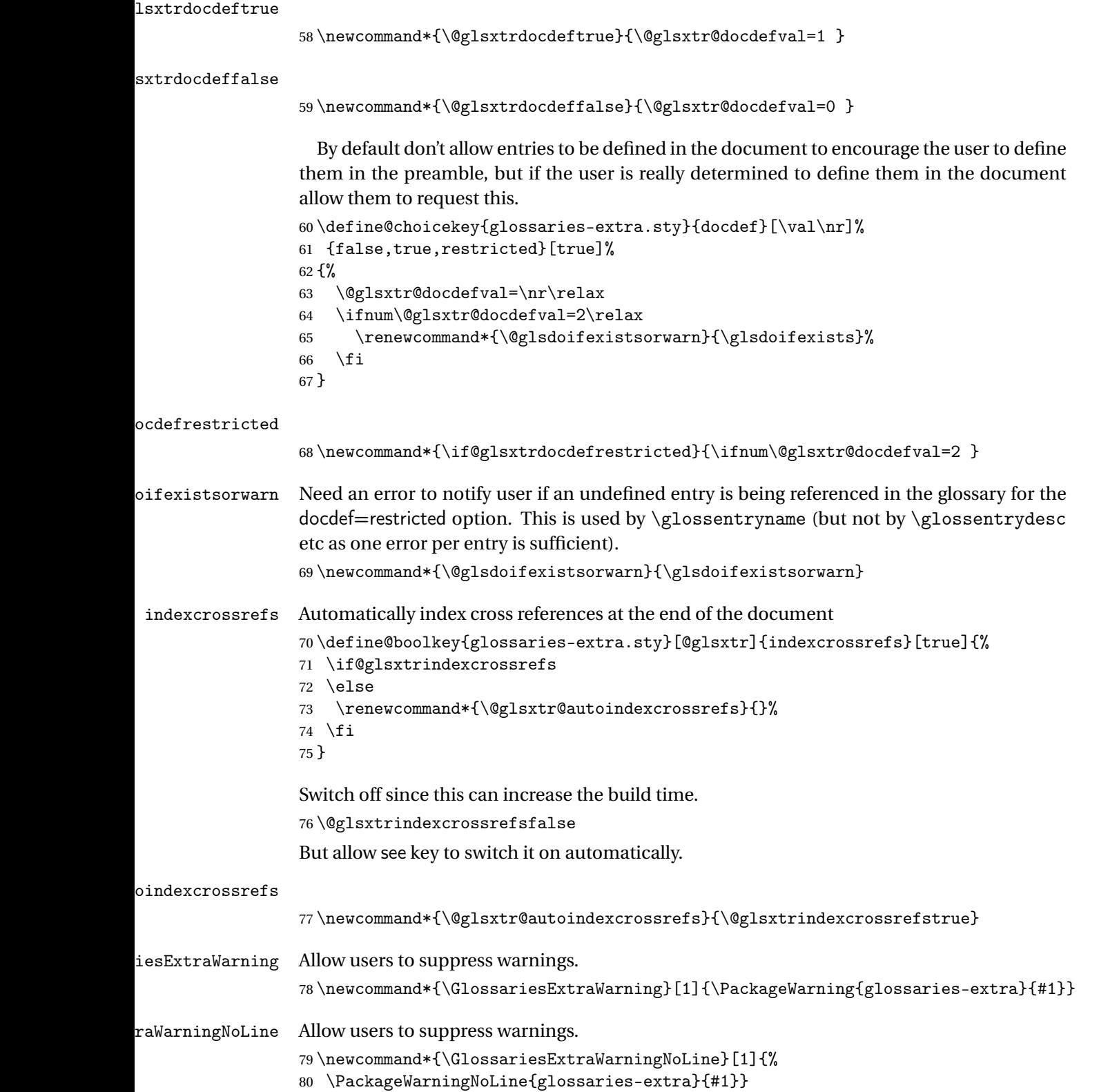

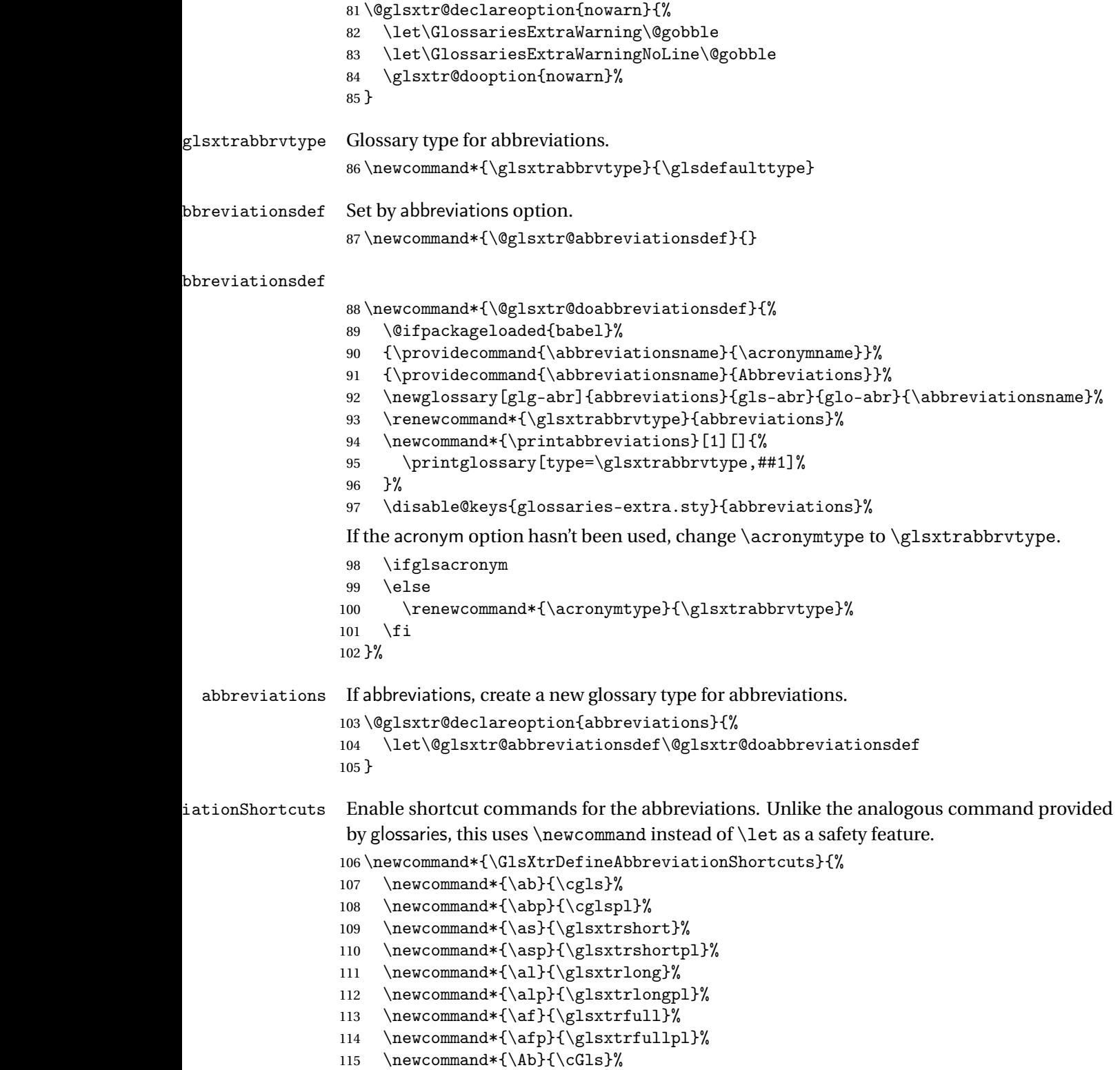

\newcommand\*{\Abp}{\cGlspl}%

```
117 \newcommand*{\As}{\Glsxtrshort}%
                118 \newcommand*{\Asp}{\Glsxtrshortpl}%
                119 \newcommand*{\Al}{\Glsxtrlong}%
                120 \newcommand*{\Alp}{\Glsxtrlongpl}%
                121 \newcommand*{\Af}{\Glsxtrfull}%
                122 \newcommand*{\Afp}{\Glsxtrfullpl}%
                123 \newcommand*{\AB}{\cGLS}%
                124 \newcommand*{\ABP}{\cGLSpl}%
                125 \newcommand*{\AS}{\GLSxtrshort}%
                126 \newcommand*{\ASP}{\GLSxtrshortpl}%
                127 \newcommand*{\AL}{\GLSxtrlong}%
                128 \newcommand*{\ALP}{\GLSxtrlongpl}%
                129 \newcommand*{\AF}{\GLSxtrfull}%
                130 \newcommand*{\AFP}{\GLSxtrfullpl}%
                131 \newcommand*{\newabbr}{\newabbreviation}%
                 Disable this command after it's been used.
                132 \let\GlsXtrDefineAbbreviationShortcuts\relax
                133 }
e0therShortcuts Similarly provide shortcut versions for the commands provided by the symbols and numbers
                 options.
                134 \newcommand*{\GlsXtrDefineOtherShortcuts}{%
                135 \newcommand*{\newentry}{\newglossaryentry}%
                136 \ifdef\printsymbols
                137 {%
                138 \newcommand*{\newsym}{\glsxtrnewsymbol}%
                139 }{}%
                140 \ifdef\printnumbers
                141 \frac{\cancel{6}}{\cancel{6}}142 \newcommand*{\newnum}{\glsxtrnewnumber}%
                143 }{}%
                144 \let\GlsXtrDefineOtherShortcuts\relax
                145 }
```
Always use the long forms, not the shortcuts, where portablity is an issue. (For example, when defining entries in a file that may be input by multiple documents.)

\@glsxtr@setupshortcuts Command used to set the shortcuts option.

146 \newcommand\*{\@glsxtr@setupshortcuts}{}

Provide shortcuts option. Unlike the glossaries version, this is a choice rather than a boolean key but it also provides shortcuts=true and shortcuts=false, which are equivalent to shortcuts=all and shortcuts=none. Multiple use of this option in the *same* option list will override each other.

```
147 \define@choicekey{glossaries-extra.sty}{shortcuts}[\val\nr]%
148 {acronyms,acro,abbreviations,abbr,other,all,true,none,false}[true]{%
149 \ifcase\nr\relax % acronyms
150 \renewcommand*{\@glsxtr@setupshortcuts}{%
```
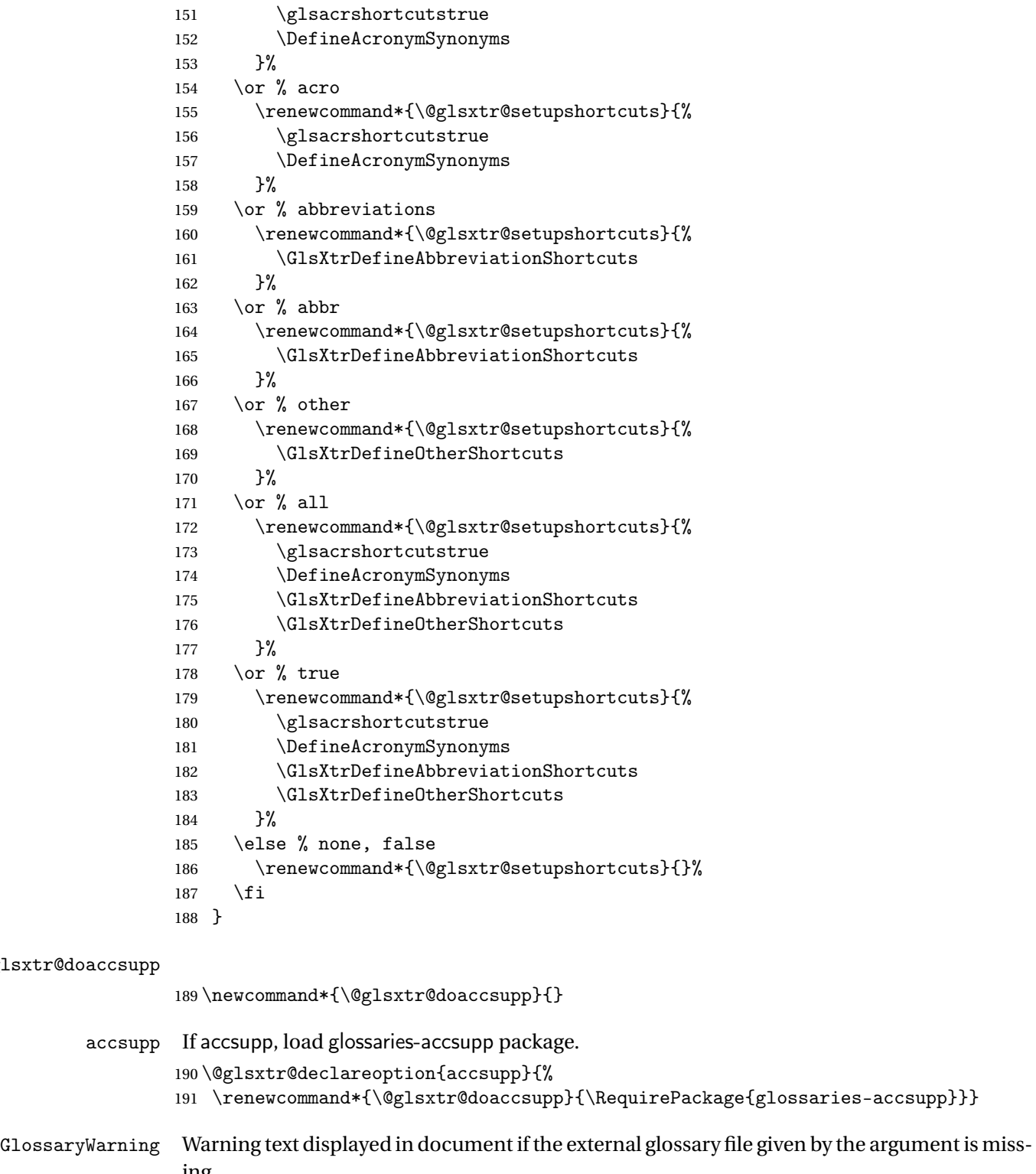

ing.

\newcommand{\glsxtrNoGlossaryWarning}[1]{%

```
193 \@glsxtr@defaultnoglossarywarning{#1}%
                 194 }
nomissingglstext If true, suppress the text produced if the external glossary file is missing.
                 195 \define@choicekey{glossaries-extra.sty}{nomissingglstext}[\val\nr]%
                 196 {true,false}[true]{%
                 197 \ifcase\nr\relax % true
```

```
198 \renewcommand{\glsxtrNoGlossaryWarning}[1]{%
199 \null
200 }%
201 \else % false
202 \renewcommand{\glsxtrNoGlossaryWarning}[1]{%
203 \@glsxtr@defaultnoglossarywarning{#1}%
204 }%
205 \setminusfi
```
}

Provide option to load glossaries-extra-stylemods (Deferred to the end.)

#### xtr@redefstyles

\newcommand\*{\@glsxtr@redefstyles}{}

### stylemods

```
208 \define@key{glossaries-extra.sty}{stylemods}{%
209 \ifblank{#1}%
210 \frac{\text{V}}{\text{V}}211 \renewcommand*{\@glsxtr@redefstyles}{%
212 \RequirePackage{glossaries-extra-stylemods}}%
213 }%
214 {%
215 \renewcommand*{\@glsxtr@redefstyles}{}%
216 \@for\@glsxtr@tmp:=#1\do{%
217 \IfFileExists{glossary-\@glsxtr@tmp.sty}%
218 \{ \%219 \eappto\@glsxtr@redefstyles{%
220 \noexpand\RequirePackage{glossary-\@glsxtr@tmp}}%
221 }%
222 {%
223 \PackageError{glossaries-extra}%
224 {Glossaries style package 'glossary-\@glsxtr@tmp.sty'
225 doesn't exist (did you mean to use the 'style' key?)}%
226 {The list of values (#1) in the 'stylemods' key should
227 match the glossary-xxx.sty files provided with
228 glossaries.sty}%
229 }%
230 }%
231 \appto\@glsxtr@redefstyles{\RequirePackage{glossaries-extra-stylemods}}%
232 }%
```
}

glsxtr@do@style

```
234 \newcommand*{\@glsxtr@do@style}{}
```
style Since the stylemods option can automatically load extra style packages, deal with the style option after those packages have been loaded.

```
235 \define@key{glossaries-extra.sty}{style}{%
236 \renewcommand*{\@glsxtr@do@style}{%
```
Set this as the default style:

```
237 \setkeys{glossaries.sty}{style={#1}}%
```
Set this style:

```
238 \setglossarystyle{#1}%
239 }%
240 }
```
Pass all other options to glossaries.

```
241 \DeclareOptionX*{%
```
\expandafter\glsxtr@dooption\expandafter{\CurrentOption}}

```
Process options.
```

```
243 \ProcessOptionsX
```
Load glossaries if not already loaded.

```
244 \RequirePackage{glossaries}
```
Load the glossaries-accsupp package if required.

```
245 \@glsxtr@doaccsupp
```
Define abbreviations glossaries if required.

```
246 \@glsxtr@abbreviationsdef
```

```
247 \let\@glsxtr@abbreviationsdef\relax
```
Setup shortcuts if required.

```
248 \@glsxtr@setupshortcuts
```

```
ariesextrasetup Allow user to set options after the package has been loaded. First modify \glsxtr@dooption
                  so that it now uses \setupglossaries:
```

```
249 \renewcommand{\glsxtr@dooption}[1]{\setupglossaries{#1}}%
```
Now define the user command:

```
250 \newcommand*{\glossariesextrasetup}[1]{%
```

```
251 \let\@glsxtr@setupshortcuts\relax
```

```
252 \setkeys{glossaries-extra.sty}{#1}%
```

```
253 \@glsxtr@abbreviationsdef
```

```
254 \let\@glsxtr@abbreviationsdef\relax
```

```
255 \@glsxtr@setupshortcuts
```

```
256 }
```
Disable preamble-only options and switch on the undefined tag at the start of the document.

```
257 \AtBeginDocument{%
258 \disable@keys{glossaries-extra.sty}{abbreviations,docdef}%
259 \def\@glsxtrundeftag{\glsxtrundeftag}%
260 }
```
# <span id="page-11-0"></span>1.2 Extra Utilities

rifemptyglossary \\glsxtrifemptyglossary{\type \}{\true \}{\false \}

Provide command to determine if any entries have been added to the glossary (where the glossary label is provided in the first argument). The entries are stored in the commaseparated list \glolist@〈type 〉. If this hasn't been defined, the glosary doesn't exist. If it has been defined and is simply a comma, the glossary exists and is empty. (It's initialised to a comma.)

```
261 \newcommand{\glsxtrifemptyglossary}[3]{%
262 \ifglossaryexists{#1}%
263 {%
264 \ifcsstring{glolist@#1}{,}{#2}{#3}%
265 }%
266 \frac{1}{6}267 \glsxtrundefaction{Glossary type '#1' doesn't exist}{}%
268 #2%
269 }%
270 }
```
# <span id="page-11-1"></span>1.3 Modifications to Commands Provided by glossaries

Some of the commands provided by glossaries are modified to take into account new options or to change default behaviour.

# <span id="page-11-2"></span>1.3.1 Existence Checks

\glsdoifexists Modify \glsdoifexists to take account of the undefaction setting.

```
271 \renewcommand{\glsdoifexists}[2]{%
272 \ifglsentryexists{#1}{#2}%
273 {%
274 \glsxtrundefaction{Glossary entry '\glsdetoklabel{#1}'
275 has not been defined}{You need to define a glossary entry before
276 you can reference it.}%
277 }%
278 }
```

```
\alpha glsdoifnoexists Modify \glsdoifnoexists to take account of the undefaction setting.
                279 \renewcommand{\glsdoifnoexists}[2]{%
                280 \ifglsentryexists{#1}{%
                281 \glsxtrundefaction{Glossary entry '\glsdetoklabel{#1}'
                282 has already been defined}{}}{#2}%
                283 }
\mathsf{s}doifexistsordo Modify \glsdoifexistsordo to take account of the undefaction setting. This command was
                 introduced in glossaries version 4.19, so check if it has been defined first.
                284 \ifdef\glsdoifexistsordo
                285 {%
                286 \renewcommand{\glsdoifexistsordo}[3]{%
                287 \ifglsentryexists{#1}{#2}%
                288 {%
                289 \glsxtrundefaction{Glossary entry '\glsdetoklabel{#1}'
                290 has not been defined}{You need to define a glossary entry
                291 before you can use it.}%
                292 #3%
                293 }%
                294 }%
                295 }
                296 \frac{\text{°}}{\text{°}}297 \glsxtr@warnonexistsordo\glsdoifexistsordo
                298 \newcommand{\glsdoifexistsordo}[3]{%
                299 \ifglsentryexists{#1}{#2}%
                300 {%
                301 \glsxtrundefaction{Glossary entry '\glsdetoklabel{#1}'
                302 has not been defined}{You need to define a glossary entry
                303 before you can use it.}%
                304 #3%
                305 }%
                306 }%
                307 }
arynoexistsordo Similarly for \doifglossarynoexistsordo.
                308 \ifdef\doifglossarynoexistsordo
                309 {%
                310 \renewcommand{\doifglossarynoexistsordo}[3]{%
                311 \ifglossaryexists{#1}%
                312 \{ \%313 \glsxtrundefaction{Glossary type '#1' already exists}{}%
                314 #3%
                315 }%
                316 {#2}%
                317 }%
                318 }
                319 {%
                320 \glsxtr@warnonexistsordo\doifglossarynoexistsordo
```
\newcommand{\doifglossarynoexistsordo}[3]{%

```
322 \ifglossaryexists{#1}%
                323 {%
                324 \glsxtrundefaction{Glossary type '#1' already exists}{}%
                325 #3%
                326 }%
                327 {#2}%
                328 }%
                329 }
                330
ryentryposthook \; Hook into end of \newglossaryentry to add "see" value as a field.
                331 \appto\@newglossaryentryposthook{%
                332 \ifdefvoid\@glo@see
                333 {\csxdef{glo@\@glo@label @see}{}}%
                334 {%
                335 \csxdef{glo@\@glo@label @see}{\@glo@see}%
                336 \@glsxtr@autoindexcrossrefs
                337 }%
                338 }
                339 \appto\@gls@keymap{,{see}{see}}
 \glsxtrusesee Apply \glsseeformat to the see key if not empty.
                340 \newcommand*{\glsxtrusesee}[1]{%
                341 \glsdoifexists{#1}%
                342 {%
                343 \letcs{\@glo@see}{glo@\glsdetoklabel{#1}@see}%
                344 \ifdefempty\@glo@see
                345 {}%
                346 {%
                347 \expandafter\glsxtr@usesee\@glo@see\@end@glsxtr@usesee
                348 }%
                349 }%
                350 }
\glsxtr@usesee
                351 \newcommand*{\glsxtr@usesee}[1][\seename]{%
                352 \@glsxtr@usesee[#1]%
                353 }
\@glsxtr@usesee
                354 \def\@glsxtr@usesee[#1]#2\@end@glsxtr@usesee{%
                355 \glsxtruseseeformat{#1}{#2}%
                356 }
xtruseseeformat The format used by \gtrsim Risxtrusesee. The first argument is the tag (such as \searrow seename). The
                 second argument is the comma-separated list of cross-referenced labels.
                357 \newcommand*{\glsxtruseseeformat}[2]{%
                358 \glsseeformat[#1]{#2}{}}
                359 }
```

```
Add all unused cross-references at the end of the document.
                360 \AtEndDocument{\if@glsxtrindexcrossrefs\glsxtraddallcrossrefs\fi}
addallcrossrefs Iterate through all used entries and if they have a cross-reference, make sure the cross-
                 reference has been added.
                361 \newcommand*{\glsxtraddallcrossrefs}{%
                362 \forallglossaries{\@glo@type}%
                363 {%
                364 \forglsentries[\@glo@type]{\@glo@label}%
                365
                366 \ifglsused{\@glo@label}{\@glsxtr@addunusedxrefs{\@glo@label}}{}%
                367 }%
                368 }%
                369 }
@addunusedxrefs If the given entry has a see field add all unused cross-references.
                370 \newcommand*{\@glsxtr@addunusedxrefs}[1]{%
                371 \letcs{\@glo@see}{glo@\glsdetoklabel{#1}@see}%
                372 \ifdefvoid\@glo@see
                373 {}%
                374 {%
                375 \expandafter\glsxtr@addunused\@glo@see\@end@glsxtr@addunused
                376 }%
                377 }
\@glsxtr@addunused Adds all the entries if they haven't been used.
                378 \newcommand*{\glsxtr@addunused}[1][]{%
                379 \@glsxtr@addunused
                380 }
\@glsxtr@addunused Adds all the entries if they haven't been used.
                381 \def\@glsxtr@addunused#1\@end@glsxtr@addunused{%
                382 \@for\@glsxtr@label:=#1\do
                383 {%
                384 \ifglsused{\@glsxtr@label}{}%
                385 {%
                386 \glsadd[format=glsxtrunusedformat]{\@glsxtr@label}%
                387 \glsunset{\@glsxtr@label}%
                388 \@glsxtr@addunusedxrefs{\@glsxtr@label}%
                389 }%
                390 }%
                391 }
```
\glsxtrunusedformat

\newcommand\*{\glsxtrunusedformat}[1]{\unskip}

# <span id="page-15-0"></span>1.3.2 Document Definitions

\makenoidxglossaries Modify \makenoidxglossaries so that it automatically switches off (unless the restricted setting is on) and disables the docdef key.

```
393 \let\glsxtr@orgmakenoidxglossaries\makenoidxglossaries
394 \renewcommand{\makenoidxglossaries}{%
395 \glsxtr@orgmakenoidxglossaries
396 \if@glsxtrdocdefrestricted
```
If restricted document definitions allowed, adjust \@gls@reference so that it doesn't test for existence.

```
397 \renewcommand*{\@gls@reference}[3]{%
398 \ifcsundef{@glsref@##1}{\csgdef{@glsref@##1}{}}{}%
399 \ifinlistcs{##2}{@glsref@##1}%
400 {}%
401 {\listcsgadd{@glsref@##1}{##2}}%
402 \ifcsundef{glo@\glsdetoklabel{##2}@loclist}%
403 {\csgdef{glo@\glsdetoklabel{##2}@loclist}{}}%
404 {}%
405 \listcsgadd{glo@\glsdetoklabel{##2}@loclist}{##3}%
406 }%
407 \else
```
Disable document definitions.

```
408 \@glsxtrdocdeffalse
409 \fi
410 \disable@keys{glossaries-extra.sty}{docdef}%
411 }
```
 $\epsilon$ wglossaryentry Modify \gls@defdocnewglossaryentry so that it checks the docdef value.

```
412 \renewcommand*{\gls@defdocnewglossaryentry}{%
413 \ifcase\@glsxtr@docdefval
docdef=false:
414 \renewcommand*{\newglossaryentry}[2]{%
415 \PackageError{glossaries-extra}{Glossary entries must
416 be \MessageBreak defined in the preamble with \MessageBreak
417 package option 'docdef=false'\MessageBreak(consider using
418 'docdef=restricted')}{Move your glossary definitions to
419 the preamble. You can also put them in a \MessageBreak separate file
420 and load them with \string\loadglsentries.}%
421 }%
422 \overline{or}docdef=true Since the see value is now saved in a field, it can be used by entries that have
```
been defined in the document.

```
423 \let\gls@checkseeallowed\relax
424 \let\newglossaryentry\new@glossaryentry
425 \or
```

```
Restricted mode just needs to allow the see value.
426 \let\gls@checkseeallowed\relax
```

```
427 \fi
428 }%
```
Permit a special form of document definition, but only allow it if the glossaries come at the end of the document. These commands behave a little like a combination of \newterm and \gls. This must be explicitly enabled with the following.

#### rEnableOnTheFly

```
429 \newcommand*{\GlsXtrEnableOnTheFly}{%
430 \@ifstar\@sGlsXtrEnableOnTheFly\@GlsXtrEnableOnTheFly
431 }
```
 $r_{\text{EnableOnTheFly}}$  The starred version attempts to allow UTF8 characters in the label, but this may break! (Formatting commands mustn't be used in the label, but the label may be a command whose replacement text is the actual label. This doesn't take into account a command that's defined in terms of another command that may eventually expand to the label text.)

```
432 \newcommand*{\@sGlsXtrEnableOnTheFly}{%
433 \renewcommand*{\glsdetoklabel}[1]{%
434 \expandafter\@glsxtr@ifcsstart\string##1 \@glsxtr@end@
435 {%
436 \expandafter\detokenize\expandafter{##1}%
437 }%
438 {\detokenize{##1}}%
439 }%
440 \@GlsXtrEnableOnTheFly
441 }
442 \def\@glsxtr@ifcsstart#1#2\@glsxtr@end@#3#4{%
443 \expandafter\if\glsbackslash#1%
444 #3%
445 \else
446 #4\%447 \fi
448 }
```
#### sxtrstarflywarn

```
449 \newcommand*{\glsxtrstarflywarn}{%
450 \GlossariesExtraWarning{Experimental starred version of
451 \string\GlsXtrEnableOnTheFly\space in use (please ensure you have
452 read the warnings in the glossaries-extra user manual)}%
453 }
```
### \@GlsXtrEnableOnTheFly

\newcommand\*{\@GlsXtrEnableOnTheFly}{%

Don't redefine \glsdetoklabel if LuaTeX or XeTeX is being used, since it's mainly to allow accented characters in the label.

These definitions are all assigned the category given by:

\glsxtrcat \newcommand\*{\glsxtrcat}{general} \glsxtr \newcommand\*{\glsxtr}[1][]{% \def\glsxtr@keylist{##1}% 458  $\qquad \qquad \qquad$  \@glsxtr } \@glsxtr \newcommand\*{\@glsxtr}[2][]{% \ifglsentryexists{##2}% {% \ifblank{##1}{}{\GlsXtrWarning{##1}{##2}}% }% {% \gls@defglossaryentry{##2}{name={##2},category=\glsxtrcat, description={\nopostdesc},##1}% }% \expandafter\gls\expandafter[\glsxtr@keylist]{##2}% } \Glsxtr 471 \newcommand\*{\Glsxtr}[1][]{% \def\glsxtr@keylist{##1}% \@Glsxtr } \@Glsxtr \newcommand\*{\@Glsxtr}[2][]{% \ifglsentryexists{##2}% {% 478 \ifblank{##1}{}{\GlsXtrWarning{##1}{##2}}%<br>479 }% {% \gls@defglossaryentry{##2}{name={##2},category=\glsxtrcat, description={\nopostdesc},##1}% }% \expandafter\Gls\expandafter[\glsxtr@keylist]{##2}% } \glsxtrpl

> \newcommand\*{\glsxtrpl}[1][]{% \def\glsxtr@keylist{##1}% \@glsxtrpl }

\@glsxtrpl

```
490 \newcommand*{\@glsxtrpl}[2][]{%
491 \ifglsentryexists{##2}%
492 {%
493 \ifblank{##1}{}{\GlsXtrWarning{##1}{##2}}%
494 }%
495 {%
496 \gls@defglossaryentry{##2}{name={##2},category=\glsxtrcat,
497 description={\nopostdesc},##1}%
498 }%
499 \expandafter\glspl\expandafter[\glsxtr@keylist]{##2}%
500 }
```
# \Glsxtrpl

```
501 \newcommand*{\Glsxtrpl}[1][]{%
502 \def\glsxtr@keylist{##1}%
503 \@Glsxtrpl
504 }
```
# \@Glsxtrpl

 \newcommand\*{\@Glsxtrpl}[2][]{% \ifglsentryexists{##2} {% \ifblank{##1}{}{\GlsXtrWarning{##1}{##2}}% }% {% \gls@defglossaryentry{##2}{name={##2},category=\glsxtrcat, description={\nopostdesc},##1}% }% \expandafter\Glspl\expandafter[\glsxtr@keylist]{##2}% }

## \GlsXtrWarning

```
516 \newcommand*{\GlsXtrWarning}[2]{%
517 \def\@glsxtr@optlist{##1}%
518 \@onelevel@sanitize\@glsxtr@optlist
519 \GlossariesExtraWarning{The options '\@glsxtr@optlist' have
520 been ignored for entry '##2' as it has already been defined}%
521 }
```
Disable commands after the glossary:

```
522 \let\@glsxtr@orgprintglossary\@printglossary
523 \renewcommand\@printglossary[2]{%
524 \@glsxtr@orgprintglossary{##1}{##2}%
525 \def\@glsxtr{\@glsxtr@disabledflycommand\glsxtr}%
526 \def\@glsxtrpl{\@glsxtr@disabledflycommand\glsxtrpl}%
527 \def\@Glsxtr{\@glsxtr@disabledflycommand\Glsxtr}%
528 \def\@Glsxtrpl{\@glsxtr@disabledflycommand\Glsxtrpl}%
529 }
```
abledflycommand

```
530 \newcommand*{\@glsxtr@disabledflycommand}[1]{%
531 \PackageError{glossaries-extra}%
532 {\string##1\space can't be used after any of the \MessageBreak
533 glossaries have been displayed}%
534 {The on-the-fly commands enabled by
535 \string\GlsXtrEnableOnTheFly\space may only be used \MessageBreak
536 before the glossaries. If you want to use any entries \MessageBreak
537 after any of the glossaries, you must use the standard \MessageBreak
538 method of first defining the entry and then using the \MessageBreak
539 entry with commands like \string\gls}%
540 \@@glsxtr@disabledflycommand
541 }%
542 \newcommand*{\@@glsxtr@disabledflycommand}[2][]{##2}
```
End of \GlsXtrEnableOnTheFly. Disable since it can only be used once.

```
543 \let\GlsXtrEnableOnTheFly\relax
544 }
545 \@onlypreamble\GlsXtrEnableOnTheFly
```
# <span id="page-19-0"></span>1.3.3 Existing Glossary Style Modifications

Modify \setglossarystyle to keep track of the current style. This allows the \glossaries-extra-stylemods package to reset the current style after the required modifications have been made.

```
r@current@style Initialise the current style to the default style.
                  546 \newcommand*{\@glsxtr@current@style}{\@glossary@default@style}
```
Modify \setglossarystyle to set the above.

etglossarystyle

```
547 \renewcommand*{\setglossarystyle}[1]{%
548 \ifcsundef{@glsstyle@#1}%
549 {%
550 \PackageError{glossaries}{Glossary style '#1' undefined}{}%
551 }%
552 {%
553 \csname @glsstyle@#1\endcsname
Only set the current style if it exists.
554 \protected@edef\@glsxtr@current@style{#1}%
555 }%
556 \ifx\@glossary@default@style\relax
557 \protected@edef\@glossary@default@style{#1}%
558 \fi
```

```
559 }
```
In case we have an old version of glossaries:

```
560 \ifdef\@glossary@default@style
561 {}
```

```
562 {%
563 \let\@glossary@default@style\relax
564 }
```
 $listdotedwidth$  If \glslistdottedwidth has been defined and is currently equal to .5\hsize then make the modification suggested in [bug report #92](http://www.dickimaw-books.com/cgi-bin/bugtracker.cgi?action=view&key=92)

```
565 \ifdef\glslistdottedwidth
566 {%
567 \ifdim\glslistdottedwidth=.5\hsize
568 \setlength{\glslistdottedwidth}{-\dimexpr\maxdimen-1sp\relax}
569 \AtBeginDocument{%
570 \ifdim\glslistdottedwidth=-\dimexpr\maxdimen-1sp\relax
571 \setlength{\glslistdottedwidth}{.5\columnwidth}%
572 \fi
573 }%
574 \overline{f}575 }
576 {}%
```
Similarly for \glsdescwidth:

#### \glsdescwidth

```
577 \ifdef\glsdescwidth
578 {%
579 \ifdim\glsdescwidth=.6\hsize
580 \setlength{\glsdescwidth}{-\dimexpr\maxdimen-1sp\relax}
581 \AtBeginDocument{%
582 \ifdim\glsdescwidth=-\dimexpr\maxdimen-1sp\relax
583 \setlength{\glsdescwidth}{.6\columnwidth}%
584 \qquad \fi
585 }%
586 \fi
587 }
588 {}%
```
and for \glspagelistwidth:

# **lspagelistwidth**

```
589 \ifdef\glspagelistwidth
590 {%
591 \ifdim\glspagelistwidth=.1\hsize
592 \setlength{\glspagelistwidth}{-\dimexpr\maxdimen-1sp\relax}
593 \AtBeginDocument{%
594 \ifdim\glspagelistwidth=-\dimexpr\maxdimen-1sp\relax
595 \setlength{\glspagelistwidth}{.1\columnwidth}%
596 \fi
597 }%
598 \fi
599 }
600 {}%
```

```
aryentrynumbers Has the nonumberlist option been used?
                601 \def\org@glossaryentrynumbers#1{#1\gls@save@numberlist{#1}}%
                602 \ifx\org@glossaryentrynumbers\glossaryentrynumbers
                603 \glsnonumberlistfalse
                604 \renewcommand*{\glossaryentrynumbers}[1]{%
                605 \ifglsentryexists{\glscurrententrylabel}%
                606 {%
                607 \@glsxtrpreloctag
                608 \GlsXtrFormatLocationList{#1}%
                609 \@glsxtrpostloctag
                610 \gls@save@numberlist{#1}%
                611 }{}%
                612 }%
                613 \else
                614 \glsnonumberlisttrue
                615 \renewcommand*{\glossaryentrynumbers}[1]{%
                616 \ifglsentryexists{\glscurrententrylabel}%
                617 \{%
                618 \gls@save@numberlist{#1}%
                619 }{}%
                620 }%
                621 \fi
\text{mattocationList} Provide an easy interface to change the format of the location list without removing the save
                number list stuff.
```
\newcommand\*{\GlsXtrFormatLocationList}[1]{#1}

Sometimes users want to prefix the location list with "page"/"pages". The simplest way to determine if the location list consists of a single location is to check for instances of  $\delta$ or  $\delta$  delimR, but this isn't so easy to do as they might be embedded inside the argument of formatting commands. With a bit of trickery we can find out by adjusting  $\delta \delta \Delta \delta$ to set a flag and then save information to the auxiliary file for the next run.

## ePreLocationTag

```
623 \newcommand*{\GlsXtrEnablePreLocationTag}[2]{%
624 \let\@glsxtrpreloctag\@@glsxtrpreloctag
625 \let\@glsxtrpostloctag\@@glsxtrpostloctag
626 \renewcommand*{\@glsxtr@pagetag}{#1}%
627 \renewcommand*{\@glsxtr@pagestag}{#2}%
628 \renewcommand*{\@glsxtr@savepreloctag}[2]{%
629 \csgdef{@glsxtr@preloctag@##1}{##2}%
630 }%
631 \renewcommand*{\@glsxtr@doloctag}{%
632 \ifcsundef{@glsxtr@preloctag@\glscurrententrylabel}%
633 {%
634 \GlossariesWarning{Missing pre-location tag for '\glscurrententrylabel'.
635 Rerun required}%
636 }%
637 {%
```

```
638 \csuse{@glsxtr@preloctag@\glscurrententrylabel}%
639 }%
640 }%
641 }
642 \@onlypreamble\GlsXtrEnablePreLocationTag
```
## \@glsxtrpreloctag

\newcommand\*{\@@glsxtrpreloctag}{%

- \let\@glsxtr@org@delimN\delimN
- \let\@glsxtr@org@delimR\delimR
- \let\@glsxtr@org@glsignore\glsignore

\gdef is required as the delimiters may occur inside a scope.

 \gdef\@glsxtr@thisloctag{\@glsxtr@pagetag}% \renewcommand\*{\delimN}{% \gdef\@glsxtr@thisloctag{\@glsxtr@pagestag}% \@glsxtr@org@delimN}% \renewcommand\*{\delimR}{% \gdef\@glsxtr@thisloctag{\@glsxtr@pagestag}% \@glsxtr@org@delimR}% \renewcommand\*{\glsignore}[1]{% \gdef\@glsxtr@thisloctag{\relax}% \@glsxtr@org@glsignore{##1}}% \@glsxtr@doloctag }

# \@glsxtrpreloctag

\newcommand\*{\@glsxtrpreloctag}{}

#### \@glsxtr@pagetag

\newcommand\*{\@glsxtr@pagetag}{}%

## \@glsxtr@pagestag

\newcommand\*{\@glsxtr@pagestag}{}%

## lsxtrpostloctag

 \newcommand\*{\@@glsxtrpostloctag}{% \let\delimN\@glsxtr@org@delimN \let\delimR\@glsxtr@org@delimR \let\glsignore\@glsxtr@org@glsignore \protected@write\@auxout{}% {\string\@glsxtr@savepreloctag{\glscurrententrylabel}{\@glsxtr@thisloctag}}% }

#### **lsxtrpostloctag**

\newcommand\*{\@glsxtrpostloctag}{}

```
lsxtr@preloctag
                670 \newcommand*{\@glsxtr@savepreloctag}[2]{}
                671 \protected@write\@auxout{}{%
                672 \string\providecommand\string\@glsxtr@savepreloctag[2]{}}
glsxtr@doloctag
                673 \newcommand*{\@glsxtr@doloctag}{}
ss@nonumberlist Modify the nonumberlist key to use \GlsXtrFormatLocationList (and also save the number
                list):
                674 \renewcommand*{\KV@printgloss@nonumberlist}[1]{%
                675 \XKV@plfalse
                676 \XKV@sttrue
                677 \XKV@checkchoice[\XKV@resa]{#1}{true,false}%
                678 {%
                679 \csname glsnonumberlist\XKV@resa\endcsname
                680 \ifglsnonumberlist
                681 \def\glossaryentrynumbers##1{\gls@save@numberlist{##1}}%
                682 \else
                683 \def\glossaryentrynumbers##1{%
                684 \@glsxtrpreloctag
                685 \GlsXtrFormatLocationList{##1}%
                686 \@glsxtrpostloctag
                687 \gls@save@numberlist{##1}}%
                688 \fi
                689 }%
                690 }
```
# <span id="page-23-0"></span>1.3.4 Entry Formatting, Hyperlinks and Indexing

\glsentryfmt Change default entry format. Use the generic format for regular terms (that is, entries that have a category with the regular attribute set) or non-regular terms without a short value and use the abbreviation format for non-regular terms that have a short value. If further attributes need to be checked, then \glsentryfmt will need redefining as appropriate (or use \defglsentryfmt). The abbreviation format is set here for entries that have a short form, even if they are regular entries to ensure the abbreviation fonts are correct.

```
691 \renewcommand*{\glsentryfmt}{%
692 \ifglshasshort{\glslabel}{\glssetabbrvfmt{\glscategory{\glslabel}}}{}%
693 \glsifregular{\glslabel}%
694 {\glsxtrregularfont{\glsgenentryfmt}}%
695 {%
696 \ifglshasshort{\glslabel}%
697 {\glsxtrgenabbrvfmt}%
698 {\glsxtrregularfont{\glsgenentryfmt}}%
699 }%
700 }
```
sxtrregularfont Font used for regular entries.

```
701 \newcommand*{\glsxtrregularfont}[1]{#1}
```
Commands like  $\gtrsim$  last folural are only used by the  $\gtrsim$  like commands in the glossaries package, but it might be useful for the postlink hook to know if the user has used, say, \glsfirst or \glsplural. This can provide better consistency with the formatting of the \gls-like commands, even though they don't use \glsentryfmt.

 $\Diamond$ gls@field@link Redefine \@gls@field@link so that commands like \glsfirst can setup \glsxtrifwasfirstuse etc to allow the postlink hook to work better. This now has an optional argument that sets up the defaults.

```
702 \renewcommand{\@gls@field@link}[4][]{%
703 \glsdoifexists{#3}%
704 {%
```
Save and restore the hyper setting  $(\text{Qgls@link}$  also does this, but that's too late if the optional argument of \@gls@field@link modifies it).

```
705 \let\glsxtrorg@ifKV@glslink@hyper\ifKV@glslink@hyper
706 \let\do@gls@link@checkfirsthyper\@gls@link@nocheckfirsthyper
707 \def\glscustomtext{#4}%
708 \@glsxtr@field@linkdefs
709 #1%
710 \@gls@link[#2]{#3}{#4}%
711 \let\ifKV@glslink@hyper\glsxtrorg@ifKV@glslink@hyper
712 }%
713 \glspostlinkhook
714 }
```

```
\@glsxtr@field@linkdefs Default settings for \@gls@field@link
```
 \newcommand\*{\@glsxtr@field@linkdefs}{% \let\glsxtrifwasfirstuse\@secondoftwo \let\glsifplural\@secondoftwo \let\glscapscase\@firstofthree \let\glsinsert\@empty }

Redefine the field link commands that need to modify the above. Also add accessibility support and set the abbreviation styles if required.

assignfieldfont

```
721 \newcommand*{\glsxtrassignfieldfont}[1]{%
722 \ifglshasshort{#1}%
723 {%
724 \glssetabbrvfmt{\glscategory{#1}}%
725 \glsifregular{#1}%
726 {\let\@gls@field@font\glsxtrregularfont}%
727 {\let\@gls@field@font\@firstofone}%
728 }%
```

```
729 {%
730 \glsifnotregular{#1}%
731 {\let\@gls@field@font\@firstofone}%
732 {\let\@gls@field@font\glsxtrregularfont}%
733 }%
734 }
```
\@glstext@ The abbreviation format may also need setting.

```
735 \def\@glstext@#1#2[#3]{%
736 \glsxtrassignfieldfont{#2}%
737 \@gls@field@link{#1}{#2}{\@gls@field@font{\glsaccesstext{#2}#3}}%
738 }
```
\@GLStext@ All uppercase version of \glstext. The abbreviation format may also need setting. \def\@GLStext@#1#2[#3]{% \glsxtrassignfieldfont{#2}%

```
741 \@gls@field@link[\let\glscapscase\@thirdofthree]{#1}{#2}%
```

```
742 {\@gls@field@font{\GLSaccesstext{#2}\mfirstucMakeUppercase{#3}}}%
743 }
```
\@Glstext@ First letter uppercase version. The abbreviation format may also need setting.

```
744 \def\@Glstext@#1#2[#3]{%
745 \glsxtrassignfieldfont{#2}%
746 \@gls@field@link[\let\glscapscase\@secondofthree]{#1}{#2}%
```

```
747 {\@gls@field@font{\Glsaccesstext{#2}#3}}%
```
}

Version 1.07 ensures that \glsfirst etc honours the nohyperfirst attribute. Allow a convenient way for the user to revert to ignoring this attribute for these commands.

ecknohyperfirst

```
749 \newcommand*{\glsxtrchecknohyperfirst}[1]{%
750 \glsifattribute{#1}{nohyperfirst}{true}{\KV@glslink@hyperfalse}{}%
751 }
```
\@glsfirst@ No case changing version. The abbreviation format may also need setting.

```
752 \def\@glsfirst@#1#2[#3]{%
```

```
753 \glsxtrassignfieldfont{#2}%
```
Ensure that \glsfirst honours the nohyperfirst attribute.

```
754 \@gls@field@link
```

```
755 [\let\glsxtrifwasfirstuse\@firstoftwo
756 \glsxtrchecknohyperfirst{#2}%
757 ]{#1}{#2}%
758 {\@gls@field@font{\glsaccessfirst{#2}#3}}%
```

```
759 }
```
\@Glsfirst@ First letter uppercase version. The abbreviation format may also need setting. \def\@Glsfirst@#1#2[#3]{%

```
761 \glsxtrassignfieldfont{#2}%
```
Ensure that \Glsfirst honours the nohyperfirst attribute.

```
762 \@gls@field@link
763 [\let\glsxtrifwasfirstuse\@firstoftwo
764 \let\glscapscase\@secondofthree
765 \glsxtrchecknohyperfirst{#2}%
766 ]%
767 {#1}{#2}{\@gls@field@font{\Glsaccessfirst{#2}#3}}%
768 }
```
\@GLSfirst@ All uppercase version. The abbreviation format may also need setting.

\def\@GLSfirst@#1#2[#3]{%

\glsxtrassignfieldfont{#2}%

Ensure that \GLSfirst honours the nohyperfirst attribute.

```
771 \@gls@field@link
```
- [\let\glsxtrifwasfirstuse\@firstoftwo
- 773 \let\glscapscase\@thirdofthree
- \glsxtrchecknohyperfirst{#2}%

```
775 ]%
```
 {#1}{#2}{\@gls@field@font{\GLSaccessfirst{#2}\mfirstucMakeUppercase{#3}}}% }

\@glsplural@ No case changing version. The abbreviation format may also need setting.

```
778 \def\@glsplural@#1#2[#3]{%
```

```
779 \glsxtrassignfieldfont{#2}%
```

```
780 \@gls@field@link[\let\glsifplural\@firstoftwo]{#1}{#2}%
```

```
781 {\@gls@field@font{\glsaccessplural{#2}#3}}%
782 }
```
\@Glsplural@ First letter uppercase version. The abbreviation format may also need setting.

```
783 \def\@Glsplural@#1#2[#3]{%
784 \glsxtrassignfieldfont{#2}%
785 \@gls@field@link
786 [\let\glsifplural\@firstoftwo
787 \let\glscapscase\@secondofthree
788 ]%
789 {#1}{#2}{\@gls@field@font{\Glsaccessplural{#2}#3}}%
790 }
```
\@GLSplural@ All uppercase version. The abbreviation format may also need setting.

```
791 \def\@GLSplural@#1#2[#3]{%
792 \glsxtrassignfieldfont{#2}%
793 \@gls@field@link
794 [\let\glsifplural\@firstoftwo
795 \let\glscapscase\@thirdofthree
796 ]%
797 {#1}{#2}{\@gls@field@font{\GLSaccessplural{#2}\mfirstucMakeUppercase{#3}}}%
798 }
```

```
\@glsfirstplural@ No case changing version. The abbreviation format may also need setting.
                799 \def\@glsfirstplural@#1#2[#3]{%
                800 \glsxtrassignfieldfont{#2}%
                 Ensure that \glsfirstplural honours the nohyperfirst attribute.
                801 \@gls@field@link
                802 [\let\glsxtrifwasfirstuse\@firstoftwo
                803 \let\glsifplural\@firstoftwo
                804 \glsxtrchecknohyperfirst{#2}%
                805 \frac{1}{6}806 {#1}{#2}{\@gls@field@font{\glsaccessfirstplural{#2}#3}}%
                807 }
Glsfirstplural@ First letter uppercase version. The abbreviation format may also need setting.
                808 \def\@Glsfirstplural@#1#2[#3]{%
                809 \glsxtrassignfieldfont{#2}%
                 Ensure that \glsfirstplural honours the nohyperfirst attribute.
                810 \@gls@field@link
                811 [\let\glsxtrifwasfirstuse\@firstoftwo
                812 \let\glsifplural\@firstoftwo
                813 \let\glscapscase\@secondofthree
                814 \glsxtrchecknohyperfirst{#2}%
                815 ]%
                816 {#1}{#2}{\@gls@field@font{\Glsaccessfirstplural{#2}#3}}%
                817 }
GLStirstplural@ All uppercase version. The abbreviation format may also need setting.
                818 \def\@GLSfirstplural@#1#2[#3]{%
                819 \glsxtrassignfieldfont{#2}%
                 Ensure that \glsfirstplural honours the nohyperfirst attribute.
                820 \@gls@field@link
                821 [\let\glsxtrifwasfirstuse\@firstoftwo
                822 \let\glsifplural\@firstoftwo
                823 \let\glscapscase\@thirdofthree
                824 \glsxtrchecknohyperfirst{#2}%
                825 ]%
                826 {#1}{#2}%
                827 {\@gls@field@font{\GLSaccessfirstplural{#2}\mfirstucMakeUppercase{#3}}}%
                828 }
    \@glsname@ Redefine to use accessibility support. The abbreviation format may also need setting.
                829 \def\@glsname@#1#2[#3]{%
                830 \glsxtrassignfieldfont{#2}%
                831 \@gls@field@link{#1}{#2}{\@gls@field@font{\glsaccessname{#2}#3}}%
                832 }
```
\@Glsname@ First letter uppercase version. The abbreviation format may also need setting. \def\@Glsname@#1#2[#3]{%

```
834 \glsxtrassignfieldfont{#2}%
                835 \@gls@field@link
                836 [\let\glscapscase\@secondoftwo]{#1}{#2}%
                837 {\@gls@field@font{\Glsaccessname{#2}#3}}%
                838 }
    \@GLSname@ All uppercase version. The abbreviation format may also need setting.
                839 \def\@GLSname@#1#2[#3]{%
                840 \glsxtrassignfieldfont{#2}%
                841 \@gls@field@link[\let\glscapscase\@thirdoftwo]%
                842 {#1}{#2}%
                843 {\@gls@field@font{\GLSaccessname{#2}\mfirstucMakeUppercase{#3}}}%
                844 }
    \@glsdesc@
                845 \def\@glsdesc@#1#2[#3]{%
                846 \glsxtrassignfieldfont{#2}%
                847 \@gls@field@link{#1}{#2}{\@gls@field@font{\glsaccessdesc{#2}#3}}%
                848 }
    \@Glsdesc@ First letter uppercase version.
                849 \def\@Glsdesc@#1#2[#3]{%
                850 \glsxtrassignfieldfont{#2}%
                851 \@gls@field@link
                852 [\let\glscapscase\@secondoftwo]{#1}{#2}%
                853 {\@gls@field@font{\Glsaccessdesc{#2}#3}}%
                854 }
    \@GLSdesc@ All uppercase version.
                855 \def\@GLSdesc@#1#2[#3]{%
                856 \glsxtrassignfieldfont{#2}%
                857 \@gls@field@link[\let\glscapscase\@thirdoftwo]%
                858 {#1}{#2}{\@gls@field@font{\GLSaccessdesc{#2}\mfirstucMakeUppercase{#3}}}%
                859 }
\@glsdescplural@ No case-changing version.
                860 \def\@glsdescplural@#1#2[#3]{%
                861 \glsxtrassignfieldfont{#2}%
                862 \@gls@field@link
                863 [\let\glscapscase\@secondoftwo
                864 \let\glsifplural\@firstoftwo
                865 ]{#1}{#2}{\@gls@field@font{\glsaccessdescplural{#2}#3}}%
                866 }
\@Glsdescplural@ First letter uppercase version.
                867 \def\@Glsdescplural@#1#2[#3]{%
                868 \glsxtrassignfieldfont{#2}%
```
\@gls@field@link

```
870 [\let\glscapscase\@secondoftwo
                871 \let\glsifplural\@firstoftwo
                872 ]{#1}{#2}{\@gls@field@font{\Glsaccessdescplural{#2}#3}}%
                873 }
\@GLSdescplural@ All uppercase version.
                874 \def\@GLSdesc@#1#2[#3]{%
                875 \glsxtrassignfieldfont{#2}%
                876 \@gls@field@link
                877 [\let\glscapscase\@thirdoftwo
                878 \let\glsifplural\@firstoftwo
                879 ]%
                880 {#1}{#2}%
                881 {\@gls@field@font{\GLSaccessdescplural{#2}\mfirstucMakeUppercase{#3}}}%
                882 }
  \@glssymbol@
                883 \def\@glssymbol@#1#2[#3]{%
                884 \glsxtrassignfieldfont{#2}%
                885 \@gls@field@link{#1}{#2}{\@gls@field@font{\glsaccesssymbol{#2}#3}}%
                886 }
  \@Glssymbol@ First letter uppercase version.
                887 \def\@Glssymbol@#1#2[#3]{%
                888 \glsxtrassignfieldfont{#2}%
                889 \@gls@field@link
                890 [\let\glscapscase\@secondoftwo]%
                891 {#1}{#2}{\@gls@field@font{\Glsaccesssymbol{#2}#3}}%
                892 }
  \@GLSsymbol@ All uppercase version.
                893 \def\@GLSsymbol@#1#2[#3]{%
                894 \glsxtrassignfieldfont{#2}%
                895 \@gls@field@link[\let\glscapscase\@thirdoftwo]%
                896 {#1}{#2}{\@gls@field@font{\GLSaccesssymbol{#2}\mfirstucMakeUppercase{#3}}}%
                897 }
\@glssymbolplural@ No case-changing version.
                898 \def\@glssymbolplural@#1#2[#3]{%
                899 \glsxtrassignfieldfont{#2}%
                900 \@gls@field@link
                901 [\let\glscapscase\@secondoftwo
                902 \let\glsifplural\@firstoftwo
                903 ]{#1}{#2}{\@gls@field@font{\glsaccesssymbolplural{#2}#3}}%
                904 }
\@Glssymbolplural@ First letter uppercase version.
```
\def\@Glssymbolplural@#1#2[#3]{%

 \glsxtrassignfieldfont{#2}% \@gls@field@link [\let\glscapscase\@secondoftwo \let\glsifplural\@firstoftwo ]{#1}{#2}{\@gls@field@font{\Glsaccesssymbolplural{#2}#3}}% } LSsymbolplural@ All uppercase version. \def\@GLSsymbol@#1#2[#3]{% \glsxtrassignfieldfont{#2}% \@gls@field@link [\let\glscapscase\@thirdoftwo \let\glsifplural\@firstoftwo ]% {#1}{#2}% {\@gls@field@font{\GLSaccesssymbolplural{#2}\mfirstucMakeUppercase{#3}}}% } \@Glsuseri@ First letter uppercase version. \def\@Glsuseri@#1#2[#3]{% \glsxtrassignfieldfont{#2}% \@gls@field@link [\let\glscapscase\@secondoftwo]{#1}{#2}% {\@gls@field@font{\Glsentryuseri{#2}#3}}% } \@GLSuseri@ All uppercase version. \def\@GLSuseri@#1#2[#3]{% \glsxtrassignfieldfont{#2}% \@gls@field@link[\let\glscapscase\@thirdoftwo]% {#1}{#2}{\@gls@field@font{\mfirstucMakeUppercase{\glsentryuseri{#2}#3}}}% } \@Glsuserii@ First letter uppercase version. \def\@Glsuserii@#1#2[#3]{% \glsxtrassignfieldfont{#2}% \@gls@field@link [\let\glscapscase\@secondoftwo]% {#1}{#2}{\@gls@field@font{\Glsentryuserii{#2}#3}}% } \@GLSuserii@ All uppercase version. \def\@GLSuserii@#1#2[#3]{% \glsxtrassignfieldfont{#2}% \@gls@field@link[\let\glscapscase\@thirdoftwo]% {#1}{#2}{\@gls@field@font{\mfirstucMakeUppercase{\glsentryuserii{#2}#3}}}%

}

\@Glsuseriii@ First letter uppercase version. \def\@Glsuseriii@#1#2[#3]{% \glsxtrassignfieldfont{#2}% \@gls@field@link [\let\glscapscase\@secondoftwo]% {#1}{#2}{\@gls@field@font{\Glsentryuseriii{#2}#3}}% } \@GLSuseriii@ All uppercase version. \def\@GLSuseriii@#1#2[#3]{% \glsxtrassignfieldfont{#2}% \@gls@field@link[\let\glscapscase\@thirdoftwo]% {#1}{#2}{\@gls@field@font{\mfirstucMakeUppercase{\glsentryuseriii{#2}#3}}}% } \@Glsuseriv@ First letter uppercase version. \def\@Glsuseriv@#1#2[#3]{% \glsxtrassignfieldfont{#2}% \@gls@field@link [\let\glscapscase\@secondoftwo]% {#1}{#2}{\@gls@field@font{\Glsentryuseriv{#2}#3}}% } \@GLSuseriv@ All uppercase version. \def\@GLSuseriv@#1#2[#3]{% \glsxtrassignfieldfont{#2}% \@gls@field@link[\let\glscapscase\@thirdoftwo]% {#1}{#2}% {\@gls@field@font{\mfirstucMakeUppercase{\glsentryuseriv{#2}#3}}}% } \@Glsuserv@ First letter uppercase version. \def\@Glsuserv@#1#2[#3]{% \glsxtrassignfieldfont{#2}% \@gls@field@link [\let\glscapscase\@secondoftwo]% {#1}{#2}{\@gls@field@font{\Glsentryuserv{#2}#3}}% } \@GLSuserv@ All uppercase version. \def\@GLSuserv@#1#2[#3]{% \glsxtrassignfieldfont{#2}% \@gls@field@link[\let\glscapscase\@thirdoftwo]% {#1}{#2}{\@gls@field@font{\mfirstucMakeUppercase{\glsentryuserv{#2}#3}}}% } \@Glsuservi@ First letter uppercase version.

\def\@Glsuservi@#1#2[#3]{%

```
978 \glsxtrassignfieldfont{#2}%
979 \@gls@field@link
980 [\let\glscapscase\@secondoftwo]%
981 {#1}{#2}{\@gls@field@font{\Glsentryuservi{#2}#3}}%
982 }
```
\@GLSuservi@ All uppercase version.

```
983 \def\@GLSuservi@#1#2[#3]{%
984 \glsxtrassignfieldfont{#2}%
985 \@gls@field@link[\let\glscapscase\@thirdoftwo]%
986 {#1}{#2}{\@gls@field@font{\mfirstucMakeUppercase{\glsentryuservi{#2}#3}}}%
987 }
```
Commands like \acrshort already set \glsifplural, but they don't set \glsxtrifwasfirstuse so they need adjusting.

\@acrshort No case change.

```
988 \def\@acrshort#1#2[#3]{%
989 \glsdoifexists{#2}%
990 {%
991 \let\do@gls@link@checkfirsthyper\@gls@link@nocheckfirsthyper
992 \let\glsxtrifwasfirstuse\@secondoftwo
993 \let\glsifplural\@secondoftwo
994 \let\glscapscase\@firstofthree
995 \let\glsinsert\@empty
996 \def\glscustomtext{%
997 \acronymfont{\glsaccessshort{#2}}#3%
998 }%
999 \@gls@link[#1]{#2}{\csname gls@\glstype @entryfmt\endcsname}%
1000 }%
1001 \glspostlinkhook
1002 }
```
\@Acrshort First letter uppercase.

```
1003 \def\@Acrshort#1#2[#3]{%
1004 \glsdoifexists{#2}%
1005 {%
1006 \let\do@gls@link@checkfirsthyper\@gls@link@nocheckfirsthyper
1007 \let\glsxtrifwasfirstuse\@secondoftwo
1008 \let\glsifplural\@secondoftwo
1009 \let\glscapscase\@secondofthree
1010 \let\glsinsert\@empty
1011 \def\glscustomtext{%
1012 \acronymfont{\Glsaccessshort{#2}}#3%
1013 }%
1014 \@gls@link[#1]{#2}{\csname gls@\glstype @entryfmt\endcsname}%
1015 }%
1016 \glspostlinkhook
1017 }
```

```
\@ACRshort All uppercase.
            1018 \def\@ACRshort#1#2[#3]{%
            1019 \glsdoifexists{#2}%
            1020 {%
            1021 \let\do@gls@link@checkfirsthyper\@gls@link@nocheckfirsthyper
            1022 \let\glsxtrifwasfirstuse\@secondoftwo
            1023 \let\glsifplural\@secondoftwo
            1024 \let\glscapscase\@thirdofthree
            1025 \let\glsinsert\@empty
            1026 \def\glscustomtext{%
            1027 \mfirstucMakeUppercase{\acronymfont{\glsaccessshort{#2}}#3}%
            1028 }%
            1029 \@gls@link[#1]{#2}{\csname gls@\glstype @entryfmt\endcsname}%
            1030 }%
            1031 \glspostlinkhook
            1032 }
\@acrshortpl No case change.
            1033 \def\@acrshortpl#1#2[#3]{%
            1034 \glsdoifexists{#2}%
            1035 {%
            1036 \let\do@gls@link@checkfirsthyper\@gls@link@nocheckfirsthyper
            1037 \let\glsxtrifwasfirstuse\@secondoftwo
            1038 \let\glsifplural\@firstoftwo
            1039 \let\glscapscase\@firstofthree
            1040 \let\glsinsert\@empty
            1041 \def\glscustomtext{%
            1042 \acronymfont{\glsaccessshortpl{#2}}#3%
            1043 }%
```

```
1044 \@gls@link[#1]{#2}{\csname gls@\glstype @entryfmt\endcsname}%
1045 }%
1046 \glspostlinkhook
```
}

\@Acrshortpl First letter uppercase.

```
1048 \def\@Acrshortpl#1#2[#3]{%
1049 \glsdoifexists{#2}%
1050 {%
1051 \let\do@gls@link@checkfirsthyper\@gls@link@nocheckfirsthyper
1052 \let\glsxtrifwasfirstuse\@secondoftwo
1053 \let\glsifplural\@firstoftwo
1054 \let\glscapscase\@secondofthree
1055 \let\glsinsert\@empty
1056 \def\glscustomtext{%
1057 \acronymfont{\Glsaccessshortpl{#2}}#3%<br>1058 }%
1058
1059 \@gls@link[#1]{#2}{\csname gls@\glstype @entryfmt\endcsname}%
1060 }%
```

```
1061 \glspostlinkhook
```
}

```
\@ACRshortpl All uppercase.
            1063 \def\@ACRshortpl#1#2[#3]{%
            1064 \glsdoifexists{#2}%
            1065 {%
            1066 \let\do@gls@link@checkfirsthyper\@gls@link@nocheckfirsthyper
            1067 \let\glsxtrifwasfirstuse\@secondoftwo
            1068 \let\glsifplural\@firstoftwo
            1069 \let\glscapscase\@thirdofthree
            1070 \let\glsinsert\@empty
            1071 \def\glscustomtext{%
            1072 \mfirstucMakeUppercase{\acronymfont{\glsaccessshortpl{#2}}#3}%
            1073 }%
            1074 \@gls@link[#1]{#2}{\csname gls@\glstype @entryfmt\endcsname}%
            1075 }%
            1076 \glspostlinkhook
            1077 }
```

```
\@acrlong No case change.
```

```
1078 \def\@acrlong#1#2[#3]{%
1079 \glsdoifexists{#2}%
1080 {%
1081 \let\do@gls@link@checkfirsthyper\@gls@link@nocheckfirsthyper
1082 \let\glsxtrifwasfirstuse\@secondoftwo
1083 \let\glsifplural\@secondoftwo
1084 \let\glscapscase\@firstofthree
1085 \let\glsinsert\@empty
1086 \def\glscustomtext{%
1087 \acronymfont{\glsaccesslong{#2}}#3%
1088 }%
1089 \@gls@link[#1]{#2}{\csname gls@\glstype @entryfmt\endcsname}%
1090 }%
1091 \glspostlinkhook
1092 }
```
\@Acrlong First letter uppercase.

```
1093 \def\@Acrlong#1#2[#3]{%
1094 \glsdoifexists{#2}%
1095 {%
1096 \let\do@gls@link@checkfirsthyper\@gls@link@nocheckfirsthyper
1097 \let\glsxtrifwasfirstuse\@secondoftwo
1098 \let\glsifplural\@secondoftwo
1099 \let\glscapscase\@secondofthree
1100 \let\glsinsert\@empty
1101 \def\glscustomtext{%
1102 \acronymfont{\Glsaccesslong{#2}}#3%
1103 }%
1104 \@gls@link[#1]{#2}{\csname gls@\glstype @entryfmt\endcsname}%
```
 }% \glspostlinkhook }

\@ACRlong All uppercase.

# \def\@ACRlong#1#2[#3]{% \glsdoifexists{#2}% {% \let\do@gls@link@checkfirsthyper\@gls@link@nocheckfirsthyper \let\glsxtrifwasfirstuse\@secondoftwo \let\glsifplural\@secondoftwo \let\glscapscase\@thirdofthree \let\glsinsert\@empty 1116 \def\glscustomtext{% \mfirstucMakeUppercase{\acronymfont{\glsaccesslong{#2}}#3}% }% \@gls@link[#1]{#2}{\csname gls@\glstype @entryfmt\endcsname}% }%

\glspostlinkhook

}

\@acrlongpl No case change.

\def\@acrlongpl#1#2[#3]{%

- \glsdoifexists{#2}%
- {%
- \let\do@gls@link@checkfirsthyper\@gls@link@nocheckfirsthyper
- \let\glsxtrifwasfirstuse\@secondoftwo
- \let\glsifplural\@firstoftwo
- \let\glscapscase\@firstofthree
- \let\glsinsert\@empty
- \def\glscustomtext{%
- 1132 \acronymfont{\glsaccesslongpl{#2}}#3%
- }%

\@gls@link[#1]{#2}{\csname gls@\glstype @entryfmt\endcsname}%

- }%
- \glspostlinkhook
- }

\@Acrlongpl First letter uppercase.

```
1138 \def\@Acrlongpl#1#2[#3]{%
```

```
1139 \glsdoifexists{#2}%
```

```
1140 \frac{9}{6}
```
- \let\do@gls@link@checkfirsthyper\@gls@link@nocheckfirsthyper
- \let\glsxtrifwasfirstuse\@secondoftwo
- \let\glsifplural\@firstoftwo
- \let\glscapscase\@secondofthree
- \let\glsinsert\@empty
- \def\glscustomtext{%
- 1147 \acronymfont{\Glsaccesslongpl{#2}}#3%
```
1148 }%
1149 \@gls@link[#1]{#2}{\csname gls@\glstype @entryfmt\endcsname}%
1150 }%
1151 \glspostlinkhook
1152 }
```

```
\@ACRlongpl All uppercase.
```

```
1153 \def\@ACRlongpl#1#2[#3]{%
1154 \glsdoifexists{#2}%
1155 {%
1156 \let\do@gls@link@checkfirsthyper\@gls@link@nocheckfirsthyper
1157 \let\glsxtrifwasfirstuse\@secondoftwo
1158 \let\glsifplural\@firstoftwo
1159 \let\glscapscase\@thirdofthree
1160 \let\glsinsert\@empty
1161 \def\glscustomtext{%
1162 \mfirstucMakeUppercase{\acronymfont{\glsaccesslongpl{#2}}#3}%
1163 }%
1164 \@gls@link[#1]{#2}{\csname gls@\glstype @entryfmt\endcsname}%
1165 }%
1166 \glspostlinkhook
1167 }
```
Modify \@glsaddkey so additional keys provided by the user can be treated in a similar way.

# \@glsaddkey

```
1168 \renewcommand*{\@glsaddkey}[7]{%
1169 \key@ifundefined{glossentry}{#1}%
1170 {%
1171 \define@key{glossentry}{#1}{\csdef{@glo@#1}{##1}}%
1172 \appto\@gls@keymap{,{#1}{#1}}%
1173 \appto\@newglossaryentryprehook{\csdef{@glo@#1}{#2}}%
1174 \appto\@newglossaryentryposthook{%
1175 \letcs{\@glo@tmp}{@glo@#1}%
1176 \gls@assign@field{#2}{\@glo@label}{#1}{\@glo@tmp}%
1177 }%
1178 \newcommand*{#3}[1]{\@gls@entry@field{##1}{#1}}%
1179 \newcommand*{#4}[1]{\@Gls@entry@field{##1}{#1}}%
```
Now for the commands with links. First the version with no case change (same as before):

```
1180 \ifcsdef{@gls@user@#1@}%
1181 {%
1182 \PackageError{glossaries}%
1183 {Can't define '\string#5' as helper command
1184 '\expandafter\string\csname @gls@user@#1@\endcsname' already
1185 exists}%
1186 {}%
1187 }%
1188 {%
```

```
1189 \expandafter\newcommand\expandafter*\expandafter
1190 {\csname @gls@user@#1\endcsname}[2][]{%
1191 \new@ifnextchar[%]
1192 {\csuse{@gls@user@#1@}{##1}{##2}}%
1193 {\csuse{@gls@user@#1@}{##1}{##2}[]}}%
1194 \csdef{@gls@user@#1@}##1##2[##3]{%
1195 \@gls@field@link{##1}{##2}{#3{##2}##3}%
1196 }%
1197 \newrobustcmd*{#5}{%
1198 \expandafter\@gls@hyp@opt\csname @gls@user@#1\endcsname}%
```

```
1199 }%
```
Next the version with the first letter converted to upper case (modified):

```
1200 \ifcsdef{@Gls@user@#1@}%
1201 \{%
1202 \PackageError{glossaries}%
1203 {Can't define '\string#6' as helper command
1204 '\expandafter\string\csname @Gls@user@#1@\endcsname' already
1205 exists}%
1206 {}%
1207 }%
1208 \{ \%1209 \expandafter\newcommand\expandafter*\expandafter
1210 {\csname @Gls@user@#1\endcsname}[2][]{%
1211 \new@ifnextchar[%]
1212 {\csuse{@Gls@user@#1@}{##1}{##2}}%
1213 {\csuse{@Gls@user@#1@}{##1}{##2}[]}}%
1214 \csdef{@Gls@user@#1@}##1##2[##3]{%
1215 \@gls@field@link[\let\glscapscase\@secondofthree]%
1216 {##1}{##2}{#4{##2}##3}%
1217 }%
1218 \newrobustcmd*{#6}{%
1219 \expandafter\@gls@hyp@opt\csname @Gls@user@#1\endcsname}%
1220 }%
```
Finally the all caps version (modified):

```
1221 \ifcsdef{@GLS@user@#1@}%
1222 \frac{1}{2}1223 \PackageError{glossaries}%
1224 {Can't define '\string#7' as helper command
1225 '\expandafter\string\csname @GLS@user@#1@\endcsname' already
1226 exists}%
1227 {}%
1228 }%
1229 {%
1230 \expandafter\newcommand\expandafter*\expandafter
1231 {\csname @GLS@user@#1\endcsname}[2][]{%
1232 \new@ifnextchar[%]
1233 {\csuse{@GLS@user@#1@}{##1}{##2}}%
1234 {\csuse{@GLS@user@#1@}{##1}{##2}[]}}%
```

```
1235 \csdef{@GLS@user@#1@}##1##2[##3]{%
1236 \@gls@field@link[\let\glscapscase\@thirdofthree]%
1237 {##1}{##2}{\mfirstucMakeUppercase{#3{##2}##3}}%
1238 \frac{1}{6}1239 \newrobustcmd*{#7}{%
1240 \expandafter\@gls@hyp@opt\csname @GLS@user@#1\endcsname}%
1241 }%
1242 }%
1243 + 1\%1244 \PackageError{glossaries-extra}{Key '#1' already exists}{}%
1245 }%
1246 }
```
- $\alpha$  checkfirsthyper Old versions of glossaries don't define this, so provide it just in case it hasn't been defined. \providecommand\*{\@gls@link@nocheckfirsthyper}{}
- checkfirsthyper Modify check to determine if the hyperlink should be automatically suppressed, but save the original in case the acronyms are restored.

```
1248 \let\@glsxtr@org@checkfirsthyper\@gls@link@checkfirsthyper
1249 \renewcommand*{\@gls@link@checkfirsthyper}{%
```
\ifglsused isn't useful in the post link hook as it's already been unset by then, so define a command that can be used in the post link hook. Since \@gls@link@checkfirsthyper is only used by commands like \gls but not by other commands, this seems the best place to put it.

```
1250 \ifglsused{\glslabel}%
```
{\let\glsxtrifwasfirstuse\@secondoftwo}

```
1252 {\let\glsxtrifwasfirstuse\@firstoftwo}%
```
Store the category label for convenience.

```
1253 \edef\glscategorylabel{\glscategory{\glslabel}}%
1254 \ifglsused{\glslabel}%
1255 {%
1256 \glsifcategoryattribute{\glscategorylabel}{nohypernext}{true}%
1257 {\KV@glslink@hyperfalse}{}%
1258 }%
1259 {%
1260 \glsifcategoryattribute{\glscategorylabel}{nohyperfirst}{true}%
1261 {\KV@glslink@hyperfalse}{}%
1262 }%
1263 \glslinkcheckfirsthyperhook
1264 }
```
ablehyperinlist This command was introduced in glossaries v4.19. If it hasn't been defined, we're using an earlier version, in which case the nohyper attribute can't be implemented.

```
1265 \ifdef\do@glsdisablehyperinlist
1266 {%
1267 \let\@glsxtr@do@glsdisablehyperinlist\do@glsdisablehyperinlist
1268 \renewcommand*{\do@glsdisablehyperinlist}{%
```

```
1269 \@glsxtr@do@glsdisablehyperinlist
1270 \glsifattribute{\glslabel}{nohyper}{true}{\KV@glslink@hyperfalse}{}%
1271 }
1272 }
1273 {}
```

```
Define a noindex key to prevent writing information to the external file.
1274 \define@boolkey{glslink}{noindex}[true]{}
1275 \KV@glslink@noindexfalse
```
If \@gls@setdefault@glslink@opts has been defined (glossaries v4.20) use it to set the default keys in \@glslink.

```
lt@glslink@opts
```

```
1276 \ifdef\@gls@setdefault@glslink@opts
                1277 {
                1278 \renewcommand*{\@gls@setdefault@glslink@opts}{%
                1279 \KV@glslink@noindexfalse
                1280 }
                1281 }
                1282 {
                 Not defined so prepend it to \do@glsdisablehyperinlist to achieve the same effect.
                1283 \newcommand*{\@gls@setdefault@glslink@opts}{%
                1284 \KV@glslink@noindexfalse
                1285 }
                1286 \preto\do@glsdisablehyperinlist{\@gls@setdefault@glslink@opts}
                1287 }
tDefaultGlsOpts Set the default options for \gtrsim Plslink etc.
                1288 \newcommand*{\GlsXtrSetDefaultGlsOpts}[1]{%
                1289 \renewcommand*{\@gls@setdefault@glslink@opts}{\setkeys{glslink}{#1}}%
                1290 }
\lvert lsxtrifindexing Provide user level command to access it in \glswriteentry.
                1291 \newcommand*{\glsxtrifindexing}[2]{%
                1292 \ifKV@glslink@noindex #2\else #1\fi
                1293 }
\glswriteentry Redefine to test for indexonlyfirst category attribute.
                1294 \renewcommand*{\glswriteentry}[2]{%
                1295 \glsxtrifindexing
                1296 {%
                1297 \ifglsindexonlyfirst
                1298 \ifglsused{#1}
                1299 {\glsxtrdoautoindexname{#1}{dualindex}}%
                1300 {#2}%
                1301 \else
                1302 \glsifattribute{#1}{indexonlyfirst}{true}%
                1303 {\rightarrow}
```
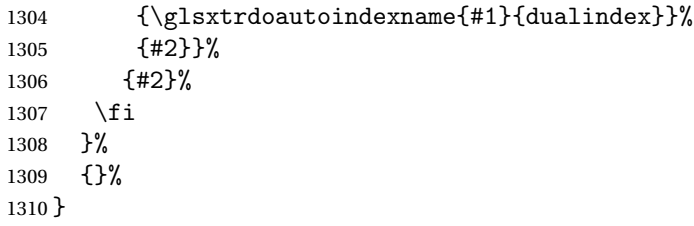

 $\&$  do@wrglossary Hook into glossary indexing command so that it can also use \index at the same time if required and add user hook.

```
1311 \appto\@@do@@wrglossary{\@glsxtr@do@@wrindex
1312 \glsxtrdowrglossaryhook{\@gls@label}%
1313 }
```
(The label can be obtained from \@gls@label at this point.)

Similarly for the "noidx" version:

# s@noidxglossary

```
1314 \appto\gls@noidxglossary{\@glsxtr@do@@wrindex
1315 \glsxtrdowrglossaryhook{\@gls@label}%
1316 }
```
### \@glsxtr@do@@wrindex

```
1317 \newcommand*{\@glsxtr@do@@wrindex}{%
1318 \glsxtrdoautoindexname{\@gls@label}{dualindex}%
1319 }
```
- $\alpha$  Allow user to hook into indexing code. (Always used by  $\gtrsim$  1 sed by  $\gtrsim$  1 s when indexing, which may or may not occur depending on the indexing settings.) \newcommand\*{\glsxtrdowrglossaryhook}[1]{}
- $gls@alt@hyp@opt$  Commands like \gls have a star or plus version. Provide a third symbol that the user can adapt for convenience.

```
1321 \newcommand*{\@gls@alt@hyp@opt}[1]{%
1322 \let\glslinkvar\@firstofthree
1323 \let\@gls@hyp@opt@cs#1\relax
1324 \@ifstar{\s@gls@hyp@opt}%
1325 {\@ifnextchar+%
1326 {\@firstoftwo{\p@gls@hyp@opt}}%
1327 {%
1328 \expandafter\@ifnextchar\@gls@alt@hyp@opt@char
1329 {\@firstoftwo{\@alt@gls@hyp@opt}}%
1330 {#1}%
1331 }%
1332 }%
1333 }
```

```
alt@gls@hyp@opt User version
                1334 \newcommand*{\@alt@gls@hyp@opt}[1][]{%
                1335 \let\glslinkvar\@firstofthree
                1336 \expandafter\@gls@hyp@opt@cs\expandafter[\@gls@alt@hyp@opt@keys,#1]}
lt@hyp@opt@char Contains the character used as the command modifier.
                1337 \newcommand*{\@gls@alt@hyp@opt@char}{}
lt@hyp@opt@keys Contains the option list used as the command modifier.
                1338 \newcommand*{\@gls@alt@hyp@opt@keys}{}
\GlsXtrSetAltModifier
                1339 \newcommand*{\GlsXtrSetAltModifier}[2]{%
                1340 \let\@gls@hyp@opt\@gls@alt@hyp@opt
                1341 \def\@gls@alt@hyp@opt@char{#1}%
                1342 \def\@gls@alt@hyp@opt@keys{#2}%
                1343 }
```
\glsdohyperlink Unpleasant complications can occur if the text or first key etc contains \gls, particularly if there are hyperlinks. To get around this problem, patch \glsdohyperlink so that it temporarily makes \gls behave like \glstext[〈*hyper=false,noindex*〉]. (This will be overridden if the user explicitly cancels either of those options in the optional argument of  $\gtrsim$ or using the plus version.) This also patches the short form commands like \acrshort and \glsxtrshort to use \glsentryshort and, similarly, the long form commands like \acrlong and \glsxtrlong to use \glsentrylong.

```
1344 \renewcommand*{\glsdohyperlink}[2]{%
1345 \hyperlink{#1}{{\glsxtrprotectlinks#2}}}
```
glsdisablehyper Redefine in case we have an old version of glossaries.

```
1346 \ifundef\glsdonohyperlink
1347 {%
1348 \renewcommand{\glsdisablehyper}{%
1349 \KV@glslink@hyperfalse
1350 \let\@glslink\glsdonohyperlink
1351 \let\@glstarget\@secondoftwo
1352 }
1353 }
1354 {}
```
\glsdonohyperlink This command was only introduced in glossaries v4.20, so it may not be defined. For older glossaries versions, this won't be used if hyperref hasn't been loaded, which means the indexing will still take place.

\def\glsdonohyperlink#1#2{{\glsxtrprotectlinks #2}}

```
Reset \@glslink with patched versions:
1356 \ifcsundef{hyperlink}%
1357 {%
```

```
1358 \let\@glslink\glsdonohyperlink
1359 }%
1360 {%
1361 \let\@glslink\glsdohyperlink
1362 }
```
xtrprotectlinks Make \gls (and variants) behave like the corresponding \glstext (and variants) with hyperlinking and indexing off.

```
1363 \newcommand*{\glsxtrprotectlinks}{%
1364 \KV@glslink@hyperfalse
1365 \KV@glslink@noindextrue
1366 \let\@gls@\@glsxtr@p@text@
1367 \let\@Gls@\@Glsxtr@p@text@
1368 \let\@GLS@\@GLSxtr@p@text@
1369 \let\@glspl@\@glsxtr@p@plural@
1370 \let\@Glspl@\@Glsxtr@p@plural@
1371 \let\@GLSpl@\@GLSxtr@p@plural@
1372 \let\@glsxtrshort\@glsxtr@p@short@
1373 \let\@Glsxtrshort\@Glsxtr@p@short@
1374 \let\@GLSxtrshort\@GLSxtr@p@short@
1375 \let\@glsxtrlong\@glsxtr@p@long@
1376 \let\@Glsxtrlong\@Glsxtr@p@long@
1377 \let\@GLSxtrlong\@GLSxtr@p@long@
1378 \let\@glsxtrshortpl\@glsxtr@p@shortpl@
1379 \let\@Glsxtrshortpl\@Glsxtr@p@shortpl@
1380 \let\@GLSxtrshortpl\@GLSxtr@p@shortpl@
1381 \let\@glsxtrlongpl\@glsxtr@p@longpl@
1382 \let\@Glsxtrlongpl\@Glsxtr@p@longpl@
1383 \let\@GLSxtrlongpl\@GLSxtr@p@longpl@
1384 \let\@acrshort\@glsxtr@p@acrshort@
1385 \let\@Acrshort\@Glsxtr@p@acrshort@
1386 \let\@ACRshort\@GLSxtr@p@acrshort@
1387 \let\@acrshortpl\@glsxtr@p@acrshortpl@
1388 \let\@Acrshortpl\@Glsxtr@p@acrshortpl@
1389 \let\@ACRshortpl\@GLSxtr@p@acrshortpl@
1390 \let\@acrlong\@glsxtr@p@acrlong@
1391 \let\@Acrlong\@Glsxtr@p@acrlong@
1392 \let\@ACRlong\@GLSxtr@p@acrlong@
1393 \let\@acrlongpl\@glsxtr@p@acrlongpl@
1394 \let\@Acrlongpl\@Glsxtr@p@acrlongpl@
1395 \let\@ACRlongpl\@GLSxtr@p@acrlongpl@
1396 }
```
These protected versions need grouping to prevent the label from getting confused.

### \@glsxtr@p@text@

\def\@glsxtr@p@text@#1#2[#3]{{\@glstext@{#1}{#2}[#3]}}

### \@Glsxtr@p@text@

\def\@Glsxtr@p@text@#1#2[#3]{{\@Glstext@{#1}{#2}[#3]}}

\@GLSxtr@p@text@ \def\@GLSxtr@p@text@#1#2[#3]{{\@GLStext@{#1}{#2}[#3]}} \@glsxtr@p@plural@ \def\@glsxtr@p@plural@#1#2[#3]{{\@glsplural@{#1}{#2}[#3]}} sxtr@p@plural@ \def\@Glsxtr@p@plural@#1#2[#3]{{\@Glsplural@{#1}{#2}[#3]}} LSxtr@p@plural@ \def\@GLSxtr@p@plural@#1#2[#3]{{\@GLSplural@{#1}{#2}[#3]}} \@glsxtr@p@short@ \def\@glsxtr@p@short@#1#2[#3]{% {% \glssetabbrvfmt{\glscategory{#2}}% \glsabbrvfont{\glsentryshort{#2}}#3% }% } \@Glsxtr@p@short@ \def\@Glsxtr@p@short@#1#2[#3]{% {% \glssetabbrvfmt{\glscategory{#2}}% \glsabbrvfont{\Glsentryshort{#2}}#3% }% } \@GLSxtr@p@short@ \def\@GLSxtr@p@short@#1#2[#3]{% {% 1417 \glssetabbrvfmt{\glscategory{#2}}% \mfirstucMakeUppercase{\glsabbrvfont{\glsentryshort{#2}}#3}% }% } sxtr@p@shortpl@ \def\@glsxtr@p@shortpl@#1#2[#3]{% {% \glssetabbrvfmt{\glscategory{#2}}% \glsabbrvfont{\glsentryshortpl{#2}}#3% }% }  $\texttt{str@p@shortpl@}$  \def\@Glsxtr@p@shortpl@#1#2[#3]{% {% \glssetabbrvfmt{\glscategory{#2}}%

 \glsabbrvfont{\Glsentryshortpl{#2}}#3% }% }

# Sxtr@p@shortpl@

 \def\@GLSxtr@p@shortpl@#1#2[#3]{% {% \glssetabbrvfmt{\glscategory{#2}}% \mfirstucMakeUppercase{\glsabbrvfont{\glsentryshortpl{#2}}#3}% }% }

# \@glsxtr@p@long@

\def\@glsxtr@p@long@#1#2[#3]{{\glsentrylong{#2}#3}}

### \@Glsxtr@p@long@

\def\@Glsxtr@p@long@#1#2[#3]{{\Glsentrylong{#2}#3}}

### \@GLSxtr@p@long@

 \def\@GLSxtr@p@long@#1#2[#3]{% {\mfirstucMakeUppercase{\glslongfont{\glsentrylong{#2}}#3}}}

### \@glsxtr@p@longpl@

\def\@glsxtr@p@longpl@#1#2[#3]{{\glsentrylongpl{#2}#3}}

#### \@Glsxtr@p@longpl@

\def\@Glsxtr@p@longpl@#1#2[#3]{{\glslongfont{\Glsentrylongpl{#2}}#3}}

### LSxtr@p@longpl@

 \def\@GLSxtr@p@longpl@#1#2[#3]{% {\mfirstucMakeUppercase{\glslongfont{\glsentrylongpl{#2}}#3}}}

#### \@glsxtr@p@acrshort@

\def\@glsxtr@p@acrshort@#1#2[#3]{{\acronymfont{\glsentryshort{#2}}#3}}

# \@Glsxtr@p@acrshort@

\def\@Glsxtr@p@acrshort@#1#2[#3]{{\acronymfont{\Glsentryshort{#2}}#3}}

### \@GLSxtr@p@acrshort@

 \def\@GLSxtr@p@acrshort@#1#2[#3]{% {\mfirstucMakeUppercase{\acronymfont{\glsentryshort{#2}}#3}}}

### \@glsxtr@p@acrshortpl@

\def\@glsxtr@p@acrshortpl@#1#2[#3]{{\acronymfont{\glsentryshortpl{#2}}#3}}

#### \@Glsxtr@p@acrshortpl@

\def\@Glsxtr@p@acrshortpl@#1#2[#3]{{\acronymfont{\Glsentryshortpl{#2}}#3}}

```
{\tt r@p@acrshortpl@}1453 \def\@GLSxtr@p@acrshortpl@#1#2[#3]{%
                1454 {\mfirstucMakeUppercase{\acronymfont{\glsentryshortpl{#2}}#3}}}
sxtr@p@acrlong@
                1455 \def\@glsxtr@p@acrlong@#1#2[#3]{{\glsentrylong{#2}#3}}
sxtr@p@acrlong@
                1456 \def\@Glsxtr@p@acrlong@#1#2[#3]{{\Glsentrylong{#2}#3}}
Sxtr@p@acrlong@
                1457 \def\@GLSxtr@p@acrlong@#1#2[#3]{%
                1458 {\mfirstucMakeUppercase{\glsentrylong{#2}#3}}}
tr@p@acrlongpl@
                1459 \def\@glsxtr@p@acrlongpl@#1#2[#3]{{\glsentrylongpl{#2}#3}}
tr@p@acrlongpl@
                1460 \def\@Glsxtr@p@acrlongpl@#1#2[#3]{{\Glsentrylongpl{#2}#3}}
tr@p@acrlongpl@
                1461 \def\@GLSxtr@p@acrlongpl@#1#2[#3]{%
                1462 {\mfirstucMakeUppercase{\glsentrylongpl{#2}#3}}}
                   Commands to minimise conflict.
 \@glsxtrp@opt
                1463 \newcommand*{\@glsxtrp@opt}{hyper=false,noindex}
\glsxtrsetpopts Used in glossary to switch hyperlinks on for the \glsxtrp type of commands.
                1464 \newcommand*{\glsxtrsetpopts}[1]{%
                1465 \renewcommand*{\@glsxtrp@opt}{#1}%
                1466 }
lossxtrsetpopts Used in glossary to switch hyperlinks on for the \glsxtrp type of commands.
                1467 \newcommand*{\glossxtrsetpopts}{%
                1468 \glsxtrsetpopts{noindex}%
                1469 }
    \@@glsxtrp
                1470 \newrobustcmd*{\@@glsxtrp}[2]{%
                 Add scope.
                1471 {%
                1472 \let\glspostlinkhook\relax
                1473 \csname#1\expandafter\endcsname\expandafter[\@glsxtrp@opt]{#2}[]%
                1474 }%
                1475 }
```

```
\@glsxtrp
```

```
1476 \newrobustcmd*{\@glsxtrp}[2]{%
1477 \ifcsdef{gls#1}%
1478 {%
1479 \@@glsxtrp{gls#1}{#2}%
1480 }%
1481 {%
1482 \ifcsdef{glsxtr#1}%
1483 \{ \}_{1484} \{ \}_{\qquad \@@glsxtrp{glsxtr#1}{#2}%
1485
1486 {%
1487 \PackageError{glossaries-extra}{'#1' not recognised by
1488 \string\glsxtrp}{}%
1489 }%
1490 }%
1491 }
```
### \@Glsxtrp

```
1492 \newrobustcmd*{\@Glsxtrp}[2]{%
1493 \ifcsdef{Gls#1}%
1494 {%
1495 \@@glsxtrp{Gls#1}{#2}%
1496 }%
1497 {%
1498 \ifcsdef{Glsxtr#1}%
1499 {%
1500 \@@glsxtrp{Glsxtr#1}{#2}%
1501 }%
1502 {%
1503 \PackageError{glossaries-extra}{'#1' not recognised by
1504 \string\Glsxtrp}{}%
1505 }%
1506 }%
1507 }
```
# \@GLSxtrp

```
1508 \newrobustcmd*{\@GLSxtrp}[2]{%
1509 \ifcsdef{GLS#1}%
1510 {%
1511 \@@glsxtrp{GLS#1}{#2}%
1512 }%
1513 {%
1514 \ifcsdef{GLSxtr#1}%
1515 {%
1516 \@@glsxtrp{GLSxtr#1}{#2}%<br>1517 }%
1517 }%
1518 {%
1519 \PackageError{glossaries-extra}{'#1' not recognised by
```

```
1520 \string\GLSxtrp}{}%
1521 }%
1522 }%
1523 }
```
# \glsxtr@entry@p

```
1524 \newrobustcmd*{\glsxtr@headentry@p}[2]{%
1525 \glsifattribute{#1}{headuc}{true}%
1526 {%
1527 \mfirstucMakeUppercase{\@gls@entry@field{#1}{#2}}%
1528 }%
1529 {%
1530 \@gls@entry@field{#1}{#2}%
1531 }%
1532 }
```
\glsxtrp Not robust as it needs to expand somewhat.

```
1533 \ifdef\texorpdfstring
1534 {
1535 \newcommand{\glsxtrp}[2]{%
1536 \protect\NoCaseChange
1537 {%
1538 \protect\texorpdfstring
1539 {%
1540 \protect\glsxtrifinmark
1541 {%
1542 \ifcsdef{glsxtrhead#1}%
1543 {%
1544 {\propto}{\csc{glsxtrhead#1}{#2}}1545 }%
1546 {%
1547 \glsxtr©headentry@p{#2}{#1}%
1548 }%
1549 }%
1550 {%
1551 \@glsxtrp{#1}{#2}%
1552 }%
1553 }%
1554 {%
1555 \protect\@gls@entry@field{#2}{#1}%
1556 }%
1557 }%<br>1558 }
1558 }
1559 }
1560 {
1561 \newcommand{\glsxtrp}[2]{%
1562 \protect\NoCaseChange
1563 {%
1564 \protect\glsxtrifinmark
```

```
1565 {%
1566 \ifcsdef{glsxtrhead#1}%
1567 {%
1568 {\protect\csuse{glsxtrhead#1}}%
1569 }%
1570 {%
1571 \glsxtr@headentry@p{#2}{#1}%<br>1572 }%
\begin{array}{ccc} 1572 & & \ & 1573 & \ & & \ \end{array}1573
1574 {%
1575 \qquad \qquad \qquad \qquad \qquad1576 }%
1576
1577 }%
1578 }
1579 }
```
Provide short synonyms for the most common option.

# \glsps

\newcommand\*{\glsps}{\glsxtrp{short}}

# \glspt

\newcommand\*{\glspt}{\glsxtrp{text}}

\Glsxtrp As above but use first letter upper case (but not for the bookmarks, which can't process \uppercase).

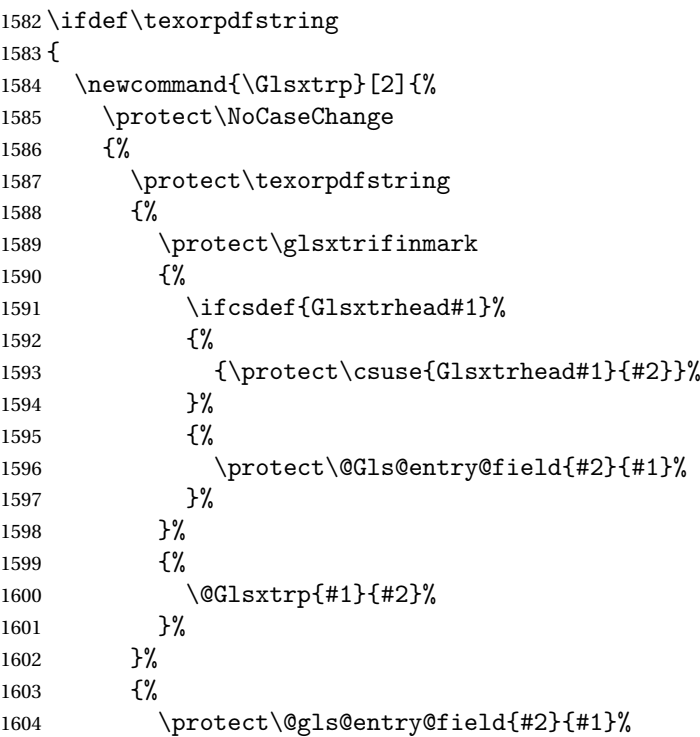

```
1605 }%
1606 }%<br>1607 }
1607
1608 }
1609 {
1610 \newcommand{\Glsxtrp}[2]{%
1611 \protect\NoCaseChange
1612 {%
1613 \protect\glsxtrifinmark
1614 \{%
1615 \ifcsdef{Glsxtrhead#1}%
1616 {%
1617 {\protect\csuse{Glsxtrhead#1}}%
1618 }%
1619 {%
1620 \protect\@Gls@entry@field{#2}{#1}%
1621 }%
1622 }%
1623 {%
1624 \@Glsxtrp{#1}{#2}%
1625 }%
1626 }%
1627 }
1628 }
```
\GLSxtrp As above but all upper case (but not for the bookmarks, which can't process \uppercase).

```
1629 \ifdef\texorpdfstring
1630 {
1631 \newcommand{\GLSxtrp}[2]{%
1632 \protect\NoCaseChange
1633 {%
1634 \protect\texorpdfstring
1635 {%
1636 \protect\glsxtrifinmark
1637 {%
1638 \ifcsdef{GLSxtr#1}%
1639 {%
1640 {\protect\GLSxtrshort[noindex,hyper=false]{#1}[]}%
1641
1642 {%
1643 \protect\mfirstucMakeUppercase
1644 \{%
1645 \protect\@gls@entry@field{#2}{#1}%
1646  }%
1647 }%
1648 }%
1649 {%
1650 \@GLSxtrp{#1}{#2}%
1651 }%
```

```
1652 }%
1653 {%
1654 \protect\@gls@entry@field{#2}{#1}%
1655 }%
1656 }%
1657 }
1658 }
1659 {
1660 \newcommand{\GLSxtrp}[2]{%
1661 \protect\NoCaseChange
1662 {%
1663 \protect\glsxtrifinmark
1664 {%
1665 \ifcsdef{GLSxtr#1}%
1666 \{%
1667 {\protect\GLSxtrshort[noindex,hyper=false]{#1}[]}%
1668 }%
1669 {%
1670 \protect\mfirstucMakeUppercase
1671 {%
1672 \protect\@gls@entry@field{#2}{#1}%
1673 }%
1674 }%
1675 }%
1676 {%
1677 \@GLSxtrp{#1}{#2}%
1678 }%
1679 }%
1680 }
1681 }
```
# 1.3.5 Entry Counting

The entry counting mechanism from glossaries is adjusted here to work with category attributes. Provide a convenient command to enable entry counting, set the entrycount attribute for given categories and redefine \gls etc to use \cgls instead.

First adjust definitions of the unset and reset commands to provide a hook.

```
\@glsunset Global unset.
```

```
1682 \renewcommand*{\@glsunset}[1]{%
1683 \@@glsunset{#1}%
1684 \glsxtrpostunset{#1}%
1685 }%
```
\glsxtrpostunset

```
1686 \newcommand*{\glsxtrpostunset}[1]{}
```
\@glslocalunset Local unset.

```
1687 \renewcommand*{\@glslocalunset}[1]{%
1688 \@@glslocalunset{#1}%
1689 \glsxtrpostlocalunset{#1}%
1690 }%
```
# \glsxtrpostlocalunset

```
1691 \newcommand*{\glsxtrpostlocalunset}[1]{}
```

```
\@glsreset Global reset.
```

```
1692 \renewcommand*{\@glsreset}[1]{%
1693 \@@glsreset{#1}%
1694 \glsxtrpostreset{#1}%
1695 }%
```
### \glsxtrpostreset

\newcommand\*{\glsxtrpostreset}[1]{}

```
\@glslocalreset Local reset.
```

```
1697 \renewcommand*{\@glslocalreset}[1]{%
1698 \@@glslocalreset{#1}%
1699 \glsxtrpostlocalreset{#1}%
1700 }%
```
## \glsxtrpostlocalreset

```
1701 \newcommand*{\glsxtrpostlocalreset}[1]{}
```
- leEntryCounting The first argument is the list of categories and the second argument is the value of the entrycount attribute.
	- \newcommand\*{\GlsXtrEnableEntryCounting}[2]{%

Enable entry counting:

\glsenableentrycount

Redefine \gls etc:

```
1704 \renewcommand*{\gls}{\cgls}%
```

```
1705 \renewcommand*{\Gls}{\cGls}%
```

```
1706 \renewcommand*{\glspl}{\cglspl}%
```

```
1707 \renewcommand*{\Glspl}{\cGlspl}%
```

```
1708 \renewcommand*{\GLS}{\cGLS}%
```

```
1709 \renewcommand*{\GLSpl}{\cGLSpl}%
```
Set the entrycount attribute:

```
1710 \@glsxtr@setentrycountunsetattr{#1}{#2}%
```
In case this command is used again:

```
1711 \let\GlsXtrEnableEntryCounting\@glsxtr@setentrycountunsetattr
```

```
1712 \renewcommand*{\GlsXtrEnableEntryUnitCounting}[3]{%
```

```
1713 \PackageError{glossaries-extra}{\string\GlsXtrEnableEntryUnitCounting\space
```
- can't be used with \string\GlsXtrEnableEntryCounting}%
- {Use one or other but not both commands}}%

```
1716 }
```
ycountunsetattr

```
1717 \newcommand*{\@glsxtr@setentrycountunsetattr}[2]{%
1718 \@for\@glsxtr@cat:=#1\do
1719 {%
1720 \ifdefempty{\@glsxtr@cat}{}%
1721 \{%
1722 \glssetcategoryattribute{\@glsxtr@cat}{entrycount}{#2}%
1723 }%
1724 }%
1725 }
```
Redefine the entry counting commands to take into account the entrycount attribute.

# nableentrycount

\renewcommand\*{\glsenableentrycount}{%

Enable new fields:

```
1727 \appto\@newglossaryentry@defcounters{\@@newglossaryentry@defcounters}%
```
Just in case the user has switched on the docdef option.

```
1728 \renewcommand*{\gls@defdocnewglossaryentry}{%
1729 \renewcommand*\newglossaryentry[2]{%
1730 \PackageError{glossaries}{\string\newglossaryentry\space
1731 may only be used in the preamble when entry counting has
1732 been activated}{If you use \string\glsenableentrycount\space
1733 you must place all entry definitions in the preamble not in
1734 the document environment}%
1735 }%
```
}%

New commands to access new fields:

```
1737 \newcommand*{\glsentrycurrcount}[1]{%
1738 \ifcsundef{glo@\glsdetoklabel{##1}@currcount}%
1739 {0}{\@gls@entry@field{##1}{currcount}}%
1740 }%
1741 \newcommand*{\glsentryprevcount}[1]{%
1742 \ifcsundef{glo@\glsdetoklabel{##1}@prevcount}%
1743 {0}{\@gls@entry@field{##1}{prevcount}}%
```
}%

Adjust post unset and reset:

```
1745 \let\@glsxtr@entrycount@org@unset\glsxtrpostunset
1746 \renewcommand*{\glsxtrpostunset}[1]{%
1747 \@glsxtr@entrycount@org@unset{##1}%
1748 \@gls@increment@currcount{##1}%
1749 }%
1750 \let\@glsxtr@entrycount@org@localunset\glsxtrpostlocalunset
1751 \renewcommand*{\glsxtrpostlocalunset}[1]{%
1752 \@glsxtr@entrycount@org@localunset{##1}%
1753 \@gls@local@increment@currcount{##1}%
1754 }%
```

```
1755 \let\@glsxtr@entrycount@org@reset\glsxtrpostreset
1756 \renewcommand*{\glsxtrpostreset}[1]{%
1757 \@glsxtr@entrycount@org@reset{##1}%
1758 \csgdef{glo@\glsdetoklabel{##1}@currcount}{0}%
1759 }%
1760 \let\@glsxtr@entrycount@org@localreset\glsxtrpostlocalreset
1761 \renewcommand*{\glsxtrpostlocalreset}[1]{%
1762 \@glsxtr@entrycount@org@localreset{##1}%
1763 \csdef{glo@\glsdetoklabel{##1}@currcount}{0}%
1764 }%
```
Modifications to take into account the attributes that govern whether the entry should be unset.

```
1765 \let\@cgls@\@@cgls@
1766 \let\@cglspl@\@@cglspl@
1767 \let\@cGLS@\@@cGLS@
1768 \let\@cGlspl@\@@cGlspl@
1769 \let\@cGLS@\@@cGLS@
```

```
1770 \let\@cGLSpl@\@@cGLSpl@
```
The rest is as the original definition.

```
1771 \AtEndDocument{\@gls@write@entrycounts}%
1772 \renewcommand*{\@gls@entry@count}[2]{%
1773 \csgdef{glo@\glsdetoklabel{##1}@prevcount}{##2}%
1774 \frac{1}{2}1775 \let\glsenableentrycount\relax
1776 \renewcommand*{\glsenableentryunitcount}{%
1777 \PackageError{glossaries-extra}{\string\glsenableentryunitcount\space
1778 can't be used with \string\glsenableentrycount}%
1779 {Use one or other but not both commands}%
1780 }%
1781 }
```
ite@entrycounts Modify this command so that it only writes the information for entries with the entrycount attribute and issue warning if no entries have this attribute set.

```
1782 \renewcommand*{\@gls@write@entrycounts}{%
1783 \immediate\write\@auxout
1784 {\string\providecommand*{\string\@gls@entry@count}[2]{}}%
1785 \count@=0\relax
1786 \forallglsentries{\@glsentry}{%
1787 \glshasattribute{\@glsentry}{entrycount}%
1788 {%
1789 \ifglsused{\@glsentry}%
1790 {%
1791 \immediate\write\@auxout
1792 {\string\@gls@entry@count{\@glsentry}{\glsentrycurrcount{\@glsentry}}}%
1793 }%
1794 {}%
1795 \advance\count@ by \@ne
1796 }%
```

```
1797 {}%
1798 }%
1799 \ifnum\count@=0
1800 \GlossariesExtraWarningNoLine{Entry counting has been enabled
1801 \MessageBreak with \string\glsenableentrycount\space but the
1802 \MessageBreak attribute 'entrycount' hasn't
1803 \MessageBreak been assigned to any of the defined
1804 \MessageBreak entries}%
1805 \fi
1806 }
```
trifcounttrigger  $\setminus$ glsxtrifcounttrigger $\{\langle \textit{label} \rangle\}$ { $\langle \textit{trigger format} \rangle\}$ 

```
1807 \newcommand*{\glsxtrifcounttrigger}[3]{%
1808 \glshasattribute{#1}{entrycount}%
1809 {%
1810 \ifnum\glsentryprevcount{#1}>\glsgetattribute{#1}{entrycount}\relax
1811 #3%
1812 \else
1813 #2%
1814 \fi
1815 }%
1816 {#3}%
1817 }
```
Actual internal definitions of \cgls used when entry counting is enabled.

```
\@@cgls@
```

```
1818 \def\@@cgls@#1#2[#3]{%
1819 \glsxtrifcounttrigger{#2}%
1820 {%
1821 \cglsformat{#2}{#3}%
1822 \glsunset{#2}%
1823 }%
1824 {%
1825 \@gls@{#1}{#2}[#3]%
1826 }%
1827 }%
```

```
\@@cgls@
```

```
1828 \def\@@cglspl@#1#2[#3]{%
1829 \glsxtrifcounttrigger{#2}%
1830 {%
1831 \cglsplformat{#2}{#3}%
1832 \glsunset{#2}%
1833 }%
```

```
1834 {%
1835 \@glspl@{#1}{#2}[#3]%
1836 }%
1837 }%
```
# \@@cGls@

```
1838 \def\@@cGls@#1#2[#3]{%
1839 \glsxtrifcounttrigger{#2}%
1840 {%
1841 \cGlsformat{#2}{#3}%
1842 \glsunset{#2}%
1843 }%
1844 {%
1845 \@Gls@{#1}{#2}[#3]%
1846 }%
1847 }%
```
# \@@cGlspl@

```
1848 \def\@@cGlspl@#1#2[#3]{%
1849 \glsxtrifcounttrigger{#2}%
1850 {%
1851 \cGlsplformat{#2}{#3}%
1852 \glsunset{#2}%
1853 }%
1854 {%
1855 \@Glspl@{#1}{#2}[#3]%
1856 }%
1857 }%
```
# \@@cGLS@

```
1858 \def\@@cGLS@#1#2[#3]{%
1859 \glsxtrifcounttrigger{#2}%
1860 {%
1861 \cGLSformat{#2}{#3}%
1862 \glsunset{#2}%
1863 }%
1864 {%
1865 \@GLS@{#1}{#2}[#3]%
1866 }%
1867 }%
```
# \@@cGLSpl@

```
1868 \def\@@cGLSpl@#1#2[#3]{%
1869 \glsxtrifcounttrigger{#2}%
1870 {%
1871 \cGLSplformat{#2}{#3}%
1872 \glsunset{#2}%
1873 }%
1874 {%
```

```
1875 \@GLSpl@{#1}{#2}[#3]%
1876 }%
1877 }%
1878 %
1879 % Remove default warnings from \cs{cgls} etc so that it can be used
1880 % interchangeable with \cs{gls} etc.
1881 %\begin{macro}{\@cgls@}
1882% \begin{macrocode}
1883 \def\@cgls@#1#2[#3]{\@gls@{#1}{#2}[#3]}
```
### \@cGls@

\def\@cGls@#1#2[#3]{\@Gls@{#1}{#2}[#3]}

### \@cglspl@

\def\@cglspl@#1#2[#3]{\@glspl@{#1}{#2}[#3]}

# \@cGlspl@

\def\@cGlspl@#1#2[#3]{\@Glspl@{#1}{#2}[#3]}

Add all upper case versions not provided by glossaries.

## \cGLS

\newrobustcmd\*{\cGLS}{\@gls@hyp@opt\@cGLS}

\@cGLS Defined the un-starred form. Need to determine if there is a final optional argument

```
1888 \newcommand*{\@cGLS}[2][]{%
1889 \new@ifnextchar[{\@cGLS@{#1}{#2}}{\@cGLS@{#1}{#2}[]}%
1890 }
```
### \@cGLS@

```
1891 \def\@cGLS@#1#2[#3]{\@GLS@{#1}{#2}[#3]}
```
\cGLSformat Format used by \cGLS if entry only used once on previous run. The first argument is the label, the second argument is the insert text.

```
1892 \newcommand*{\cGLSformat}[2]{%
1893 \expandafter\mfirstucMakeUppercase\expandafter{\cglsformat{#1}{#2}}%
1894 }
```
# \cGLSpl

\newrobustcmd\*{\cGLSpl}{\@gls@hyp@opt\@cGLSpl}

\@cGLSpl Defined the un-starred form. Need to determine if there is a final optional argument

```
1896 \newcommand*{\@cGLSpl}[2][]{%
1897 \new@ifnextchar[{\@cGLSpl@{#1}{#2}}{\@cGLSpl@{#1}{#2}[]}%
1898 }
```
# \@cGLSpl@

\def\@cGLSpl@#1#2[#3]{\@GLSpl@{#1}{#2}[#3]}

\cGLSplformat Format used by \cGLSpl if entry only used once on previous run. The first argument is the label, the second argument is the insert text.

```
1900 \newcommand*{\cGLSplformat}[2]{%
1901 \expandafter\mfirstucMakeUppercase\expandafter{\cglsplformat{#1}{#2}}%
1902 }
```
Modify the trigger formats to check for the regular attribute.

### \cglsformat

```
1903 \renewcommand*{\cglsformat}[2]{%
1904 \glsifregular{#1}
1905 {\glsentryfirst{#1}}%
1906 {\ifglshaslong{#1}{\glsentrylong{#1}}{\glsentryfirst{#1}}}#2%
1907 }
```
# \cGlsformat

```
1908 \renewcommand*{\cGlsformat}[2]{%
1909 \glsifregular{#1}
1910 {\Glsentryfirst{#1}}%
1911 {\ifglshaslong{#1}{\Glsentrylong{#1}}{\Glsentryfirst{#1}}}#2%
1912 }
```
### \cglsplformat

```
1913 \renewcommand*{\cglsplformat}[2]{%
1914 \glsifregular{#1}
1915 {\glsentryfirstplural{#1}}%
1916 {\ifglshaslong{#1}{\glsentrylongpl{#1}}{\glsentryfirstplural{#1}}}#2%
1917 }
```
\cGlsplformat

```
1918 \renewcommand*{\cGlsplformat}[2]{%
1919 \glsifregular{#1}
1920 {\Glsentryfirstplural{#1}}%
1921 {\ifglshaslong{#1}{\Glsentrylongpl{#1}}{\Glsentryfirstplural{#1}}}#2%
1922 }
```
New code similar to above for unit counting.

# defunitcounters

 \newcommand\*{\@@newglossaryentry@defunitcounters}{% \edef\@glo@countunit{\csuse{@glsxtr@categoryattr@@\@glo@category @unitcount}}% \ifdefvoid\@glo@countunit {}% {% \@glsxtr@ifunitcounter{\@glo@countunit}%  $\{ \}$ % {\expandafter\@glsxtr@addunitcounter\expandafter{\@glo@countunit}}% }% }

r@unitcountlist List to keep track of which counters are being used by the entry unit count facility. \newcommand\*{\@glsxtr@unitcountlist}{}

#### **@addunitcounter**

 \newcommand\*{\@glsxtr@addunitcounter}[1]{% \listadd{\@glsxtr@unitcountlist}{#1}% \ifcsundef{glsxtr@theunit@#1} {% \ifcsdef{theH#1}% {\csdef{glsxtr@theunit@#1}{\csuse{theH#1}}}% {\csdef{glsxtr@theunit@#1}{\csuse{the#1}}}% }% {}% }

#### ${\tt r@ifunitcounter}$

```
1944 \newcommand*{\@glsxtr@ifunitcounter}[3]{%
1945 \xifinlist{#1}{\@glsxtr@unitcountlist}{#2}{#3}%
1946 }
```
### urrentunitcount

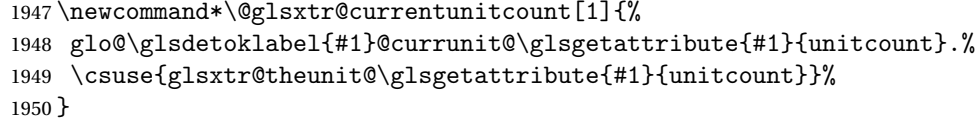

### eviousunitcount

```
1951 \newcommand*\@glsxtr@previousunitcount[1]{%
1952 glo@\glsdetoklabel{#1}@prevunit@\glsgetattribute{#1}{unitcount}.%
1953 \csuse{glsxtr@theunit@\glsgetattribute{#1}{unitcount}}%
1954 }
```
#### t@currunitcount

```
1955 \newcommand*{\@gls@increment@currunitcount}[1]{%
1956 \glshasattribute{#1}{unitcount}%
1957 {%
1958 \edef\@glsxtr@csname{\@glsxtr@currentunitcount{#1}}%
1959 \ifcsundef{\@glsxtr@csname}%
1960 {%
1961 \csgdef{\@glsxtr@csname}{1}%
1962 \listcsxadd
1963 {glo@\glsdetoklabel{#1}@unitlist}%
1964 {\glsgetattribute{#1}{unitcount}.%
1965 \csuse{glsxtr@theunit@\glsgetattribute{#1}{unitcount}}%
1966 }%
1967 }%
1968 {%
1969 \csxdef{\@glsxtr@csname}%
```
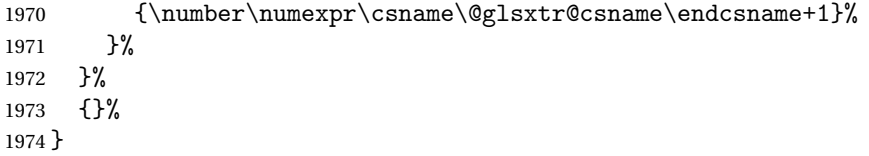

# t@currunitcount

```
1975 \newcommand*{\@gls@local@increment@currunitcount}[1]{%
1976 \glshasattribute{#1}{unitcount}%
1977 {%
1978 \edef\@glsxtr@csname{\@glsxtr@currentunitcount{#1}}%
1979 \ifcsundef{\@glsxtr@csname}%
1980 {%
1981 \csdef{\@glsxtr@csname}{1}%
1982 \listcseadd
1983 {glo@\glsdetoklabel{#1}@unitlist}%
1984 {\glsgetattribute{#1}{unitcount}.%
1985 \csuse{glsxtr@theunit@\glsgetattribute{#1}{unitcount}}%
1986 }%<br>1987 }%
1987
1988 {%
1989 \csedef{\@glsxtr@csname}%
1990 {\number\numexpr\csname\@glsxtr@csname\endcsname+1}%
1991 }%
1992 }%
1993 {}%
1994 }
```
# \@glsxtr@currunitcount

 \newcommand\*{\@glsxtr@currunitcount}[2]{% \ifcsundef {glo@\glsdetoklabel{#1}@currunit@#2}% {0}% {\csuse{glo@\glsdetoklabel{#1}@currunit@#2}}% }%

### r@prevunitcount

 \newcommand\*{\@glsxtr@prevunitcount}[2]{% \ifcsundef {glo@\glsdetoklabel{#1}@prevunit@#2}% {0}% {\csuse{glo@\glsdetoklabel{#1}@prevunit@#2}}% }%

### eentryunitcount

\newcommand\*{\glsenableentryunitcount}{%

# Enable new fields:

\appto\@newglossaryentry@defcounters{\@@newglossaryentry@defunitcounters}%

Just in case the user has switched on the docdef option.

```
2009 \renewcommand*{\gls@defdocnewglossaryentry}{%
2010 \renewcommand*\newglossaryentry[2]{%
2011 \PackageError{glossaries}{\string\newglossaryentry\space
2012 may only be used in the preamble when entry counting has
2013 been activated}{If you use \string\glsenableentryunitcount\space
2014 you must place all entry definitions in the preamble not in
2015 the document environment}%
2016 }%
2017 }%
```
New commands to access new fields:

```
2018 \newcommand*{\glsentrycurrcount}[1]{%
2019 \@glsxtr@currunitcount{##1}{\glsgetattribute{##1}{unitcount}.%
2020 \csuse{glsxtr@theunit@\glsgetattribute{##1}{unitcount}}}%
2021 }%
2022 \newcommand*{\glsentryprevcount}[1]{%
2023 \@glsxtr@prevunitcount{##1}{\glsgetattribute{##1}{unitcount}.%
2024 \csuse{glsxtr@theunit@\glsgetattribute{##1}{unitcount}}}%
2025 }%
 Access total count:
2026 \newcommand*{\glsentryprevtotalcount}[1]{%
2027 \ifcsundef{glo@\glsdetoklabel{##1}@prevunittotal}%
2028 {0}%
2029 \{%
2030 \number\csuse{glo@\glsdetoklabel{##1}@prevunittotal}
2031 }%
2032 }%
 Access max value:
2033 \newcommand*{\glsentryprevmaxcount}[1]{%
2034 \ifcsundef{glo@\glsdetoklabel{##1}@prevunitmax}%
2035 {0}%
2036 {%
2037 \number\csuse{glo@\glsdetoklabel{##1}@prevunitmax}
2038 }%
```
}%

Adjust post unset and reset:

```
2040 \let\@glsxtr@entryunitcount@org@unset\glsxtrpostunset
2041 \renewcommand*{\glsxtrpostunset}[1]{%
2042 \@glsxtr@entryunitcount@org@unset{##1}%
2043 \@gls@increment@currunitcount{##1}%
2044 }%
2045 \let\@glsxtr@entryunitcount@org@localunset\glsxtrpostlocalunset
2046 \renewcommand*{\glsxtrpostlocalunset}[1]{%
2047 \@glsxtr@entryunitcount@org@localunset{##1}%
2048 \@gls@local@increment@currunitcount{##1}%
2049 }%
2050 \let\@glsxtr@entryunitcount@org@reset\glsxtrpostreset
```

```
2051 \renewcommand*{\glsxtrpostreset}[1]{%
2052 \glshasattribute{##1}{unitcount}%
2053 {%
2054 \edef\@glsxtr@csname{\@glsxtr@currentunitcount{##1}}%
2055 \ifcsundef{\@glsxtr@csname}%
2056 {}%
2057 {\csgdef{\@glsxtr@csname}{0}}%
2058 }%
2059 {}%
2060 }%
2061 \let\@glsxtr@entryunitcount@org@localreset\glsxtrpostlocalreset
2062 \renewcommand*{\glsxtrpostlocalreset}[1]{%
2063 \@glsxtr@entryunitcount@org@localreset{##1}%
2064 \glshasattribute{##1}{unitcount}%
2065 {%
2066 \edef\@glsxtr@csname{\@glsxtr@currentunitcount{##1}}%
2067 \ifcsundef{\@glsxtr@csname}%
2068 {}%
2069 {\csdef{\@glsxtr@csname}{0}}%
2070 }%
2071 {}%
2072 }%
```
Modifications to take into account the attributes that govern whether the entry should be unset.

```
2073 \let\@cgls@\@@cgls@
2074 \let\@cglspl@\@@cglspl@
2075 \let\@cGLS@\@@cGLS@
2076 \let\@cGlspl@\@@cGlspl@
2077 \let\@cGLS@\@@cGLS@
2078 \let\@cGLSpl@\@@cGLSpl@
```
Write information to the aux file.

```
2079 \AtEndDocument{\@gls@write@entryunitcounts}%
2080 \renewcommand*{\@gls@entry@unitcount}[3]{%
2081 \csgdef{glo@\glsdetoklabel{##1}@prevunit@##3}{##2}%
2082 \ifcsundef{glo@\glsdetoklabel{##1}@prevunittotal}%
2083 {\csgdef{glo@\glsdetoklabel{##1}@prevunittotal}{##2}}%
2084 {%
2085 \csxdef{glo@\glsdetoklabel{##1}@prevunittotal}{
2086 \number\numexpr\csuse{glo@\glsdetoklabel{##1}@prevunittotal}+##2}%
2087 }%
2088 \ifcsundef{glo@\glsdetoklabel{##1}@prevunitmax}%
2089 {\csgdef{glo@\glsdetoklabel{##1}@prevunitmax}{##2}}%
2090 \{ \%2091 \ifnum\csuse{glo@\glsdetoklabel{##1}@prevunitmax}<##2
2092 \csgdef{glo@\glsdetoklabel{##1}@prevunitmax}{##2}%
2093 \qquad \qquad \int f2094 }%
2095 }%
```

```
2096 \let\glsenableentryunitcount\relax
2097 \renewcommand*{\glsenableentrycount}{%
2098 \PackageError{glossaries-extra}{\string\glsenableentrycount\space
2099 can't be used with \string\glsenableentryunitcount}%
2100 {Use one or other but not both commands}%
2101 }%
2102 }
2103 \@onlypreamble\glsenableentryunitcount
```
#### entry@unitcount

\newcommand\*{\@gls@entry@unitcount}[3]{}

#### ryunitcounts@do

 \newcommand\*{\@gls@write@entryunitcounts@do}[1]{% \immediate\write\@auxout {\string\@gls@entry@unitcount {\@glsentry}% {\@glsxtr@currunitcount{\@glsentry}{#1}% }% {#1}}% }

# entryunitcounts

```
2113 \newcommand*{\@gls@write@entryunitcounts}{%
2114 \immediate\write\@auxout
2115 {\string\providecommand*{\string\@gls@entry@unitcount}[3]{}}%
2116 \count@=0\relax
2117 \forallglsentries{\@glsentry}{%
2118 \glshasattribute{\@glsentry}{unitcount}%
2119 {%
2120 \ifglsused{\@glsentry}%
2121 \{ \%2122 \forlistcsloop
2123 {\@gls@write@entryunitcounts@do}%
2124 {glo@\glsdetoklabel{\@glsentry}@unitlist}%
2125 }%
2126 {}%
2127 \advance\count@ by \@ne
2128 }%
2129 {}%
2130 }%
2131 \ifnum\count@=0
2132 \GlossariesExtraWarningNoLine{Entry counting has been enabled
2133 \MessageBreak with \string\glsenableentryunitcount\space but the
2134 \MessageBreak attribute 'unitcount' hasn't
2135 \MessageBreak been assigned to any of the defined
2136 \MessageBreak entries}%
2137 \fi
2138 }
```
 $\text{tryUnitCounting}$  The first argument is the list of categories, the second argument is the value of the entrycount attribute and the third is the counter name.

2139 \newcommand\*{\GlsXtrEnableEntryUnitCounting}[3]{%

```
Enable entry counting:
```

```
2140 \glsenableentryunitcount
```
Redefine \gls etc:

```
2141 \renewcommand*{\gls}{\cgls}%
```
- 2142 \renewcommand\*{\Gls}{\cGls}%
- 2143 \renewcommand\*{\glspl}{\cglspl}%
- 2144 \renewcommand\*{\Glspl}{\cGlspl}%
- 2145 \renewcommand\*{\GLS}{\cGLS}%
- 2146 \renewcommand\*{\GLSpl}{\cGLSpl}%

Set the entrycount attribute:

2147 \@glsxtr@setentryunitcountunsetattr{#1}{#2}{#3}%

In case this command is used again:

```
2148 \let\GlsXtrEnableEntryUnitCounting\@glsxtr@setentryunitcountunsetattr
2149 \renewcommand*{\GlsXtrEnableEntryCounting}[2]{%
2150 \PackageError{glossaries-extra}{\string\GlsXtrEnableEntryCounting\space
2151 can't be used with \string\GlsXtrEnableEntryUnitCounting}%
2152 {Use one or other but not both commands}}%
2153 }
```
 $\tt t$ countunsetattr

```
2154 \newcommand*{\@glsxtr@setentryunitcountunsetattr}[3]{%
2155 \@for\@glsxtr@cat:=#1\do
2156 \frac{1}{6}2157 \ifdefempty{\@glsxtr@cat}{}%
2158 {%
2159 \glssetcategoryattribute{\@glsxtr@cat}{entrycount}{#2}%
2160 \glssetcategoryattribute{\@glsxtr@cat}{unitcount}{#3}%
2161 }%
2162 }%
2163 }
```
# 1.3.6 Acronym Modifications

It's more consistent to use the abbreviation code for acronyms, but make some adjustments to allow for continued use of the glossaries package's custom acronym format. (For example, user may already have defined some acronym styles with \newacronymstyle which they would like to continue to use.) The original glossaries acronym code can be restored with \RestoreAcronyms, but adjust \SetGenericNewAcronym so that \newacronym adds the category.

nericNewAcronym

2164 \renewcommand\*{\SetGenericNewAcronym}{%

```
2165 \let\@Gls@entryname\@Gls@acrentryname
2166 \renewcommand{\newacronym}[4][]{%
2167 \ifdefempty{\@glsacronymlists}%
2168 {%
2169 \def\@glo@type{\acronymtype}%
2170 \setkeys{glossentry}{##1}%
2171 \DeclareAcronymList{\@glo@type}%
2172 }%
2173 {}%
2174 \glskeylisttok{##1}%
2175 \glslabeltok{##2}%
2176 \glsshorttok{##3}%
2177 \glslongtok{##4}%
2178 \newacronymhook
2179 \protected@edef\@do@newglossaryentry{%
2180 \noexpand\newglossaryentry{\the\glslabeltok}%
2181 \{%
2182 type=\acronymtype,%
2183 name={\expandonce{\acronymentry{##2}}},%
2184 sort={\acronymsort{\the\glsshorttok}{\the\glslongtok}},%
2185 text={\the\glsshorttok},%
2186 short={\the\glsshorttok},%
2187 shortplural={\the\glsshorttok\noexpand\acrpluralsuffix},%
2188 long={\the\glslongtok},%
2189 longplural={\the\glslongtok\noexpand\acrpluralsuffix},%
2190 category=acronym,
2191 \GenericAcronymFields,%
2192 \the\glskeylisttok
2193 }%
2194 }%
2195 \@do@newglossaryentry
2196 }%
2197 \renewcommand*{\acrfullfmt}[3]{%
2198 \glslink[##1]{##2}{\genacrfullformat{##2}{##3}}}%
2199 \renewcommand*{\Acrfullfmt}[3]{%
2200 \glslink[##1]{##2}{\Genacrfullformat{##2}{##3}}}%
2201 \renewcommand*{\ACRfullfmt}[3]{%
2202 \glslink[##1]{##2}{%
2203 \mfirstucMakeUppercase{\genacrfullformat{##2}{##3}}}}%
2204 \renewcommand*{\acrfullplfmt}[3]{%
2205 \glslink[##1]{##2}{\genplacrfullformat{##2}{##3}}}%
2206 \renewcommand*{\Acrfullplfmt}[3]{%
2207 \glslink[##1]{##2}{\Genplacrfullformat{##2}{##3}}}%
2208 \renewcommand*{\ACRfullplfmt}[3]{%
2209 \glslink[##1]{##2}{%
2210 \mfirstucMakeUppercase{\genplacrfullformat{##2}{##3}}}}%
2211 \renewcommand*{\glsentryfull}[1]{\genacrfullformat{##1}{}}%
2212 \renewcommand*{\Glsentryfull}[1]{\Genacrfullformat{##1}{}}%
2213 \renewcommand*{\glsentryfullpl}[1]{\genplacrfullformat{##1}{}}%
```

```
2214 \renewcommand*{\Glsentryfullpl}[1]{\Genplacrfullformat{##1}{}}%
2215 }
```
This will cause a problem for glossaries that contain a mixture of acronyms and abbreviations, so redefine \newacronym to use the new abbreviation interface.

First save the original definitions:

```
2216 \let\@glsxtr@org@setacronymstyle\setacronymstyle
2217 \let\@glsxtr@org@newacronymstyle\newacronymstyle
```
 $\texttt{mshbreviations}$  Make acronyms use the same interface as abbreviations. Note that \newacrony $\texttt{mstyle}$  has a different implementation to \newabbrevationstyle so disable \newacronymstyle and \setacronymstyle.

```
2218 \newcommand*{\MakeAcronymsAbbreviations}{%
2219 \renewcommand*{\newacronym}[4][]{%
2220 \newabbreviation[type=\acronymtype,category=acronym,##1]{##2}{##3}{##4}%
2221 \frac{1}{6}2222 \renewcommand*{\firstacronymfont}[1]{\glsfirstabbrvfont{##1}}%
2223 \renewcommand*{\acronymfont}[1]{\glsabbrvfont{##1}}%
2224 \renewcommand*{\setacronymstyle}[1]{%
2225 \PackageError{glossaries-extra}{\string\setacronymstyle{##1}
2226 unavailable.
2227 Use \string\setabbreviationstyle\space instead.
2228 The original acronym interface can be restored with
2229 \string\RestoreAcronyms}{}%
2230 \frac{1}{6}2231 \renewcommand*{\newacronymstyle}[1]{%
2232 \GlossariesExtraWarning{New acronym style '##1' won't be
2233 available unless you restore the original acronym interface with
2234 \string\RestoreAcronyms}%
2235 \@glsxtr@org@newacronymstyle{##1}%
2236 }%
2237 }
```
Switch acronyms to abbreviations:

\MakeAcronymsAbbreviations

\RestoreAcronyms Restore acronyms to glossaries interface.

\newcommand\*{\RestoreAcronyms}{%

```
2240 \SetGenericNewAcronym
```

```
2241 \renewcommand{\firstacronymfont}[1]{\acronymfont{##1}}%
```

```
2242 \renewcommand{\acronymfont}[1]{##1}%
```
\let\setacronymstyle\@glsxtr@org@setacronymstyle

```
2244 \let\newacronymstyle\@glsxtr@org@newacronymstyle
```
Need to restore the original definition of \@gls@link@checkfirsthyper but \glsxtrifwasfirstuse still needs setting for the benefit of the post-link hook.

```
2245 \renewcommand*\@gls@link@checkfirsthyper{%
```

```
2246 \ifglsused{\glslabel}%
```

```
2247 {\let\glsxtrifwasfirstuse\@secondoftwo}
2248 {\let\glsxtrifwasfirstuse\@firstoftwo}%
2249 \@glsxtr@org@checkfirsthyper
2250 }
2251 \glssetcategoryattribute{acronym}{regular}{false}%
2252 \setacronymstyle{long-short}%
2253 }
```
\glsacspace Allow the user to customise the maximum value.

```
2254 \renewcommand*{\glsacspace}[1]{%
2255 \settowidth{\dimen@}{(\firstacronymfont{\glsentryshort{#1}})}%
2256 \ifdim\dimen@<\glsacspacemax~\else\space\fi
2257 }
```
\glsacspacemax Value used in the above.

2258 \newcommand\*{\glsacspacemax}{3em}

# 1.3.7 Indexing and Displaying Glossaries

From time-to-time users ask if they can have one glossary sorted normally and another sorted by definition or usage. With the base glossaries package this can only be achieved with the "noidx" commands (Option 1). This is an attempt to mix and match.

First we need a list of the glossaries that require make index/[xindy](#page-195-1).

### \@glsxtr@reg@glosslist

```
2259 \newcommand*{\@glsxtr@reg@glosslist}{}
```
Save the original definition of \makeglossaries:

2260 \let\@glsxtr@org@makeglossaries\makeglossaries

Redefine \makeglossaries to take an optional argument. This should be empty for the usual behaviour (all glossaries need processing with an indexing application) or a commaseparated list of glossary labels indicating those glossaries that should be processed with an indexing application.

# \makeglossaries

```
2261 \renewcommand*{\makeglossaries}[1][]{%
2262 \ifblank{#1}%
2263 {\@glsxtr@org@makeglossaries}%
2264 {%
2265 \edef\@glsxtr@reg@glosslist{#1}%
2266 \ifundef{\glswrite}{\newwrite\glswrite}{}%
2267 \protected@write\@auxout{}{\string\providecommand
2268 \string\@glsorder[1]{}}
2269 \protected@write\@auxout{}{\string\providecommand
2270 \string\@istfilename[1]{}}
2271 \protected@write\@auxout{}{\string\@istfilename{\istfilename}}%
2272 \protected@write\@auxout{}{\string\@glsorder{\glsorder}}
2273 \write\@auxout{\string\providecommand\string\@gls@reference[3]{}}%
```
Iterate through each supplied glossary type and activate it.

```
2274 \@for\@glo@type:=#1\do{%
```

```
2275 \ifdefempty{\@glo@type}{}{\@makeglossary{\@glo@type}}%
```

```
2276 }%
```
New glossaries must be created before \makeglossaries:

```
2277 \renewcommand*\newglossary[4][]{%
```

```
2278 \PackageError{glossaries}{New glossaries
```
must be created before \string\makeglossaries}{You need

```
2280 to move \string\makeglossaries\space after all your
```

```
2281 \string\newglossary\space commands}}%
```
Any subsequence instances of this command should have no effect

```
2282 \let\@makeglossary\relax
```
\let\makeglossary\relax

\let\makeglossaries\relax

Disable all commands that have no effect after \makeglossaries

\@disable@onlypremakeg

Allow see key:

\let\gls@checkseeallowed\relax

Suppress warning about no \makeglossaries

```
2287 \let\warn@nomakeglossaries\relax
2288 \def\warn@noprintglossary{%
2289 \GlossariesWarningNoLine{No \string\printglossary\space
2290 or \string\printglossaries\space
2291 found.^^J(Remove \string\makeglossaries\space if you don't
2292 want
2293 any glossaries.)^^JThis document will not have a glossary}%
2294 }%
```
Adjust display number list to check for type:

```
2295 \renewcommand*{\glsdisplaynumberlist}[1]{%
2296 \expandafter\DTLifinlist\expandafter{##1}{\@glsxtr@reg@glosslist}%
2297 {\@glsxtr@idx@displaynumberlist{##1}}%
2298 {\@glsxtr@noidx@displaynumberlist{##1}}%
2299 }%
```
Adjust entry list:

```
2300 \renewcommand*{\glsentrynumberlist}[1]{%
2301 \expandafter\DTLifinlist\expandafter{##1}{\@glsxtr@reg@glosslist}%
2302 {\@glsxtr@idx@entrynumberlist{##1}}%
2303 {\@glsxtr@noidx@entrynumberlist{##1}}%
2304 }%
```
Adjust number list loop

```
2305 \renewcommand*{\glsnumberlistloop}[2]{%
2306 \expandafter\DTLifinlist\expandafter{##1}{\@glsxtr@reg@glosslist}%
2307 {%
```

```
2308 \PackageError{glossaries-extra}{\string\glsnumberlistloop\space
```

```
2309 not available for glossary '##1'}{}%
2310 }%
2311 {\@glsxtr@noidx@numberlistloop{##1}{##2}}%
2312 }%
```
Only sanitize sort for normal indexing glossaries.

```
2313 \renewcommand*{\glsprestandardsort}[3]{%
2314 \expandafter\DTLifinlist\expandafter{##2}{\@glsxtr@reg@glosslist}%
2315 {%
2316 \glsdosanitizesort
2317 }%
2318 {%
2319 \ifglssanitizesort
2320 \@gls@noidx@sanitizesort
2321 \else
2322 \@gls@noidx@nosanitizesort
2323 \fi
2324 }%
2325 }%
```
Unlike \makenoidxglossaries we can't automatically set sanitizesort=false. All entries must be defined in the preamble.

```
2326 \renewcommand*\new@glossaryentry[2]{%
2327 \PackageError{glossaries-extra}{Glossary entries must be defined
2328 in the preamble\MessageBreak when you use the optional argument
2329 of \string\makeglossaries}{Either move your definitions to the
2330 preamble or don't use the optional argument of
2331 \string\makeglossaries}%
2332 }%
```
Only activate sort key for glossaries that aren't listed in #1 (glossary label is stored in \@glo@type but this defaults to \glsdefaulttype so some expansion is required).

```
2333 \renewcommand*{\@printgloss@setsort}{%
2334 \renewcommand*{\@glo@assign@sortkey}{%
2335 \edef\@glo@type{\@glo@type}%
2336 \expandafter\DTLifinlist\expandafter{\@glo@type}{\@glsxtr@reg@glosslist}%
2337 {%
2338 \@@glo@no@assign@sortkey
2339 }%
2340 \{%
2341 \@@glo@assign@sortkey
2342 }%
2343 }%
2344 \def\@glo@sorttype{\@glo@default@sorttype}%
2345 }%
 Check automake setting:
```
\ifglsautomake

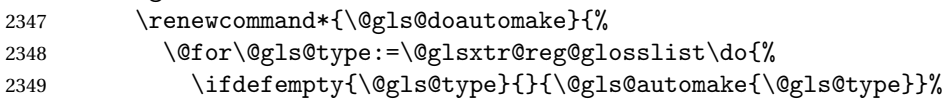

2350 }% }% \fi }% }

Display number list for the regular version:

## splaynumberlist

\let\@glsxtr@idx@displaynumberlist\glsdisplaynumberlist

Display number list for the "noidx" version:

### splaynumberlist

```
2356 \newcommand*{\@glsxtr@noidx@displaynumberlist}[1]{%
2357 \letcs{\@gls@loclist}{glo@\glsdetoklabel{#1}@loclist}%
2358 \ifdef\@gls@loclist
2359 {%
2360 \def\@gls@noidxloclist@sep{%
2361 \def\@gls@noidxloclist@sep{%
2362 \def\@gls@noidxloclist@sep{%
2363 \glsnumlistsep
2364 }%
2365 \def\@gls@noidxloclist@finalsep{\glsnumlistlastsep}%
2366 }%
2367 }%
2368 \def\@gls@noidxloclist@finalsep{}%
2369 \def\@gls@noidxloclist@prev{}%
2370 \forlistloop{\glsnoidxdisplayloclisthandler}{\@gls@loclist}%
2371 \@gls@noidxloclist@finalsep
2372 \@gls@noidxloclist@prev
2373 }%
2374 {%
2375 ??\glsdoifexists{#1}%
2376 {%
2377 \GlossariesWarning{Missing location list for '#1'. Either
2378 a rerun is required or you haven't referenced the entry.}%
2379 }%
2380 }%
2381 }%
2382
```
And for the number list loop:

# @numberlistloop

 \newcommand\*{\@glsxtr@noidx@numberlistloop}[3]{% \letcs{\@gls@loclist}{glo@\glsdetoklabel{#1}@loclist}% \let\@gls@org@glsnoidxdisplayloc\glsnoidxdisplayloc \let\@gls@org@glsseeformat\glsseeformat \let\glsnoidxdisplayloc#2\relax \let\glsseeformat#3\relax

```
2389 \ifdef\@gls@loclist
2390 {%
2391 \forlistloop{\glsnoidxnumberlistloophandler}{\@gls@loclist}%
2392 }%
2393 {%
2394 ??\glsdoifexists{#1}%
2395 {%
2396 \GlossariesWarning{Missing location list for '##1'. Either
2397 a rerun is required or you haven't referenced the entry.}%
2398 }%
2399 }%
2400 \let\glsnoidxdisplayloc\@gls@org@glsnoidxdisplayloc
2401 \let\glsseeformat\@gls@org@glsseeformat
2402 }%
```
Same for entry number list.

### entrynumberlist

```
2403 \newcommand*{\@glsxtr@noidx@entrynumberlist}[1]{%
2404 \letcs{\@gls@loclist}{glo@\glsdetoklabel{#1}@loclist}%
2405 \ifdef\@gls@loclist
2406 {%
2407 \glsnoidxloclist{\@gls@loclist}%
2408 }%
2409 {%
2410 ??\glsdoifexists{#1}%
2411 {%
2412 \GlossariesWarning{Missing location list for '#1'. Either
2413 a rerun is required or you haven't referenced the entry.}%
2414 \frac{1}{6}2415 }%
2416 }%
```
### entrynumberlist

```
2417 \newcommand*{\@glsxtr@idx@entrynumberlist}[1]{\glsentrynumberlist{#1}}
```
Give a bit of assistance to new users who are confused and don't know how to read transcript messages.

# \@print@glossary

```
2418 \renewcommand{\@print@glossary}{%
2419 \makeatletter
2420 \@input@{\jobname.\csname @glotype@\@glo@type @in\endcsname}%
2421 \IfFileExists{\jobname.\csname @glotype@\@glo@type @in\endcsname}%
2422 {}%
2423 {\glsxtrNoGlossaryWarning{\@glo@type}}%
2424 \ifglsxindy
2425 \ifcsundef{@xdy@\@glo@type @language}%
2426 {%
2427 \edef\@do@auxoutstuff{%
```
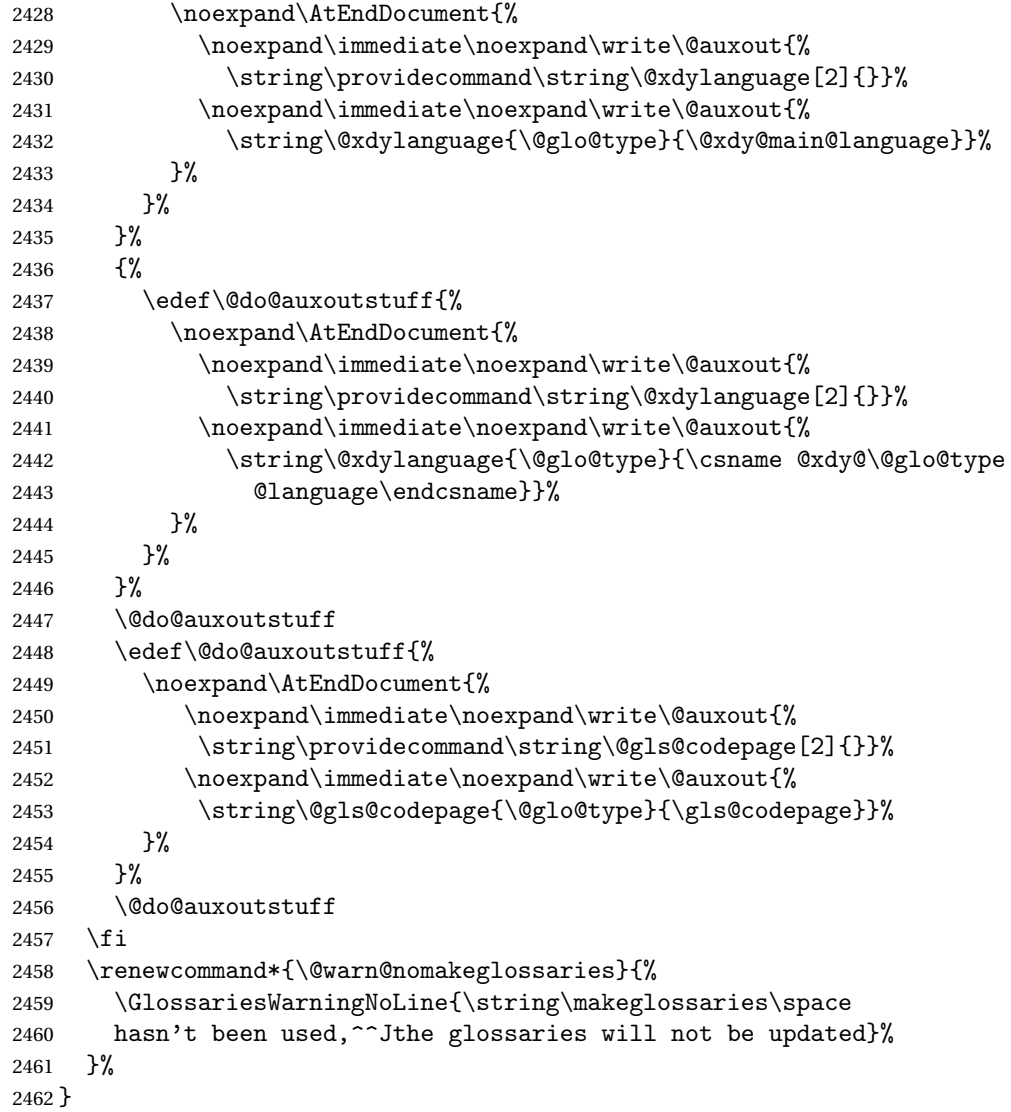

Setup the warning text to display if the external file for the given glossary is missing.

# oGlsWarningHead Header message.

```
2463 \newcommand{\GlsXtrNoGlsWarningHead}[2]{%
2464 This document is incomplete. The external file associated with
2465 the glossary '#1' (which should be called \texttt{#2})
2466 hasn't been created.%
2467 }
```
rningEmptyStart No entries have been added to the glossary.

```
2468 \newcommand{\GlsXtrNoGlsWarningEmptyStart}{%
2469 This has probably happened because there are no entries defined
2470 in this glossary.%
2471 }
```
```
arningEmptyMain The default "main" glossary is empty.
               2472 \newcommand{\GlsXtrNoGlsWarningEmptyMain}{%
               2473 If you don't want this glossary,
               2474 add \texttt{nomain} to your package option list when you load
               2475 \texttt{glossaries-extra.sty}. For example:%
               2476 }
ingEmptyNotMain A glossary that isn't the default "main" glossary is empty.
               2477\newcommand{\GlsXtrNoGlsWarningEmptyNotMain}[1]{%
               2478 Did you forget to use \texttt{type=#1} when you defined your
               2479 entries? If you tried to load entries into this glossary with
               2480 \texttt{\string\loadglsentries} did you remember to use
               2481 \texttt{[#1]} as the optional argument? If you did, check that
               2482 the definitions in the file you loaded all had the type set
               2483 to \texttt{\string\glsdefaulttype}.%
               2484 }
arningCheckFile Advisory message to check the file contents.
               2485 \newcommand{\GlsXtrNoGlsWarningCheckFile}[1]{%
               2486 Check the contents of the file \texttt{#1}. If
               2487 it's empty, that means you haven't indexed any of your entries in this
               2488 glossary (using commands like \texttt{\string\gls} or
               2489 \texttt{\string\glsadd}) so this list can't be generated.
               2490 If the file isn't empty, the document build process hasn't been
               2491 completed.%
               2492 }
WarningAutoMake Message when automake option has been used.
               2493 \newcommand{\GlsXtrNoGlsWarningAutoMake}[1]{%
               2494 You may need to rerun \LaTeX. If you already have, it may be that
               2495 \TeX's shell escape doesn't allow you to run
               2496 \ifglsxindy xindy\else makeindex\fi. Check the
               2497 transcript file \texttt{\jobname.log}. If the shell escape is
               2498 disabled, try one of the following:
               2499
               2500 \begin{itemize}
               2501 \item Run the external (Lua) application:
               2502
               2503 \texttt{makeglossaries-lite.lua \string"\jobname\string"}
               2504
               2505 \item Run the external (Perl) application:
               2506
               2507 \texttt{makeglossaries \string"\jobname\string"}
               2508 \end{itemize}
               2509
               2510 Then rerun \LaTeX\ on this document.
               2511 \GlossariesExtraWarning{Rerun required to build the
               2512 glossary '#1' or check TeX's shell escape allows
               2513 you to run \ifglsxindy xindy\else makeindex\fi}%
```
}

WarningMisMatch Mismatching \makenoidxglossaries.

```
2515 \newcommand{\GlsXtrNoGlsWarningMisMatch}{%
```

```
2516 You need to either replace \texttt{\string\makenoidxglossaries}
2517 with \texttt{\string\makeglossaries} or replace
2518 \texttt{\string\printglossary} (or \texttt{\string\printglossaries}) with
2519 \texttt{\string\printnoidxglossary}
2520 (or \texttt{\string\printnoidxglossaries}) and then rebuild
2521 this document.%
2522 }
```
arningBuildInfo Build advice.

```
2523 \newcommand{\GlsXtrNoGlsWarningBuildInfo}{%
2524 Try one of the following:
2525 \begin{itemize}
2526 \item Add \texttt{automake} to your package option list when you load
2527 \texttt{glossaries-extra.sty}. For example:
2528
2529 \texttt{\string\usepackage[automake]%
2530 \glsopenbrace glossaries-extra\glsclosebrace}
2531
2532 \item Run the external (Lua) application:
2533
2534 \texttt{makeglossaries-lite.lua \string"\jobname\string"}
2535
2536 \item Run the external (Perl) application:
2537
2538 \texttt{makeglossaries \string"\jobname\string"}
2539 \end{itemize}
2540
2541 Then rerun \LaTeX\ on this document.%
2542 }
```
oGlsWarningTail Final paragraph.

```
2543 \newcommand{\GlsXtrNoGlsWarningTail}{%
2544 This message will be removed once the problem has been fixed.%
2545 }
```
GlsWarningNoOut No out file created. Build advice.

 \newcommand{\GlsXtrNoGlsWarningNoOut}[1]{% The file \texttt{#1} doesn't exist. This most likely means you haven't used \texttt{\string\makeglossaries} or you have used \texttt{\string\nofiles}. If this is just a draft version of the document, you can suppress this message using the \texttt{nomissingglstext} package option.% }

glossarywarning

```
2553 \newcommand*{\@glsxtr@defaultnoglossarywarning}[1]{%
2554 \glossarysection[\glossarytoctitle]{\glossarytitle}
2555 \GlsXtrNoGlsWarningHead{#1}{\jobname.\csname @glotype@\@glo@type @in\endcsname}
2556 \par
2557 \glsxtrifemptyglossary{#1}%
2558 {%
2559 \GlsXtrNoGlsWarningEmptyStart\space
2560 \ifthenelse{\equal{#1}{main}}{\GlsXtrNoGlsWarningEmptyMain\par
2561 \medskip
2562 \noindent\texttt{\string\usepackage[nomain\ifglsacronym ,acronym\fi]%
2563 \glsopenbrace glossaries-extra\glsclosebrace}
2564 \medskip
2565 }%
2566 {\GlsXtrNoGlsWarningEmptyNotMain{#1}}%
2567 }%
2568 {%
2569 \IfFileExists{\jobname.\csname @glotype@\@glo@type @out\endcsname}
2570 {%
2571 \GlsXtrNoGlsWarningCheckFile
2572 {\jobname.\csname @glotype@\@glo@type @out\endcsname}
2573
2574 \ifglsautomake
2575
2576 \GlsXtrNoGlsWarningAutoMake{#1}
2577
2578 \else
2579
2580 \ifthenelse{\equal{#1}{main}}%
2581 {%
2582 \GlsXtrNoGlsWarningEmptyMain\par
2583 \medskip
2584 \noindent\texttt{\string\usepackage[nomain]%
2585 \glsopenbrace glossaries-extra\glsclosebrace}
2586 \medskip
2587 }%
2588 {}%
2589
2590 \ifdefequal\makeglossaries\@no@makeglossaries
2591 {%
2592 \GlsXtrNoGlsWarningMisMatch
2593 }%
2594 {%
2595 \GlsXtrNoGlsWarningBuildInfo
2596 } }2597 \fi<br>2598 }%
2598
2599 {%
2600 \GlsXtrNoGlsWarningNoOut
```

```
2601 {\jobname.\csname @glotype@\@glo@type @out\endcsname}%
2602 }%
2603 }%
2604 \par
2605 \GlsXtrNoGlsWarningTail
2606 }
```
# 1.4 Integration with glossaries-accsupp

Provide better integration with the glossaries-accsupp package. (Must be loaded before the main code of glossaries-extra either explicitly or through the accsupp package option.)

These commands have their definitions set according to whether or not glossaries-extra has been loaded.

```
2607 \@ifpackageloaded{glossaries-accsupp}
2608 {
```
Define (or redefine) commands to use the accessibility information.

\glsaccessname Display the name value (no link and no check for existence).

```
2609 \newcommand*{\glsaccessname}[1]{%
2610 \glsnameaccessdisplay
2611 {%
2612 \glsentryname{#1}%
2613 }%
2614 {#1}%
2615 }
```
\Glsaccessname Display the name value (no link and no check for existence) with the first letter converted to upper case.

```
2616 \newcommand*{\Glsaccessname}[1]{%
2617 \glsnameaccessdisplay
2618 {%
2619 \Glsentryname{#1}%
2620 }%
2621 {#1}%
2622 }
```
\GLSaccessname Display the name value (no link and no check for existence) converted to upper case.

```
2623 \newcommand*{\GLSaccessname}[1]{%
2624 \glsnameaccessdisplay
2625 {%
2626 \mfirstucMakeUppercase{\glsentryname{#1}}%
2627 }%
2628 {#1}%
2629 }
```
\glsaccesstext Display the text value (no link and no check for existence).

\newcommand\*{\glsaccesstext}[1]{%

```
2631 \glstextaccessdisplay
2632 {%
2633 \glsentrytext{#1}%
2634 }%
2635 {#1}%
2636 }
```
\Glsaccesstext Display the text value (no link and no check for existence) with the first letter converted to upper case.

```
2637 \newcommand*{\Glsaccesstext}[1]{%
2638 \glstextaccessdisplay
2639 {%
2640 \Glsentrytext{#1}%
2641 }%
2642 {#1}%
2643 }
```
\GLSaccesstext Display the text value (no link and no check for existence) converted to upper case.

```
2644 \newcommand*{\GLSaccesstext}[1]{%
2645 \glstextaccessdisplay
2646 {%
2647 \mfirstucMakeUppercase{\glsentrytext{#1}}%
2648 }%
2649 {#1}%
2650 }
```
glsaccessplural Display the plural value (no link and no check for existence).

```
2651 \newcommand*{\glsaccessplural}[1]{%
2652 \glspluralaccessdisplay
2653 {%
2654 \glsentryplural{#1}%
2655 }%
2656 {#1}%
2657 }
```
Glsaccessplural Display the plural value (no link and no check for existence) with the first letter converted to upper case.

```
2658 \newcommand*{\Glsaccessplural}[1]{%
2659 \glspluralaccessdisplay
2660 {%
2661 \Glsentryplural{#1}%
2662 }%
2663 {#1}%
2664 }
```
\GLSaccessplural Display the plural value (no link and no check for existence) converted to upper case.

```
2665 \newcommand*{\GLSaccessplural}[1]{%
2666 \glspluralaccessdisplay
```

```
2667 {%
2668 \mfirstucMakeUppercase{\glsentryplural{#1}}%
2669 }%
2670 {#1}%
2671 }
```
\glsaccessfirst Display the first value (no link and no check for existence).

```
2672 \newcommand*{\glsaccessfirst}[1]{%
2673 \glsfirstaccessdisplay
2674 {%
2675 \glsentryfirst{#1}%
2676 }%
2677 {#1}%
2678 }
```
\Glsaccessfirst Display the first value (no link and no check for existence) with the first letter converted to upper case.

```
2679 \newcommand*{\Glsaccessfirst}[1]{%
2680 \glsfirstaccessdisplay
2681 {%
2682 \Glsentryfirst{#1}%
2683 }%
2684 {#1}%
2685 }
```
\GLSaccessfirst Display the first value (no link and no check for existence) converted to upper case.

```
2686 \newcommand*{\GLSaccessfirst}[1]{%
2687 \glsfirstaccessdisplay
2688 {%
2689 \mfirstucMakeUppercase{\glsentryfirst{#1}}%
2690 }%
2691 {#1}%
2692 }
```
cessfirstplural Display the firstplural value (no link and no check for existence).

```
2693 \newcommand*{\glsaccessfirstplural}[1]{%
2694 \glsfirstpluralaccessdisplay
2695 {%
2696 \glsentryfirstplural{#1}%
2697 }%
2698 {#1}%
2699 }
```
cessfirstplural Display the firstplural value (no link and no check for existence) with the first letter converted to upper case.

```
2700 \newcommand*{\Glsaccessfirstplural}[1]{%
2701 \glsfirstpluralaccessdisplay
2702 {%
```

```
2703 \Glsentryfirstplural{#1}%
2704 }%
2705 {#1}%
2706 }
```
 $\text{Cessfirst}$  Display the firstplural value (no link and no check for existence) converted to upper case.

```
2707 \newcommand*{\GLSaccessfirstplural}[1]{%
2708 \glsfirstpluralaccessdisplay
2709 {%
2710 \mfirstucMakeUppercase{\glsentryfirstplural{#1}}%
2711 }%
2712 {#1}%
2713 }
```
glsaccesssymbol Display the symbol value (no link and no check for existence).

```
2714 \newcommand*{\glsaccesssymbol}[1]{%
2715 \glssymbolaccessdisplay
2716 {%
2717 \glsentrysymbol{#1}%
2718 }%
2719 {#1}%
2720 }
```
\Glsaccesssymbol Display the symbol value (no link and no check for existence) with the first letter converted to upper case.

```
2721 \newcommand*{\Glsaccesssymbol}[1]{%
2722 \glssymbolaccessdisplay
2723 {%
2724 \Glsentrysymbol{#1}%
2725 }%
2726 {#1}%
2727 }
```
GLSaccesssymbol Display the symbol value (no link and no check for existence) converted to upper case.

```
2728 \newcommand*{\GLSaccesssymbol}[1]{%
2729 \glssymbolaccessdisplay
2730 {%
2731 \mfirstucMakeUppercase{\glsentrysymbol{#1}}%
2732 }%
2733 {#1}%
2734 }
```
esssymbolplural Display the symbolplural value (no link and no check for existence).

```
2735 \newcommand*{\glsaccesssymbolplural}[1]{%
2736 \glssymbolpluralaccessdisplay
2737 {%
2738 \glsentrysymbolplural{#1}%
2739 }%
```
 {#1}% }

esssymbolplural Display the symbolplural value (no link and no check for existence) with the first letter converted to upper case.

```
2742 \newcommand*{\Glsaccesssymbolplural}[1]{%
2743 \glssymbolpluralaccessdisplay
2744 {%
2745 \Glsentrysymbolplural{#1}%
2746 }%
2747 {#1}%
2748 }
```
esssymbolplural Display the symbolplural value (no link and no check for existence) converted to upper case.

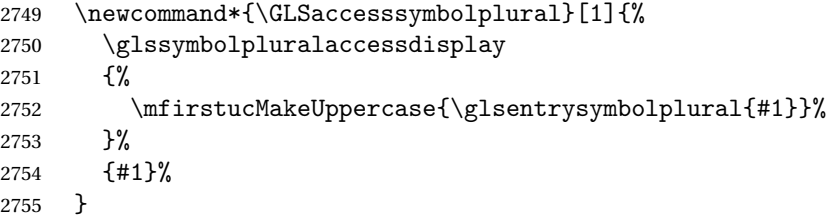

\glsaccessdesc Display the desc value (no link and no check for existence).

```
2756 \newcommand*{\glsaccessdesc}[1]{%
2757 \glsdescriptionaccessdisplay
2758 {%
2759 \glsentrydesc{#1}%
2760 }%
2761 {#1}%
2762 }
```
\Glsaccessdesc Display the desc value (no link and no check for existence) with the first letter converted to upper case.

```
2763 \newcommand*{\Glsaccessdesc}[1]{%
2764 \glsdescriptionaccessdisplay
2765 {%
2766 \Glsentrydesc{#1}%
2767 }%
2768 {#1}%
2769 }
```
\GLSaccessdesc Display the desc value (no link and no check for existence) converted to upper case.

```
2770 \newcommand*{\GLSaccessdesc}[1]{%
2771 \glsdescriptionaccessdisplay
2772 {%
2773 \mfirstucMakeUppercase{\glsentrydesc{#1}}%
2774 }%
2775 {#1}%
2776 }
```
ccessdescplural Display the descplural value (no link and no check for existence).

```
2777 \newcommand*{\glsaccessdescplural}[1]{%
2778 \glsdescriptionpluralaccessdisplay
2779 {%
2780 \gtrsim 2781 }%
2781
2782 {#1}%
2783 }
```
ccessdescplural Display the descplural value (no link and no check for existence) with the first letter converted to upper case.

```
2784 \newcommand*{\Glsaccessdescplural}[1]{%
2785 \glsdescriptionpluralaccessdisplay
2786 {%
2787 \Glsentrydescplural{#1}%
2788 }%
2789 {#1}%
2790 }
```
ccessdescplural Display the descplural value (no link and no check for existence) converted to upper case.

```
2791 \newcommand*{\GLSaccessdescplural}[1]{%
2792 \glsdescriptionpluralaccessdisplay
2793 {%
2794 \mfirstucMakeUppercase{\glsentrydescplural{#1}}%
2795 }%
2796 {#1}%
2797 }
```
\glsaccessshort Display the short form (no link and no check for existence).

```
2798 \newcommand*{\glsaccessshort}[1]{%
2799 \glsshortaccessdisplay
2800 {%
2801 \glsentryshort{#1}%
2802 }%
2803 {#1}%
2804 }
```
\Glsaccessshort Display the short form with first letter converted to uppercase (no link and no check for existence).

```
2805 \newcommand*{\Glsaccessshort}[1]{%
2806 \glsshortaccessdisplay
2807 {%
2808 \Glsentryshort{#1}%
2809 }%
2810 {#1}%
2811 }
```
\GLSaccessshort Display the short value (no link and no check for existence) converted to upper case.

```
2812 \newcommand*{\GLSaccessshort}[1]{%
2813 \glsshortaccessdisplay
2814 {%
2815 \mfirstucMakeUppercase{\glsentryshort{#1}}%
2816 }%
2817 {#1}%
2818 }
```
1 saccessshort places Display the short plural form (no link and no check for existence).

```
2819 \newcommand*{\glsaccessshortpl}[1]{%
2820 \glsshortpluralaccessdisplay
2821 {%
2822 \glsentryshortpl{#1}%
2823 }%
2824 {41}%<br>2825 }
2825 }
```
 $\text{I}\text{saccesshortpl}$  Display the short plural form with first letter converted to uppercase (no link and no check for existence).

```
2826 \newcommand*{\Glsaccessshortpl}[1]{%
2827 \glsshortpluralaccessdisplay
2828 {%
2829 \Glsentryshortpl{#1}%
2830 }%
2831 {#1}%
2832 }
```
LSaccessshortpl Display the shortplural value (no link and no check for existence) converted to upper case.

```
2833 \newcommand*{\GLSaccessshortpl}[1]{%
2834 \glsshortpluralaccessdisplay
2835 {%
2836 \mfirstucMakeUppercase{\glsentryshortpl{#1}}%
2837 }%
2838 {#1}%
2839 }
```
\glsaccesslong Display the long form (no link and no check for existence).

```
2840 \newcommand*{\glsaccesslong}[1]{%
               2841 \glslongaccessdisplay{\glsentrylong{#1}}{#1}%
               2842 }
\Glsaccesslong Display the long form (no link and no check for existence).
               2843
```

```
2844 \newcommand*{\Glsaccesslong}[1]{%
2845 \glslongaccessdisplay{\Glsentrylong{#1}}{#1}%
2846 }
```
\GLSaccesslong Display the long value (no link and no check for existence) converted to upper case.

```
2847 \newcommand*{\GLSaccesslong}[1]{%
                2848 \glslongaccessdisplay
                2849 {%
                2850 \mfirstucMakeUppercase{\glsentrylong{#1}}%
                2851 }%
                2852 {#1}%
                2853 }
\glsaccesslongpl Display the long plural form (no link and no check for existence).
                2854 \newcommand*{\glsaccesslongpl}[1]{%
                2855 \glslongpluralaccessdisplay{\glsentrylongpl{#1}}{#1}%
                2856 }
Glsaccesslongpl Display the long plural form (no link and no check for existence).
                2857
                2858 \newcommand*{\Glsaccesslongpl}[1]{%
                2859 \glslongpluralaccessdisplay{\Glsentrylongpl{#1}}{#1}%
                2860 }
GLSaccesslongpl Display the longplural value (no link and no check for existence) converted to upper case.
                2861 \newcommand*{\GLSaccesslongpl}[1]{%
                2862 \glslongpluralaccessdisplay
                2863 {%
                2864 \mfirstucMakeUppercase{\glsentrylongpl{#1}}%
                2865 }%
                2866 {#1}%
                2867 }
                   End of if part
                2868 }
                2869 {
                 No accessibility support. Just define these commands to do \glsentry〈xxx〉
 \glsaccessname Display the name value (no link and no check for existence).
                2870 \newcommand*{\glsaccessname}[1]{\glsentryname{#1}}
\Glsaccessname Display the name value (no link and no check for existence) with the first letter converted to
                 upper case.
                2871 \newcommand*{\Glsaccessname}[1]{\Glsentryname{#1}}
\GLSaccessname Display the name value (no link and no check for existence). converted to upper case.
                2872 \newcommand*{\GLSaccessname}[1]{%
                2873 \protect\mfirstucMakeUppercase{\glsentryname{#1}}}
 \glsaccesstext Display the text value (no link and no check for existence).
                2874 \newcommand*{\glsaccesstext}[1]{\glsentrytext{#1}}
```
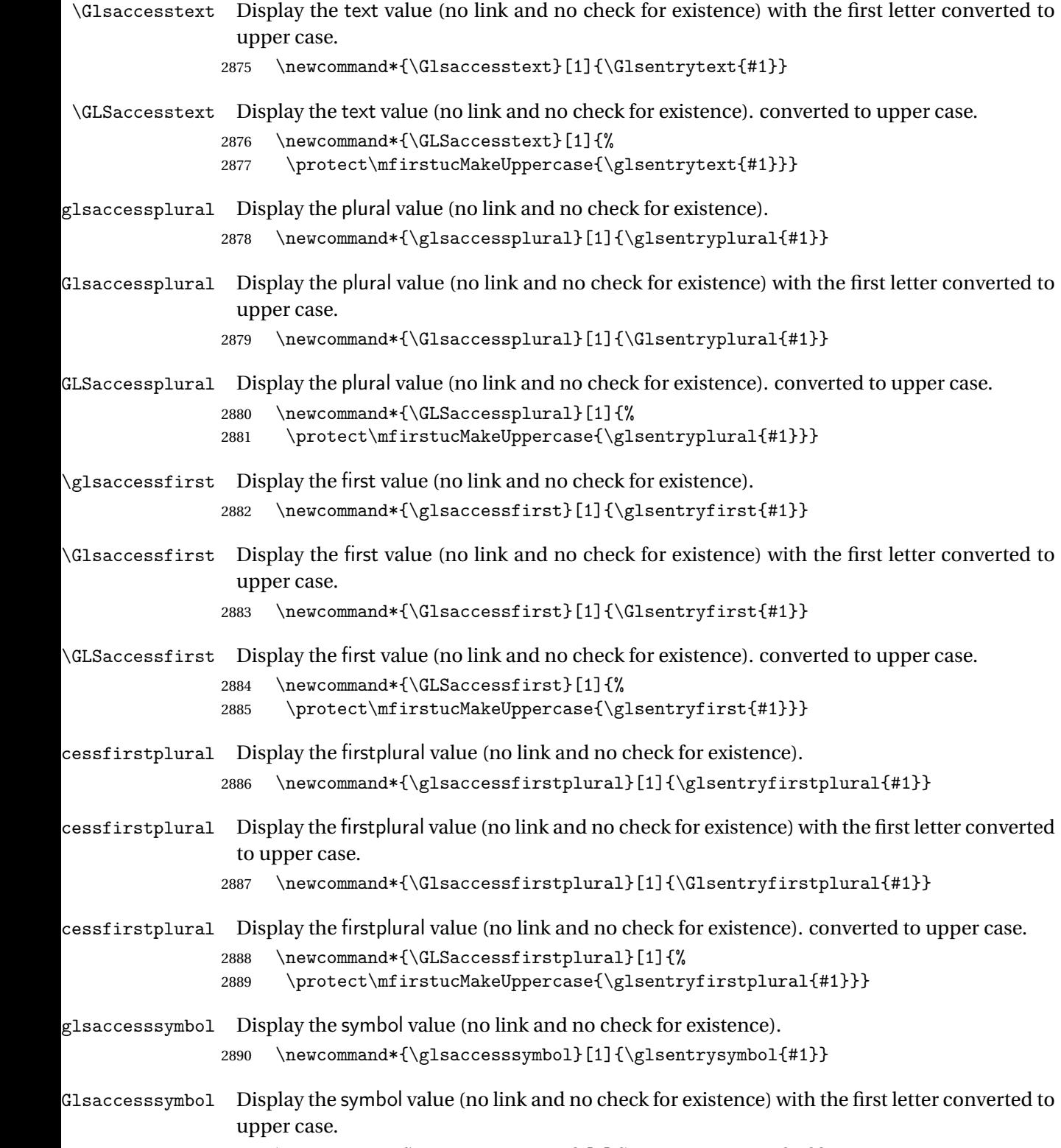

2891 \newcommand\*{\Glsaccesssymbol}[1]{\Glsentrysymbol{#1}}

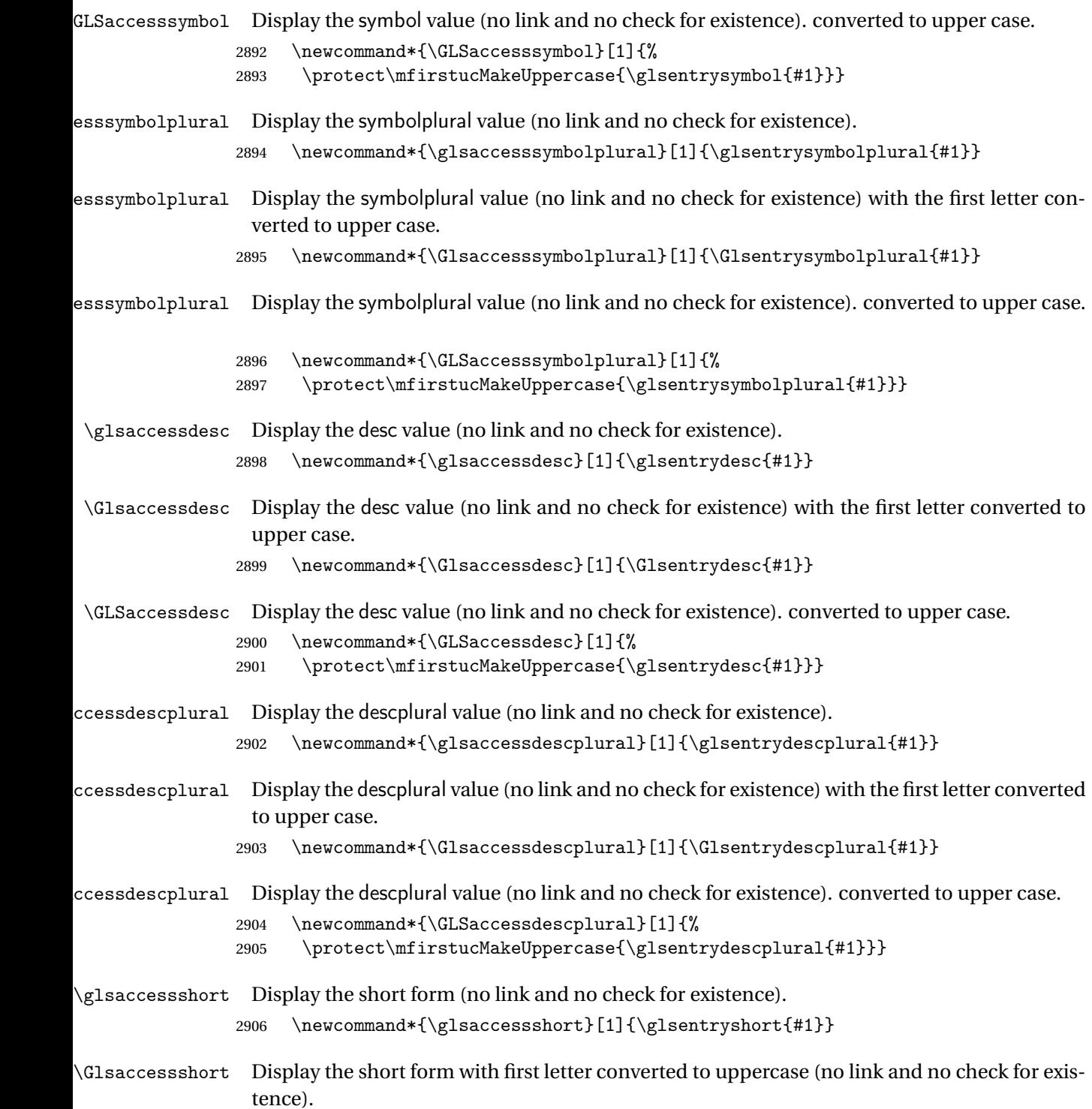

2907 \newcommand\*{\Glsaccessshort}[1]{\Glsentryshort{#1}}

```
\GLSaccessshort Display the short value (no link and no check for existence). converted to upper case.
                2908 \newcommand*{\GLSaccessshort}[1]{%
                2909 \protect\mfirstucMakeUppercase{\glsentryshort{#1}}}
\lceil lsaccessshortpl Display the short plural form (no link and no check for existence).
                2910 \newcommand*{\glsaccessshortpl}[1]{\glsentryshortpl{#1}}
lsaccessshortpl Display the short plural form with first letter converted to uppercase (no link and no check
                  for existence).
                2911 \newcommand*{\Glsaccessshortpl}[1]{\Glsentryshortpl{#1}}
LSaccessshortpl Display the shortplural value (no link and no check for existence). converted to upper case.
                2912 \newcommand*{\GLSaccessshortpl}[1]{%
                2913 \protect\mfirstucMakeUppercase{\glsentryshortpl{#1}}}
\glsaccesslong Display the long form (no link and no check for existence).
                2914 \newcommand*{\glsaccesslong}[1]{\glsentrylong{#1}}
\Glsaccesslong Display the long form (no link and no check for existence).
                2915 \newcommand*{\Glsaccesslong}[1]{\Glsentrylong{#1}}
\GLSaccesslong Display the long value (no link and no check for existence). converted to upper case.
                2916 \newcommand*{\GLSaccesslong}[1]{%
                2917 \protect\mfirstucMakeUppercase{\glsentrylong{#1}}}
glsaccesslongpl Display the long plural form (no link and no check for existence).
                2918 \newcommand*{\glsaccesslongpl}[1]{\glsentrylongpl{#1}}
Glsaccesslongpl Display the long plural form (no link and no check for existence).
                2919 \newcommand*{\Glsaccesslongpl}[1]{\Glsentrylongpl{#1}}
\GLSaccesslongpl Display the longplural value (no link and no check for existence). converted to upper case.
                2920 \newcommand*{\GLSaccesslongpl}[1]{%
                2921 \protect\mfirstucMakeUppercase{\glsentrylongpl{#1}}}
                   End of else part
```
2922 }

# 1.5 Categories

```
\glscategory Add a new storage key that can be used to indicate a category. The default category is general.
             2923 \glsaddstoragekey{category}{general}{\glscategory}
```

```
\glsifcategory Convenient shortcut to determine if an entry has the given category.
               2924 \newcommand{\glsifcategory}[4]{%
               2925 \ifglsfieldeq{#1}{category}{#2}{#3}{#4}%
               2926 }
```
Categories can have attributes.

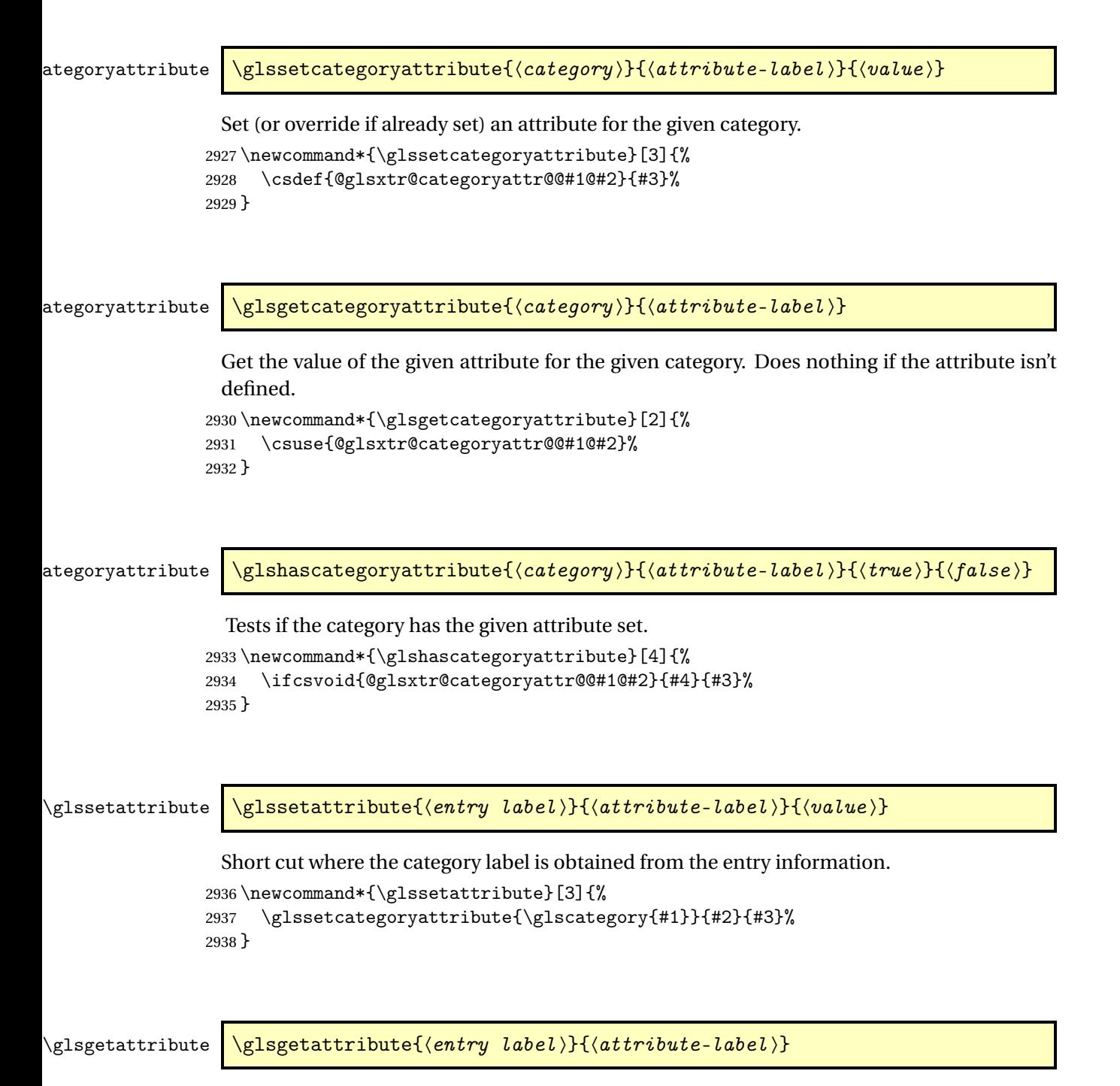

Short cut where the category label is obtained from the entry information. 2939 \newcommand\*{\glsgetattribute}[2]{%

```
2940 \glsgetcategoryattribute{\glscategory{#1}}{#2}%
2941 }
```
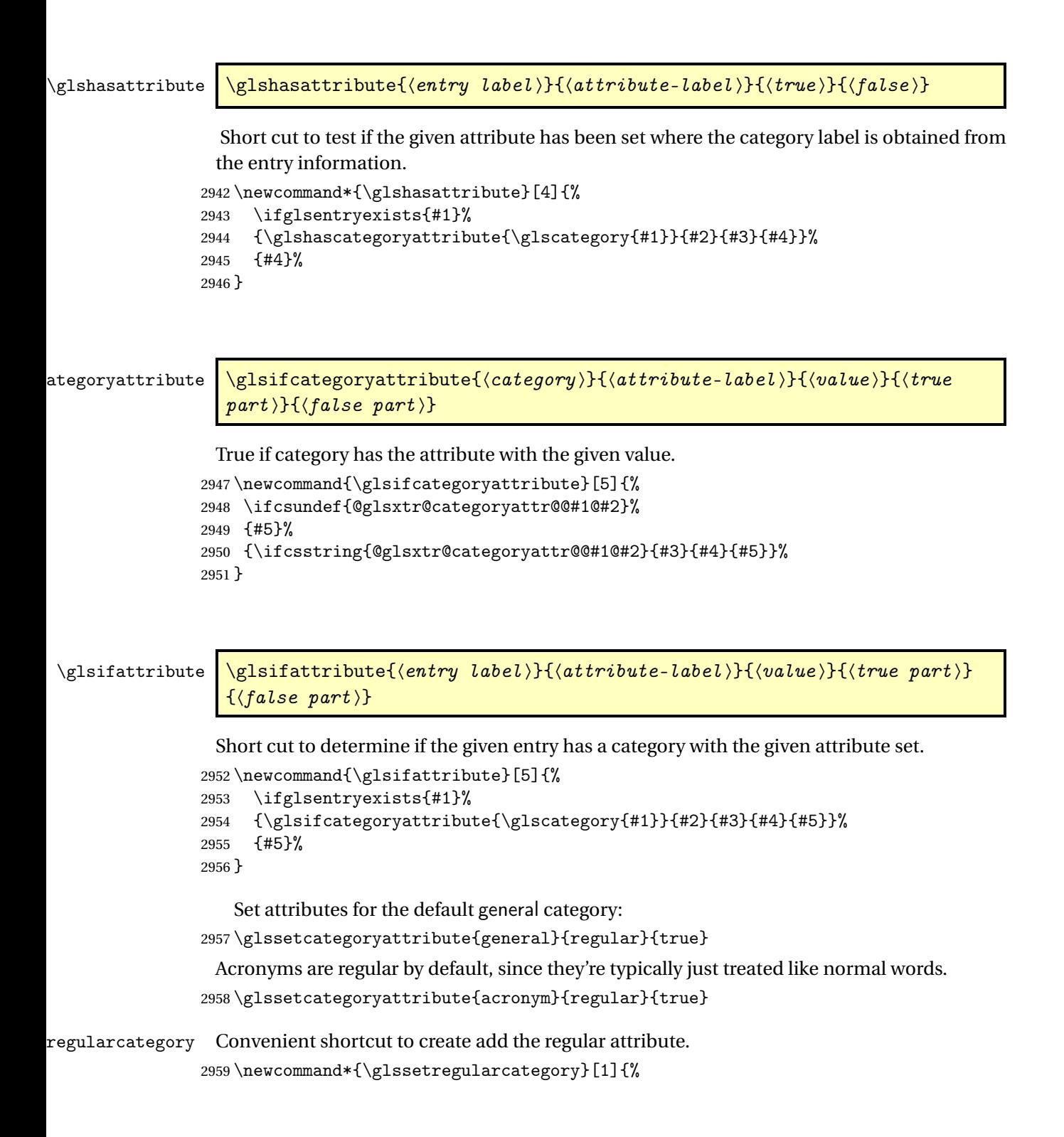

```
2960 \glssetcategoryattribute{#1}{regular}{true}%
                2961 }
fregularcategory \glsifregularcategory{(category)}{(true part)}{(false part)}
                 Short cut to determine if a category has the regular attribute explicitly set to true.
                2962 \newcommand{\glsifregularcategory}[3]{%
                2963 \glsifcategoryattribute{#1}{regular}{true}{#2}{#3}%
                2964 }
tregularcategory \glsifnotregularcategory{(category)}{(true part)}{(false part)}
                 Short cut to determine if a category has the regular attribute explicitly set to false.
                2965 \newcommand{\glsifnotregularcategory}[3]{%
                2966 \glsifcategoryattribute{#1}{regular}{false}{#2}{#3}%
                2967 }
   \glsifregular \glsifregular{\entry label\}}{\true part\}}{\false part\}}
                 Short cut to determine if an entry has a regular attribute set to true.
                2968 \newcommand{\glsifregular}[3]{%
                2969 \glsifregularcategory{\glscategory{#1}}{#2}{#3}%
                2970 }
\glsifnotregular \glsifnotregular{\entry label \}}{\true part \}}{\false part \}
```
Short cut to determine if an entry has a regular attribute set to false.

```
2971 \newcommand{\glsifnotregular}[3]{%
2972 \glsifnotregularcategory{\glscategory{#1}}{#2}{#3}%
2973 }
```
oreachincategory \\glsforeachincategory[\glossary labels >]{\category-label >}  $\{ \langle glossary-cs \rangle\} \{ \langle label-cs \rangle\} \{ \langle body \rangle\}$ 

> Iterates through all entries in all the glossaries (or just those listed in 〈*glossary labels*〉) and does 〈*body*〉if the category matches 〈*category-label*〉. The control sequences 〈*glossary-cs*〉 and

〈*label-cs*〉 may be used in 〈*body*〉 to access the glossary label and entry label for the current iteration.

```
2974 \newcommand{\glsforeachincategory}[5][\@glo@types]{%
2975 \forallglossaries[#1]{#3}%
2976 {%
2977 \forglsentries[#3]{#4}%
2978 {%
2979 \glsifcategory{#4}{#2}{#5}{}%
2980 }%
2981 }%
2982 }
```
achwithattribute  $\big\vert \backslash$ glsforeachwithattribute[ $\langle glossary \: \: labels \rangle$ ] $\{ \langle attribute\text{-}label \rangle \}$ 

 $\{(attribute-value)\}\{(glossary-cs)\}\{(label-cs)\}\$ 

Iterates through all entries in all the glossaries (or just those listed in 〈*glossary labels*〉) and does 〈*body*〉 if the category attribute 〈*attribute-label*〉 matches 〈*attribute-value*〉. The control sequences 〈*glossary-cs*〉 and 〈*label-cs*〉 may be used in 〈*body*〉 to access the glossary label and entry label for the current iteration.

```
2983 \newcommand{\glsforeachwithattribute}[6][\@glo@types]{%
2984 \forallglossaries[#1]{#4}%
2985 {%
2986 \forglsentries[#4]{#5}%
2987 {%
2988 \glsifattribute{#5}{#2}{#3}{#6}{}%
2989 }%
2990 }%
2991 }
```
If \newterm has been defined, redefine it so that it automatically sets the category label to index and add \glsxtrpostdescription.

```
2992 \ifdef\newterm
2993 {%
```
# \newterm

```
2994 \renewcommand*{\newterm}[2][]{%
2995 \newglossaryentry{#2}%
2996 {type={index},category=index,name={#2},%
2997 description={\glsxtrpostdescription\nopostdesc},#1}%
2998 }
```
Indexed terms are regular by default.

\glssetcategoryattribute{index}{regular}{true}

#### trpostdescindex

\newcommand\*{\glsxtrpostdescindex}{}

 } {}

> If the symbols package option was used, define a similar command for symbols, but set the default sort to the label rather than the name as the symbols will typically contain commands that will confuse makeindex and xindy.

```
3003 \ifdef\printsymbols
3004 {%
```
\glsxtrnewsymbol Unlike \newterm, this has a separate argument for the label (since the symbol will likely contain commands).

```
3005 \newcommand*{\glsxtrnewsymbol}[3][]{%
3006 \newglossaryentry{#2}{name={#3},sort={#2},type=symbols,category=symbol,#1}%
3007 }
```
Symbols are regular by default.

\glssetcategoryattribute{symbol}{regular}{true}

### rpostdescsymbol

\newcommand\*{\glsxtrpostdescsymbol}{}

}

{}

Similar for the numbers option.

```
3012 \ifdef\printnumbers
3013 {%
```
#### \glsxtrnewnumber

```
3014 \ifdef\printnumbers
3015 \newcommand*{\glsxtrnewnumber}[3][]{%
3016 \newglossaryentry{#2}{name={#3},sort={#2},type=numbers,category=number,#1}%
3017 }
```
Numbers are regular by default.

\glssetcategoryattribute{number}{regular}{true}

## rpostdescnumber

 \newcommand\*{\glsxtrpostdescnumber}{} } {}

sxtrsetcategory Set the category for all listed labels. The first argument is the list of entry labels and the second argument is the category label.

```
3022 \newcommand*{\glsxtrsetcategory}[2]{%
3023 \@for\@glsxtr@label:=#1\do
3024 {%
```

```
3025 \glsfieldxdef{\@glsxtr@label}{category}{#2}%
3026 }%
3027 }
```
t category forall Set the category for all entries in the listed glossaries. The first argument is the list of glossary labels and the second argument is the category label.

```
3028 \newcommand*{\glsxtrsetcategoryforall}[2]{%
3029 \forallglossaries[#1]{\@glsxtr@type}{%
3030 \forglsentries[\@glsxtr@type]{\@glsxtr@label}%
3031
3032 \glsfieldxdef{\@glsxtr@label}{category}{#2}%
3033 }%
3034 }%
3035 }
```
## $\text{trfieldtitlecase} \left.\bigwedge \texttt{glsxtrfieldtitlecase} \langle \textit{label} \rangle\}$

Apply title casing to the contents of the given field.

 \newcommand\*{\glsxtrfieldtitlecase}[2]{% \expandafter\glsxtrfieldtitlecasecs\expandafter {\csname glo@\glsdetoklabel{#1}@#2\endcsname}% }

 $i$ eldtitlecasecs The command used by  $\gtrsim$  alsxtrfieldtitlecase. May be redefined to use a different command, for example, \xcapitalisefmtwords.

```
3040 \newcommand*{\glsxtrfieldtitlecasecs}[1]{\xcapitalisewords{#1}}
```
Provide a convenient way to modify glossary styles without having to define a new style just to convert the first letter of fields to upper case.

\glossentrydesc If the glossdesc attribute is "firstuc" convert first letter to upper case. If the attribute is "title" use title case.

```
3041 \@ifpackageloaded{glossaries-accsupp}
3042 {
3043 \renewcommand*{\glossentrydesc}[1]{%
3044 \glsdoifexistsorwarn{#1}%
3045 {%
3046 \glssetabbrvfmt{\glscategory{#1}}%
```
As from version 1.04, allow the glossdescfont attribute to determine the font applied.

```
3047 \glshasattribute{#1}{glossdescfont}%
3048 {%
3049 \edef\@glsxtr@attrval{\glsgetattribute{#1}{glossdescfont}}%
3050 \ifcsdef{\@glsxtr@attrval}%
3051 {%
3052 \letcs{\@glsxtr@glossdescfont}{\@glsxtr@attrval}%
```
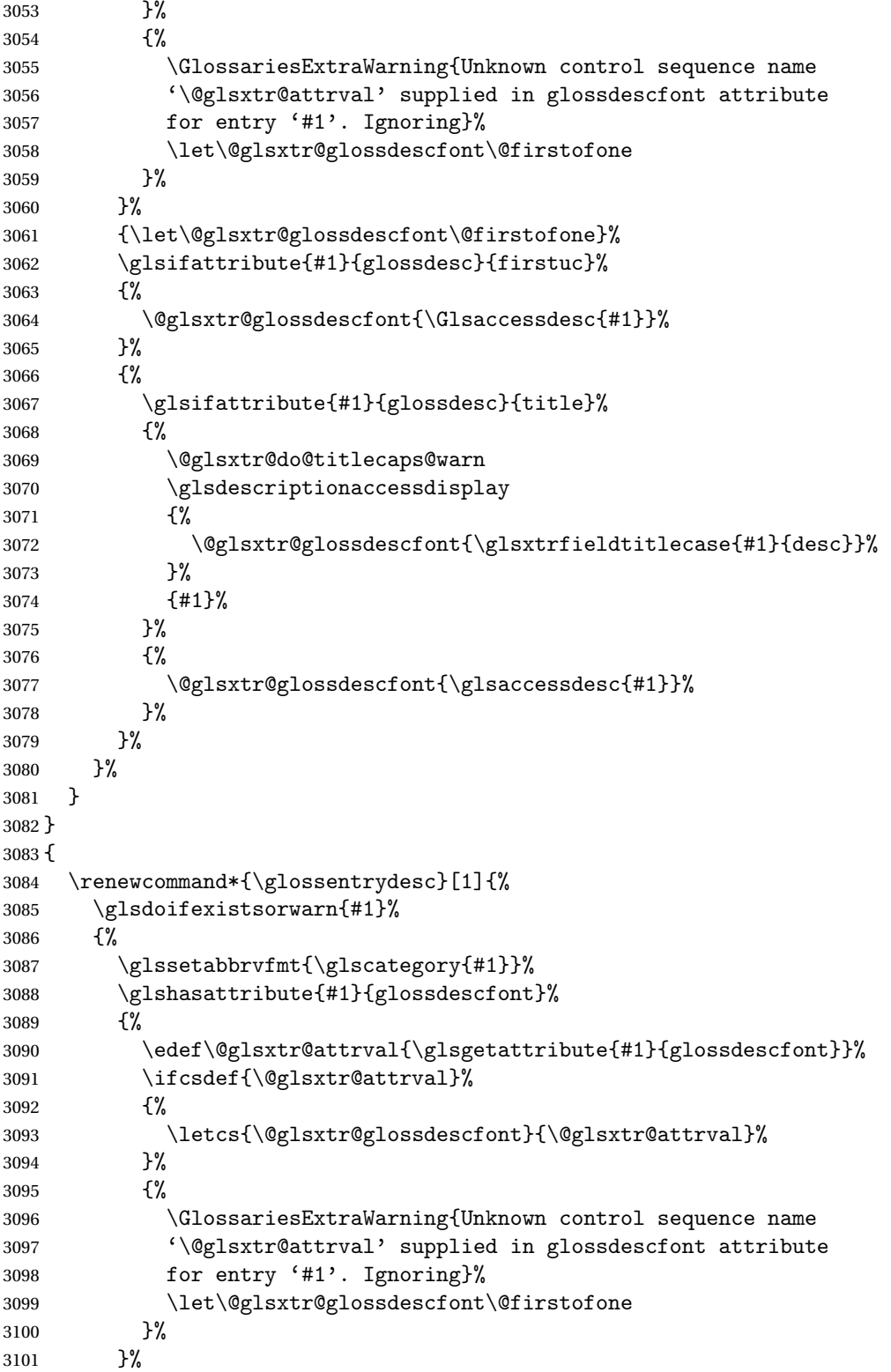

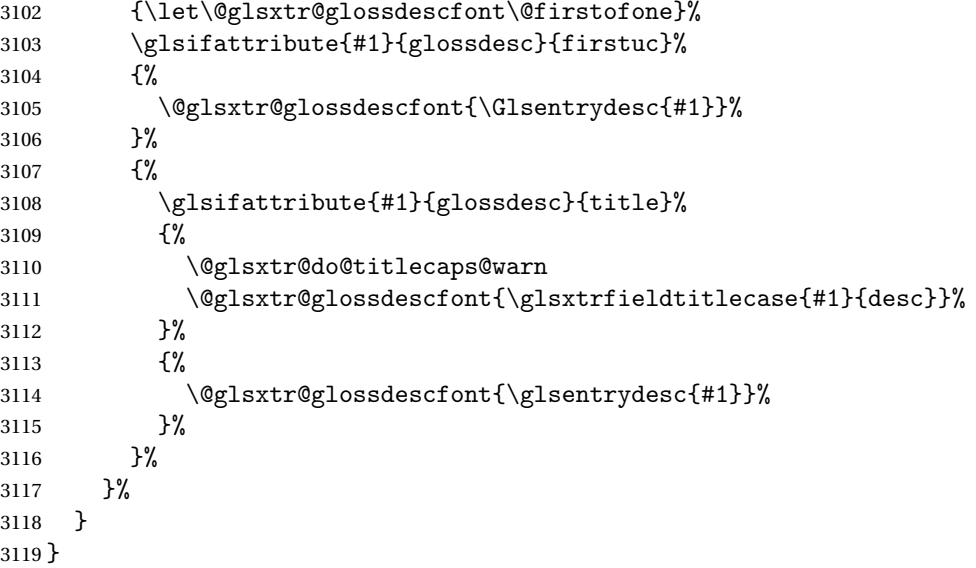

\glossentryname If the glossname attribute is "firstuc" convert first letter to upper case. If the attribute is "title" use title case.

```
3120 \@ifpackageloaded{glossaries-accsupp}
3121 {
3122 \renewcommand*{\glossentryname}[1]{%
3123 \@glsdoifexistsorwarn{#1}%
3124 \{ \}_{3125} \{ \}_{3125}3125 \glssetabbrvfmt{\glscategory{#1}}%
```
As from version 1.04, allow the glossnamefont attribute to determine the font applied.

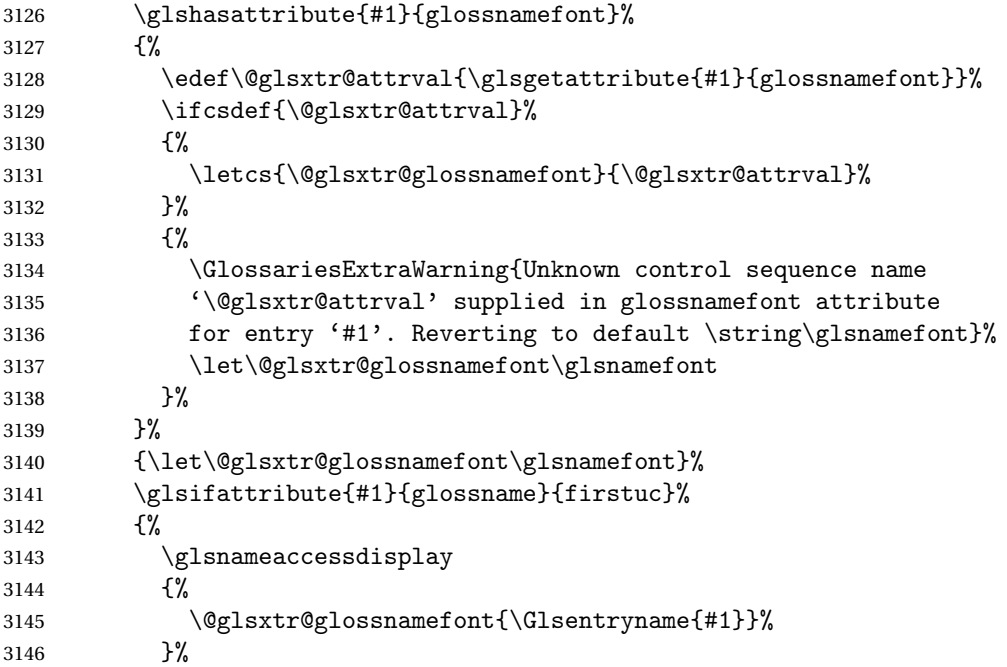

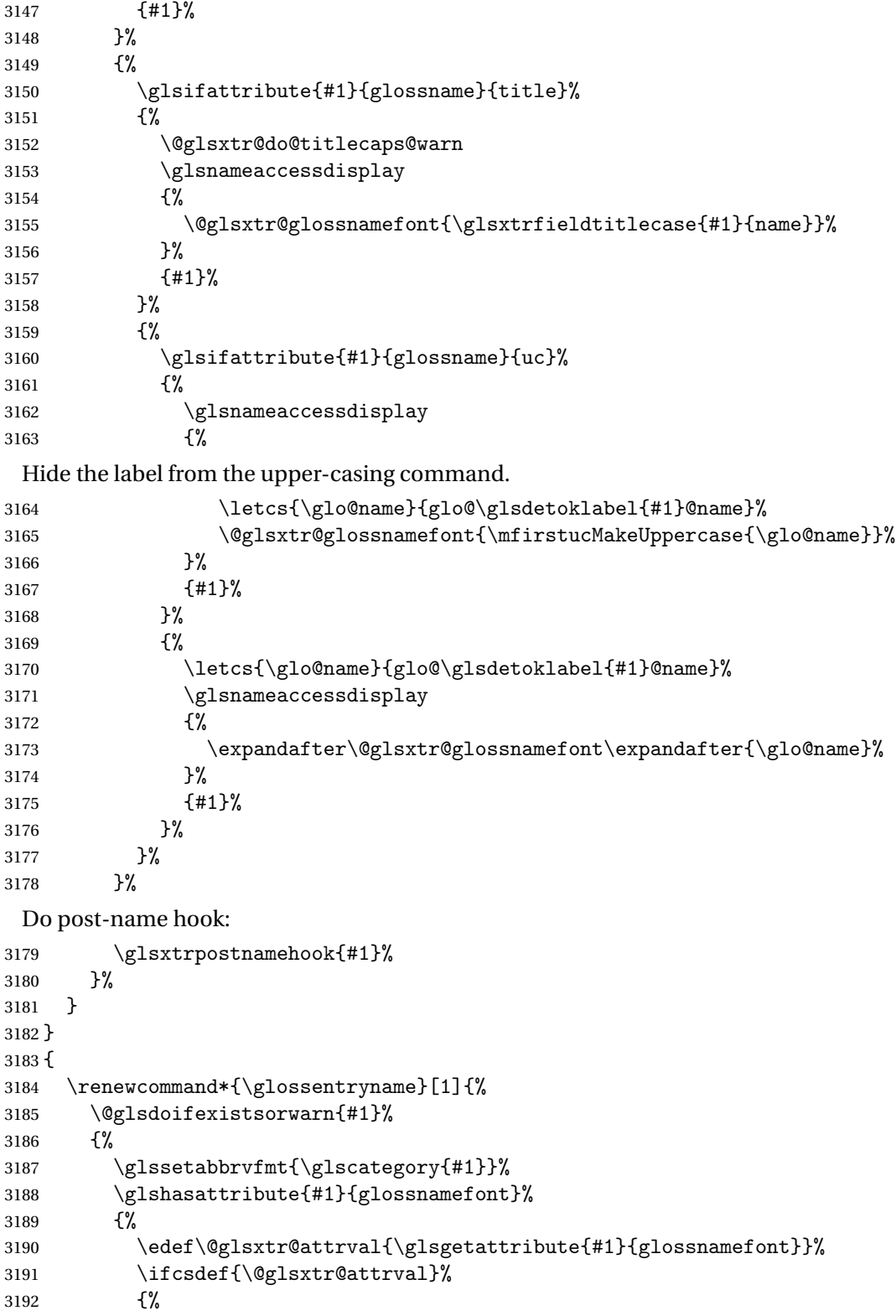

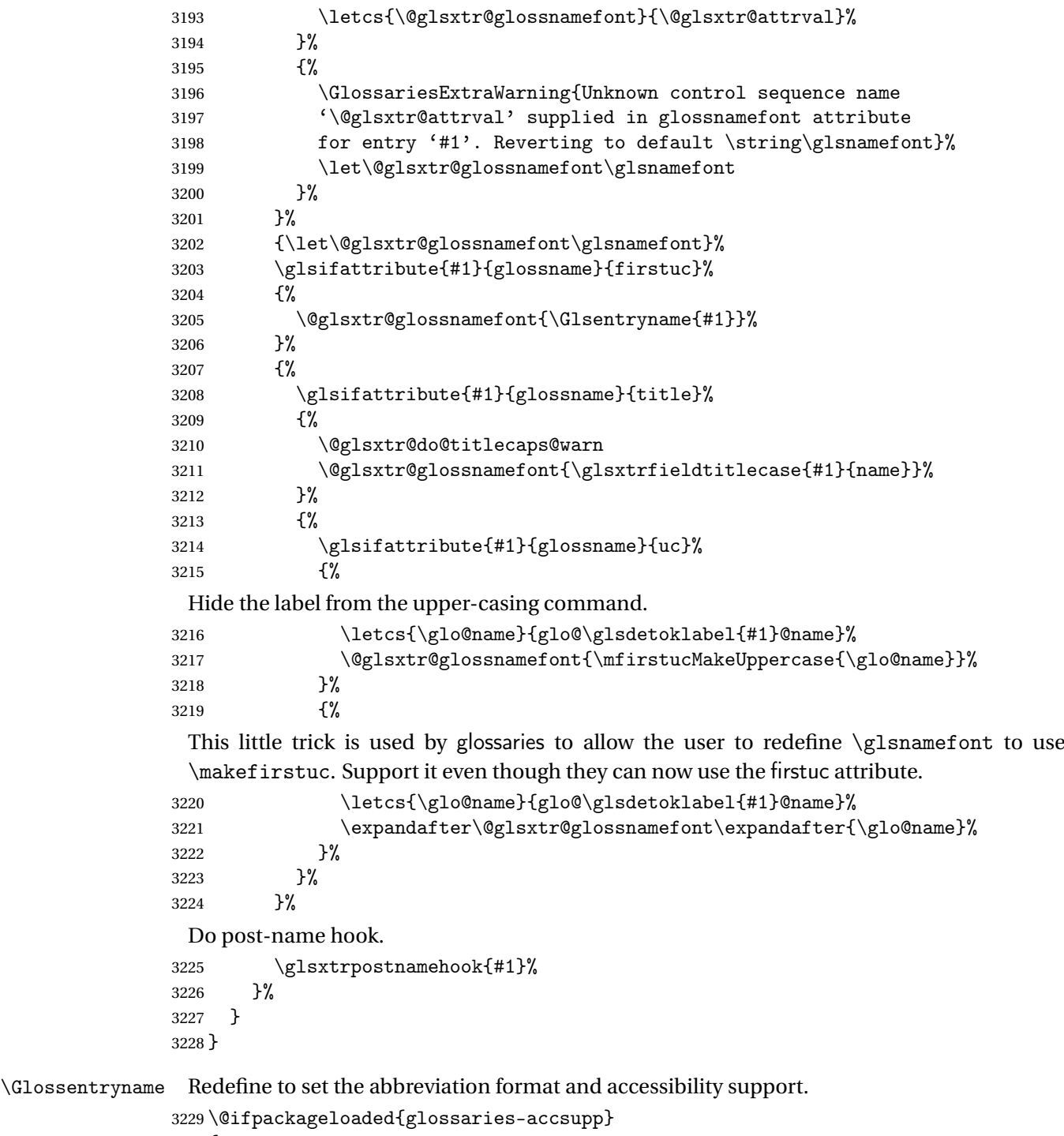

```
3230 {
3231 \renewcommand*{\Glossentryname}[1]{%
3232 \@glsdoifexistsorwarn{#1}%<br>3233 {%
3233 \{ \}_{\quad} 3234
         3234 \glssetabbrvfmt{\glscategory{#1}}%
```

```
3235 \glshasattribute{#1}{glossnamefont}%
3236 {%
3237 \edef\@glsxtr@attrval{\glsgetattribute{#1}{glossnamefont}}%
3238 \ifcsdef{\@glsxtr@attrval}%
3239 \{ \%3240 \letcs{\@glsxtr@glossnamefont}{\@glsxtr@attrval}%
3241 }%
3242 {%
3243 \GlossariesExtraWarning{Unknown control sequence name
3244 '\@glsxtr@attrval' supplied in glossnamefont attribute
3245 for entry '#1'. Reverting to default \string\glsnamefont}%
3246 \let\@glsxtr@glossnamefont\glsnamefont
3247 }%
3248 }%
3249 {\let\@glsxtr@glossnamefont\glsnamefont}%
3250 \glsnameaccessdisplay
3251 \{ \%3252 \@glsxtr@glossnamefont{\Glsentryname{#1}}%
3253 }%
3254 {#1}%
 Do post-name hook:
3255 \glsxtrpostnamehook{#1}%
3256 }%
3257 }
3258 }
3259 {
3260 \renewcommand*{\Glossentryname}[1]{%
3261 \@glsdoifexistsorwarn{#1}%
3262 {%
3263 \glssetabbrvfmt{\glscategory{#1}}%
3264 \glshasattribute{#1}{glossnamefont}%
3265 {%
3266 \edef\@glsxtr@attrval{\glsgetattribute{#1}{glossnamefont}}%
3267 \ifcsdef{\@glsxtr@attrval}%
3268 \{ \%3269 \letcs{\@glsxtr@glossnamefont}{\@glsxtr@attrval}%
3270 }%
3271 \{ \%3272 \GlossariesExtraWarning{Unknown control sequence name
3273 '\@glsxtr@attrval' supplied in glossnamefont attribute
3274 for entry '#1'. Reverting to default \string\glsnamefont}%
3275 \let\@glsxtr@glossnamefont\glsnamefont
3276 }%
3277 }%
3278 {\let\@glsxtr@glossnamefont\glsnamefont}%
3279 \@glsxtr@glossnamefont{\Glsentryname{#1}}%
```
As from version 1.04, allow the glossnamefont attribute to determine the font applied.

Do post-name hook:

```
3280 \glsxtrpostnamehook{#1}%
3281 }%
3282 }
3283 }
```
Provide a convenient way to also index the entries using the standard \index mechanism. This may use different actual, encap and escape characters to those used for the glossaries.

\glsxtrpostnamehook Hook to append stuff after the name is displayed in the glossary. The argument is the entry's label.

```
3284 \newcommand*{\glsxtrpostnamehook}[1]{%
3285 \def\@glsnumberformat{glsnumberformat}%
3286 \glsxtrdoautoindexname{#1}{indexname}%
 Allow categories to hook in here.
```

```
3287 \csuse{glsxtrpostname\glscategory{\glscurrententrylabel}}%
3288 }
```
\if@glsxtr@format@override Determines if the format key should override the indexing attribute value.

```
3289 \newif\if@glsxtr@format@override
3290 \@glsxtr@format@overridefalse
```
If overriding is enabled, the  $\gtrsim$  glshypernumber command will have to be redefined in the index to use \hyperpage instead.

#### xFormatOverride

```
3291 \@ifpackageloaded{hyperref}
3292 {
```
If hyperref's hyperindex option is on, then hyperref will automatically add \hyperpage, so don't add it.

```
3293 \ifHy@hyperindex
3294 \newcommand*{\GlsXtrEnableIndexFormatOverride}{%
3295 \@glsxtr@format@overridetrue
3296 \appto\theindex{\let\glshypernumber\@firstofone}%
3297 }
3298 \else
3299 \newcommand*{\GlsXtrEnableIndexFormatOverride}{%
3300 \@glsxtr@format@overridetrue
3301 \appto\theindex{\let\glshypernumber\hyperpage}%
3302 }
3303 \fi
3304 }
3305 {
3306 \newcommand*{\GlsXtrEnableIndexFormatOverride}{%
3307 \@glsxtr@format@overridetrue
3308 }
3309 }
3310 \@onlypreamble\GlsXtrEnableIndexFormatOverride
```
doautoindexname

```
3311 \newcommand*{\glsxtrdoautoindexname}[2]{%
3312 \glshasattribute{#1}{#2}%
3313 {%
```
Escape any makeindex/xindy characters in the value of the name field. Take care with babel as this won't work if the category code has changed for those characters.

\@glsxtr@autoindex@setname{#1}%

If the attribute value is simply "true" don't add an encap, otherwise use the value as the encap.

```
3315 \protected@edef\@glsxtr@attrval{\glsgetattribute{#1}{#2}}%
3316 \if@glsxtr@format@override
3317 \ifdefstring{\@glsnumberformat}{glsnumberformat}{}%
3318 {\let\@glsxtr@attrval\@glsnumberformat}%
3319 \fi
3320 \ifdefstring{\@glsxtr@attrval}{true}%
3321 {}%
3322 {\eappto\@glo@name{\@glsxtr@autoindex@encap\@glsxtr@attrval}}%
3323 \expandafter\index\expandafter{\@glo@name}%
3324 }%
3325 {}%
3326 }
```
 $\tt to index@setname$   $\;$   $\Delta s$   $\$ eglo@name for use with indexname attribute.

```
3327 \newcommand*{\@glsxtr@autoindex@setname}[1]{%
3328 \def\@glo@name{\string\glsentryname{#1}}%
3329 \glsletentryfield{\@glo@sort}{#1}{sort}%
3330 \@gls@checkmkidxchars\@glo@sort
3331 \@glsxtr@autoindex@doextra@esc\@glo@sort
3332 \epreto\@glo@name{\@glo@sort\@glsxtr@autoindex@at}%
3333 }
```
dex@doextra@esc

\newcommand\*{\@glsxtr@autoindex@doextra@esc}[1]{%

Escape the escape character unless it has already been escaped.

```
3335 \ifx\@glsxtr@autoindex@esc\@gls@quotechar
3336 \else
3337 \def\@gls@checkedmkidx{}%
3338 \edef\@@glsxtr@checkspch{%
3339 \noexpand\@glsxtr@autoindex@escquote\expandonce{#1}%
3340 \noexpand\@empty\@glsxtr@autoindex@esc\noexpand\@nnil
3341 \@glsxtr@autoindex@esc\noexpand\@empty\noexpand\@glsxtr@endescspch}%
3342 \@@glsxtr@checkspch
3343 \let#1\@gls@checkedmkidx\relax
3344 \fi
```
Escape actual character unless it has already been escaped.

\ifx\@glsxtr@autoindex@at\@gls@actualchar

\else

```
3347 \def\@gls@checkedmkidx{}%
3348 \edef\@@glsxtr@checkspch{%
3349 \noexpand\@glsxtr@autoindex@escat\expandonce{#1}%
3350 \noexpand\@empty\@glsxtr@autoindex@at\noexpand\@nnil
3351 \@glsxtr@autoindex@at\noexpand\@empty\noexpand\@glsxtr@endescspch}%
3352 \@@glsxtr@checkspch
3353 \let#1\@gls@checkedmkidx\relax
3354 \fi
 Escape level character unless it has already been escaped.
3355 \ifx\@glsxtr@autoindex@level\@gls@levelchar
3356 \else
3357 \def\@gls@checkedmkidx{}%
3358 \edef\@@glsxtr@checkspch{%
3359 \noexpand\@glsxtr@autoindex@esclevel\expandonce{#1}%
3360 \noexpand\@empty\@glsxtr@autoindex@level\noexpand\@nnil
3361 \@glsxtr@autoindex@level\noexpand\@empty\noexpand\@glsxtr@endescspch}%
3362 \@@glsxtr@checkspch
3363 \let#1\@gls@checkedmkidx\relax
3364 \fi
 Escape encap character unless it has already been escaped.
3365 \ifx\@glsxtr@autoindex@encap\@gls@encapchar
3366 \else
3367 \def\@gls@checkedmkidx{}%
3368 \edef\@@glsxtr@checkspch{%
```

```
3369 \noexpand\@glsxtr@autoindex@escencap\expandonce{#1}%
3370 \noexpand\@empty\@glsxtr@autoindex@encap\noexpand\@nnil
3371 \@glsxtr@autoindex@encap\noexpand\@empty\noexpand\@glsxtr@endescspch}%
3372 \@@glsxtr@checkspch
3373 \let#1\@gls@checkedmkidx\relax
3374 \fi
3375 }
```
The user commands here have a preamble-only restriction to ensure they are set before required and also to reduce the chances of complications caused by babel's shorthands.

```
tr@autoindex@at Actual character for use with \index.
```

```
3376 \newcommand*{\@glsxtr@autoindex@at}{}
```
# trSetActualChar Set the actual character.

```
3377 \newcommand*{\GlsXtrSetActualChar}[1]{%
3378 \gdef\@glsxtr@autoindex@at{#1}%
3379 \def\@glsxtr@autoindex@escat##1#1##2#1##3\@glsxtr@endescspch{%
3380 \@@glsxtr@autoindex@escspch{#1}{\@glsxtr@autoindex@escat}{##1}{##2}{##3}%
3381 }%
3382 }
3383 \@onlypreamble\GlsXtrSetActualChar
3384 \makeatother
3385 \GlsXtrSetActualChar{@}
```
\makeatletter

```
\arctan autoindex@encap Encap character for use with \index.
                3387 \newcommand*{\@glsxtr@autoindex@encap}{}
XtrSetEncapChar Set the encap character.
                3388 \newcommand*{\GlsXtrSetEncapChar}[1]{%
                3389 \gdef\@glsxtr@autoindex@encap{#1}%
                3390 \def\@glsxtr@autoindex@escencap##1#1##2#1##3\@glsxtr@endescspch{%
                3391 \@@glsxtr@autoindex@escspch{#1}{\@glsxtr@autoindex@escencap}{##1}{##2}{##3}%
                3392 }%
                3393 }
                3394 \GlsXtrSetEncapChar{|}
                3395 \@onlypreamble\GlsXtrSetEncapChar
autoindex@level Level character for use with \index.
                3396 \newcommand*{\@glsxtr@autoindex@level}{}
XtrSetLevelChar Set the encap character.
                3397 \newcommand*{\GlsXtrSetLevelChar}[1]{%
                3398 \gdef\@glsxtr@autoindex@level{#1}%
                3399 \def\@glsxtr@autoindex@esclevel##1#1##2#1##3\@glsxtr@endescspch{%
                3400 \@@glsxtr@autoindex@escspch{#1}{\@glsxtr@autoindex@esclevel}{##1}{##2}{##3}%
                3401 }%
                3402 }
                3403 \GlsXtrSetLevelChar{!}
                3404 \@onlypreamble\GlsXtrSetLevelChar
r@autoindex@esc Escape character for use with \index.
                3405 \newcommand*{\@glsxtr@autoindex@esc}{"}
\GlsXtrSetEscChar Set the escape character.
                3406 \newcommand*{\GlsXtrSetEscChar}[1]{%
                3407 \gdef\@glsxtr@autoindex@esc{#1}%
                3408 \def\@glsxtr@autoindex@escquote##1#1##2#1##3\@glsxtr@endescspch{%
                3409 \@@glsxtr@autoindex@escspch{#1}{\@glsxtr@autoindex@escquote}{##1}{##2}{##3}%
                3410 }%
                3411 }
                3412 \GlsXtrSetEscChar{"}
                3413 \@onlypreamble\GlsXtrSetEscChar
                   Set if defined. (For example, if doc package has been loaded.) Actual character \actualchar:
                3414 \ifdef\actualchar
                3415 {\expandafter\GlsXtrSetActualChar\expandafter{\actualchar}}
                3416 {}
                 Quote character \quotechar:
                3417 \ifdef\quotechar
                3418 {\expandafter\GlsXtrSetEscChar\expandafter{\quotechar}}
```

```
3419 {}
```

```
Level character \levelchar:
```

```
3420 \ifdef\levelchar
3421 {\expandafter\GlsXtrSetLevelChar\expandafter{\levelchar}}
3422 {}
 Encap character \encapchar:
3423 \ifdef\encapchar
3424 {\expandafter\GlsXtrSetEncapChar\expandafter{\encapchar}}
3425 {}
```
 $\verb|leto@endescspch|$ 

\def\@glsxtr@gobbleto@endescspch#1\@glsxtr@endescspch{}

toindex@esc@spch \@@glsxtr@autoindex@escspch{(*char*)}{(*cs*)}{(pre)}{(mid)}{(post)}

```
3427 \newcommand*{\@@glsxtr@autoindex@escspch}[5]{%
3428 \@gls@tmpb=\expandafter{\@gls@checkedmkidx}%
3429 \toks@={#3}%
3430 \ifx\@nnil#3\relax
3431 \def\@@glsxtr@checkspch{\@glsxtr@gobbleto@endescspch#5\@glsxtr@endescspch}%
3432 \else
3433 \ifx\@nnil#4\relax
3434 \edef\@gls@checkedmkidx{\the\@gls@tmpb\the\toks@}%
3435 \def\@@glsxtr@checkspch{\@glsxtr@gobbleto@endescspch
3436 #4#5\@glsxtr@endescspch}%
3437 \else
3438 \edef\@gls@checkedmkidx{\the\@gls@tmpb\the\toks@
3439 \@glsxtr@autoindex@esc#1}%
3440 \def\@@glsxtr@checkspch{#2#5#1\@nnil#1\@glsxtr@endescspch}%
3441 \fi
3442 \fi
3443 \@@glsxtr@checkspch
3444 }
```
\Glossentrydesc Redefine to set the abbreviation format and accessibility support.

```
3445 \renewcommand*{\Glossentrydesc}[1]{%
3446 \glsdoifexistsorwarn{#1}%
3447 {%
3448 \glssetabbrvfmt{\glscategory{#1}}%
3449 \Glsaccessdesc{#1}%
3450 }%
3451 }
```
lossentrysymbol Redefine to set the abbreviation format and accessibility support.

```
3452 \renewcommand*{\glossentrysymbol}[1]{%
3453 \glsdoifexistsorwarn{#1}%
```

```
3454 {%
3455 \glssetabbrvfmt{\glscategory{#1}}%
3456 \glsaccesssymbol{#1}%
3457 }%
3458 }
```
lossentrysymbol Redefine to set the abbreviation format and accessibility support.

```
3459 \renewcommand*{\Glossentrysymbol}[1]{%
3460 \glsdoifexistsorwarn{#1}%
3461 {%
3462 \glssetabbrvfmt{\glscategory{#1}}%
3463 \Glsaccesssymbol{#1}%
3464 }%
3465 }
```
Allow initials to be marked but only use the formatting for the tag in the glossary.

 $\Xi$ eInitialTagging Allow initial tagging. The first argument is a list of categories to apply this to. The second argument is the name of the command to use to tag the initials. This can't already be defined for safety unless the starred version is used.

```
3466 \newcommand*{\GlsXtrEnableInitialTagging}{%
3467 \@ifstar\s@glsxtr@enabletagging\@glsxtr@enabletagging
3468 }
3469 \@onlypreamble\GlsXtrEnableInitialTagging
```
r@enabletagging Starred version undefines command.

```
3470 \newcommand*{\s@glsxtr@enabletagging}[2]{%
3471 \undef#2%
3472 \@glsxtr@enabletagging{#1}{#2}%
3473 }
```
r@enabletagging Internal command.

\newcommand\*{\@glsxtr@enabletagging}[2]{%

Set attributes for categories given in the first argument.

```
3475 \@for\@glsxtr@cat:=#1\do
3476 {%
3477 \ifdefempty\@glsxtr@cat
3478 {}%
3479 {\glssetcategoryattribute{\@glsxtr@cat}{tagging}{true}}%
3480 }%
3481 \newrobustcmd*#2[1]{##1}%
3482 \def\@glsxtr@taggingcs{#2}%
3483 \renewcommand*\@glsxtr@activate@initialtagging{%
3484 \let#2\@glsxtr@tag
3485 }%
3486 \ifundef\@gls@preglossaryhook
3487 {\GlossariesExtraWarning{Initial tagging requires at least
3488 glossaries.sty v4.19 to work correctly}}%
```
 {}% }

> Are we using an old version of mfirstuc that has a bug in \capitalisewords? If so, patch it so we don't have a problem with a combination of tagging and title case.

\mfu@checkword@do If this command hasn't been defined, then we have pre v2.02 of mfirstuc

```
3491 \ifundef\mfu@checkword@do
3492 {
3493 \newcommand*{\mfu@checkword@do}[1]{%
3494 \ifdefstring{\mfu@checkword@arg}{#1}%
3495 {%
3496 \let\@mfu@domakefirstuc\@firstofone
3497 \listbreak
3498 }%
3499 {}%
3500 }
```
\mfu@checkword \capitalisewords was introduced in mfirstuc v1.06. If \mfu@checkword hasn't been defined mfirstuc is too old to support the title case attribute.

```
3501 \ifundef\mfu@checkword
               3502 {
               3503 \newcommand{\@glsxtr@do@titlecaps@warn}{%
               3504 \GlossariesExtraWarning{mfirstuc.sty too old. Title Caps
               3505 support not available}%
                One warning should suffice.
               3506 \let\@glsxtr@do@titlecaps@warn\relax
               3507 }
               3508 }
               3509 {
               3510 \renewcommand*{\mfu@checkword}[1]{%
               3511 \def\mfu@checkword@arg{#1}%
               3512 \let\@mfu@domakefirstuc\makefirstuc
               3513 \forlistloop\mfu@checkword@do\@mfu@nocaplist
               3514 }
               3515 }
               3516 }
               3517 {}% no patch required
\@glsxtr@do@titlecaps@warn Do warning if title case not supported.
               3518 \newcommand*{\@glsxtr@do@titlecaps@warn}{}
```
 $\ddot{\text{q}}$ initialtagging Used in \printglossary but at least v4.19 of glossaries required. \newcommand\*\@glsxtr@activate@initialtagging{}

```
\@glsxtr@tag Definition of tagging command when used in glossary.
             3520 \newrobustcmd*{\@glsxtr@tag}[1]{%
             3521 \glsifattribute{\glscurrententrylabel}{tagging}{true}%
```

```
3522 {\glsxtrtagfont{#1}}{#1}%
                3523 }
\glsxtrtagfont Used in the glossary.
                3524 \newcommand*{\glsxtrtagfont}[1]{\underline{#1}}
preglossaryhook This macro was introduced in glossaries version 4.19, so it may not be defined. If it hasn't
                  been defined this feature is unavailable. A check is added for the entry's existence to prevent
                  errors from occurring if the user removes an entry or changes the label, which can interrupt
                  the build process.
                3525 \ifdef\@gls@preglossaryhook
                3526 {
                3527 \renewcommand*{\@gls@preglossaryhook}{%
                3528 \@glsxtr@activate@initialtagging
                3529 \let\@glsxtr@org@postdescription\glspostdescription
                3530 \renewcommand*{\glspostdescription}{%
                3531 \ifglsentryexists{\glscurrententrylabel}%
                3532 {%
                3533 \glsxtrpostdescription
                3534 \@glsxtr@org@postdescription
                3535 }{}%
                3536 }%
                  Enable the options used by \@@glsxtrp:
                3537 \glossxtrsetpopts
                3538 }%
                3539 }
                3540 {}
postdescription This command will only be used if \@gls@preglossaryhook is available and the glossary
                  style uses \glspostdescription without modifying it. (\nopostdesc will suppress this.)
                  The glossaries-extra-stylemods package will add the post description hook to all the prede-
                  fined styles that don't include it.
                3541 \newcommand*{\glsxtrpostdescription}{%
                3542 \csuse{glsxtrpostdesc\glscategory{\glscurrententrylabel}}%
                3543 }
\mathop{{\tt postdescgeneral}}3544 \newcommand*{\glsxtrpostdescgeneral}{}
xtrpostdescterm
                3545 \newcommand*{\glsxtrpostdescterm}{}
\glsxtrpostdescacronym
                3546 \newcommand*{\glsxtrpostdescacronym}{}
```
#### escabbreviation

\newcommand\*{\glsxtrpostdescabbreviation}{}

```
glspostlinkhook Redefine the post link hook used by commands like \gtrsim gls to make it easier for categories
                   or attributes to modify this action. Since this hook occurs outside the existence check of
                   commands like \gls, this needs to be checked again here. Do nothing if the entry hasn't
                   been defined.
                 3548 \renewcommand*{\glspostlinkhook}{%
                 3549 \ifglsentryexists{\glslabel}{\glsxtrpostlinkhook}{}%
                 3550 }
xtrpostlinkhook The entry label should already be stored in \glslabel by \@gls@link.
                 3551 \newcommand*{\glsxtrpostlinkhook}{%
                 3552 \glsxtrdiscardperiod{\glslabel}%
                 3553 {\glsxtrpostlinkendsentence}%
                 3554 {\glsxtrpostlink}%
                 3555 }
\glsxtrpostlink
                 3556 \newcommand*{\glsxtrpostlink}{%
                 3557 \csuse{glsxtrpostlink\glscategory{\glslabel}}%
                 3558 }
\texttt{linkendsentence} \quad \texttt{Done} \ \texttt{by} \ \texttt{slsxtrpostlinkhook} \ \texttt{if} \ \texttt{a} \ \texttt{full} \ \texttt{stop} \ \texttt{is} \ \texttt{discarded}.3559 \newcommand*{\glsxtrpostlinkendsentence}{%
                 3560 \ifcsdef{glsxtrpostlink\glscategory{\glslabel}}
                 3561 {%
                 3562 \csuse{glsxtrpostlink\glscategory{\glslabel}}%
                   Put the full stop back.
                 3563 .\spacefactor\sfcode'\. \relax
                 3564 }%
                 3565 {%
                   Assume the full stop was discarded because the entry ends with a period, so adjust the space-
                   factor.
                 3566 \spacefactor\sfcode'\. \relax
                 3567 }%
                 3568 }
dDescOnFirstUse Provide a command for appending the description in parentheses on first use, for the conve-
                   nience of users wanting to add this to the post link hook.
                 3569 \newcommand*{\glsxtrpostlinkAddDescOnFirstUse}{%
                 3570 \glsxtrifwasfirstuse{\space(\glsaccessdesc{\glslabel})}{}%
                 3571 }
ymbolOnFirstUse Provide a command for appending the symbol (if defined) in parentheses on first use, for the
                   convenience of users wanting to add this to the post link hook.
                 3572 \newcommand*{\glsxtrpostlinkAddSymbolOnFirstUse}{%
                 3573 \glsxtrifwasfirstuse
```

```
3574 {%
```

```
3575 \ifglshassymbol{\glslabel}{\space(\glsaccesssymbol{\glslabel})}{}%
3576 }%
3577 {}%
3578 }
```
trdiscardperiod Discard following period (if present) if the discardperiod attribute is true. If a period is discarded, do the second argument otherwise do the third argument. The entry label is in the first argument. Since this is designed for abbreviations that end with a period, check if the plural form was used (which typically won't end with a period).

```
3579 \newcommand*{\glsxtrdiscardperiod}[3]{%
3580 \glsxtrifwasfirstuse
3581 {%
3582 \glsifattribute{#1}{retainfirstuseperiod}{true}%
3583 {#3}%
3584 {%
3585 \glsifattribute{#1}{discardperiod}{true}%
3586 {%
3587 \glsifplural
3588 {%
3589 \glsifattribute{#1}{pluraldiscardperiod}{true}%
3590 {\glsxtrifperiod{#2}{#3}}%
3591 {#3}%
3592 }%
3593 {%
3594 \glsxtrifperiod{#2}{#3}%
3595 }%
3596 }%
3597 {#3}%
3598 }%
3599 }%
3600 {%
3601 \glsifattribute{#1}{discardperiod}{true}%
3602 {%
3603 \glsifplural
3604 {%
3605 \glsifattribute{#1}{pluraldiscardperiod}{true}%
3606 {\glsxtrifperiod{#2}{#3}}%
3607 {#3}%
3608 }%
3609 {%
3610 \glsxtrifperiod{#2}{#3}%
3611 }%
3612 }%
3613 {#3}%
3614 }%
3615 }
```
\glsxtrifperiod Make a convenient user command to check if the next character is a full stop (period). Works like \@ifstar but uses \new@ifnextchar rather than \@ifnextchar

```
3616 \newcommand*{\glsxtrifperiod}[1]{\new@ifnextchar.{\@firstoftwo{#1}}}
                    Sometimes it's useful to test if there's a punctuation character following the glossary entry.
\glsxtr@punclist List of characters identified as punctuation marks. (Be careful of babel shorthands!) This
                  doesn't allow for punctuation marks made up from multiple characters (such as '').
                3617 \newcommand*{\glsxtr@punclist}{.,:;?!}
punctuationmark Add character to punctuation list.
                3618 \newcommand*{\glsxtraddpunctuationmark}[1]{\appto\glsxtr@punclist{#1}}
unctuationmarks Reset the punctuation list.
                3619 \newcommand*{\glsxtrsetpunctuationmarks}[1]{\def\glsxtr@punclist{#1}}
   \glsxtrifpunc \{ \frac{\langle true \ part \rangle}{\langle false \ part \rangle} \}Test if this is followed by a punctuation mark. (Adapted from \new@ifnextchar.)
                3620 \newcommand*{\glsxtrifnextpunc}[2]{%
                3621 \def\reserved@a{#1}%
                3622 \def\reserved@b{#2}%
                3623 \futurelet\@glspunc@token\glsxtr@ifnextpunc
                3624 }
sxtr@ifnextpunc
                3625 \newcommand*{\glsxtr@ifnextpunc}{%
                3626 \glsxtr@ifpunctoken{\@glspunc@token}{\let\reserved@b\reserved@a}{}%
                3627 \reserved@b
                3628 }
\text{xtr@ifpunctoken} Test if the token given in the first argument is in the punctuation list.
                3629 \newcommand*{\glsxtr@ifpunctoken}[1]{%
                3630 \expandafter\@glsxtr@ifpunctoken\expandafter#1\glsxtr@punclist\@nnil
                3631 }
xtr@ifpunctoken
                3632 \def\@glsxtr@ifpunctoken#1#2{%
                3633 \let\reserved@d=#2%
                3634 \ifx\reserved@d\@nnil
                3635 \let\glsxtr@next\@glsxtr@notfoundinlist
                3636 \else
                3637 \ifx#1\reserved@d
                3638 \let\glsxtr@next\@glsxtr@foundinlist
                3639 \else
                3640 \let\glsxtr@next\@glsxtr@ifpunctoken
                3641 \fi
                3642 \fi
```
```
3643 \glsxtr@next#1%
3644 }
```
# \@glsxtr@foundinlist

\def\@glsxtr@foundinlist#1\@nnil{\@firstoftwo}

#### **@notfoundinlist**

\def\@glsxtr@notfoundinlist#1{\@secondoftwo}

glsxtrdopostpunc  $\langle \zeta \rangle$  \glsxtrdopostpunc $\{ \langle code \rangle \}$ 

If this is followed be a punctuation character, do 〈*code*〉 after the character otherwise do 〈*code*〉 before whatever comes next.

```
3647 \newcommand{\glsxtrdopostpunc}[1]{%
3648 \glsxtrifnextpunc{\@glsxtr@swaptwo{#1}}{#1}%
3649 }
```
#### \@glsxtr@swaptwo

\newcommand{\@glsxtr@swaptwo}[2]{#2#1}

# 1.6 Abbreviations

The "acronym" code from glossaries is misnamed as it's more often used for other forms of abbreviations. This code corrects this inconsistency, but rather than just having synonyms, provide commands for abbreviations that have a similar, but not identical, underlying mechanism to acronyms.

If there's a style for the given category, apply it.

```
3651 \define@key{glsxtrabbrv}{category}{%
3652 \edef\glscategorylabel{#1}%
3653 \ifcsdef{@glsabbrv@current@#1}%
3654 {%
```
Warning should already have been issued.

```
3655 \let\@glsxtr@orgwarndep\GlsXtrWarnDeprecatedAbbrStyle
3656 \let\GlsXtrWarnDeprecatedAbbrStyle\@gobbletwo
3657 \glsxtr@applyabbrvstyle{\csname @glsabbrv@current@#1\endcsname}%
3658 \let\GlsXtrWarnDeprecatedAbbrStyle\@glsxtr@orgwarndep
3659 }%
3660 {}%
3661 }
```
Save the short plural form. This may be needed before the entry is defined.

```
3662 \define@key{glsxtrabbrv}{shortplural}{%
3663 \def\@gls@shortpl{#1}%
3664 }
```
Similarly for the long plural form.

```
3665 \define@key{glsxtrabbrv}{longplural}{%
3666 \def\@gls@longpl{#1}%
3667 }
```
Token registers for the short plural and long plural, provided for use in the abbreviation style definitions.

\glsshortpltok

\newtoks\glsshortpltok

\glslongpltok

\newtoks\glslongpltok

sxtr@insertdots Provided in case user wants to automatically insert dots between each letter of the abbreviation. This should be applied before defining the abbreviation to optimise the document build. (Otherwise, it would have to be done each time the short form is required, which is an unnecessary waste of time.) For this to work the short form must be expanded when passed to \newabbreviation. Note that explicitly using the short or shortplural keys will override this.

```
3670 \newcommand*{\@glsxtr@insertdots}[2]{%
3671 \def#1{}%
3672 \@glsxtr@insert@dots#1#2\@nnil
3673 }
```
\@glsxtr@insert@dots

```
3674 \newcommand*{\@glsxtr@insert@dots}[2]{%
3675 \ifx\@nnil#2\relax
3676 \let\@glsxtr@insert@dots@next\@gobble
3677 \else
3678 \ifx\relax#2\relax
3679 \else
3680 \appto#1{#2.}%
3681 \fi
3682 \let\@glsxtr@insert@dots@next\@glsxtr@insert@dots
3683 \fi
3684 \@glsxtr@insert@dots@next#1%
3685 }
```
\newabbreviation Define a new generic abbreviation.

```
3686 \newcommand*{\newabbreviation}[4][]{%
```

```
3687 \glskeylisttok{#1}%
3688 \glslabeltok{#2}%
3689 \glsshorttok{#3}%
3690 \glslongtok{#4}%
```
Get the category.

```
3691 \def\glscategorylabel{abbreviation}%
3692 \glsxtr@applyabbrvstyle{\@glsabbrv@current@abbreviation}%
3693 \setkeys*{glsxtrabbrv}[shortplural,longplural]{#1}%
```
Set the default long plural

```
3694 \def\@gls@longpl{#4\glspluralsuffix}%
 Has the insertdots attribute been set?
3695 \glsifcategoryattribute{\glscategorylabel}{insertdots}{true}%
3696 {%
3697 \@glsxtr@insertdots\@gls@short{#3}%
3698 \expandafter\glsshorttok\expandafter{\@gls@short\spacefactor1000 \relax}%
3699 \glsifcategoryattribute{\glscategorylabel}{aposplural}{true}%
3700 {%
3701 \expandafter\def\expandafter\@gls@shortpl\expandafter{\@gls@short
3702 '\abbrvpluralsuffix}%
3703 }%
3704 {%
3705 \glsifcategoryattribute{\glscategorylabel}{noshortplural}{true}%
3706 {%
3707 \let\@gls@shortpl\@gls@short
3708 }%
3709 {%
3710 \expandafter\def\expandafter\@gls@shortpl\expandafter{\@gls@short
3711 \abbrvpluralsuffix}%
3712 }%
3713 }%
3714 }%
3715 {%
 insertdots not true.
3716 \glsifcategoryattribute{\glscategorylabel}{aposplural}{true}%
3717 {%
3718 \def\@gls@shortpl{#3'\abbrvpluralsuffix}%
3719 }%
3720 \{%
3721 \glsifcategoryattribute{\glscategorylabel}{noshortplural}{true}%
3722 {%
3723 \def\@gls@shortpl{#3}%
3724 }%
3725 {%
3726 \def\@gls@shortpl{#3\abbrvpluralsuffix}%
3727 }%
3728 }%
3729 }%
 Hook for further customisation if required:
```
\glsxtrnewabbrevpresetkeyhook{#1}{#2}{#3}%

Get the short and long plurals provided by user in optional argument to override defaults, if necessary.

```
3731 \setkeys*{glsxtrabbrv}[category]{#1}%
```
Set the plural token registers so the values can be accessed by the abbreviation styles.

\expandafter\glsshortpltok\expandafter{\@gls@shortpl}%

```
3733 \expandafter\glslongpltok\expandafter{\@gls@longpl}%
```
Do any extra setup provided by hook:

```
3734 \newabbreviationhook
```

```
Define this entry:
```

```
3735 \protected@edef\@do@newglossaryentry{%
3736 \noexpand\newglossaryentry{\the\glslabeltok}%
3737 {%
3738 type=\glsxtrabbrvtype,%
3739 category=abbreviation,%
3740 short={\the\glsshorttok},%
3741 shortplural={\the\glsshortpltok},%
3742 long={\the\glslongtok},%
3743 longplural={\the\glslongpltok},%
3744 name={\the\glsshorttok},%
3745 \CustomAbbreviationFields,%
3746 \the\glskeylisttok
3747 }%
3748 }%
3749 \@do@newglossaryentry
3750 \GlsXtrPostNewAbbreviation
3751 }
```

```
evpresetkeyhook Hook for extra stuff in \newabbreviation
                3752 \newcommand*{\glsxtrnewabbrevpresetkeyhook}[3]{}
```

```
\LambdaBewAbbreviation Hook used by abbreviation styles.
                 3753 \newcommand*{\GlsXtrPostNewAbbreviation}{}
```

```
bbreviationhook Hook for use with \newabbreviation.
               3754 \newcommand*{\newabbreviationhook}{}
```
reviationFields

```
3755 \newcommand*{\CustomAbbreviationFields}{}
```
\glsxtrfullformat Full format without case change.

```
3756 \newcommand*{\glsxtrfullformat}[2]{%
3757 \glsfirstlongfont{\glsaccesslong{#1}}#2\glsxtrfullsep{#1}%
3758 (\protect\glsfirstabbrvfont{\glsaccessshort{#1}})%
3759 }
```
1sxtrfullformat Full format with case change.

```
3760 \newcommand*{\Glsxtrfullformat}[2]{%
3761 \glsfirstlongfont{\Glsaccesslong{#1}}#2\glsxtrfullsep{#1}%
3762 (\protect\glsfirstabbrvfont{\glsaccessshort{#1}})%
3763 }
```
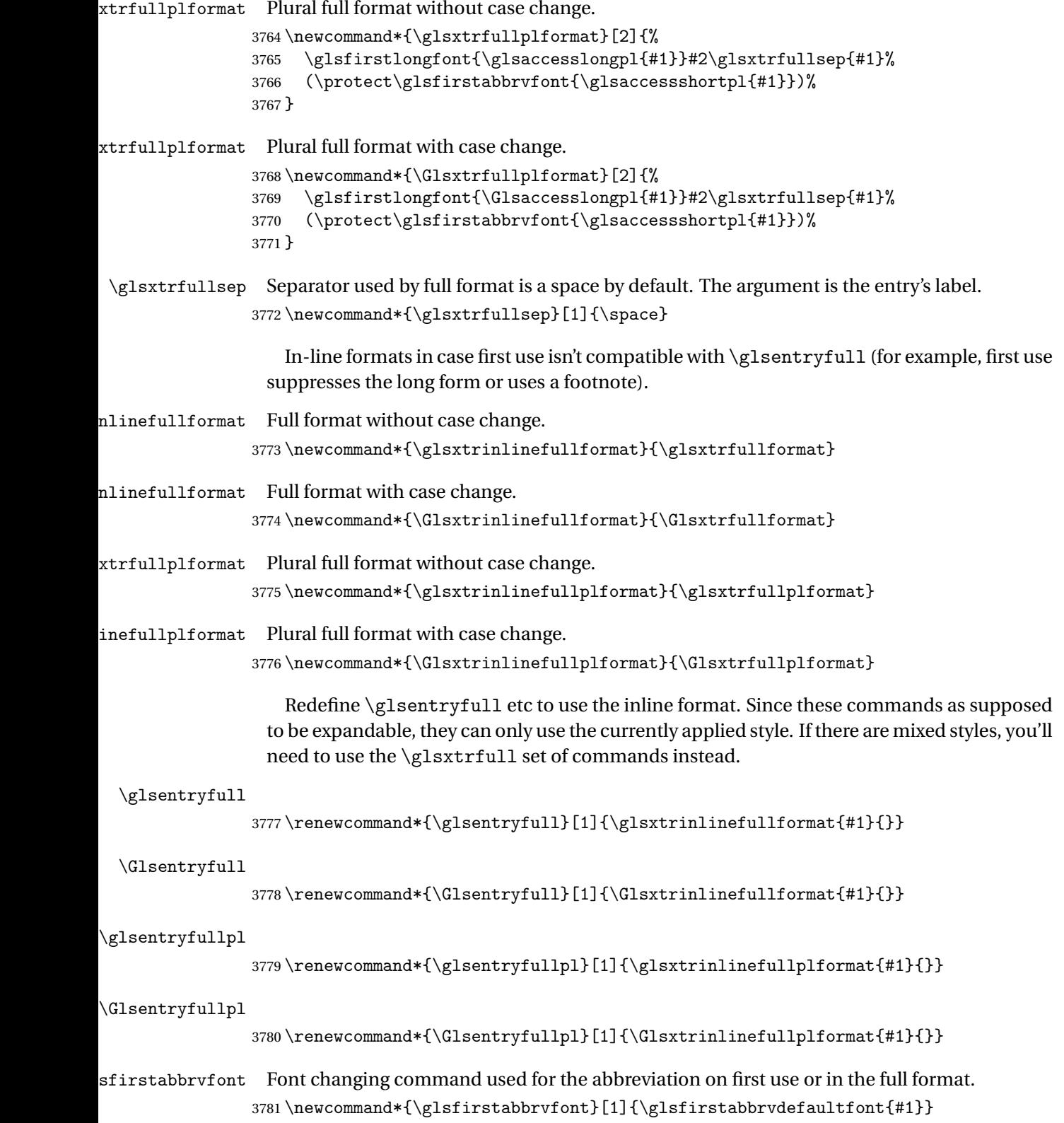

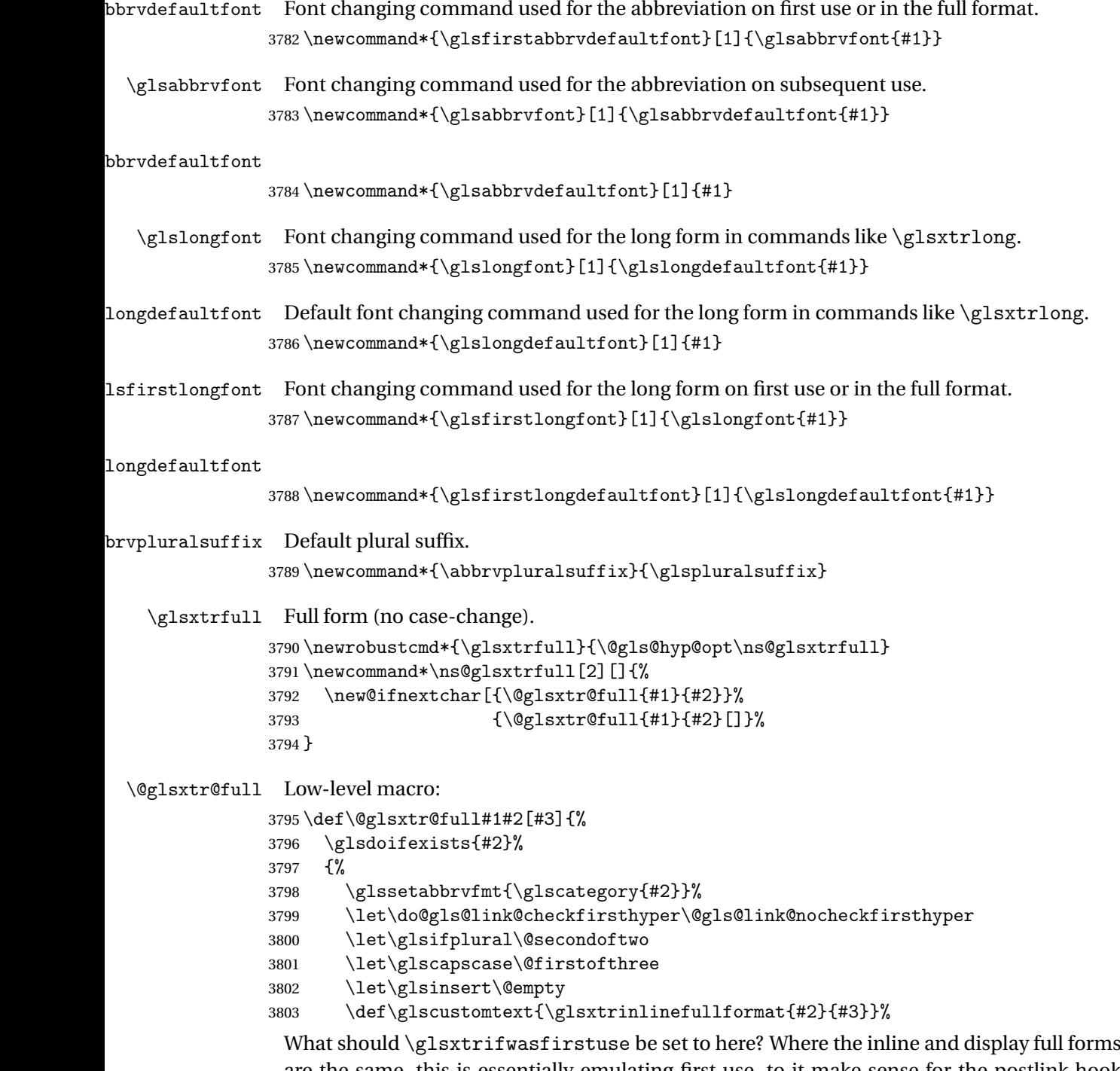

are the same, this is essentially emulating first use, to it make sense for the postlink hook to pretend it was a first use instance. It makes less sense if the inline and display forms are different. Provide a hook to make it easier to reconfigure.

3804 \glsxtrsetupfulldefs<br>3805 \@gls@link[#1]{#2}{\o \@gls@link[#1]{#2}{\csname gls@\glstype @entryfmt\endcsname}%

 }% \glspostlinkhook } trsetupfulldefs \newcommand\*{\glsxtrsetupfulldefs}{% \let\glsxtrifwasfirstuse\@firstoftwo } \Glsxtrfull Full form (first letter uppercase). \newrobustcmd\*{\Glsxtrfull}{\@gls@hyp@opt\ns@Glsxtrfull} \newcommand\*\ns@Glsxtrfull[2][]{% \new@ifnextchar[{\@Glsxtr@full{#1}{#2}}% {\@Glsxtr@full{#1}{#2}[]}% } \@Glsxtr@full Low-level macro: \def\@Glsxtr@full#1#2[#3]{% \glsdoifexists{#2}% {% \glssetabbrvfmt{\glscategory{#2}}% \let\do@gls@link@checkfirsthyper\@gls@link@nocheckfirsthyper \let\glsifplural\@secondoftwo \let\glscapscase\@secondofthree \let\glsinsert\@empty \def\glscustomtext{\Glsxtrinlinefullformat{#2}{#3}}% \glsxtrsetupfulldefs \@gls@link[#1]{#2}{\csname gls@\glstype @entryfmt\endcsname}% }% \glspostlinkhook } \GLSxtrfull Full form (all uppercase). \newrobustcmd\*{\GLSxtrfull}{\@gls@hyp@opt\ns@GLSxtrfull} 3832\newcommand\*\ns@GLSxtrfull[2][]{% \new@ifnextchar[{\@GLSxtr@full{#1}{#2}}% {\@GLSxtr@full{#1}{#2}[]}% } \@GLSxtr@full Low-level macro: \def\@GLSxtr@full#1#2[#3]{% \glsdoifexists{#2}% {% \glssetabbrvfmt{\glscategory{#2}}% \let\do@gls@link@checkfirsthyper\@gls@link@nocheckfirsthyper \let\glsifplural\@secondoftwo \let\glscapscase\@thirdofthree \let\glsinsert\@empty \def\glscustomtext{\mfirstucMakeUppercase{\glsxtrinlinefullformat{#2}{#3}}}%

 \glsxtrsetupfulldefs \@gls@link[#1]{#2}{\csname gls@\glstype @entryfmt\endcsname}% }% \glspostlinkhook } \glsxtrfullpl Plural full form (no case-change). \newrobustcmd\*{\glsxtrfullpl}{\@gls@hyp@opt\ns@glsxtrfullpl} \newcommand\*\ns@glsxtrfullpl[2][]{% \new@ifnextchar[{\@glsxtr@fullpl{#1}{#2}}% {\@glsxtr@fullpl{#1}{#2}[]}% } \@glsxtr@fullpl Low-level macro: \def\@glsxtr@fullpl#1#2[#3]{% \glsdoifexists{#2}% {% \glssetabbrvfmt{\glscategory{#2}}% \let\do@gls@link@checkfirsthyper\@gls@link@nocheckfirsthyper \let\glsifplural\@firstoftwo \let\glscapscase\@firstofthree \let\glsinsert\@empty \def\glscustomtext{\glsxtrinlinefullplformat{#2}{#3}}% \glsxtrsetupfulldefs \@gls@link[#1]{#2}{\csname gls@\glstype @entryfmt\endcsname}% }% \glspostlinkhook } \Glsxtrfullpl Plural full form (first letter uppercase). \newrobustcmd\*{\Glsxtrfullpl}{\@gls@hyp@opt\ns@Glsxtrfullpl} \newcommand\*\ns@Glsxtrfullpl[2][]{% \new@ifnextchar[{\@Glsxtr@fullpl{#1}{#2}}% {\@Glsxtr@fullpl{#1}{#2}[]}% } \@Glsxtr@fullpl Low-level macro: \def\@Glsxtr@fullpl#1#2[#3]{% \glsdoifexists{#2}% {% \glssetabbrvfmt{\glscategory{#2}}% \let\do@gls@link@checkfirsthyper\@gls@link@nocheckfirsthyper \let\glsifplural\@firstoftwo \let\glscapscase\@secondofthree \let\glsinsert\@empty 3882 \def\glscustomtext{\Glsxtrinlinefullplformat{#2}{#3}}% \glsxtrsetupfulldefs \@gls@link[#1]{#2}{\csname gls@\glstype @entryfmt\endcsname}%

```
3885 }%
```

```
3886 \glspostlinkhook
3887 }
```
\GLSxtrfullpl Plural full form (all upper case).

```
3888 \newrobustcmd*{\GLSxtrfullpl}{\@gls@hyp@opt\ns@GLSxtrfullpl}
3889 \newcommand*\ns@GLSxtrfullpl[2][]{%
3890 \new@ifnextchar[{\@GLSxtr@fullpl{#1}{#2}}%
3891 {\@GLSxtr@fullpl{#1}{#2}[]}%
3892 }
```
\@GLSxtr@fullpl Low-level macro:

```
3893 \def\@GLSxtr@fullpl#1#2[#3]{%
3894 \glsdoifexists{#2}%
3895 {%
3896 \let\do@gls@link@checkfirsthyper\@gls@link@nocheckfirsthyper
3897 \let\glsifplural\@firstoftwo
3898 \let\glscapscase\@thirdofthree
3899 \let\glsinsert\@empty
3900 \def\glscustomtext{%
3901 \mfirstucMakeUppercase{\glsxtrinlinefullplformat{#2}{#3}}}%
3902 \glsxtrsetupfulldefs
3903 \@gls@link[#1]{#2}{\csname gls@\glstype @entryfmt\endcsname}%
3904 }%
3905 \glspostlinkhook
3906 }
```
The short and long forms work in a similar way to acronyms.

#### \glsxtrshort

```
3907 \newrobustcmd*{\glsxtrshort}{\@gls@hyp@opt\ns@glsxtrshort}
```
Define the un-starred form. Need to determine if there is a final optional argument

```
3908 \newcommand*{\ns@glsxtrshort}[2][]{%
3909 \new@ifnextchar[{\@glsxtrshort{#1}{#2}}{\@glsxtrshort{#1}{#2}[]}%
3910 }
```
Read in the final optional argument:

```
3911 \def\@glsxtrshort#1#2[#3]{%
3912 \glsdoifexists{#2}%
3913 {%
```
Need to make sure \glsabbrvfont is set correctly.

```
3914 \glssetabbrvfmt{\glscategory{#2}}%
3915 \let\do@gls@link@checkfirsthyper\@gls@link@nocheckfirsthyper
3916 \let\glsxtrifwasfirstuse\@secondoftwo
3917 \let\glsifplural\@secondoftwo
3918 \let\glscapscase\@firstofthree
3919 \let\glsinsert\@empty
3920 \def\glscustomtext{%
```

```
3921 \glsabbrvfont{\glsaccessshort{#2}\ifglsxtrinsertinside#3\fi}%
```

```
3922 \ifglsxtrinsertinside\else#3\fi
3923 }%
3924 \@gls@link[#1]{#2}{\csname gls@\glstype @entryfmt\endcsname}%
3925 }%
3926 \glspostlinkhook
3927 }
```
\Glsxtrshort

\newrobustcmd\*{\Glsxtrshort}{\@gls@hyp@opt\ns@Glsxtrshort}

Define the un-starred form. Need to determine if there is a final optional argument

\newcommand\*{\ns@Glsxtrshort}[2][]{%

```
3930 \new@ifnextchar[{\@Glsxtrshort{#1}{#2}}{\@Glsxtrshort{#1}{#2}[]}%
3931 }
```
Read in the final optional argument:

```
3932 \def\@Glsxtrshort#1#2[#3]{%
3933 \glsdoifexists{#2}%
3934 {%
3935 \glssetabbrvfmt{\glscategory{#2}}%
3936 \let\do@gls@link@checkfirsthyper\@gls@link@nocheckfirsthyper
3937 \let\glsxtrifwasfirstuse\@secondoftwo
3938 \let\glsifplural\@secondoftwo
3939 \let\glscapscase\@secondofthree
3940 \let\glsinsert\@empty
3941 \def\glscustomtext{%
3942 \glsabbrvfont{\Glsaccessshort{#2}\ifglsxtrinsertinside#3\fi}%
3943 \ifglsxtrinsertinside\else#3\fi
3944 }%
3945 \@gls@link[#1]{#2}{\csname gls@\glstype @entryfmt\endcsname}%
3946 }%
3947 \glspostlinkhook
3948 }
```
\GLSxtrshort

\newrobustcmd\*{\GLSxtrshort}{\@gls@hyp@opt\ns@GLSxtrshort}

Define the un-starred form. Need to determine if there is a final optional argument

```
3950 \newcommand*{\ns@GLSxtrshort}[2][]{%
3951 \new@ifnextchar[{\@GLSxtrshort{#1}{#2}}{\@GLSxtrshort{#1}{#2}[]}%
3952 }
```
Read in the final optional argument:

```
3953 \def\@GLSxtrshort#1#2[#3]{%
3954 \glsdoifexists{#2}%
3955 {%
3956 \glssetabbrvfmt{\glscategory{#2}}%
3957 \let\do@gls@link@checkfirsthyper\@gls@link@nocheckfirsthyper
3958 \let\glsxtrifwasfirstuse\@secondoftwo
3959 \let\glsifplural\@secondoftwo
```

```
3960 \let\glscapscase\@thirdofthree
```

```
3961 \let\glsinsert\@empty
3962 \def\glscustomtext{%
3963 \mfirstucMakeUppercase
3964 {\glsabbrvfont{\glsaccessshort{#2}\ifglsxtrinsertinside#3\fi}%
3965 \ifglsxtrinsertinside\else#3\fi
3966 }%
3967 }%
3968 \@gls@link[#1]{#2}{\csname gls@\glstype @entryfmt\endcsname}%
3969 }%
3970 \glspostlinkhook
3971 }
```
### \glsxtrlong

```
3972 \newrobustcmd*{\glsxtrlong}{\@gls@hyp@opt\ns@glsxtrlong}
```

```
Define the un-starred form. Need to determine if there is a final optional argument
```

```
3973 \newcommand*{\ns@glsxtrlong}[2][]{%
```

```
3974 \new@ifnextchar[{\@glsxtrlong{#1}{#2}}{\@glsxtrlong{#1}{#2}[]}%
3975 }
```
Read in the final optional argument:

```
3976 \def\@glsxtrlong#1#2[#3]{%
3977 \glsdoifexists{#2}%
3978 {%
3979 \let\do@gls@link@checkfirsthyper\@gls@link@nocheckfirsthyper
3980 \let\glsxtrifwasfirstuse\@secondoftwo
3981 \let\glsifplural\@secondoftwo
3982 \let\glscapscase\@firstofthree
3983 \let\glsinsert\@empty
3984 \def\glscustomtext{%
3985 \glslongfont{\glsaccesslong{#2}\ifglsxtrinsertinside#3\fi}%
3986 \ifglsxtrinsertinside\else#3\fi
3987 }%
3988 \@gls@link[#1]{#2}{\csname gls@\glstype @entryfmt\endcsname}%
3989 }%
3990 \glspostlinkhook
3991 }
```
## \Glsxtrlong

```
3992 \newrobustcmd*{\Glsxtrlong}{\@gls@hyp@opt\ns@Glsxtrlong}
```
Define the un-starred form. Need to determine if there is a final optional argument

```
3993 \newcommand*{\ns@Glsxtrlong}[2][]{%
3994 \new@ifnextchar[{\@Glsxtrlong{#1}{#2}}{\@Glsxtrlong{#1}{#2}[]}%
3995 }
```
Read in the final optional argument:

```
3996 \def\@Glsxtrlong#1#2[#3]{%
3997 \glsdoifexists{#2}%
3998 {%
3999 \let\do@gls@link@checkfirsthyper\@gls@link@nocheckfirsthyper
```

```
4000 \let\glsxtrifwasfirstuse\@secondoftwo
4001 \let\glsifplural\@secondoftwo
4002 \let\glscapscase\@secondofthree
4003 \let\glsinsert\@empty
4004 \def\glscustomtext{%
4005 \glslongfont{\Glsaccesslong{#2}\ifglsxtrinsertinside#3\fi}%
4006 \ifglsxtrinsertinside\else#3\fi
4007 }%
4008 \@gls@link[#1]{#2}{\csname gls@\glstype @entryfmt\endcsname}%
4009 }%
4010 \glspostlinkhook
4011 }
```
\GLSxtrlong

```
4012 \newrobustcmd*{\GLSxtrlong}{\@gls@hyp@opt\ns@GLSxtrlong}
```

```
Define the un-starred form. Need to determine if there is a final optional argument
```

```
4013 \newcommand*{\ns@GLSxtrlong}[2][]{%
```

```
4014 \new@ifnextchar[{\@GLSxtrlong{#1}{#2}}{\@GLSxtrlong{#1}{#2}[]}%
4015 }
```
Read in the final optional argument:

```
4016 \def\@GLSxtrlong#1#2[#3]{%
4017 \glsdoifexists{#2}%
4018 {%
4019 \let\do@gls@link@checkfirsthyper\@gls@link@nocheckfirsthyper
4020 \let\glsxtrifwasfirstuse\@secondoftwo
4021 \let\glsifplural\@secondoftwo
4022 \let\glscapscase\@thirdofthree
4023 \let\glsinsert\@empty
4024 \def\glscustomtext{%
4025 \mfirstucMakeUppercase
4026 {\glslongfont{\glsaccesslong{#2}\ifglsxtrinsertinside#3\fi}%
4027 \ifglsxtrinsertinside\else#3\fi
4028 }%
4029 }%
4030 \@gls@link[#1]{#2}{\csname gls@\glstype @entryfmt\endcsname}%
4031 \frac{1}{6}4032 \glspostlinkhook
4033 }
```
Plural short forms:

## \glsxtrshortpl

\newrobustcmd\*{\glsxtrshortpl}{\@gls@hyp@opt\ns@glsxtrshortpl}

Define the un-starred form. Need to determine if there is a final optional argument

```
4035 \newcommand*{\ns@glsxtrshortpl}[2][]{%
4036 \new@ifnextchar[{\@glsxtrshortpl{#1}{#2}}{\@glsxtrshortpl{#1}{#2}[]}%
4037 }
```
Read in the final optional argument:

```
4038 \def\@glsxtrshortpl#1#2[#3]{%
4039 \glsdoifexists{#2}%
4040 {%
4041 \glssetabbrvfmt{\glscategory{#2}}%
4042 \let\do@gls@link@checkfirsthyper\@gls@link@nocheckfirsthyper
4043 \let\glsxtrifwasfirstuse\@secondoftwo
4044 \let\glsifplural\@firstoftwo
4045 \let\glscapscase\@firstofthree
4046 \let\glsinsert\@empty
4047 \def\glscustomtext{%
4048 \glsabbrvfont{\glsaccessshortpl{#2}\ifglsxtrinsertinside#3\fi}%
4049 \ifglsxtrinsertinside\else#3\fi
4050 }%
4051 \@gls@link[#1]{#2}{\csname gls@\glstype @entryfmt\endcsname}%
4052 }%
4053 \glspostlinkhook
4054 }
```
#### \Glsxtrshortpl

\newrobustcmd\*{\Glsxtrshortpl}{\@gls@hyp@opt\ns@Glsxtrshortpl}

Define the un-starred form. Need to determine if there is a final optional argument

```
4056 \newcommand*{\ns@Glsxtrshortpl}[2][]{%
4057 \new@ifnextchar[{\@Glsxtrshortpl{#1}{#2}}{\@Glsxtrshortpl{#1}{#2}[]}%
4058 }
```
Read in the final optional argument:

```
4059 \def\@Glsxtrshortpl#1#2[#3]{%
4060 \glsdoifexists{#2}%
4061 {%
4062 \glssetabbrvfmt{\glscategory{#2}}%
4063 \let\do@gls@link@checkfirsthyper\@gls@link@nocheckfirsthyper
4064 \let\glsxtrifwasfirstuse\@secondoftwo
4065 \let\glsifplural\@firstoftwo
4066 \let\glscapscase\@secondofthree
4067 \let\glsinsert\@empty
4068 \def\glscustomtext{%
4069 \glsabbrvfont{\Glsaccessshortpl{#2}\ifglsxtrinsertinside#3\fi}%
4070 \ifglsxtrinsertinside\else#3\fi
4071 }%
4072 \@gls@link[#1]{#2}{\csname gls@\glstype @entryfmt\endcsname}%
4073 }%
4074 \glspostlinkhook
4075 }
```
#### \GLSxtrshortpl

 \newrobustcmd\*{\GLSxtrshortpl}{\@gls@hyp@opt\ns@GLSxtrshortpl} Define the un-starred form. Need to determine if there is a final optional argument

```
4077 \newcommand*{\ns@GLSxtrshortpl}[2][]{%
4078 \new@ifnextchar[{\@GLSxtrshortpl{#1}{#2}}{\@GLSxtrshortpl{#1}{#2}[]}%
4079 }
```
Read in the final optional argument:

```
4080 \def\@GLSxtrshortpl#1#2[#3]{%
4081 \glsdoifexists{#2}%
4082 {%
4083 \glssetabbrvfmt{\glscategory{#2}}%
4084 \let\do@gls@link@checkfirsthyper\@gls@link@nocheckfirsthyper
4085 \let\glsxtrifwasfirstuse\@secondoftwo
4086 \let\glsifplural\@firstoftwo
4087 \let\glscapscase\@thirdofthree
4088 \let\glsinsert\@empty
4089 \def\glscustomtext{%
4090 \mfirstucMakeUppercase
4091 {\glsabbrvfont{\glsaccessshortpl{#2}\ifglsxtrinsertinside#3\fi}%
4092 \ifglsxtrinsertinside\else#3\fi
4093 }%
4094 }%
4095 \@gls@link[#1]{#2}{\csname gls@\glstype @entryfmt\endcsname}%
4096 }%
4097 \glspostlinkhook
4098 }
```
Plural long forms:

}

### \glsxtrlongpl

\newrobustcmd\*{\glsxtrlongpl}{\@gls@hyp@opt\ns@glsxtrlongpl}

```
Define the un-starred form. Need to determine if there is a final optional argument
4100 \newcommand*{\ns@glsxtrlongpl}[2][]{%
4101 \new@ifnextchar[{\@glsxtrlongpl{#1}{#2}}{\@glsxtrlongpl{#1}{#2}[]}%
```
Read in the final optional argument:

```
4103 \def\@glsxtrlongpl#1#2[#3]{%
4104 \glsdoifexists{#2}%
4105 {%
4106 \let\do@gls@link@checkfirsthyper\@gls@link@nocheckfirsthyper
4107 \let\glsxtrifwasfirstuse\@secondoftwo
4108 \let\glsifplural\@firstoftwo
4109 \let\glscapscase\@firstofthree
4110 \let\glsinsert\@empty
4111 \def\glscustomtext{%
4112 \glslongfont{\glsaccesslongpl{#2}\ifglsxtrinsertinside#3\fi}%
4113 \ifglsxtrinsertinside\else#3\fi
4114 }%
4115 \@gls@link[#1]{#2}{\csname gls@\glstype @entryfmt\endcsname}%
4116 }%
```

```
4117 \glspostlinkhook
```
}

## \Glsxtrlongpl

```
4119 \newrobustcmd*{\Glsxtrlongpl}{\@gls@hyp@opt\ns@Glsxtrlongpl}
```
Define the un-starred form. Need to determine if there is a final optional argument

```
4120 \newcommand*{\ns@Glsxtrlongpl}[2][]{%
4121 \new@ifnextchar[{\@Glsxtrlongpl{#1}{#2}}{\@Glsxtrlongpl{#1}{#2}[]}%
4122 }
```
Read in the final optional argument:

```
4123 \def\@Glsxtrlongpl#1#2[#3]{%
4124 \glsdoifexists{#2}%
4125 {%
4126 \let\do@gls@link@checkfirsthyper\@gls@link@nocheckfirsthyper
4127 \let\glsxtrifwasfirstuse\@secondoftwo
4128 \let\glsifplural\@firstoftwo
4129 \let\glscapscase\@secondofthree
4130 \let\glsinsert\@empty
4131 \def\glscustomtext{%
4132 \glslongfont{\Glsaccesslongpl{#2}\ifglsxtrinsertinside#3\fi}%
4133 \ifglsxtrinsertinside\else#3\fi
4134 }%
4135 \@gls@link[#1]{#2}{\csname gls@\glstype @entryfmt\endcsname}%
4136 }%
4137 \glspostlinkhook
4138 }
```
#### \GLSxtrlongpl

```
4139 \newrobustcmd*{\GLSxtrlongpl}{\@gls@hyp@opt\ns@GLSxtrlongpl}
```
Define the un-starred form. Need to determine if there is a final optional argument \newcommand\*{\ns@GLSxtrlongpl}[2][]{% \new@ifnextchar[{\@GLSxtrlongpl{#1}{#2}}{\@GLSxtrlongpl{#1}{#2}[]}% }

Read in the final optional argument:

```
4143 \def\@GLSxtrlongpl#1#2[#3]{%
4144 \glsdoifexists{#2}%
4145 {%
4146 \let\do@gls@link@checkfirsthyper\@gls@link@nocheckfirsthyper
4147 \let\glsxtrifwasfirstuse\@secondoftwo
4148 \let\glsifplural\@firstoftwo
4149 \let\glscapscase\@thirdofthree
4150 \let\glsinsert\@empty
4151 \def\glscustomtext{%
4152 \mfirstucMakeUppercase
4153 {\glslongfont{\glsaccesslongpl{#2}\ifglsxtrinsertinside#3\fi}%
4154 \ifglsxtrinsertinside\else#3\fi
4155 }%
4156 }%
```

```
4157 \@gls@link[#1]{#2}{\csname gls@\glstype @entryfmt\endcsname}%
              4158 }%
              4159 \glspostlinkhook
              4160 }
\glssetabbrvfmt Set the current format for the given category (or the abbreviation category if unset).
              4161 \newcommand*{\glssetabbrvfmt}[1]{%
              4162 \ifcsdef{@glsabbrv@current@#1}%
              4163 {\glsxtr@applyabbrvfmt{\csname @glsabbrv@current@#1\endcsname}}%
              4164 {\glsxtr@applyabbrvfmt{\@glsabbrv@current@abbreviation}}%
              4165 }
\text{extrgenabbrvfmt} Similar to \glsgenacfmt, but for abbreviations.
              4166 \newcommand*{\glsxtrgenabbrvfmt}{%
              4167 \ifdefempty\glscustomtext
              4168 {%
              4169 \ifglsused\glslabel
              4170 {%
                Subsequent use:
              4171 \glsifplural
              4172 {%
                Subsequent plural form:
              4173 \glscapscase
              4174 \{\}
                Subsequent plural form, don't adjust case:
              4175 \glsabbrvfont{\glsaccessshortpl{\glslabel}}\glsinsert
              4176 }%
              4177 {%
                Subsequent plural form, make first letter upper case:
              4178 \glsabbrvfont{\Glsaccessshortpl{\glslabel}}\glsinsert
              4179 }%
              4180 {%
                Subsequent plural form, all caps:
              4181 \mfirstucMakeUppercase
              4182 {\glsabbrvfont{\glsaccessshortpl{\glslabel}}\glsinsert}%
              4183 }%
              4184 }%
              4185 {%
                Subsequent singular form
              4186 \glscapscase
              4187 {%
                Subsequent singular form, don't adjust case:
              4188 \glsabbrvfont{\glsaccessshort{\glslabel}}\glsinsert
              4189 }%
```
{%

Subsequent singular form, make first letter upper case: \glsabbrvfont{\Glsaccessshort{\glslabel}}\glsinsert }% {% Subsequent singular form, all caps: \mfirstucMakeUppercase {\glsabbrvfont{\glsaccessshort{\glslabel}}\glsinsert}% }% }% }% {% First use: \glsifplural 4201  $\{ \%$ First use plural form: 4202 \glscapscase {% First use plural form, don't adjust case: \glsxtrfullplformat{\glslabel}{\glsinsert}% }% {% First use plural form, make first letter upper case: \Glsxtrfullplformat{\glslabel}{\glsinsert}% }% {% First use plural form, all caps: 4210 \mfirstucMakeUppercase {\glsxtrfullplformat{\glslabel}{\glsinsert}}% }%<br> $4213$  }% {% First use singular form 4215 \glscapscase {% First use singular form, don't adjust case: \glsxtrfullformat{\glslabel}{\glsinsert}% }% {% First use singular form, make first letter upper case: \Glsxtrfullformat{\glslabel}{\glsinsert}% 4221 }% {%

First use singular form, all caps:

```
4223 \mfirstucMakeUppercase
4224 {\glsxtrfullformat{\glslabel}{\glsinsert}}%
4225 } }4226 }%
4227 }%
4228 }%
4229 {%
 User supplied text.
4230 \glscustomtext
4231 }%
4232 }
```
# 1.6.1 Abbreviation Styles Setup

### breviationstyle

```
4233 \newcommand*{\setabbreviationstyle}[2][abbreviation]{%
4234 \ifcsundef{@glsabbrv@dispstyle@setup@#2}
4235 {%
4236 \PackageError{glossaries-extra}{Undefined abbreviation style '#2'}{}%<br>4237 }%
4237
4238 {%
```
Have abbreviations already been defined for this category?

```
4239 \ifcsstring{@glsabbrv@current@#1}{#2}%
4240 {%
```
Style already set.

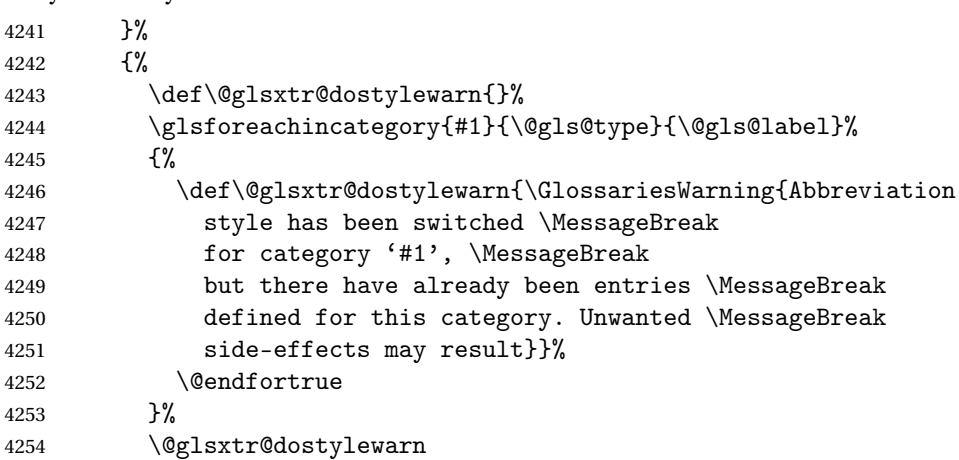

Set up the style for the given category.

```
4255 \csdef{@glsabbrv@current@#1}{#2}%
4256 \glsxtr@applyabbrvstyle{#2}%
4257 }%
4258 }%
4259 }
```

```
applyabbrvstyle Apply the abbreviation style without existence check.
                4260 \newcommand*{\glsxtr@applyabbrvstyle}[1]{%
                4261 \csuse{@glsabbrv@dispstyle@setup@#1}%
                4262 \csuse{@glsabbrv@dispstyle@fmts@#1}%
                4263 }
r@applyabbrvfmt Only apply the style formats.
                4264 \newcommand*{\glsxtr@applyabbrvfmt}[1]{%
                4265 \csuse{@glsabbrv@dispstyle@fmts@#1}%
                4266 }
breviationstyle This is different from \newacronymstyle. The first argument is the label, the second argu-
                 ment sets the information required when defining the new abbreviation and the third argu-
                 ment sets the commands used to display the full format.
                4267 \newcommand*{\newabbreviationstyle}[3]{%
                4268 \ifcsdef{@glsabbrv@dispstyle@setup@#1}
                4269 \{%
                4270 \PackageError{glossaries-extra}{Abbreviation style '#1' already
                4271 defined}{}%
                4272 }%
                4273 \{%
                4274 \csdef{@glsabbrv@dispstyle@setup@#1}{%
                 Initialise hook to do nothing. The style may change this.
                4275 \renewcommand*{\GlsXtrPostNewAbbreviation}{}%
                4276 #2}%
                4277 \csdef{@glsabbrv@dispstyle@fmts@#1}{%
                 Assume in-line form is the same as first use. The style may change this.
                4278 \renewcommand*{\glsxtrinlinefullformat}{\glsxtrfullformat}%
                4279 \renewcommand*{\Glsxtrinlinefullformat}{\Glsxtrfullformat}%
                4280 \renewcommand*{\glsxtrinlinefullplformat}{\glsxtrfullplformat}%
                4281 \renewcommand*{\Glsxtrinlinefullplformat}{\Glsxtrfullplformat}%
                4282 #3}%
                4283 }%
                4284 }
breviationstyle
                4285 \newcommand*{\renewabbreviationstyle}[3]{%
                4286 \ifcsundef{@glsabbrv@dispstyle@setup@#1}
                4287 {%
                4288 \PackageError{glossaries-extra}{Abbreviation style '#1' not defined}{}%
                4289 }%
                4290 \frac{1}{2}4291 \csdef{@glsabbrv@dispstyle@setup@#1}{%
                 Initialise hook to do nothing. The style may change this.
```
\renewcommand\*{\GlsXtrPostNewAbbreviation}{}%

#2}%

\csdef{@glsabbrv@dispstyle@fmts@#1}{%

Assume in-line form is the same as first use. The style may change this.

```
4295 \renewcommand*{\glsxtrinlinefullformat}{\glsxtrfullformat}%
4296 \renewcommand*{\Glsxtrinlinefullformat}{\Glsxtrfullformat}%
4297 \renewcommand*{\glsxtrinlinefullplformat}{\glsxtrfullplformat}%
4298 \renewcommand*{\Glsxtrinlinefullplformat}{\Glsxtrfullplformat}%
4299 #3}%
4300 }%
4301 }
```
breviationstyle Define a synonym for an abbreviation style. The first argument is the new name. The second argument is the original style's name.

```
4302 \newcommand*{\letabbreviationstyle}[2]{%
4303 \csletcs{@glsabbrv@dispstyle@setup@#1}{@glsabbrv@dispstyle@setup@#2}%
4304 \csletcs{@glsabbrv@dispstyle@fmts@#1}{@glsabbrv@dispstyle@fmts@#2}%
4305 }
```
ecated@abbrstyle \@glsxtr@deprecated@abbrstyle{\old-name}}{\new-name}}

Define a synonym for a deprecated abbreviation style.

```
4306 \newcommand*{\@glsxtr@deprecated@abbrstyle}[2]{%
4307 \csdef{@glsabbrv@dispstyle@setup@#1}{%
4308 \GlsXtrWarnDeprecatedAbbrStyle{#1}{#2}%
4309 \csuse{@glsabbrv@dispstyle@setup@#2}%
4310 }%
4311 \csletcs{@glsabbrv@dispstyle@fmts@#1}{@glsabbrv@dispstyle@fmts@#2}%
4312 }
```
ecatedAbbrStyle Generate warning for deprecated style use.

```
4313 \newcommand*{\GlsXtrWarnDeprecatedAbbrStyle}[2]{%
4314 \GlossariesExtraWarning{Deprecated abbreviation style name '#1',
4315 use '#2' instead}%
4316 }
```
eAbbrStyleSetup

```
4317 \newcommand*{\GlsXtrUseAbbrStyleSetup}[1]{%
4318 \ifcsundef{@glsabbrv@dispstyle@setup@#1}%
4319 {%
4320 \PackageError{glossaries-extra}%
4321 {Unknown abbreviation style definitions '#1'}{}%
4322 }%
4323 {%
4324 \csname @glsabbrv@dispstyle@setup@#1\endcsname
4325 }%
4326 }
```

```
seAbbrStyleFmts
```

```
4327 \newcommand*{\GlsXtrUseAbbrStyleFmts}[1]{%
4328 \ifcsundef{@glsabbrv@dispstyle@fmts@#1}%
4329 {%
4330 \PackageError{glossaries-extra}%
4331 {Unknown abbreviation style formats '#1'}{}%
4332 }%
4333 {%
4334 \csname @glsabbrv@dispstyle@fmts@#1\endcsname
4335 }%
4336 }
```
# 1.6.2 Predefined Styles (Default Font)

Define some common styles. These will set the first, firstplural, text and plural keys, even if the regular attribute isn't set to "true". If this attribute is set, commands like \gls will use them as per a regular entry, otherwise those keys will be ignored unless explicitly invoked by the user with commands like \glsfirst. In order for the first letter uppercase versions to work correctly, \glsxtrfullformat needs to be expanded when those keys are set. The final optional argument of \glsfirst will behave differently to the final optional argument of \gls with some styles.

\ifglsxtrinsertinside Switch to determine if the insert text should be inside or outside the font changing command. The default is outside.

```
4337 \newif\ifglsxtrinsertinside
4338 \glsxtrinsertinsidefalse
```
long-short

```
4339 \newabbreviationstyle{long-short}%
4340 {%
4341 \renewcommand*{\CustomAbbreviationFields}{%
4342 name={\protect\glsabbrvfont{\the\glsshorttok}},
4343 sort={\the\glsshorttok},
4344 first={\protect\glsfirstlongfont{\the\glslongtok}%
4345 \protect\glsxtrfullsep{\the\glslabeltok}%
4346 (\protect\glsfirstabbrvfont{\the\glsshorttok})},%
4347 firstplural={\protect\glsfirstlongfont{\the\glslongpltok}%
4348 \protect\glsxtrfullsep{\the\glslabeltok}%
4349 (\protect\glsfirstabbrvfont{\the\glsshortpltok})},%
4350 plural={\protect\glsabbvfont{\the\glsshortpltok}},%
4351 description={\the\glslongtok}}%
```
Unset the regular attribute if it has been set.

```
4352 \renewcommand*{\GlsXtrPostNewAbbreviation}{%
4353 \glshasattribute{\the\glslabeltok}{regular}%
4354 {%
4355 \glssetattribute{\the\glslabeltok}{regular}{false}%
4356 }%
```

```
4357 {}%
4358 }%
4359 }%
4360 {%
```
In case the user wants to mix and match font styles, these are redefined here.

```
4361 \renewcommand*{\abbrvpluralsuffix}{\glspluralsuffix}%
```

```
4362 \renewcommand*{\glsabbrvfont}[1]{\glsabbrvdefaultfont{##1}}%
```
\renewcommand\*{\glsfirstabbrvfont}[1]{\glsfirstabbrvdefaultfont{##1}}%

```
4364 \renewcommand*{\glsfirstlongfont}[1]{\glsfirstlongdefaultfont{##1}}%
```

```
4365 \renewcommand*{\glslongfont}[1]{\glslongdefaultfont{##1}}%
```
The first use full form and the inline full form are the same for this style.

```
4366 \renewcommand*{\glsxtrfullformat}[2]{%
4367 \glsfirstlongfont{\glsaccesslong{##1}\ifglsxtrinsertinside##2\fi}%
4368 \ifglsxtrinsertinside\else##2\fi
4369 \glsxtrfullsep{##1}%
4370 (\glsfirstabbrvfont{\glsaccessshort{##1}})%
4371 }%
4372 \renewcommand*{\glsxtrfullplformat}[2]{%
4373 \glsfirstlongfont{\glsaccesslongpl{##1}\ifglsxtrinsertinside##2\fi}%
4374 \ifglsxtrinsertinside\else##2\fi\glsxtrfullsep{##1}%
4375 (\glsfirstabbrvfont{\glsaccessshortpl{##1}})%
4376 }%
4377 \renewcommand*{\Glsxtrfullformat}[2]{%
4378 \glsfirstlongfont{\Glsaccesslong{##1}\ifglsxtrinsertinside##2\fi}%
4379 \ifglsxtrinsertinside\else##2\fi\glsxtrfullsep{##1}%
4380 (\glsfirstabbrvfont{\glsaccessshort{##1}})%
4381 }%
4382 \renewcommand*{\Glsxtrfullplformat}[2]{%
4383 \glsfirstlongfont{\Glsaccesslongpl{##1}\ifglsxtrinsertinside##2\fi}%
4384 \ifglsxtrinsertinside\else##2\fi\glsxtrfullsep{##1}%
4385 (\glsfirstabbrvfont{\glsaccessshortpl{##1}})%
4386 }%
4387 }
```
Set this as the default style for general abbreviations: \setabbreviationstyle{long-short}

### \glsxtrlongshortdescsort

\newcommand\*{\glsxtrlongshortdescsort}{\the\glslongtok\space(\the\glsshorttok)}

long-short-desc User supplies description. The long form is included in the name.

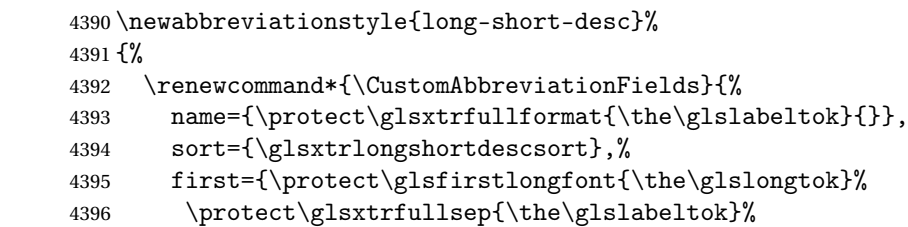

```
4397 (\protect\glsfirstabbrvfont{\the\glsshorttok})},%
4398 firstplural={\protect\glsfirstlongfont{\the\glslongpltok}%
4399 \protect\glsxtrfullsep{\the\glslabeltok}%
```

```
4400 (\protect\glsfirstabbrvfont{\the\glsshortpltok})},%
```
The text key should only have the short form.

```
4401 text={\protect\glsabbrvfont{\the\glsshorttok}},%
```

```
4402 plural={\protect\glsabbrvfont{\the\glsshortpltok}}%
4403 }%
```
Unset the regular attribute if it has been set.

```
4404 \renewcommand*{\GlsXtrPostNewAbbreviation}{%
4405 \glshasattribute{\the\glslabeltok}{regular}%
4406 {%
4407 \glssetattribute{\the\glslabeltok}{regular}{false}%
4408 }%
4409 {}%
4410 }%
4411 }%
4412 {%
4413 \GlsXtrUseAbbrStyleFmts{long-short}%
4414 }
```
short-long Short form followed by long form in parenthesis on first use.

```
4415 \newabbreviationstyle{short-long}%
4416 {%
4417 \renewcommand*{\CustomAbbreviationFields}{%
4418 name={\protect\glsabbrvfont{\the\glsshorttok}},
4419 sort={\the\glsshorttok},
4420 description={\the\glslongtok},%
4421 first={\protect\glsfirstabbrvfont{\the\glsshorttok}%
4422 \protect\glsxtrfullsep{\the\glslabeltok}%
4423 (\protect\glsfirstlongfont{\the\glslongtok})},%
4424 firstplural={\protect\glsfirstabbrvfont{\the\glsshortpltok}%
4425 \protect\glsxtrfullsep{\the\glslabeltok}%
4426 (\protect\glsfirstlongfont{\the\glslongpltok})},%
4427 plural={\protect\glsabbvfont{\the\glsshortpltok}}}%
```
Unset the regular attribute if it has been set.

```
4428 \renewcommand*{\GlsXtrPostNewAbbreviation}{%
4429 \glshasattribute{\the\glslabeltok}{regular}%
4430 {%
4431 \glssetattribute{\the\glslabeltok}{regular}{false}%
4432 }%
4433 {}%
4434 }%
4435 }%
4436 {%
```
In case the user wants to mix and match font styles, these are redefined here.

```
4437 \renewcommand*{\abbrvpluralsuffix}{\glspluralsuffix}%
```

```
4438 \renewcommand*\glsabbrvfont[1]{\glsabbrvdefaultfont{##1}}%
```
\renewcommand\*{\glsfirstabbrvfont}[1]{\glsfirstabbrvdefaultfont{##1}}%

```
4440 \renewcommand*{\glsfirstlongfont}[1]{\glsfirstlongdefaultfont{##1}}%
```

```
4441 \renewcommand*{\glslongfont}[1]{\glslongdefaultfont{##1}}%
```
The first use full form and the inline full form are the same for this style.

```
4442 \renewcommand*{\glsxtrfullformat}[2]{%
4443 \glsfirstabbrvfont{\glsaccessshort{##1}\ifglsxtrinsertinside##2\fi}%
4444 \ifglsxtrinsertinside\else##2\fi
4445 \glsxtrfullsep{##1}%
4446 (\glsfirstlongfont{\glsaccesslong{##1}})%
4447 }%
4448 \renewcommand*{\glsxtrfullplformat}[2]{%
4449 \glsfirstabbrvfont{\glsaccessshortpl{##1}\ifglsxtrinsertinside##2\fi}%
4450 \ifglsxtrinsertinside\else##2\fi
4451 \glsxtrfullsep{##1}%
4452 (\glsfirstlongfont{\glsaccesslongpl{##1}})%
4453 }%
4454 \renewcommand*{\Glsxtrfullformat}[2]{%
4455 \glsfirstabbrvfont{\Glsaccessshort{##1}\ifglsxtrinsertinside##2\fi}%
4456 \ifglsxtrinsertinside\else##2\fi\glsxtrfullsep{##1}%
4457 (\glsfirstlongfont{\glsaccesslong{##1}})%
4458 }%
4459 \renewcommand*{\Glsxtrfullplformat}[2]{%
4460 \glsfirstabbrvfont{\Glsaccessshortpl{##1}\ifglsxtrinsertinside##2\fi}%
4461 \ifglsxtrinsertinside\else##2\fi\glsxtrfullsep{##1}%
4462 (\glsfirstlongfont{\glsaccesslongpl{##1}})%
4463 }%
4464 }
```
short-long-desc User supplies description. The long form is included in the name.

```
4465 \newabbreviationstyle{short-long-desc}%
4466 {%
4467 \renewcommand*{\CustomAbbreviationFields}{%
4468 name={\protect\glsxtrfullformat{\the\glslabeltok}{}},
4469 sort={\the\glsshorttok},%
4470 first={\protect\glsfirstabbrvfont{\the\glsshorttok}%
4471 \protect\glsxtrfullsep{\the\glslabeltok}%
4472 (\protect\glsfirstlongfont{\the\glslongtok})},%
4473 firstplural={\protect\glsfirstabbrvfont{\the\glsshortpltok}%
4474 \protect\glsxtrfullsep{\the\glslabeltok}%
4475 (\protect\glsfirstlongfont{\the\glslongpltok})},%
4476 text={\protect\glsabbrvfont{\the\glsshorttok}},%
4477 plural={\protect\glsabbrvfont{\the\glsshortpltok}}%
4478 }%
```

```
Unset the regular attribute if it has been set.
```

```
4479 \renewcommand*{\GlsXtrPostNewAbbreviation}{%
                4480 \glshasattribute{\the\glslabeltok}{regular}%
                4481 {%
                4482 \glssetattribute{\the\glslabeltok}{regular}{false}%
                4483 }%
                4484 {}%
                4485 }%
                4486 }%
                4487 {%
                4488 \GlsXtrUseAbbrStyleFmts{short-long}%
                4489 }
ongfootnotefont Only used by the "footnote" styles.
                4490 \newcommand*{\glsfirstlongfootnotefont}[1]{\glslongfootnotefont{#1}}%
ongfootnotefont Only used by the "footnote" styles.
                4491 \newcommand*{\glslongfootnotefont}[1]{\glslongdefaultfont{#1}}%
xtrabbrvfootnote \setminusglsxtrabbrvfootnote\setminus(label)}\setminus(long)}
                  Command used by footnote abbreviation styles. The default definition ignores the first ar-
                 gument. The second argument 〈long〉 includes the font changing command and may be the
                 singular or plural form, depending on the command that was used (for example, \gls or
                 \glspl).
                4492 \newcommand*{\glsxtrabbrvfootnote}[2]{\footnote{#2}}
       footnote Short form followed by long form in footnote on first use.
                4493 \newabbreviationstyle{footnote}%
                4494 {%
                4495 \renewcommand*{\CustomAbbreviationFields}{%
                4496 name={\protect\glsabbrvfont{\the\glsshorttok}},
                4497 sort={\the\glsshorttok},
                4498 description={\the\glslongtok},%
                4499 first={\protect\glsfirstabbrvfont{\the\glsshorttok}%
                4500 \protect\glsxtrabbrvfootnote{\the\glslabeltok}%
                4501 {\protect\glsfirstlongfootnotefont{\the\glslongtok}}},%
```

```
4502 firstplural={\protect\glsfirstabbrvfont{\the\glsshortpltok}%
```

```
4503 \protect\glsxtrabbrvfootnote{\the\glslabeltok}%
```

```
4504 {\protect\glsfirstlongfootnotefont{\the\glslongpltok}}},%
4505 plural={\protect\glsabbvfont{\the\glsshortpltok}}}%
```
Switch off hyperlinks on first use to prevent nested hyperlinks, and unset the regular attribute if it has been set.

\renewcommand\*{\GlsXtrPostNewAbbreviation}{%

```
4507 \glssetattribute{\the\glslabeltok}{nohyperfirst}{true}%
4508 \glshasattribute{\the\glslabeltok}{regular}%
4509 {%
4510 \glssetattribute{\the\glslabeltok}{regular}{false}%
4511 }%
4512 {}%
4513 }%
4514 }%
4515 {%
 In case the user wants to mix and match font styles, these are redefined here.
4516 \renewcommand*{\abbrvpluralsuffix}{\glspluralsuffix}%
4517 \renewcommand*\glsabbrvfont[1]{\glsabbrvdefaultfont{##1}}%
4518 \renewcommand*{\glsfirstabbrvfont}[1]{\glsfirstabbrvdefaultfont{##1}}%
4519 \renewcommand*{\glsfirstlongfont}[1]{\glsfirstlongfootnotefont{##1}}%
4520 \renewcommand*{\glslongfont}[1]{\glslongfootnotefont{##1}}%
 The full format displays the short form followed by the long form as a footnote.
4521 \renewcommand*{\glsxtrfullformat}[2]{%
4522 \glsfirstabbrvfont{\glsaccessshort{##1}\ifglsxtrinsertinside##2\fi}%
4523 \ifglsxtrinsertinside\else##2\fi
4524 \protect\glsxtrabbrvfootnote{##1}%
4525 {\glsfirstlongfootnotefont{\glsaccesslong{##1}}}%
4526 }%
4527 \renewcommand*{\glsxtrfullplformat}[2]{%
4528 \glsfirstabbrvfont{\glsaccessshortpl{##1}\ifglsxtrinsertinside##2\fi}%
4529 \ifglsxtrinsertinside\else##2\fi
4530 \protect\glsxtrabbrvfootnote{##1}%
4531 {\glsfirstlongfootnotefont{\glsaccesslongpl{##1}}}%
4532 }%
4533 \renewcommand*{\Glsxtrfullformat}[2]{%
4534 \glsfirstabbrvfont{\Glsaccessshort{##1}\ifglsxtrinsertinside##2\fi}%
4535 \ifglsxtrinsertinside\else##2\fi
4536 \protect\glsxtrabbrvfootnote{##1}%
4537 {\glsfirstlongfootnotefont{\glsaccesslong{##1}}}%
4538 }%
4539 \renewcommand*{\Glsxtrfullplformat}[2]{%
4540 \glsfirstabbrvfont{\Glsaccessshortpl{##1}\ifglsxtrinsertinside##2\fi}%
4541 \ifglsxtrinsertinside\else##2\fi
4542 \protect\glsxtrabbrvfootnote{##1}%
```

```
4543 {\glsfirstlongfootnotefont{\glsaccesslongpl{##1}}}%
```

```
4544 }%
```
The first use full form and the inline full form use the short (long) style.

```
4545 \renewcommand*{\glsxtrinlinefullformat}[2]{%
4546 \glsfirstabbrvfont{\glsaccessshort{##1}\ifglsxtrinsertinside##2\fi}%
4547 \ifglsxtrinsertinside\else##2\fi\glsxtrfullsep{##1}%
4548 (\glsfirstlongfootnotefont{\glsaccesslong{##1}})%
4549 }%
4550 \renewcommand*{\glsxtrinlinefullplformat}[2]{%
4551 \glsfirstabbrvfont{\glsaccessshortpl{##1}\ifglsxtrinsertinside##2\fi}%
```

```
4552 \ifglsxtrinsertinside\else##2\fi\glsxtrfullsep{##1}%
4553 (\glsfirstlongfootnotefont{\glsaccesslongpl{##1}})%
4554 }%
4555 \renewcommand*{\Glsxtrinlinefullformat}[2]{%
4556 \glsfirstabbrvfont{\Glsaccessshort{##1}\ifglsxtrinsertinside##2\fi}%
4557 \ifglsxtrinsertinside\else##2\fi\glsxtrfullsep{##1}%
4558 (\glsfirstlongfootnotefont{\glsaccesslong{##1}})%
4559 }%
4560 \renewcommand*{\Glsxtrinlinefullplformat}[2]{%
4561 \glsfirstabbrvfont{\Glsaccessshortpl{##1}\ifglsxtrinsertinside##2\fi}%
4562 \ifglsxtrinsertinside\else##2\fi\glsxtrfullsep{##1}%
4563 (\glsfirstlongfootnotefont{\glsaccesslongpl{##1}})%
4564 }%
4565 }
```
#### short-footnote

```
4566 \letabbreviationstyle{short-footnote}{footnote}
```
postfootnote Similar to the above but the footnote is placed afterwards, outside the link. This avoids nested links and can also move the footnote marker after any following punctuation mark. Pre v1.07 included \footnote in the first keys, which was incorrect as it caused duplicate footnotes.

```
4567 \newabbreviationstyle{postfootnote}%
```
{%

- \renewcommand\*{\CustomAbbreviationFields}{%
- name={\protect\glsabbrvfont{\the\glsshorttok}},
- sort={\the\glsshorttok},
- description={\the\glslongtok},%
- first={\protect\glsfirstabbrvfont{\the\glsshorttok}},%
- firstplural={\protect\glsfirstabbrvfont{\the\glsshortpltok}},%
- plural={\protect\glsabbvfont{\the\glsshortpltok}}}%

Make this category insert a footnote after the link if this was the first use, and unset the regular attribute if it has been set.

```
4576 \renewcommand*{\GlsXtrPostNewAbbreviation}{%
4577 \csdef{glsxtrpostlink\glscategorylabel}{%
4578 \glsxtrifwasfirstuse
4579 {%
```
Needs the specific font command here as the style may have been lost by the time the footnote occurs.

```
4580 \glsxtrdopostpunc{\protect\glsxtrabbrvfootnote{\glslabel}%
4581 {\glsfirstlongfootnotefont{\glsentrylong{\glslabel}}}}%
4582 }%
4583 {}%
4584 }%
4585 \glshasattribute{\the\glslabeltok}{regular}%
4586 \{%
4587 \glssetattribute{\the\glslabeltok}{regular}{false}%
4588 }%
```

```
4589 {}%
4590 }%
```
The footnote needs to be suppressed in the inline form, so  $\gtrsim$  glsxtrfull must set the first use switch off.

```
4591 \renewcommand*{\glsxtrsetupfulldefs}{%
4592 \let\glsxtrifwasfirstuse\@secondoftwo
4593 }%
4594 }%
4595 {%
```
In case the user wants to mix and match font styles, these are redefined here.

```
4596 \renewcommand*{\abbrvpluralsuffix}{\glspluralsuffix}%
4597 \renewcommand*\glsabbrvfont[1]{\glsabbrvdefaultfont{##1}}%
4598 \renewcommand*{\glsfirstabbrvfont}[1]{\glsfirstabbrvdefaultfont{##1}}%
4599 \renewcommand*{\glsfirstlongfont}[1]{\glsfirstlongfootnotefont{##1}}%
4600 \renewcommand*{\glslongfont}[1]{\glslongfootnotefont{##1}}%
```
The full format displays the short form. The long form is deferred.

```
4601 \renewcommand*{\glsxtrfullformat}[2]{%
4602 \glsfirstabbrvfont{\glsaccessshort{##1}\ifglsxtrinsertinside##2\fi}%
4603 \ifglsxtrinsertinside\else##2\fi
4604 }%
4605 \renewcommand*{\glsxtrfullplformat}[2]{%
4606 \glsfirstabbrvfont{\glsaccessshortpl{##1}\ifglsxtrinsertinside##2\fi}%
4607 \ifglsxtrinsertinside\else##2\fi
4608 }%
4609 \renewcommand*{\Glsxtrfullformat}[2]{%
4610 \glsfirstabbrvfont{\Glsaccessshort{##1}\ifglsxtrinsertinside##2\fi}%
4611 \ifglsxtrinsertinside\else##2\fi
4612 }%
4613 \renewcommand*{\Glsxtrfullplformat}[2]{%
4614 \glsfirstabbrvfont{\Glsaccessshortpl{##1}\ifglsxtrinsertinside##2\fi}%
4615 \ifglsxtrinsertinside\else##2\fi
4616 }%
```
The first use full form and the inline full form use the short (long) style.

```
4617 \renewcommand*{\glsxtrinlinefullformat}[2]{%
4618 \glsfirstabbrvfont{\glsaccessshort{##1}\ifglsxtrinsertinside##2\fi}%
4619 \ifglsxtrinsertinside\else##2\fi\glsxtrfullsep{##1}%
4620 (\glsfirstlongfootnotefont{\glsaccesslong{##1}})%
4621 }%
4622 \renewcommand*{\glsxtrinlinefullplformat}[2]{%
4623 \glsfirstabbrvfont{\glsaccessshortpl{##1}\ifglsxtrinsertinside##2\fi}%
4624 \ifglsxtrinsertinside\else##2\fi\glsxtrfullsep{##1}%
4625 (\glsfirstlongfootnotefont{\glsaccesslongpl{##1}})%
4626 }%
4627 \renewcommand*{\Glsxtrinlinefullformat}[2]{%
4628 \glsfirstabbrvfont{\Glsaccessshort{##1}\ifglsxtrinsertinside##2\fi}%
4629 \ifglsxtrinsertinside\else##2\fi\glsxtrfullsep{##1}%
4630 (\glsfirstlongfootnotefont{\glsaccesslong{##1}})%
```

```
4631 }%
4632 \renewcommand*{\Glsxtrinlinefullplformat}[2]{%
4633 \glsfirstabbrvfont{\Glsaccessshortpl{##1}\ifglsxtrinsertinside##2\fi}%
4634 \ifglsxtrinsertinside\else##2\fi\glsxtrfullsep{##1}%
4635 (\glsfirstlongfootnotefont{\glsaccesslongpl{##1}})%
4636 }%
4637 }
```
rt-postfootnote

\letabbreviationstyle{short-postfootnote}{postfootnote}

short Provide a style that only displays the short form on first use, but the short and long form can be displayed with the "full" commands that use the inline format. If the user supplies a description, the long form won't be displayed in the predefined glossary styles, but the post description hook can be employed to automatically insert it.

```
4639 \newabbreviationstyle{short}%
4640 {%
4641 \renewcommand*{\CustomAbbreviationFields}{%
4642 name={\protect\glsabbrvfont{\the\glsshorttok}},
4643 sort={\the\glsshorttok},
4644 first={\protect\glsfirstabbrvfont{\the\glsshorttok}},
4645 firstplural={\protect\glsfirstabbrvfont{\the\glsshortpltok}},
4646 text={\protect\glsabbrvfont{\the\glsshorttok}},
4647 plural={\protect\glsabbrvfont{\the\glsshortpltok}},
4648 description={\the\glslongtok}}%
4649 \renewcommand*{\GlsXtrPostNewAbbreviation}{%
4650 \glssetattribute{\the\glslabeltok}{regular}{true}}%
4651 }%
4652 {%
```
In case the user wants to mix and match font styles, these are redefined here.

```
4653 \renewcommand*{\abbrvpluralsuffix}{\glspluralsuffix}%
4654 \renewcommand*\glsabbrvfont[1]{\glsabbrvdefaultfont{##1}}%
4655 \renewcommand*{\glsfirstabbrvfont}[1]{\glsfirstabbrvdefaultfont{##1}}%
4656 \renewcommand*{\glsfirstlongfont}[1]{\glsfirstlongdefaultfont{##1}}%
4657 \renewcommand*{\glslongfont}[1]{\glslongdefaultfont{##1}}%
```
The inline full form displays the short form followed by the long form in parentheses.

```
4658 \renewcommand*{\glsxtrinlinefullformat}[2]{%
4659 \protect\glsfirstabbrvfont{\glsaccessshort{##1}%
4660 \ifglsxtrinsertinside##2\fi}%
4661 \ifglsxtrinsertinside\else##2\fi\glsxtrfullsep{##1}%
4662 (\glsfirstlongfont{\glsaccesslong{##1}})%
4663 }%
4664 \renewcommand*{\glsxtrinlinefullplformat}[2]{%
4665 \protect\glsfirstabbrvfont{\glsaccessshortpl{##1}%
4666 \ifglsxtrinsertinside##2\fi}%
4667 \ifglsxtrinsertinside\else##2\fi\glsxtrfullsep{##1}%
4668 (\glsfirstlongfont{\glsaccesslongpl{##1}})%
4669 }%
```

```
4670 \renewcommand*{\Glsxtrinlinefullformat}[2]{%
4671 \protect\glsfirstabbrvfont{\glsaccessshort{##1}%
4672 \ifglsxtrinsertinside##2\fi}%
4673 \ifglsxtrinsertinside\else##2\fi\glsxtrfullsep{##1}%
4674 (\glsfirstlongfont{\Glsaccesslong{##1}})%
4675 }%
4676 \renewcommand*{\Glsxtrinlinefullplformat}[2]{%
4677 \protect\glsfirstabbrvfont{\glsaccessshortpl{##1}%
4678 \ifglsxtrinsertinside##2\fi}%
4679 \ifglsxtrinsertinside\else##2\fi\glsxtrfullsep{##1}%
4680 (\glsfirstlongfont{\Glsaccesslongpl{##1}})%
4681 }%
```
The first use full form only displays the short form, but it typically won't be used as the regular attribute is set by this style.

```
4682 \renewcommand*{\glsxtrfullformat}[2]{%
4683 \glsfirstabbrvfont{\glsaccessshort{##1}\ifglsxtrinsertinside##2\fi}%
4684 \ifglsxtrinsertinside\else##2\fi
4685 }%
4686 \renewcommand*{\glsxtrfullplformat}[2]{%
4687 \glsfirstabbrvfont{\glsaccessshortpl{##1}\ifglsxtrinsertinside##2\fi}%
4688 \ifglsxtrinsertinside\else##2\fi
4689 }%
4690 \renewcommand*{\Glsxtrfullformat}[2]{%
4691 \glsfirstabbrvfont{\glsaccessshort{##1}\ifglsxtrinsertinside##2\fi}%
4692 \ifglsxtrinsertinside\else##2\fi
4693 }%
4694 \renewcommand*{\Glsxtrfullplformat}[2]{%
4695 \glsfirstabbrvfont{\glsaccessshortpl{##1}\ifglsxtrinsertinside##2\fi}%
4696 \ifglsxtrinsertinside\else##2\fi
4697 }%
4698 }
```
Set this as the default style for acronyms:

\setabbreviationstyle[acronym]{short}

#### short-nolong

\letabbreviationstyle{short-nolong}{short}

short-desc The user must supply the description in this style. The long form is added to the name. The short style (possibly with the post-description hooks set) might be a better option.

\newabbreviationstyle{short-desc}%

 $\frac{192}{2}$ 

```
4703 \renewcommand*{\CustomAbbreviationFields}{%
```

```
4704 name={\protect\glsxtrinlinefullformat{\the\glslabeltok}{}},
```
sort={\the\glsshorttok},

first={\protect\glsfirstabbrvfont{\the\glsshorttok}},

```
4707 firstplural={\protect\glsfirstabbrvfont{\the\glsshortpltok}},
```
text={\protect\glsabbrvfont{\the\glsshorttok}},

```
4709 plural={\protect\glsabbrvfont{\the\glsshortpltok}},
4710 description={\the\glslongtok}}%
4711 \renewcommand*{\GlsXtrPostNewAbbreviation}{%
4712 \glssetattribute{\the\glslabeltok}{regular}{true}}%
4713 }%
4714 {%
 In case the user wants to mix and match font styles, these are redefined here.
4715 \renewcommand*{\abbrvpluralsuffix}{\glspluralsuffix}%
4716 \renewcommand*\glsabbrvfont[1]{\glsabbrvdefaultfont{##1}}%
4717 \renewcommand*{\glsfirstabbrvfont}[1]{\glsfirstabbrvdefaultfont{##1}}%
4718 \renewcommand*{\glsfirstlongfont}[1]{\glsfirstlongdefaultfont{##1}}%
4719 \renewcommand*{\glslongfont}[1]{\glslongdefaultfont{##1}}%
 The inline full form displays the short format followed by the long form in parentheses.
4720 \renewcommand*{\glsxtrinlinefullformat}[2]{%
4721 \glsfirstabbrvfont{\glsaccessshort{##1}\ifglsxtrinsertinside##2\fi}%
4722 \ifglsxtrinsertinside\else##2\fi\glsxtrfullsep{##1}%
4723 (\glsfirstlongfont{\glsaccesslong{##1}})%
4724 }%
4725 \renewcommand*{\glsxtrinlinefullplformat}[2]{%
4726 \glsfirstabbrvfont{\glsaccessshortpl{##1}\ifglsxtrinsertinside##2\fi}%
4727 \ifglsxtrinsertinside\else##2\fi\glsxtrfullsep{##1}%
4728 (\glsfirstlongfont{\glsaccesslongpl{##1}})%
4729 }%
4730 \renewcommand*{\Glsxtrinlinefullformat}[2]{%
4731 \glsfirstabbrvfont{\Glsaccessshort{##1}\ifglsxtrinsertinside##2\fi}%
4732 \ifglsxtrinsertinside\else##2\fi\glsxtrfullsep{##1}%
4733 (\glsfirstlongfont{\glsaccesslong{##1}})%
4734 }%
4735 \renewcommand*{\Glsxtrinlinefullplformat}[2]{%
4736 \glsfirstabbrvfont{\Glsaccessshortpl{##1}\ifglsxtrinsertinside##2\fi}%
4737 \ifglsxtrinsertinside\else##2\fi\glsxtrfullsep{##1}%
4738 (\glsfirstlongfont{\glsaccesslongpl{##1}})%
4739 }%
```
The first use full form only displays the short form, but it typically won't be used as the regular attribute is set by this style.

```
4740 \renewcommand*{\glsxtrfullformat}[2]{%
4741 \glsfirstabbrvfont{\glsaccessshort{##1}\ifglsxtrinsertinside##2\fi}%
4742 \ifglsxtrinsertinside\else##2\fi
4743 }%
4744 \renewcommand*{\glsxtrfullplformat}[2]{%
4745 \glsfirstabbrvfont{\glsaccessshortpl{##1}\ifglsxtrinsertinside##2\fi}%
4746 \ifglsxtrinsertinside\else##2\fi
4747 }%
4748 \renewcommand*{\Glsxtrfullformat}[2]{%
4749 \glsfirstabbrvfont{\glsaccessshort{##1}\ifglsxtrinsertinside##2\fi}%
4750 \ifglsxtrinsertinside\else##2\fi
4751 }%
4752 \renewcommand*{\Glsxtrfullplformat}[2]{%
```

```
4753 \glsfirstabbrvfont{\glsaccessshortpl{##1}\ifglsxtrinsertinside##2\fi}%
4754 \ifglsxtrinsertinside\else##2\fi
4755 }%
4756 }
```
ort-nolong-desc

\letabbreviationstyle{short-nolong-desc}{short-desc}

long-desc Provide a style that only displays the long form, but the long and short form can be displayed with the "full" commands that use the inline format. The predefined glossary styles won't show the short form. The user must supply a description for this style.

```
4758 \newabbreviationstyle{long-desc}%
4759 {%
4760 \renewcommand*{\CustomAbbreviationFields}{%
4761 name={\protect\protect\glsfirstlongfont{\the\glslongtok}},
4762 sort={\the\glslongtok},
4763 first={\protect\glsfirstlongfont{\the\glslongtok}},
4764 firstplural={\protect\glsfirstlongfont{\the\glslongpltok}},
4765 text={\the\glslongtok},
4766 plural={\the\glslongpltok}%
4767 }%
4768 \renewcommand*{\GlsXtrPostNewAbbreviation}{%
4769 \glssetattribute{\the\glslabeltok}{regular}{true}}%
4770 <sup>}</sup>
4771 {%
```
In case the user wants to mix and match font styles, these are redefined here.

```
4772 \renewcommand*{\abbrvpluralsuffix}{\glspluralsuffix}%
```

```
4773 \renewcommand*\glsabbrvfont[1]{\glsabbrvdefaultfont{##1}}%
```
\renewcommand\*{\glsfirstabbrvfont}[1]{\glsfirstabbrvdefaultfont{##1}}%

```
4775 \renewcommand*{\glsfirstlongfont}[1]{\glsfirstlongdefaultfont{##1}}%
```

```
4776 \renewcommand*{\glslongfont}[1]{\glslongdefaultfont{##1}}%
```
The inline full form displays the long format followed by the short form in parentheses.

```
4777 \renewcommand*{\glsxtrinlinefullformat}[2]{%
4778 \glsfirstlongfont{\glsaccesslong{##1}\ifglsxtrinsertinside##2\fi}%
4779 \ifglsxtrinsertinside\else##2\fi\glsxtrfullsep{##1}%
4780 (\protect\glsfirstabbrvfont{\glsaccessshort{##1}})%
4781 }%
4782 \renewcommand*{\glsxtrinlinefullplformat}[2]{%
4783 \glsfirstlongfont{\glsaccesslongpl{##1}\ifglsxtrinsertinside##2\fi}%
4784 \ifglsxtrinsertinside\else##2\fi\glsxtrfullsep{##1}%
4785 (\protect\glsfirstabbrvfont{\glsaccessshortpl{##1}})%
4786 }%
4787 \renewcommand*{\Glsxtrinlinefullformat}[2]{%
4788 \glsfirstlongfont{\Glsaccesslong{##1}\ifglsxtrinsertinside##2\fi}%
4789 \ifglsxtrinsertinside\else##2\fi\glsxtrfullsep{##1}%
4790 (\protect\glsfirstabbrvfont{\glsaccessshort{##1}})%
4791 }%
4792 \renewcommand*{\Glsxtrinlinefullplformat}[2]{%
```

```
4793 \glsfirstlongfont{\Glsaccesslongpl{##1}\ifglsxtrinsertinside##2\fi}%
4794 \ifglsxtrinsertinside\else##2\fi\glsxtrfullsep{##1}%
4795 (\protect\glsfirstabbrvfont{\glsaccessshortpl{##1}})%
4796 }%
```
The first use full form only displays the long form, but it typically won't be used as the regular attribute is set by this style.

```
4797 \renewcommand*{\glsxtrfullformat}[2]{%
4798 \glsfirstlongfont{\glsaccesslong{##1}\ifglsxtrinsertinside##2\fi}%
4799 \ifglsxtrinsertinside\else##2\fi
4800 }%
4801 \renewcommand*{\glsxtrfullplformat}[2]{%
4802 \glsfirstlongfont{\glsaccesslongpl{##1}\ifglsxtrinsertinside##2\fi}%
4803 \ifglsxtrinsertinside\else##2\fi<br>4804 }%
4804
4805 \renewcommand*{\Glsxtrfullformat}[2]{%
4806 \glsfirstlongfont{\glsaccesslong{##1}\ifglsxtrinsertinside##2\fi}%
4807 \ifglsxtrinsertinside\else##2\fi
4808 }%
4809 \renewcommand*{\Glsxtrfullplformat}[2]{%
4810 \glsfirstlongfont{\glsaccesslongpl{##1}\ifglsxtrinsertinside##2\fi}%
4811 \ifglsxtrinsertinside\else##2\fi
4812 }%
4813 }
```
ng-noshort-desc Provide a synonym that matches similar styles.

```
4814 \letabbreviationstyle{long-noshort-desc}{long-desc}
```
long It doesn't really make a great deal of sense to have a long-only style that doesn't have a description, but the best course of action here is to use the short form as the name and the long form as the description.

```
4815 \newabbreviationstyle{long}%
4816 {%
4817 \renewcommand*{\CustomAbbreviationFields}{%
4818 name={\protect\glsabbrvfont{\the\glsshorttok}},
4819 sort={\the\glsshorttok},
4820 first={\protect\glsfirstlongfont{\the\glslongtok}},
4821 firstplural={\protect\glsfirstlongfont{\the\glslongpltok}},
4822 text={\the\glslongtok},
4823 plural={\the\glslongpltok},%
4824 description={\the\glslongtok}%
4825 }%
4826 \renewcommand*{\GlsXtrPostNewAbbreviation}{%
4827 \glssetattribute{\the\glslabeltok}{regular}{true}}%
4828 }%
4829 {%
4830 \GlsXtrUseAbbrStyleFmts{long-desc}%
4831 }
```

```
long-noshort Provide a synonym that matches similar styles.
                4832 \letabbreviationstyle{long-noshort}{long}
                  1.6.3 Predefined Styles (Small Capitals)
                 These styles use:
 \glsxtrscfont
                4833 \newcommand*{\glsxtrscfont}[1]{\textsc{#1}}
\glsxtrfirstscfont
                4834 \newcommand*{\glsxtrfirstscfont}[1]{\glsxtrscfont{#1}}
                 and for the default short form suffix:
\glsxtrscsuffix
                4835 \newcommand*{\glsxtrscsuffix}{\glstextup{\glspluralsuffix}}
 long-short-sc
                4836 \newabbreviationstyle{long-short-sc}%
                4837 {%
                4838 \GlsXtrUseAbbrStyleSetup{long-short}%
                4839 }%
                4840 {%
                 Mostly as long-short style:
                4841 \GlsXtrUseAbbrStyleFmts{long-short}%
                 Use smallcaps and adjust the plural suffix to revert to upright.
                4842 \renewcommand*{\abbrvpluralsuffix}{\protect\glsxtrscsuffix}%
                4843 \renewcommand*\glsabbrvfont[1]{\glsxtrscfont{##1}}%
                4844 \renewcommand*\glsfirstabbrvfont[1]{\glsxtrfirstscfont{##1}}%
                4845 }
g-short-sc-desc
                4846 \newabbreviationstyle{long-short-sc-desc}%
                4847 {%
                4848 \GlsXtrUseAbbrStyleSetup{long-short-desc}%
```
{%

Mostly as long-short-desc style:

}%

\GlsXtrUseAbbrStyleFmts{long-short-desc}%

Use smallcaps and adjust the plural suffix to revert to upright.

```
4852 \renewcommand*{\abbrvpluralsuffix}{\protect\glsxtrscsuffix}%
4853 \renewcommand*\glsabbrvfont[1]{\glsxtrscfont{##1}}%
4854 \renewcommand*\glsfirstabbrvfont[1]{\glsxtrfirstscfont{##1}}%
4855 }
```
Now the short (long) version

```
4856 \newabbreviationstyle{short-sc-long}%
4857 {%
4858 \GlsXtrUseAbbrStyleSetup{short-long}%
4859 }%
4860 {%
```
Mostly as short-long style:

\GlsXtrUseAbbrStyleFmts{short-long}%

Use smallcaps and adjust the plural suffix to revert to upright.

```
4862 \renewcommand*{\abbrvpluralsuffix}{\protect\glsxtrscsuffix}%
4863 \renewcommand*\glsabbrvfont[1]{\glsxtrscfont{##1}}%
4864 \renewcommand*\glsfirstabbrvfont[1]{\glsxtrfirstscfont{##1}}%
4865 }
```
As before but user provides description

```
4866 \newabbreviationstyle{short-sc-long-desc}%
4867 {%
4868 \GlsXtrUseAbbrStyleSetup{short-long-desc}%
4869 }%
4870 {%
```
Mostly as short-long-desc style:

\GlsXtrUseAbbrStyleFmts{short-long-desc}%

Use smallcaps and adjust the plural suffix to revert to upright.

```
4872 \renewcommand*{\abbrvpluralsuffix}{\protect\glsxtrscsuffix}%
```

```
4873 \renewcommand*\glsabbrvfont[1]{\glsxtrscfont{##1}}%
```

```
4874 \renewcommand*\glsfirstabbrvfont[1]{\glsxtrfirstscfont{##1}}%
```
}

short-sc

```
4876 \newabbreviationstyle{short-sc}%
4877 {%
4878 \GlsXtrUseAbbrStyleSetup{short-nolong}%
4879 }%
4880 {%
```
Mostly as short style:

```
4881 \GlsXtrUseAbbrStyleFmts{short-nolong}%
```
Use smallcaps and adjust the plural suffix to revert to upright.

```
4882 \renewcommand*{\abbrvpluralsuffix}{\protect\glsxtrscsuffix}%
4883 \renewcommand*\glsabbrvfont[1]{\glsxtrscfont{##1}}%
4884 \renewcommand*\glsfirstabbrvfont[1]{\glsxtrfirstscfont{##1}}%
4885 }
```
short-sc-nolong

\letabbreviationstyle{short-sc-nolong}{short-sc}

```
short-sc-desc
                4887 \newabbreviationstyle{short-sc-desc}%
                4888 {%
                4889 \GlsXtrUseAbbrStyleSetup{short-desc}%
                4890 }%
                4891 {%
                  Mostly as short style:
                4892 \GlsXtrUseAbbrStyleFmts{short-desc}%
                  Use smallcaps and adjust the plural suffix to revert to upright.
                4893 \renewcommand*{\abbrvpluralsuffix}{\protect\glsxtrscsuffix}%
                4894 \renewcommand*\glsabbrvfont[1]{\glsxtrscfont{##1}}%
                4895 \renewcommand*\glsfirstabbrvfont[1]{\glsxtrfirstscfont{##1}}%
                4896 }
-sc-nolong-desc
                4897 \letabbreviationstyle{short-sc-nolong-desc}{short-sc-desc}
long-noshort-sc The smallcaps font will only be used if the short form is explicitly invoked through commands
                  like \glsshort.
                4898 \newabbreviationstyle{long-noshort-sc}%
                4899 {%
                4900 \GlsXtrUseAbbrStyleSetup{long-noshort}%
                4901 }%
                4902 {%
                  Mostly as long style:
                4903 \GlsXtrUseAbbrStyleFmts{long-noshort}%
                  Use smallcaps and adjust the plural suffix to revert to upright.
                4904 \renewcommand*{\abbrvpluralsuffix}{\protect\glsxtrscsuffix}%
                4905 \renewcommand*\glsabbrvfont[1]{\glsxtrscfont{##1}}%
                4906 \renewcommand*\glsfirstabbrvfont[1]{\glsxtrfirstscfont{##1}}%
                4907 }
        long-sc Backward compatibility:
                4908 \@glsxtr@deprecated@abbrstyle{long-sc}{long-noshort-sc}
long-noshort-sc-desc The smallcaps font will only be used if the short form is explicitly invoked through commands
                  like \glsshort.
                4909 \newabbreviationstyle{long-noshort-sc-desc}%
                4910 {%
                4911 \GlsXtrUseAbbrStyleSetup{long-noshort-desc}%
                4912 }%
                4913 {%
                  Mostly as long style:
                4914 \GlsXtrUseAbbrStyleFmts{long-noshort-desc}%
```
Use smallcaps and adjust the plural suffix to revert to upright.

```
4915 \renewcommand*{\abbrvpluralsuffix}{\protect\glsxtrscsuffix}%
```

```
4916 \renewcommand*\glsabbrvfont[1]{\glsxtrscfont{##1}}%
```

```
4917 \renewcommand*\glsfirstabbrvfont[1]{\glsxtrfirstscfont{##1}}%
4918 }
```
long-desc-sc Backward compatibility:

\@glsxtr@deprecated@abbrstyle{long-desc-sc}{long-noshort-sc-desc}

# ort-sc-footnote

```
4920 \newabbreviationstyle{short-sc-footnote}%
4921 {%
4922 \GlsXtrUseAbbrStyleSetup{short-footnote}%
4923 }%
4924 {%
```
Mostly as long style:

\GlsXtrUseAbbrStyleFmts{short-footnote}%

Use smallcaps and adjust the plural suffix to revert to upright.

```
4926 \renewcommand*{\abbrvpluralsuffix}{\protect\glsxtrscsuffix}%
```
- \renewcommand\*\glsabbrvfont[1]{\glsxtrscfont{##1}}%
- \renewcommand\*\glsfirstabbrvfont[1]{\glsxtrfirstscfont{##1}}%
- }

# footnote-sc Backward compatibility:

\@glsxtr@deprecated@abbrstyle{footnote-sc}{short-sc-footnote}

# sc-postfootnote

```
4931 \newabbreviationstyle{short-sc-postfootnote}%
4932 {%
4933 \GlsXtrUseAbbrStyleSetup{short-postfootnote}%
4934 }%
4935 {%
```
Mostly as long style:

\GlsXtrUseAbbrStyleFmts{short-postfootnote}%

Use smallcaps and adjust the plural suffix to revert to upright.

```
4937 \renewcommand*{\abbrvpluralsuffix}{\protect\glsxtrscsuffix}%
```

```
4938 \renewcommand*\glsabbrvfont[1]{\glsxtrscfont{##1}}%
```

```
4939 \renewcommand*\glsfirstabbrvfont[1]{\glsxtrfirstscfont{##1}}%
4940 }
```
# postfootnote-sc Backward compatibility:

\@glsxtr@deprecated@abbrstyle{postfootnote-sc}{short-sc-postfootnote}

# 1.6.4 Predefined Styles (Fake Small Capitals)

These styles require the relsize package, which must be loaded by the user. These styles all use:

## \glsxtrsmfont

```
4942 \newcommand*{\glsxtrsmfont}[1]{\textsmaller{#1}}
```
#### sxtrfirstsmfont

```
4943 \newcommand*{\glsxtrfirstsmfont}[1]{\glsxtrsmfont{#1}}
```
# and for the default short form suffix:

#### \glsxtrsmsuffix

\newcommand\*{\glsxtrsmsuffix}{\glspluralsuffix}

#### long-short-sm

```
4945 \newabbreviationstyle{long-short-sm}%
4946 {%
4947 \GlsXtrUseAbbrStyleSetup{long-short}%
4948 }%
4949 {%
```
Mostly as long-short style:

```
4950 \GlsXtrUseAbbrStyleFmts{long-short}%
```

```
4951 \renewcommand*\glsabbrvfont[1]{\glsxtrsmfont{##1}}%
```

```
4952 \renewcommand*\glsfirstabbrvfont[1]{\glsxtrfirstsmfont{##1}}%
```

```
4953 \renewcommand*{\abbrvpluralsuffix}{\protect\glsxtrsmsuffix}%
```

```
4954 }
```
# g-short-sm-desc

```
4955 \newabbreviationstyle{long-short-sm-desc}%
4956 \frac{1}{6}4957 \GlsXtrUseAbbrStyleSetup{long-short-desc}%
4958 }%
4959 {%
```
Mostly as long-short-desc style:

```
4960 \GlsXtrUseAbbrStyleFmts{long-short-desc}%
```

```
4961 \renewcommand*\glsabbrvfont[1]{\glsxtrsmfont{##1}}%
```

```
4962 \renewcommand*\glsfirstabbrvfont[1]{\glsxtrfirstsmfont{##1}}%
```

```
4963 \renewcommand*{\abbrvpluralsuffix}{\protect\glsxtrsmsuffix}%
```

```
4964 }
```
short-sm-long Now the short (long) version

```
4965 \newabbreviationstyle{short-sm-long}%
4966 {%
4967 \GlsXtrUseAbbrStyleSetup{short-long}%
4968 }%
4969 {%
```
Mostly as short-long style:

```
4970 \GlsXtrUseAbbrStyleFmts{short-long}%
                4971 \renewcommand*\glsabbrvfont[1]{\glsxtrsmfont{##1}}%
                4972 \renewcommand*\glsfirstabbrvfont[1]{\glsxtrfirstsmfont{##1}}%
                4973 \renewcommand*{\abbrvpluralsuffix}{\protect\glsxtrsmsuffix}%
                4974 }
rt-sm-long-desc As before but user provides description
                4975 \newabbreviationstyle{short-sm-long-desc}%
                4976 {%
                4977 \GlsXtrUseAbbrStyleSetup{short-long-desc}%
                4978 }%
                4979 {%
                 Mostly as short-long-desc style:
                4980 \GlsXtrUseAbbrStyleFmts{short-long-desc}%
                4981 \renewcommand*\glsabbrvfont[1]{\glsxtrsmfont{##1}}%
                4982 \renewcommand*\glsfirstabbrvfont[1]{\glsxtrfirstsmfont{##1}}%
                4983 \renewcommand*{\abbrvpluralsuffix}{\protect\glsxtrsmsuffix}%
                4984 }
       short-sm
                4985 \newabbreviationstyle{short-sm}%
                4986 \frac{1}{6}4987 \GlsXtrUseAbbrStyleSetup{short-nolong}%
                4988 }%
                4989 {%
                 Mostly as short style:
                4990 \GlsXtrUseAbbrStyleFmts{short-nolong}%
                4991 \renewcommand*\glsabbrvfont[1]{\glsxtrsmfont{##1}}%
                4992 \renewcommand*\glsfirstabbrvfont[1]{\glsxtrfirstsmfont{##1}}%
                4993 \renewcommand*{\abbrvpluralsuffix}{\protect\glsxtrsmsuffix}%
                4994 }
short-sm-nolong
                4995 \letabbreviationstyle{short-sm-nolong}{short-sm}
 short-sm-desc
                4996 \newabbreviationstyle{short-sm-desc}%
                4997 {%
                4998 \GlsXtrUseAbbrStyleSetup{short-nolong-desc}%
                4999 }%
                5000 {%
                 Mostly as short style:
                5001 \GlsXtrUseAbbrStyleFmts{short-nolong-desc}%
                5002 \renewcommand*\glsabbrvfont[1]{\glsxtrsmfont{##1}}%
                5003 \renewcommand*\glsfirstabbrvfont[1]{\glsxtrfirstsmfont{##1}}%
                5004 \renewcommand*{\abbrvpluralsuffix}{\protect\glsxtrsmsuffix}%
                5005 }
```
-sm-nolong-desc \letabbreviationstyle{short-sm-nolong-desc}{short-sm-desc} long-noshort-sm The smallcaps font will only be used if the short form is explicitly invoked through commands like \glsshort. \newabbreviationstyle{long-noshort-sm}% {% \GlsXtrUseAbbrStyleSetup{long-noshort}% }% {% Mostly as long style: \GlsXtrUseAbbrStyleFmts{long-noshort}% \renewcommand\*\glsabbrvfont[1]{\glsxtrsmfont{##1}}% \renewcommand\*\glsfirstabbrvfont[1]{\glsxtrfirstsmfont{##1}}% 5015 \renewcommand\*{\abbrvpluralsuffix}{\protect\glsxtrsmsuffix}% } long-sm Backward compatibility: \@glsxtr@deprecated@abbrstyle{long-sm}{long-noshort-sm} noshort-sm-desc The smaller font will only be used if the short form is explicitly invoked through commands like \glsshort. \newabbreviationstyle{long-noshort-sm-desc}% {% \GlsXtrUseAbbrStyleSetup{long-noshort-desc}% }% {% Mostly as long style: \GlsXtrUseAbbrStyleFmts{long-noshort-desc}% \renewcommand\*\glsabbrvfont[1]{\glsxtrsmfont{##1}}% \renewcommand\*\glsfirstabbrvfont[1]{\glsxtrfirstsmfont{##1}}% \renewcommand\*{\abbrvpluralsuffix}{\protect\glsxtrsmsuffix}% } long-desc-sm Backward compatibility: \@glsxtr@deprecated@abbrstyle{long-desc-sm}{long-noshort-sm-desc} ort-sm-footnote \newabbreviationstyle{short-sm-footnote}% {% \GlsXtrUseAbbrStyleSetup{short-footnote}% }% {% Mostly as long style:

\GlsXtrUseAbbrStyleFmts{short-footnote}%

\renewcommand\*\glsabbrvfont[1]{\glsxtrsmfont{##1}}%

```
5036 \renewcommand*\glsfirstabbrvfont[1]{\glsxtrfirstsmfont{##1}}%
5037 \renewcommand*{\abbrvpluralsuffix}{\protect\glsxtrsmsuffix}%
5038 }
```
# footnote-sm Backward compatibility:

\@glsxtr@deprecated@abbrstyle{footnote-sm}{short-sm-footnote}

# sm-postfootnote

 \newabbreviationstyle{short-sm-postfootnote}% {% \GlsXtrUseAbbrStyleSetup{short-postfootnote}% }% {% Mostly as long style: \GlsXtrUseAbbrStyleFmts{short-postfootnote}%

```
5046 \renewcommand*\glsabbrvfont[1]{\glsxtrsmfont{##1}}%
5047 \renewcommand*\glsfirstabbrvfont[1]{\glsxtrfirstsmfont{##1}}%
5048 \renewcommand*{\abbrvpluralsuffix}{\protect\glsxtrsmsuffix}%
5049 }
```
## postfootnote-sm Backward compatibility:

\@glsxtr@deprecated@abbrstyle{postfootnote-sm}{short-sm-postfootnote}

# 1.6.5 Predefined Styles (Emphasized)

These styles use \emph for the short form.

# \glsabbrvemfont

```
5051 \newcommand*{\glsabbrvemfont}[1]{\emph{#1}}%
```
#### \glsfirstabbrvemfont

```
5052 \newcommand*{\glsfirstabbrvemfont}[1]{\glsabbrvemfont{#1}}%
```
firstlongemfont Only used by the "long-em" styles. \newcommand\*{\glsfirstlongemfont}[1]{\glslongemfont{#1}}%

```
\glslongemfont Only used by the "long-em" styles.
               5054 \newcommand*{\glslongemfont}[1]{\emph{#1}}%
```
# long-short-em

```
5055 \newabbreviationstyle{long-short-em}%
5056 {%
5057 \GlsXtrUseAbbrStyleSetup{long-short}%
5058 }%
5059 {%
```
Mostly as long-short style:

```
5060 \GlsXtrUseAbbrStyleFmts{long-short}%
5061 \renewcommand*\glsabbrvfont[1]{\glsabbrvemfont{##1}}%
5062 }
```
# g-short-em-desc

```
5063 \newabbreviationstyle{long-short-em-desc}%
5064 {%
5065 \GlsXtrUseAbbrStyleSetup{long-short-desc}%
5066 }%
5067 {%
 Mostly as long-short-desc style:
```

```
5068 \GlsXtrUseAbbrStyleFmts{long-short-desc}%
5069 \renewcommand*\glsabbrvfont[1]{\glsabbrvemfont{##1}}%
5070 }
```
long-em-short-em

```
5071 \newabbreviationstyle{long-em-short-em}%
5072 {%
```
\glslongemfont is used in the description since \glsdesc doesn't set the style.

```
5073 \renewcommand*{\CustomAbbreviationFields}{%
5074 name={\protect\glsabbrvfont{\the\glsshorttok}},
5075 sort={\the\glsshorttok},
5076 first={\protect\glsfirstlongfont{\the\glslongtok}%
5077 \protect\glsxtrfullsep{\the\glslabeltok}%
5078 (\protect\glsfirstabbrvfont{\the\glsshorttok})},%
5079 firstplural={\protect\glsfirstlongfont{\the\glslongpltok}%
5080 \protect\glsxtrfullsep{\the\glslabeltok}%
5081 (\protect\glsfirstabbrvfont{\the\glsshortpltok})},%
5082 plural={\protect\glsabbvfont{\the\glsshortpltok}},%
5083 description={\protect\glslongemfont{\the\glslongtok}}}%
 Unset the regular attribute if it has been set.
```

```
5084 \renewcommand*{\GlsXtrPostNewAbbreviation}{%
5085 \glshasattribute{\the\glslabeltok}{regular}%
5086 {%
5087 \glssetattribute{\the\glslabeltok}{regular}{false}%
5088 }%
5089 {}%
5090
5091 }%
```

```
5092 {%
```
In case the user wants to mix and match font styles, these are redefined here.

```
5093 \GlsXtrUseAbbrStyleFmts{long-short}%
5094 \renewcommand*{\glsabbrvfont}[1]{\glsabbrvemfont{##1}}%
5095 \renewcommand*{\glsfirstabbrvfont}[1]{\glsfirstabbrvemfont{##1}}%
5096 \renewcommand*{\glsfirstlongfont}[1]{\glsfirstlongemfont{##1}}%
```

```
5097 \renewcommand*{\glslongfont}[1]{\glslongemfont{##1}}%
                5098 }
m-short-em-desc
                5099 \newabbreviationstyle{long-em-short-em-desc}%
               5100 {%
               5101 \GlsXtrUseAbbrStyleSetup{long-short-desc}%
               5102 }%
               5103 {%
                 In case the user wants to mix and match font styles, these are redefined here.
               5104 \GlsXtrUseAbbrStyleFmts{long-short-desc}%
                5105 \renewcommand*{\glsabbrvfont}[1]{\glsabbrvemfont{##1}}%
                5106 \renewcommand*{\glsfirstabbrvfont}[1]{\glsfirstabbrvemfont{##1}}%
                5107 \renewcommand*{\glsfirstlongfont}[1]{\glsfirstlongemfont{##1}}%
               5108 \renewcommand*{\glslongfont}[1]{\glslongemfont{##1}}%
               5109 }
 short-em-long Now the short (long) version
               5110 \newabbreviationstyle{short-em-long}%
               5111 {%
               5112 \GlsXtrUseAbbrStyleSetup{short-long}%
               5113 }%
               5114 {%
                 Mostly as short-long style:
                5115 \GlsXtrUseAbbrStyleFmts{short-long}%
                5116 \renewcommand*\glsabbrvfont[1]{\glsabbrvemfont{##1}}%
               5117 \renewcommand*\glsfirstabbrvfont[1]{\glsfirstabbrvemfont{##1}}%
               5118 }
rt-em-long-desc As before but user provides description
               5119 \newabbreviationstyle{short-em-long-desc}%
               5120 {%
               5121 \GlsXtrUseAbbrStyleSetup{short-long-desc}%
               5122 }%
               5123 {%
                 Mostly as short-long-desc style:
               5124 \GlsXtrUseAbbrStyleFmts{short-long-desc}%
               5125 \renewcommand*\glsabbrvfont[1]{\glsabbrvemfont{##1}}%
                5126 \renewcommand*\glsfirstabbrvfont[1]{\glsfirstabbrvemfont{##1}}%
               5127 \renewcommand*{\glsfirstlongfont}[1]{\glsfirstlongemfont{##1}}%
               5128 \renewcommand*{\glslongfont}[1]{\glslongemfont{##1}}%
                5129 }
hort-em-long-em
```

```
5130 \newabbreviationstyle{short-em-long-em}%
5131 {%
```
\glslongemfont is used in the description since \glsdesc doesn't set the style.

```
5132 \renewcommand*{\CustomAbbreviationFields}{%
5133 name={\protect\glsabbrvfont{\the\glsshorttok}},
5134 sort={\the\glsshorttok},
5135 description={\protect\glslongemfont{\the\glslongtok}},%
5136 first={\protect\glsfirstabbrvfont{\the\glsshorttok}%
5137 \protect\glsxtrfullsep{\the\glslabeltok}%
5138 (\protect\glsfirstlongfont{\the\glslongtok})},%
5139 firstplural={\protect\glsfirstabbrvfont{\the\glsshortpltok}%
5140 \protect\glsxtrfullsep{\the\glslabeltok}%
5141 (\protect\glsfirstlongfont{\the\glslongpltok})},%
5142 plural={\protect\glsabbvfont{\the\glsshortpltok}}}%
```
Unset the regular attribute if it has been set.

 \renewcommand\*{\GlsXtrPostNewAbbreviation}{% 5144 \glshasattribute{\the\glslabeltok}{regular}% {% 5146 \glssetattribute{\the\glslabeltok}{regular}{false}% }% {}% }% }% {%

In case the user wants to mix and match font styles, these are redefined here.

```
5152 \GlsXtrUseAbbrStyleFmts{short-long}%
```

```
5153 \renewcommand*{\glsabbrvfont}[1]{\glsabbrvemfont{##1}}%
5154 \renewcommand*{\glsfirstabbrvfont}[1]{\glsfirstabbrvemfont{##1}}%
5155 \renewcommand*{\glsfirstlongfont}[1]{\glsfirstlongemfont{##1}}%
5156 \renewcommand*{\glslongfont}[1]{\glslongemfont{##1}}%
5157 }
```
em-long-em-desc

 \newabbreviationstyle{short-em-long-em-desc}% {% \GlsXtrUseAbbrStyleSetup{short-long-desc}% }% {%

In case the user wants to mix and match font styles, these are redefined here.

```
5163 \GlsXtrUseAbbrStyleFmts{short-long-desc}%
5164 \renewcommand*{\glsabbrvfont}[1]{\glsabbrvemfont{##1}}%
5165 \renewcommand*{\glsfirstabbrvfont}[1]{\glsfirstabbrvemfont{##1}}%
5166 \renewcommand*{\glsfirstlongfont}[1]{\glsfirstlongemfont{##1}}%
5167 \renewcommand*{\glslongfont}[1]{\glslongemfont{##1}}%
5168 }
```
#### short-em

 \newabbreviationstyle{short-em}% {%

 \GlsXtrUseAbbrStyleSetup{short-nolong}% }% {% Mostly as short style: \GlsXtrUseAbbrStyleFmts{short-nolong}% \renewcommand\*\glsabbrvfont[1]{\glsabbrvemfont{##1}}% \renewcommand\*{\glsfirstabbrvfont}[1]{\glsfirstabbrvemfont{##1}}% }

short-em-nolong

\letabbreviationstyle{short-em-nolong}{short-em}

short-em-desc

 \newabbreviationstyle{short-em-desc}% {% \GlsXtrUseAbbrStyleSetup{short-nolong-desc}% }% {% Mostly as short style:

 \GlsXtrUseAbbrStyleFmts{short-nolong-desc}% \renewcommand\*\glsabbrvfont[1]{\glsabbrvemfont{##1}}% \renewcommand\*{\glsfirstabbrvfont}[1]{\glsfirstabbrvemfont{##1}}% }

-em-nolong-desc

\letabbreviationstyle{short-em-nolong-desc}{short-em-desc}

long-noshort-em The short form is explicitly invoked through commands like \glsshort.

 \newabbreviationstyle{long-noshort-em}% {% \GlsXtrUseAbbrStyleSetup{long-noshort}% }% {%

Mostly as long-noshort style:

 \GlsXtrUseAbbrStyleFmts{long-noshort}% \renewcommand\*\glsabbrvfont[1]{\glsabbrvemfont{##1}}% \renewcommand\*{\glsfirstabbrvfont}[1]{\glsfirstabbrvemfont{##1}}% }

long-em Backward compatibility:

\@glsxtr@deprecated@abbrstyle{long-em}{long-noshort-em}

 $g$ -em-noshort-em The short form is explicitly invoked through commands like  $\gtrsim$ lsshort. \newabbreviationstyle{long-em-noshort-em}%

 {% \renewcommand\*{\CustomAbbreviationFields}{%

```
5202 name={\protect\glsabbrvfont{\the\glsshorttok}},
               5203 sort={\the\glsshorttok},
               5204 first={\protect\glsfirstlongfont{\the\glslongtok}},
               5205 firstplural={\protect\glsfirstlongfont{\the\glslongpltok}},
               5206 text={\the\glslongtok},
               5207 plural={\the\glslongpltok},%
               5208 description={\protect\glslongemfont{\the\glslongtok}}%
               5209 }%
               5210 \renewcommand*{\GlsXtrPostNewAbbreviation}{%
               5211 \glssetattribute{\the\glslabeltok}{regular}{true}}%
               5212 }%
               5213 {%
                 Mostly as long-noshort style:
               5214 \GlsXtrUseAbbrStyleFmts{long-noshort}%
               5215 \renewcommand*\glsabbrvfont[1]{\glsabbrvemfont{##1}}%
               5216 \renewcommand*{\glsfirstabbrvfont}[1]{\glsfirstabbrvemfont{##1}}%
               5217 \renewcommand*{\glsfirstlongfont}[1]{\glsfirstlongemfont{##1}}%
               5218 \renewcommand*{\glslongfont}[1]{\glslongemfont{##1}}%
               5219 }
noshort-em-desc The emphasized font will only be used if the short form is explicitly invoked through com-
                 mands like \glsshort.
               5220 \newabbreviationstyle{long-noshort-em-desc}%
               5221 {%
               5222 \GlsXtrUseAbbrStyleSetup{long-noshort-desc}%
               5223 }%
               5224 {%
                 Mostly as long style:
               5225 \GlsXtrUseAbbrStyleFmts{long-noshort-desc}%
               5226 \renewcommand*\glsabbrvfont[1]{\glsabbrvemfont{##1}}%
               5227 \renewcommand*{\glsfirstabbrvfont}[1]{\glsfirstabbrvemfont{##1}}%
               5228 }
  long-desc-em Backward compatibility:
               5229 \@glsxtr@deprecated@abbrstyle{long-desc-em}{long-noshort-em-desc}
noshort-em-desc The short form is explicitly invoked through commands like \glsshort. The long form is
                 emphasized.
               5230 \newabbreviationstyle{long-em-noshort-em-desc}%
               5231 {%
               5232 \GlsXtrUseAbbrStyleSetup{long-noshort-desc}%
               5233 }%
               5234 {%
                 Mostly as long style:
               5235 \GlsXtrUseAbbrStyleFmts{long-noshort-desc}%
               5236 \renewcommand*\glsabbrvfont[1]{\glsabbrvemfont{##1}}%
               5237 \renewcommand*{\glsfirstabbrvfont}[1]{\glsfirstabbrvemfont{##1}}%
```

```
5238 \renewcommand*{\glsfirstlongfont}[1]{\glsfirstlongemfont{##1}}%
5239 \renewcommand*{\glslongfont}[1]{\glslongemfont{##1}}%
5240 }
```
#### ort-em-footnote

```
5241 \newabbreviationstyle{short-em-footnote}%
5242 {%
5243 \GlsXtrUseAbbrStyleSetup{short-footnote}%
5244 }%
5245 {%
 Mostly as long style:
```
5246 \GlsXtrUseAbbrStyleFmts{short-footnote}% 5247 \renewcommand\*\glsabbrvfont[1]{\glsabbrvemfont{##1}}% 5248 \renewcommand\*{\glsfirstabbrvfont}[1]{\glsfirstabbrvemfont{##1}}% 5249 }

footnote-em Backward compatibility:

```
5250 \@glsxtr@deprecated@abbrstyle{footnote-em}{short-em-footnote}
```
em-postfootnote

```
5251 \newabbreviationstyle{short-em-postfootnote}%
5252 {%
5253 \GlsXtrUseAbbrStyleSetup{short-postfootnote}%
5254 }%
5255 {%
 Mostly as long style:
5256 \GlsXtrUseAbbrStyleFmts{short-postfootnote}%
5257 \renewcommand*\glsabbrvfont[1]{\glsabbrvemfont{##1}}%
```

```
5258 \renewcommand*{\glsfirstabbrvfont}[1]{\glsfirstabbrvemfont{##1}}%
5259 }
```
postfootnote-em Backward compatibility:

5260 \@glsxtr@deprecated@abbrstyle{postfootnote-em}{short-em-postfootnote}

# 1.6.6 Predefined Styles (User Parentheses Hook)

These styles allow the user to adjust the parenthetical forms. These styles all test for the existence of the field given by:

glsxtruserfield Default is the useri field.

```
5261 \newcommand*{\glsxtruserfield}{useri}
```
glsxtruserparen The format of the parenthetical information. The first argument is the long/short form. The second argument is the entry's label. If \glscurrentfieldvalue has been defined, then we have at least glossaries v4.23, which makes it easier for the user to adjust this. 5262 \ifdef\glscurrentfieldvalue 5263 {

```
5264 \newcommand*{\glsxtruserparen}[2]{%
5265 \glsxtrfullsep{#2}%
5266 (#1\ifglshasfield{\glsxtruserfield}{#2}{, \glscurrentfieldvalue}{})%
5267 }
5268 }
5269 {
5270 \newcommand*{\glsxtruserparen}[2]{%
5271 \glsxtrfullsep{#2}%
5272 (#1\ifglshasfield{\glsxtruserfield}{#2}{, \@glo@thisvalue}{})%
5273 }
5274 }
```
Font used for short form:

#### **lsabbrvuserfont**

5275 \newcommand\*{\glsabbrvuserfont}[1]{#1}

Font used for short form on first use:

#### stabbrvuserfont

```
5276 \newcommand*{\glsfirstabbrvuserfont}[1]{\glsabbrvuserfont{#1}}
```
Font used for long form:

## \glslonguserfont

```
5277 \newcommand*{\glslonguserfont}[1]{#1}
```
Font used for long form on first use:

# \glsfirstlonguserfont

```
5278 \newcommand*{\glsfirstlonguserfont}[1]{\glslonguserfont{#1}}
```
The default short form suffix:

## **lsxtrusersuffix**

5279 \newcommand\*{\glsxtrusersuffix}{\glspluralsuffix}

#### long-short-user

5280 \newabbreviationstyle{long-short-user}%

# 5281 {%

\glslonguserfont is used in the description since \glsdesc doesn't set the style.

```
5282 \renewcommand*{\CustomAbbreviationFields}{%
```

```
5283 name={\protect\glsabbrvfont{\the\glsshorttok}},
```

```
5284 sort={\the\glsshorttok},
```

```
5285 first={\protect\glsfirstlongfont{\the\glslongtok}%
```

```
5286 \protect\glsxtruserparen{\protect\glsfirstabbrvfont{\the\glsshorttok}}{\the\glslabeltok}},
```

```
5287 firstplural={\protect\glsfirstlongfont{\the\glslongpltok}%
```
5288 \protect\glsxtruserparen{\protect\glsfirstabbrvfont{\the\glsshortpltok}}{\the\glslabeltok}

```
5289 plural={\protect\glsabbvfont{\the\glsshortpltok}},%
```

```
5290 description={\protect\glslonguserfont{\the\glslongtok}}}%
```
Unset the regular attribute if it has been set.

```
5291 \renewcommand*{\GlsXtrPostNewAbbreviation}{%
5292 \glshasattribute{\the\glslabeltok}{regular}%
5293 {%
5294 \glssetattribute{\the\glslabeltok}{regular}{false}%
5295 }%
5296 {}%
5297 }%
5298 }%
5299 {%
```
In case the user wants to mix and match font styles, these are redefined here.

```
5300 \renewcommand*{\abbrvpluralsuffix}{\glsxtrusersuffix}%
5301 \renewcommand*{\glsabbrvfont}[1]{\glsabbrvuserfont{##1}}%
5302 \renewcommand*{\glsfirstabbrvfont}[1]{\glsfirstabbrvuserfont{##1}}%
5303 \renewcommand*{\glsfirstlongfont}[1]{\glsfirstlonguserfont{##1}}%
5304 \renewcommand*{\glslongfont}[1]{\glslonguserfont{##1}}%
```
The first use full form and the inline full form are the same for this style.

```
5305 \renewcommand*{\glsxtrfullformat}[2]{%
5306 \glsfirstlongfont{\glsaccesslong{##1}\ifglsxtrinsertinside##2\fi}%
5307 \ifglsxtrinsertinside\else##2\fi
5308 \glsxtruserparen{\glsfirstabbrvfont{\glsaccessshort{##1}}}{##1}%
5309 }%
5310 \renewcommand*{\glsxtrfullplformat}[2]{%
5311 \glsfirstlongfont{\glsaccesslongpl{##1}\ifglsxtrinsertinside##2\fi}%
5312 \ifglsxtrinsertinside\else##2\fi
5313 \glsxtruserparen{\glsfirstabbrvfont{\glsaccessshortpl{##1}}}{##1}%
5314 }%
5315 \renewcommand*{\Glsxtrfullformat}[2]{%
5316 \glsfirstlongfont{\Glsaccesslong{##1}\ifglsxtrinsertinside##2\fi}%
5317 \ifglsxtrinsertinside\else##2\fi
5318 \glsxtruserparen{\glsfirstabbrvfont{\glsaccessshort{##1}}}{##1}%
5319 }%
5320 \renewcommand*{\Glsxtrfullplformat}[2]{%
5321 \glsfirstlongfont{\Glsaccesslongpl{##1}\ifglsxtrinsertinside##2\fi}%
5322 \ifglsxtrinsertinside\else##2\fi
5323 \glsxtruserparen{\glsfirstabbrvfont{\glsaccessshortpl{##1}}}{##1}%
5324 }%
5325 }
```
short-user-desc

 \newabbreviationstyle{long-short-user-desc}% {% \GlsXtrUseAbbrStyleSetup{long-short-desc}% }% {% \GlsXtrUseAbbrStyleFmts{long-short-user}% }

short-long-user

```
5333 \newabbreviationstyle{short-long-user}%
5334 {%
```
\glslonguserfont is used in the description since \glsdesc doesn't set the style.

```
5335 \renewcommand*{\CustomAbbreviationFields}{%
```

```
5336 name={\protect\glsabbrvfont{\the\glsshorttok}},
```

```
5337 sort={\the\glsshorttok},
```
5338 description={\protect\glslonguserfont{\the\glslongtok}},%

```
5339 first={\protect\glsfirstabbrvfont{\the\glsshorttok}%
```

```
5340 \protect\glsxtruserparen{\protect\glslonguserfont{\the\glslongtok}}{\the\glslabeltok}},%
```

```
5341 firstplural={\protect\glsfirstabbrvfont{\the\glsshortpltok}%
```

```
5342 \protect\glsxtruserparen{\protect\glslonguserfont{\the\glslongpltok}}{\the\glslabeltok}},%
```

```
5343 plural={\protect\glsabbvfont{\the\glsshortpltok}}}%
```
Unset the regular attribute if it has been set.

```
5344 \renewcommand*{\GlsXtrPostNewAbbreviation}{%
5345 \glshasattribute{\the\glslabeltok}{regular}%
5346 {%
5347 \glssetattribute{\the\glslabeltok}{regular}{false}%
5348 }%
5349 {}%
5350 }%
5351 }%
5352 {%
```
In case the user wants to mix and match font styles, these are redefined here.

```
5353 \renewcommand*{\abbrvpluralsuffix}{\glsxtrusersuffix}%
```

```
5354 \renewcommand*\glsabbrvfont[1]{\glsabbrvuserfont{##1}}%
```

```
5355 \renewcommand*{\glsfirstabbrvfont}[1]{\glsfirstabbrvuserfont{##1}}%
```

```
5356 \renewcommand*{\glsfirstlongfont}[1]{\glsfirstlonguserfont{##1}}%
```

```
5357 \renewcommand*{\glslongfont}[1]{\glslonguserfont{##1}}%
```
The first use full form and the inline full form are the same for this style.

```
5358 \renewcommand*{\glsxtrfullformat}[2]{%
5359 \glsfirstabbrvfont{\glsaccessshort{##1}\ifglsxtrinsertinside##2\fi}%
5360 \ifglsxtrinsertinside\else##2\fi
5361 \glsxtruserparen{\glsfirstlongfont{\glsaccesslong{##1}}}{##1}%
5362 }%
5363 \renewcommand*{\glsxtrfullplformat}[2]{%
5364 \glsfirstabbrvfont{\glsaccessshortpl{##1}\ifglsxtrinsertinside##2\fi}%
5365 \ifglsxtrinsertinside\else##2\fi
5366 \glsxtruserparen{\glsfirstlongfont{\glsaccesslongpl{##1}}}{##1}%
5367 }%
5368 \renewcommand*{\Glsxtrfullformat}[2]{%
5369 \glsfirstabbrvfont{\Glsaccessshort{##1}\ifglsxtrinsertinside##2\fi}%
5370 \ifglsxtrinsertinside\else##2\fi
5371 \glsxtruserparen{\glsfirstlongfont{\glsaccesslong{##1}}}{##1}%
5372 }%
5373 \renewcommand*{\Glsxtrfullplformat}[2]{%
5374 \glsfirstabbrvfont{\Glsaccessshortpl{##1}\ifglsxtrinsertinside##2\fi}%
```

```
5375 \ifglsxtrinsertinside\else##2\fi
5376 \glsxtruserparen{\glsfirstlongfont{\glsaccesslongpl{##1}}}{##1}%
5377 }%
5378 }
```
-long-user-desc

```
5379 \newabbreviationstyle{short-long-user-desc}%
5380 {%
5381 \GlsXtrUseAbbrStyleSetup{short-long-desc}%
5382 }%
5383 {%
5384 \GlsXtrUseAbbrStyleFmts{short-long-user}%
5385 }
```
# 1.7 Using Entries in Headings

There are four main problems with using entries in sectioning commands: they can mess with the first use flag if they end up in the table of contents, they can add unwanted numbers to the entry's location list, the label is corrupted if used inside \MakeUppercase (which is used by the default headings style) and they need to be expandable for PDF bookmarks. The glossaries package therefore recommends the use of the expandable commands, such as \glsentryshort, instead but this doesn't reflect the formatting since it doesn't include \glsabbrvfont. The commands below are an attempt to get around these problems.

The PDF bookmark issue can easily be fixed with hyperref's \texorpdfstring which can simply use the expandable command in the PDF string case. The T<sub>F</sub>X string case can now use \glsxtrshort with the noindex key set, which prevents the unwanted additions to the location list, and the hyper key set to false, which prevents the problem of nested links. This just leaves one thing left that needs to be dealt with, and that's what to do if the heading style uses \MakeUppercase.

Note that glossaries automatically loads textcase, so the label can be protected from case change with textcase's \NoCaseChange. This means that we don't have a problem provided the page style uses \MakeTextUppercase, but the default heading page style uses \MakeUppercase.

To get around this, save the original definition of  $\mathrm{mark}$  and  $\mathrm{mark}$  and adjust it so that \MakeUppercase is temporarily redefined to \MakeTextUppercase. Some packages or classes redefine these commands, so we can't just assume they still have the original kernel definition.

```
\markright Save original definition:
```
5386 \let\@glsxtr@org@markright\markright

Redefine (grouping not added in case it interferes with the original code):

```
5387 \renewcommand*{\markright}[1]{%
```

```
5388 \glsxtrmarkhook
```

```
5389 \@glsxtr@org@markright{\@glsxtrinmark#1\@glsxtrnotinmark}%
```

```
5390 \glsxtrrestoremarkhook
```
}

\markboth Save original definition:

\let\@glsxtr@org@markboth\markboth

Redefine (grouping not added in case it interferes with the original code):

```
5393 \renewcommand*{\markboth}[2]{%
5394 \glsxtrmarkhook
5395 \@glsxtr@org@markboth
5396 {\@glsxtrinmark#1\@glsxtrnotinmark}%
5397 {\@glsxtrinmark#2\@glsxtrnotinmark}%
5398 \glsxtrrestoremarkhook
5399 }
```
If this causes a problem provide a simple way of switching back to the original definitions:

## sxtrRevertMarks

 \newcommand\*{\glsxtrRevertMarks}{% \let\markright\@glsxtr@org@markright \let\markboth\@glsxtr@org@markboth }

#### \glsxtrifinmark

\newcommand\*{\glsxtrifinmark}[2]{#2}

## \@glsxtrinmark

 \newrobustcmd\*{\@glsxtrinmark}{% \let\glsxtrifinmark\@firstoftwo }

#### \@glsxtrnotinmark

 \newrobustcmd\*{\@glsxtrnotinmark}{% \let\glsxtrifinmark\@secondoftwo }

\glsxtrmarkhook Hook used in new definition of \markboth and \markright to make some changes to apply to the marks:

\newcommand\*{\glsxtrmarkhook}{%

## Save current definitions:

 \let\@glsxtr@org@MakeUppercase\MakeUppercase \let\@glsxtr@org@glsxtrtitleshort\glsxtrtitleshort \let\@glsxtr@org@glsxtrtitleshortpl\glsxtrtitleshortpl \let\@glsxtr@org@Glsxtrtitleshort\Glsxtrtitleshort \let\@glsxtr@org@Glsxtrtitleshortpl\Glsxtrtitleshortpl \let\@glsxtr@org@glsxtrtitletext\glsxtrtitletext \let\@glsxtr@org@Glsxtrtitletext\Glsxtrtitletext \let\@glsxtr@org@glsxtrtitleplural\glsxtrtitleplural \let\@glsxtr@org@Glsxtrtitleplural\Glsxtrtitleplural

```
5421 \let\@glsxtr@org@glsxtrtitlefirst\glsxtrtitlefirst
5422 \let\@glsxtr@org@Glsxtrtitlefirst\Glsxtrtitlefirst
5423 \let\@glsxtr@org@glsxtrtitlefirstplural\glsxtrtitlefirstplural
5424 \let\@glsxtr@org@Glsxtrtitlefirstplural\Glsxtrtitlefirstplural
5425 \let\@glsxtr@org@glsxtrtitlelong\glsxtrtitlelong
5426 \let\@glsxtr@org@glsxtrtitlelongpl\glsxtrtitlelongpl
5427 \let\@glsxtr@org@Glsxtrtitlelong\Glsxtrtitlelong
5428 \let\@glsxtr@org@Glsxtrtitlelongpl\Glsxtrtitlelongpl
5429 \let\@glsxtr@org@glsxtrtitlefull\glsxtrtitlefull
5430 \let\@glsxtr@org@glsxtrtitlefullpl\glsxtrtitlefullpl
5431 \let\@glsxtr@org@Glsxtrtitlefull\Glsxtrtitlefull
5432 \let\@glsxtr@org@Glsxtrtitlefullpl\Glsxtrtitlefullpl
 New definitions
5433 \let\glsxtrifinmark\@firstoftwo
5434 \let\MakeUppercase\MakeTextUppercase
5435 \let\glsxtrtitleshort\glsxtrheadshort
5436 \let\glsxtrtitleshortpl\glsxtrheadshortpl
5437 \let\Glsxtrtitleshort\Glsxtrheadshort
5438 \let\Glsxtrtitleshortpl\Glsxtrheadshortpl
5439 \let\glsxtrtitletext\glsxtrheadtext
5440 \let\Glsxtrtitletext\Glsxtrheadtext
5441 \let\glsxtrtitleplural\glsxtrheadplural
5442 \let\Glsxtrtitleplural\Glsxtrheadplural
5443 \let\glsxtrtitlefirst\glsxtrheadfirst
5444 \let\Glsxtrtitlefirst\Glsxtrheadfirst
5445 \let\glsxtrtitlefirstplural\glsxtrheadfirstplural
5446 \let\Glsxtrtitlefirstplural\Glsxtrheadfirstplural
5447 \let\glsxtrtitlelong\glsxtrheadlong
5448 \let\glsxtrtitlelongpl\glsxtrheadlongpl
5449 \let\Glsxtrtitlelong\Glsxtrheadlong
5450 \let\Glsxtrtitlelongpl\Glsxtrheadlongpl
5451 \let\glsxtrtitlefull\glsxtrheadfull
5452 \let\glsxtrtitlefullpl\glsxtrheadfullpl
5453 \let\Glsxtrtitlefull\Glsxtrheadfull
5454 \let\Glsxtrtitlefullpl\Glsxtrheadfullpl
5455 }
```
 $r$ estoremarkhook Hook used in new definition of  $\mark$ markboth and  $\mark$ markright to restore the modified definitions. (This is in case the original \markboth and \markright shouldn't be grouped for some reason. There already is some grouping within those original definitions, but some of the code lies outside that grouping, and possibly there's a reason for it.)

```
5456 \newcommand*{\glsxtrrestoremarkhook}{%
```

```
5457 \let\glsxtrifinmark\@secondoftwo
```

```
5458 \let\MakeUppercase\@glsxtr@org@MakeUppercase
```

```
5459 \let\glsxtrtitleshort\@glsxtr@org@glsxtrtitleshort
```

```
5460 \let\glsxtrtitleshortpl\@glsxtr@org@glsxtrtitleshortpl
```
- \let\Glsxtrtitleshort\@glsxtr@org@Glsxtrtitleshort
- \let\Glsxtrtitleshortpl\@glsxtr@org@Glsxtrtitleshortpl

```
5463 \let\glsxtrtitletext\@glsxtr@org@glsxtrtitletext
               5464 \let\Glsxtrtitletext\@glsxtr@org@Glsxtrtitletext
               5465 \let\glsxtrtitleplural\@glsxtr@org@glsxtrtitleplural
               5466 \let\Glsxtrtitleplural\@glsxtr@org@Glsxtrtitleplural
               5467 \let\glsxtrtitlefirst\@glsxtr@org@glsxtrtitlefirst
               5468 \let\Glsxtrtitlefirst\@glsxtr@org@Glsxtrtitlefirst
               5469 \let\glsxtrtitlefirstplural\@glsxtr@org@glsxtrtitlefirstplural
               5470 \let\Glsxtrtitlefirstplural\@glsxtr@org@Glsxtrtitlefirstplural
               5471 \let\glsxtrtitlelong\@glsxtr@org@glsxtrtitlelong
               5472 \let\glsxtrtitlelongpl\@glsxtr@org@glsxtrtitlelongpl
               5473 \let\Glsxtrtitlelong\@glsxtr@org@Glsxtrtitlelong
               5474 \let\Glsxtrtitlelongpl\@glsxtr@org@Glsxtrtitlelongpl
               5475 \let\glsxtrtitlefull\@glsxtr@org@glsxtrtitlefull
               5476 \let\glsxtrtitlefullpl\@glsxtr@org@glsxtrtitlefullpl
               5477 \let\Glsxtrtitlefull\@glsxtr@org@Glsxtrtitlefull
               5478 \let\Glsxtrtitlefullpl\@glsxtr@org@Glsxtrtitlefullpl
               5479 }
                   Instead of using one document-wide conditional, use headuc attribute to determine
                 whether or not to use the all upper case form.
glsxtrheadshort Command used to display short form in the page header.
               5480 \newcommand*{\glsxtrheadshort}[1]{%
               5481 \protect\NoCaseChange
               5482 {%
               5483 \glsifattribute{#1}{headuc}{true}%
               5484 {%
               5485 \GLSxtrshort[noindex,hyper=false]{#1}[]%
               5486 }%
               5487 {%
               5488 \glsxtrshort[noindex,hyper=false]{#1}[]%
               5489 }%
               5490 }%
               5491 }
\glsxtrtitleshort Command to display short form of abbreviation in section title and table of contents.
               5492 \newrobustcmd*{\glsxtrtitleshort}[1]{%
               5493 \glsxtrshort[noindex,hyper=false]{#1}[]%
               5494 }
```
 $\texttt{switcheadshortpl}\quad\textsf{Command}$  used to display plural short form in the page header. If you want the text converted to upper case, this needs to be redefined to use \GLSxtrshortpl instead. If you are using a smallcaps style, the default fonts don't provide italic smallcaps.

```
5495 \newcommand*{\glsxtrheadshortpl}[1]{%
5496 \protect\NoCaseChange
5497 {%
5498 \glsifattribute{#1}{headuc}{true}%
5499 {%
5500 \GLSxtrshortpl[noindex,hyper=false]{#1}[]%
```

```
5501 }%
5502 {%
5503 \glsxtrshortpl[noindex,hyper=false]{#1}[]%
5504 }%
5505 }%
5506 }
```
\glsxtrtitleshortpl Command to display plural short form of abbreviation in section title and table of contents.

```
5507 \newrobustcmd*{\glsxtrtitleshortpl}[1]{%
5508 \glsxtrshortpl[noindex,hyper=false]{#1}[]%
5509 }
```
\Glsxtrheadshort Command used to display short form in the page header with the first letter converted to upper case.

```
5510 \newcommand*{\Glsxtrheadshort}[1]{%
5511 \protect\NoCaseChange
5512 {%
5513 \glsifattribute{#1}{headuc}{true}%
5514 {%
5515 \GLSxtrshort[noindex,hyper=false]{#1}[]%
5516 }%
5517 {%
5518 \Glsxtrshort[noindex,hyper=false]{#1}[]%
5519 }%
5520 }%
5521 }
```
lsxtrtitleshort Command to display short form of abbreviation in section title and table of contents with the first letter converted to upper case.

```
5522 \newrobustcmd*{\Glsxtrtitleshort}[1]{%
5523 \Glsxtrshort[noindex,hyper=false]{#1}[]%
5524 }
```
sxtrheadshortpl Command used to display plural short form in the page header with the first letter converted to upper case.

```
5525 \newcommand*{\Glsxtrheadshortpl}[1]{%
5526 \protect\NoCaseChange
5527 {%
5528 \glsifattribute{#1}{headuc}{true}%
5529 {%
5530 \GLSxtrshortpl[noindex,hyper=false]{#1}[]%
5531 }%
5532 {%
5533 \Glsxtrshortpl[noindex,hyper=false]{#1}[]%
5534 }%
5535 }%
5536 }
```
 $x$ trtitleshortpl Command to display plural short form of abbreviation in section title and table of contents with the first letter converted to upper case. \newrobustcmd\*{\Glsxtrtitleshortpl}[1]{% \Glsxtrshortpl[noindex,hyper=false]{#1}[]% } \glsxtrheadtext As above but for the text value. \newcommand\*{\glsxtrheadtext}[1]{% \protect\NoCaseChange {% \glsifattribute{#1}{headuc}{true}% {% \GLStext[noindex,hyper=false]{#1}[]% }% {% \glstext[noindex,hyper=false]{#1}[]% }% }% } \glsxtrtitletext Command to display text value in section title and table of contents. \newrobustcmd\*{\glsxtrtitletext}[1]{% \glstext[noindex,hyper=false]{#1}[]% } \Glsxtrheadtext First letter converted to upper case \newcommand\*{\Glsxtrheadtext}[1]{% \protect\NoCaseChange {% \glsifattribute{#1}{headuc}{true}% {% \GLStext[noindex,hyper=false]{#1}[]% }% {% \Glstext[noindex,hyper=false]{#1}[]% }% }% } \Glsxtrtitletext Command to display text value in section title and table of contents with the first letter changed to upper case. \newrobustcmd\*{\Glsxtrtitletext}[1]{% \Glstext[noindex,hyper=false]{#1}[]% } \glsxtrheadplural As above but for the plural value. \newcommand\*{\glsxtrheadplural}[1]{% \protect\NoCaseChange

 {% \glsifattribute{#1}{headuc}{true}% {% \GLSplural[noindex,hyper=false]{#1}[]% }% {% \glsplural[noindex,hyper=false]{#1}[]% }% }% } sxtrtitleplural Command to display plural value in section title and table of contents. \newrobustcmd\*{\glsxtrtitleplural}[1]{% \glsplural[noindex,hyper=false]{#1}[]% } 1sxtrheadplural Convert first letter to upper case. \newcommand\*{\Glsxtrheadplural}[1]{% \protect\NoCaseChange {% \glsifattribute{#1}{headuc}{true}% {% \GLSplural[noindex,hyper=false]{#1}[]% }%

 {% \Glsplural[noindex,hyper=false]{#1}[]% }% }% }

sxtrtitleplural Command to display plural value in section title and table of contents with the first letter changed to upper case.

```
5597 \newrobustcmd*{\Glsxtrtitleplural}[1]{%
5598 \Glsplural[noindex,hyper=false]{#1}[]%
5599 }
```
glsxtrheadfirst As above but for the first value.

```
5600 \newcommand*{\glsxtrheadfirst}[1]{%
5601 \protect\NoCaseChange
5602 {%
5603 \glsifattribute{#1}{headuc}{true}%
5604 {%
5605 \GLSfirst[noindex,hyper=false]{#1}[]%
5606 }%
5607 {%
5608 \glsfirst[noindex,hyper=false]{#1}[]%
5609 }%
5610 }%
5611 }
```
\glsxtrtitlefirst Command to display first value in section title and table of contents. \newrobustcmd\*{\glsxtrtitlefirst}[1]{% \glsfirst[noindex,hyper=false]{#1}[]% } Glsxtrheadfirst First letter converted to upper case \newcommand\*{\Glsxtrheadfirst}[1]{% \protect\NoCaseChange {% \glsifattribute{#1}{headuc}{true}% {% \GLSfirst[noindex,hyper=false]{#1}[]% }% {% \Glsfirst[noindex,hyper=false]{#1}[]% }% }% } lsxtrtitlefirst Command to display first value in section title and table of contents with the first letter changed to upper case. \newrobustcmd\*{\Glsxtrtitlefirst}[1]{% \Glsfirst[noindex,hyper=false]{#1}[]% } headfirstplural As above but for the firstplural value. \newcommand\*{\glsxtrheadfirstplural}[1]{% \protect\NoCaseChange {% \glsifattribute{#1}{headuc}{true}% {% \GLSfirstplural[noindex,hyper=false]{#1}[]% }% {% \glsfirstplural[noindex,hyper=false]{#1}[]% }% }% } itlefirstplural Command to display firstplural value in section title and table of contents. \newrobustcmd\*{\glsxtrtitlefirstplural}[1]{% \glsfirstplural[noindex,hyper=false]{#1}[]% } headfirstplural First letter converted to upper case \newcommand\*{\Glsxtrheadfirstplural}[1]{% \protect\NoCaseChange {%

```
5648 \glsifattribute{#1}{headuc}{true}%
5649 {%
5650 \GLSfirstplural[noindex,hyper=false]{#1}[]%
5651 }%
5652 {%
5653 \Glsfirstplural[noindex,hyper=false]{#1}[]%
5654 }%
5655 }%
5656 }
```
itlefirstplural Command to display first value in section title and table of contents with the first letter changed to upper case.

```
5657 \newrobustcmd*{\Glsxtrtitlefirstplural}[1]{%
5658 \Glsfirstplural[noindex,hyper=false]{#1}[]%
5659 }
```
\glsxtrheadlong Command used to display long form in the page header.

```
5660 \newcommand*{\glsxtrheadlong}[1]{%
5661 \protect\NoCaseChange
5662 {%
5663 \glsifattribute{#1}{headuc}{true}%
5664 {%
5665 \GLSxtrlong[noindex,hyper=false]{#1}[]%
5666 }%
5667 {%
5668 \glsxtrlong[noindex,hyper=false]{#1}[]%
5669 }%
5670 }%
5671 }
```
\glsxtrtitlelong Command to display long form of abbreviation in section title and table of contents.

```
5672 \newrobustcmd*{\glsxtrtitlelong}[1]{%
5673 \glsxtrlong[noindex,hyper=false]{#1}[]%
5674 }
```
lsxtrheadlongpl Command used to display plural long form in the page header. If you want the text converted to upper case, this needs to be redefined to use \GLSxtrlongpl instead. If you are using a smallcaps style, the default fonts don't provide italic smallcaps.

```
5675 \newcommand*{\glsxtrheadlongpl}[1]{%
5676 \protect\NoCaseChange
5677 {%
5678 \glsifattribute{#1}{headuc}{true}%
5679 {%
5680 \GLSxtrlongpl[noindex,hyper=false]{#1}[]%
5681 }%
5682 {%
5683 \glsxtrlongpl[noindex,hyper=false]{#1}[]%
5684 }%
```

```
5685 }%
5686 }
```
sxtrtitlelongpl Command to display plural long form of abbreviation in section title and table of contents. \newrobustcmd\*{\glsxtrtitlelongpl}[1]{% \glsxtrlongpl[noindex,hyper=false]{#1}[]% }

\Glsxtrheadlong Command used to display long form in the page header with the first letter converted to upper case.

```
5690 \newcommand*{\Glsxtrheadlong}[1]{%
5691 \protect\NoCaseChange
5692 {%
5693 \glsifattribute{#1}{headuc}{true}%
5694 {%
5695 \GLSxtrlong[noindex,hyper=false]{#1}[]%
5696 }%
5697 {%
5698 \Glsxtrlong[noindex,hyper=false]{#1}[]%
5699 }%
5700 }%
5701 }
```
 $\Omega$  Glsxtrtitlelong Command to display long form of abbreviation in section title and table of contents with the first letter converted to upper case.

```
5702 \newrobustcmd*{\Glsxtrtitlelong}[1]{%
5703 \Glsxtrlong[noindex,hyper=false]{#1}[]%
5704 }
```
lsxtrheadlongpl Command used to display plural long form in the page header with the first letter converted to upper case.

```
5705 \newcommand*{\Glsxtrheadlongpl}[1]{%
5706 \protect\NoCaseChange
5707 {%
5708 \glsifattribute{#1}{headuc}{true}%
5709 {%
5710 \GLSxtrlongpl[noindex,hyper=false]{#1}[]%
5711 }%
5712 {%
5713 \Glsxtrlongpl[noindex,hyper=false]{#1}[]%
5714 }%
5715 }%
5716 }
```
sxtrtitlelongpl Command to display plural long form of abbreviation in section title and table of contents with the first letter converted to upper case.

```
5717 \newrobustcmd*{\Glsxtrtitlelongpl}[1]{%
5718 \Glsxtrlongpl[noindex,hyper=false]{#1}[]%
5719 }
```

```
\glsxtrheadfull Command used to display full form in the page header.
                5720 \newcommand*{\glsxtrheadfull}[1]{%
                5721 \protect\NoCaseChange
                5722 {%
                5723 \glsifattribute{#1}{headuc}{true}%
                5724 {%
                5725 \GLSxtrfull[noindex,hyper=false]{#1}[]%
                5726 }%
                5727 {%
                5728 \glsxtrfull[noindex,hyper=false]{#1}[]%
                5729 }%
                5730 }%
                5731 }
\glsxtrtitlefull Command to display full form of abbreviation in section title and table of contents.
                5732 \newrobustcmd*{\glsxtrtitlefull}[1]{%
                5733 \glsxtrfull[noindex,hyper=false]{#1}[]%
                5734 }
\glsxtrheadfullpl Command used to display plural full form in the page header. If you want the text converted
                 to upper case, this needs to be redefined to use \GLSxtrfullpl instead. If you are using a
                 smallcaps style, the default fonts don't provide italic smallcaps.
                5735 \newcommand*{\glsxtrheadfullpl}[1]{%
                5736 \protect\NoCaseChange
                5737 {%
                5738 \glsifattribute{#1}{headuc}{true}%
                5739 {%
                5740 \GLSxtrfullpl[noindex,hyper=false]{#1}[]%
                5741 }%
                5742 {%
                5743 \glsxtrfullpl[noindex,hyper=false]{#1}[]%
                5744 }%
                5745 }%
                5746 }
sxtrtitlefullpl Command to display plural full form of abbreviation in section title and table of contents.
                5747 \newrobustcmd*{\glsxtrtitlefullpl}[1]{%
                5748 \glsxtrfullpl[noindex,hyper=false]{#1}[]%
                5749 }
\Glsxtrheadfull Command used to display full form in the page header with the first letter converted to upper
                 case.
                5750 \newcommand*{\Glsxtrheadfull}[1]{%
                5751 \protect\NoCaseChange
                5752 {%
                5753 \glsifattribute{#1}{headuc}{true}%
                5754 {%
```

```
5755 \GLSxtrfull[noindex,hyper=false]{#1}[]%
```

```
5756 }%
5757 {%
5758 \Glsxtrfull[noindex,hyper=false]{#1}[]%
5759 }%
5760 }%
5761 }
```
Glsxtrtitlefull Command to display full form of abbreviation in section title and table of contents with the first letter converted to upper case.

```
5762 \newrobustcmd*{\Glsxtrtitlefull}[1]{%
5763 \Glsxtrfull[noindex,hyper=false]{#1}[]%
5764 }
```
lsxtrheadfullpl Command used to display plural full form in the page header with the first letter converted to upper case.

```
5765 \newcommand*{\Glsxtrheadfullpl}[1]{%
5766 \protect\NoCaseChange
5767 {%
5768 \glsifattribute{#1}{headuc}{true}%
5769 {%
5770 \GLSxtrfullpl[noindex,hyper=false]{#1}[]%
5771 }%
5772 {%
5773 \Glsxtrfullpl[noindex,hyper=false]{#1}[]%
5774 }%
5775 }%
5776 }
```
sxtrtitlefullpl Command to display plural full form of abbreviation in section title and table of contents with the first letter converted to upper case.

```
5777 \newrobustcmd*{\Glsxtrtitlefullpl}[1]{%
5778 \Glsxtrfullpl[noindex,hyper=false]{#1}[]%
5779 }
```
\glsfmtshort Provide a way of using the formatted short form in section headings. If hyperref has been loaded, use \texorpdfstring for convenience in PDF bookmarks.

```
5780 \ifdef\texorpdfstring
5781 {
5782 \newcommand*{\glsfmtshort}[1]{%
5783 \texorpdfstring
5784 {\glsxtrtitleshort{#1}}%
5785 {\glsentryshort{#1}}%
5786 }
5787 }
5788 {
5789 \newcommand*{\glsfmtshort}[1]{%
5790 \glsxtrtitleshort{#1}}
5791 }
```
Similarly for the plural version.

```
\glsfmtshortpl
```

```
5792 \ifdef\texorpdfstring
5793 {
5794 \newcommand*{\glsfmtshortpl}[1]{%
5795 \texorpdfstring
5796 {\glsxtrtitleshortpl{#1}}%
5797 {\glsentryshortpl{#1}}%
5798 }
5799 }
5800 {
5801 \newcommand*{\glsfmtshortpl}[1]{%
5802 \glsxtrtitleshortpl{#1}}
5803 }
```
The case-changing version isn't suitable for PDF bookmarks, so the PDF alternative uses the non-case-changing version.

\Glsfmtshort Singular form (first letter uppercase).

```
5804 \ifdef\texorpdfstring
5805 {
5806 \newcommand*{\Glsfmtshort}[1]{%
5807 \texorpdfstring
5808 {\Glsxtrtitleshort{#1}}%
5809 {\glsentryshort{#1}}%
5810 }
5811 }
5812 {
5813 \newcommand*{\Glsfmtshort}[1]{%
5814 \Glsxtrtitleshort{#1}}
5815 }
```
\Glsfmtshortpl Plural form (first letter uppercase).

```
5816 \ifdef\texorpdfstring
5817 {
5818 \newcommand*{\Glsfmtshortpl}[1]{%
5819 \texorpdfstring
5820 {\Glsxtrtitleshortpl{#1}}%
5821 {\glsentryshortpl{#1}}%
5822 }
5823 }
5824 {
5825 \newcommand*{\Glsfmtshortpl}[1]{%
5826 \Glsxtrtitleshortpl{#1}}
5827 }
```
\glsfmttext As above but for the text value. \ifdef\texorpdfstring

```
5829 {
5830 \newcommand*{\glsfmttext}[1]{%
5831 \texorpdfstring
5832 {\glsxtrtitletext{#1}}%
5833 {\glsentrytext{#1}}%
5834 }
5835 }
5836 {
5837 \newcommand*{\glsfmttext}[1]{%
5838 \glsxtrtitletext{#1}}
5839 }
```
\Glsfmttext First letter converted to upper case.

```
5840 \ifdef\texorpdfstring
5841 {
5842 \newcommand*{\Glsfmttext}[1]{%
5843 \texorpdfstring
5844 {\Glsxtrtitletext{#1}}%
5845 {\glsentrytext{#1}}%
5846 }
5847 }
5848 {
5849 \newcommand*{\Glsfmttext}[1]{%
5850 \Glsxtrtitletext{#1}}
5851 }
```
\glsfmtplural As above but for the plural value.

```
5852 \ifdef\texorpdfstring
5853 {
5854 \newcommand*{\glsfmtplural}[1]{%
5855 \texorpdfstring
5856 {\glsxtrtitleplural{#1}}%
5857 {\glsentryplural{#1}}%
5858 }
5859 }
5860 {
5861 \newcommand*{\glsfmtplural}[1]{%
5862 \glsxtrtitleplural{#1}}
5863 }
```
\Glsfmtplural First letter converted to upper case.

```
5864 \ifdef\texorpdfstring
5865 {
5866 \newcommand*{\Glsfmtplural}[1]{%
5867 \texorpdfstring
5868 {\Glsxtrtitleplural{#1}}%
5869 {\glsentryplural{#1}}%
5870 }
5871 }
```

```
5872 {
               5873 \newcommand*{\Glsfmtplural}[1]{%
               5874 \Glsxtrtitleplural{#1}}
               5875 }
  \glsfmtfirst As above but for the first value.
               5876 \ifdef\texorpdfstring
               5877 {
               5878 \newcommand*{\glsfmtfirst}[1]{%
               5879 \texorpdfstring
               5880 {\glsxtrtitlefirst{#1}}%
               5881 {\glsentryfirst{#1}}%
               5882 }
               5883 }
               5884 {
               5885 \newcommand*{\glsfmtfirst}[1]{%
               5886 \glsxtrtitlefirst{#1}}
               5887 }
  \Glsfmtfirst First letter converted to upper case.
               5888 \ifdef\texorpdfstring
               5889 {
               5890 \newcommand*{\Glsfmtfirst}[1]{%
               5891 \texorpdfstring
               5892 {\Glsxtrtitlefirst{#1}}%
               5893 {\glsentryfirst{#1}}%
               5894 }
               5895 }
               5896 {
               5897 \newcommand*{\Glsfmtfirst}[1]{%
               5898 \Glsxtrtitlefirst{#1}}
               5899 }
\glsfmtfirstpl As above but for the firstplural value.
               5900 \ifdef\texorpdfstring
               5901 {
               5902 \newcommand*{\glsfmtfirstpl}[1]{%
               5903 \texorpdfstring
               5904 {\glsxtrtitlefirstplural{#1}}%
               5905 {\glsentryfirstplural{#1}}% \frac{5906}{ }5906 }
               5907 }
               5908 {
               5909 \newcommand*{\glsfmtfirstpl}[1]{%
```

```
\Glsfmtfirstpl First letter converted to upper case.
                5912 \ifdef\texorpdfstring
```
}

\glsxtrtitlefirstplural{#1}}

```
5913 {
5914 \newcommand*{\Glsfmtfirstpl}[1]{%
5915 \texorpdfstring
5916 {\Glsxtrtitlefirstplural{#1}}%
5917 {\glsentryfirstplural{#1}}%
5918 }
5919 }
5920 {
5921 \newcommand*{\Glsfmtfirstpl}[1]{%
5922 \Glsxtrtitlefirstplural{#1}}
5923 }
```
\glsfmtlong As above but for the long value.

```
5924 \ifdef\texorpdfstring
5925 {
5926 \newcommand*{\glsfmtlong}[1]{%
5927 \texorpdfstring
5928 {\glsxtrtitlelong{#1}}%
5929 {\glsentrylong{#1}}%
5930 }
5931 }
5932 {
5933 \newcommand*{\glsfmtlong}[1]{%
5934 \glsxtrtitlelong{#1}}
5935 }
```
\Glsfmtlong First letter converted to upper case.

```
5936 \ifdef\texorpdfstring
5937 {
5938 \newcommand*{\Glsfmtlong}[1]{%
5939 \texorpdfstring
5940 {\Glsxtrtitlelong{#1}}%
5941 {\glsentrylong{#1}}%
5942 }
5943 }
5944 {
5945 \newcommand*{\Glsfmtlong}[1]{%
5946 \Glsxtrtitlelong{#1}}
5947 }
```
\glsfmtlongpl As above but for the longplural value.

```
5948 \ifdef\texorpdfstring
5949 {
5950 \newcommand*{\glsfmtlongpl}[1]{%
5951 \texorpdfstring
5952 {\glsxtrtitlelongpl{#1}}%
5953 {\glsentrylongpl{#1}}%
5954 }
5955 }
```

```
5956 {
              5957 \newcommand*{\glsfmtlongpl}[1]{%
              5958 \glsxtrtitlelongpl{#1}}
              5959 }
\Glsfmtlongpl First letter converted to upper case.
              5960 \ifdef\texorpdfstring
              5961 {
              5962 \newcommand*{\Glsfmtlongpl}[1]{%
              5963 \texorpdfstring
              5964 {\Glsxtrtitlelongpl{#1}}%
              5965 {\glsentrylongpl{#1}}%
              5966 }
              5967 }
              5968 {
              5969 \newcommand*{\Glsfmtlongpl}[1]{%
              5970 \Glsxtrtitlelongpl{#1}}
              5971 }
  \glsfmtfull In-line full format.
             5972 \ifdef\texorpdfstring
              5973 {
              5974 \newcommand*{\glsfmtfull}[1]{%
              5975 \texorpdfstring
              5976 {\glsxtrtitlefull{#1}}%
              5977 {\glsxtrinlinefullformat{#1}{}}%
              5978 }
              5979 }
              5980 {
              5981 \newcommand*{\glsfmtfull}[1]{%
```

```
5982 \glsxtrtitlefull{#1}}
5983 }
```
\Glsfmtfull First letter converted to upper case.

```
5984 \ifdef\texorpdfstring
5985 {
5986 \newcommand*{\Glsfmtfull}[1]{%
5987 \texorpdfstring
5988 {\Glsxtrtitlefull{#1}}%
5989 {\Glsxtrinlinefullformat{#1}{}}%
5990 }
5991 }
5992 {
5993 \newcommand*{\Glsfmtfull}[1]{%
5994 \Glsxtrtitlefull{#1}}
5995 }
```
\glsfmtfullpl In-line full plural format.

\ifdef\texorpdfstring

```
5997 {
5998 \newcommand*{\glsfmtfullpl}[1]{%
5999 \texorpdfstring
6000 {\glsxtrtitlefullpl{#1}}%
6001 {\glsxtrinlinefullplformat{#1}{}}%
6002 }
6003 }
6004 {
6005 \newcommand*{\glsfmtfullpl}[1]{%
6006 \glsxtrtitlefullpl{#1}}
6007 }
```
\Glsfmtfullpl First letter converted to upper case.

```
6008 \ifdef\texorpdfstring
6009 {
6010 \newcommand*{\Glsfmtfullpl}[1]{%
6011 \texorpdfstring
6012 {\Glsxtrtitlefullpl{#1}}%
6013 {\Glsxtrinlinefullplformat{#1}{}}%
6014 }
6015 }
6016 {
6017 \newcommand*{\Glsfmtfullpl}[1]{%
6018 \Glsxtrtitlefullpl{#1}}
6019 }
```
# 1.8 Multi-Lingual Support

Add the facility to load language modules, if they are installed, but none are provided with this package.

```
sariesExtraLang
```

```
6020 \newcommand*{\RequireGlossariesExtraLang}[1]{%
6021 \@ifundefined{ver@glossariesxtr-#1.ldf}{\input{glossariesxtr-#1.ldf}}{}%
6022 }
```
#### sariesExtraLang

```
6023 \newcommand*{\ProvidesGlossariesExtraLang}[1]{%
6024 \ProvidesFile{glossariesxtr-#1.ldf}%
6025 }
```
Load any required language modules that are available. This doesn't generate any warning if none are found, since they're not essential. (The only command that really needs defining for the document is \abbreviationsname, which can simply be redefined.)

```
6026 \@ifpackageloaded{tracklang}
6027 {%
6028 \AnyTrackedLanguages
```

```
6029 {%
6030 \ForEachTrackedDialect{\this@dialect}{%
6031 \IfTrackedLanguageFileExists{\this@dialect}%
6032 {glossariesxtr-}% prefix
6033 {.ldf}%
6034 {%
6035 \RequireGlossariesExtraLang{\CurrentTrackedTag}%
6036 }%
6037 \{ \%<br>
6038 \}%
\begin{matrix}6038 & & & \ 6039 & & & \end{matrix}6039 \frac{1}{6040} \frac{1}{60}6040
6041 {}%
6042 }
6043 {}
 Load glossaries-extra-stylemods if required.
```
\@glsxtr@redefstyles

and set the style:

\@glsxtr@do@style

# 2 Style Adjustments (glossaries-extra-stylemods.sty)

This package adjusts the predefined styles so that they include the post description hook. Also, some other minor adjustments may be made to make existing styles more flexible.

# 2.1 Package Initialisation

First identify package:

```
6046 \NeedsTeXFormat{LaTeX2e}
6047 \ProvidesPackage{glossaries-extra-stylemods}[2016/08/15 v1.07 (NLCT)]
```
Provide package options to automatically load required predefined styles. The simplest method is to just test for the existence of the file glossary-〈*option*〉.sty. Packages can't be loaded whilst the options are being processed, so save the list in  $\sqrt{g}$ lsxtr $\Omega$ loadstyles.

#### sxtr@loadstyles

```
6048 \newcommand*{\@glsxtr@loadstyles}{}
6049 \DeclareOption*{%
6050 \IfFileExists{glossary-\CurrentOption.sty}
6051 {\eappto\@glsxtr@loadstyles{%
6052 \noexpand\RequirePackage{glossary-\CurrentOption}}}%
6053 {\PackageError{glossaries-extra-styles}%
6054 {Unknown option '\CurrentOption'}{}}
```
6055 }

Process the package options:

6056 \ProcessOptions

Load the required packages:

6057 \@glsxtr@loadstyles

Adjust the styles that the post description hook added, but only for styles that have already been defined. All the tree styles in glossary-tree include the post description hook, so they don't require adjustment. Similarly for glossary-mcols which builds on the tree styles. In case we have an old version of glossaries:

#### ewglossarystyle

```
6058 \providecommand{\renewglossarystyle}[2]{%
6059 \ifcsundef{@glsstyle@#1}%
6060 {%
6061 \PackageError{glossaries}{Glossary style '#1' isn't already defined}{}%
```

```
6062 }%
6063 {%
6064 \csdef{@glsstyle@#1}{#2}%
6065 }%
6066 }
```
# 2.2 List-Like Styles

The list-like styles mostly already use the post description hook. Only the listdotted style need modifying.

```
6067 \ifdef{\@glsstyle@listdotted}
6068 {%
6069 \renewglossarystyle{listdotted}{%
6070 \setglossarystyle{list}%
6071 \renewcommand*{\glossentry}[2]{%
6072 \item[]\makebox[\glslistdottedwidth][l]{%
6073 \glsentryitem{##1}%
6074 \glstarget{##1}{\glossentryname{##1}}%
6075 \unskip\leaders\hbox to 2.9mm{\hss.}\hfill\strut}%
6076 \glossentrydesc{##1}\glspostdescription}%
6077 \renewcommand*{\subglossentry}[3]{%
6078 \item[]\makebox[\glslistdottedwidth][l]{%
6079 \glssubentryitem{##2}%
6080 \glstarget{##2}{\glossentryname{##2}}%
6081 \unskip\leaders\hbox to 2.9mm{\hss.}\hfill\strut}%
6082 \glossentrydesc{##2}\glspostdescription}%
6083 }
6084 }
6085 {}
```
The sublistdotted style doesn't display the description for top-level entries. Sub-level entries use the listdottedstyle.

# 2.3 Longtable Styles

The three and four column styles require adjustment, but not the two column styles.

```
6086 \ifcsdef{@glsstyle@long3col}
6087 {%
6088 \renewglossarystyle{long3col}{%
6089 \renewenvironment{theglossary}%
6090 {\begin{longtable}{lp{\glsdescwidth}p{\glspagelistwidth}}}%
6091 {\end{longtable}}%
6092 \renewcommand*{\glossaryheader}{}%
6093 \renewcommand*{\glsgroupheading}[1]{}%
6094 \renewcommand{\glossentry}[2]{%
6095 \glsentryitem{##1}\glstarget{##1}{\glossentryname{##1}} &
6096 \glossentrydesc{##1}\glspostdescription & ##2\tabularnewline
```

```
6097 }%
6098 \renewcommand{\subglossentry}[3]{%
6099 &
6100 \glssubentryitem{##2}%
6101 \glstarget{##2}{\strut}\glossentrydesc{##2}\glspostdescription &
6102 ##3\tabularnewline
6103 }%
6104 \renewcommand*{\glsgroupskip}{%
6105 \ifglsnogroupskip\else & &\tabularnewline\fi}%
6106 }
6107 }
6108 {}
 Four column style:
6109 \ifcsdef{@glsstyle@long4col}
6110 {%
6111 \renewglossarystyle{long4col}{%
6112 \renewenvironment{theglossary}%
6113 {\begin{longtable}{llll}}%
6114 {\end{longtable}}%
6115 \renewcommand*{\glossaryheader}{}%
6116 \renewcommand*{\glsgroupheading}[1]{}%
6117 \renewcommand{\glossentry}[2]{%
6118 \glsentryitem{##1}\glstarget{##1}{\glossentryname{##1}} &
6119 \glossentrydesc{##1}\glspostdescription &
6120 \glossentrysymbol{##1} &
6121 ##2\tabularnewline
6122 }%
6123 \renewcommand{\subglossentry}[3]{%
6124 &
6125 \glssubentryitem{##2}%
6126 \glstarget{##2}{\strut}\glossentrydesc{##2}\glspostdescription &
6127 \glossentrysymbol{##2} & ##3\tabularnewline
6128 }%
6129 \renewcommand*{\glsgroupskip}{%
6130 \ifglsnogroupskip\else & & &\tabularnewline\fi}%
6131 }
6132 }
6133 {}
```
The styles in glossary-longbooktabs are all based on the styles in glossary-long, so no adjustments are needed for that package.

# 2.4 Long Ragged Styles

The three and four column styles require adjustment, but not the two column styles. \ifcsdef{@glsstyle@longragged3col} {% \renewglossarystyle{longragged3col}{%
```
6137 \renewenvironment{theglossary}%
6138 {\begin{longtable}{l>{\raggedright}p{\glsdescwidth}%
6139 >{\raggedright}p{\glspagelistwidth}}}%
6140 {\end{longtable}}%
6141 \renewcommand*{\glossaryheader}{}%
6142 \renewcommand*{\glsgroupheading}[1]{}%
6143 \renewcommand{\glossentry}[2]{%
6144 \glsentryitem{##1}\glstarget{##1}{\glossentryname{##1}} &
6145 \glossentrydesc{##1}\glspostdescription & ##2\tabularnewline
6146 }%
6147 \renewcommand{\subglossentry}[3]{%
6148 &
6149 \glssubentryitem{##2}%
6150 \glstarget{##2}{\strut}\glossentrydesc{##2}\glspostdescription &
6151 ##3\tabularnewline
6152 }%
6153 \renewcommand*{\glsgroupskip}{%
6154 \ifglsnogroupskip\else & &\tabularnewline\fi}%
6155 }
6156 }
6157 {}
 Four column style:
6158 \ifcsdef{@glsstyle@altlongragged4col}
6159 {%
6160 \renewglossarystyle{altlongragged4col}{%
6161 \renewenvironment{theglossary}%
6162 {\begin{longtable}{l>{\raggedright}p{\glsdescwidth}l%
6163 >{\raggedright}p{\glspagelistwidth}}}%
6164 {\end{longtable}}%
6165 \renewcommand*{\glossaryheader}{}%
6166 \renewcommand*{\glsgroupheading}[1]{}%
6167 \renewcommand{\glossentry}[2]{%
6168 \glsentryitem{##1}\glstarget{##1}{\glossentryname{##1}} &
6169 \glossentrydesc{##1}\glspostdescription & \glossentrysymbol{##1} &
6170 ##2\tabularnewline
6171 }%
6172 \renewcommand{\subglossentry}[3]{%
6173 &
6174 \glssubentryitem{##2}%
6175 \glstarget{##2}{\strut}\glossentrydesc{##2}\glspostdescription &
6176 \glossentrysymbol{##2} & ##3\tabularnewline
6177 }%
6178 \renewcommand*{\glsgroupskip}{%
6179 \ifglsnogroupskip\else & & &\tabularnewline\fi}%
6180 }
6181 }
6182 {}
```
## 2.5 Supertabular Styles

```
The three and four column styles require adjustment, but not the two column styles.
6183 \ifcsdef{@glsstyle@super3col}
6184 {%
6185 \renewglossarystyle{super3col}{%
6186 \renewenvironment{theglossary}%
6187 {\tablehead{}\tabletail{}%
6188 \begin{supertabular}{lp{\glsdescwidth}p{\glspagelistwidth}}}%
6189 {\end{supertabular}}%
6190 \renewcommand*{\glossaryheader}{}%
6191 \renewcommand*{\glsgroupheading}[1]{}%
6192 \renewcommand{\glossentry}[2]{%
6193 \glsentryitem{##1}\glstarget{##1}{\glossentryname{##1}} &
6194 \glossentrydesc{##1}\glspostdescription & ##2\tabularnewline
6195 }%
6196 \renewcommand{\subglossentry}[3]{%
6197 &
6198 \glssubentryitem{##2}%
6199 \glstarget{##2}{\strut}\glossentrydesc{##2}\glspostdescription &
6200 \text{#}43\text{tabular}<br>6201 }%
6201
6202 \renewcommand*{\glsgroupskip}{%
6203 \ifglsnogroupskip\else & &\tabularnewline\fi}%
6204 }
6205 }
6206 {}
 Four column styles:
6207 \ifcsdef{@glsstyle@super4col}
6208 {%
6209 \renewglossarystyle{super4col}{%
6210 \renewenvironment{theglossary}%
6211 {\tablehead{}\tabletail{}%
6212 \begin{supertabular}{1111}}{%
6213 \end{supertabular}}%
6214 \renewcommand*{\glossaryheader}{}%
6215 \renewcommand*{\glsgroupheading}[1]{}%
6216 \renewcommand{\glossentry}[2]{%
6217 \glsentryitem{##1}\glstarget{##1}{\glossentryname{##1}} &
6218 \glossentrydesc{##1}\glspostdescription &
6219 \glossentrysymbol{##1} & ##2\tabularnewline
6220 \frac{1}{2}6221 \renewcommand{\subglossentry}[3]{%
6222 \&6223 \glssubentryitem{##2}%
6224 \glstarget{##2}{\strut}\glossentrydesc{##2}\glspostdescription &
6225 \glossentrysymbol{##2} & ##3\tabularnewline
6226 }%
6227 \renewcommand*{\glsgroupskip}{%
```

```
6228 \ifglsnogroupskip\else & & &\tabularnewline\fi}%
6229 }
6230 }
6231 {}
```
## 2.6 Super Ragged Styles

The three and four column styles require adjustment, but not the two column styles.

```
6232 \ifcsdef{@glsstyle@superragged3col}
6233 {%
6234 \renewglossarystyle{superragged3col}{%
6235 \renewenvironment{theglossary}%
6236 {\tablehead{}\tabletail{}%
6237 \begin{supertabular}{l>{\raggedright}p{\glsdescwidth}%
6238 >{\raggedright}p{\glspagelistwidth}}}%
6239 {\end{supertabular}}%
6240 \renewcommand*{\glossaryheader}{}%
6241 \renewcommand*{\glsgroupheading}[1]{}%
6242 \renewcommand{\glossentry}[2]{%
6243 \glsentryitem{##1}\glstarget{##1}{\glossentryname{##1}} &
6244 \glossentrydesc{##1}\glspostdescription &
6245 ##2\tabularnewline
6246 }%
6247 \renewcommand{\subglossentry}[3]{%
6248 &
6249 \glssubentryitem{##2}%
6250 \glstarget{##2}{\strut}\glossentrydesc{##2}\glspostdescription &
6251 ##3\tabularnewline
6252 }%
6253 \renewcommand*{\glsgroupskip}{\ifglsnogroupskip\else &
6254 &\tabularnewline\fi}%
6255 }
6256 }
6257 {}
 Four columns:
6258 \ifcsdef{@glsstyle@altsuperragged4col}
6259 {%
6260 \renewglossarystyle{altsuperragged4col}{%
6261 \renewenvironment{theglossary}%
6262 {\tablehead{}\tabletail{}%
6263 \begin{supertabular}{l>{\raggedright}p{\glsdescwidth}l%
6264 >{\raggedright}p{\glspagelistwidth}}}%
6265 {\end{supertabular}}%
6266 \renewcommand*{\glossaryheader}{}%
6267 \renewcommand{\glossentry}[2]{%
6268 \glsentryitem{##1}\glstarget{##1}{\glossentryname{##1}} &
6269 \glossentrydesc{##1}\glspostdescription &
```

```
6270 \glossentrysymbol{##1} & ##2\tabularnewline
```

```
6271 }%
6272 \renewcommand{\subglossentry}[3]{%
6273 &
6274 \glssubentryitem{##2}%
6275 \glstarget{##2}{\strut}\glossentrydesc{##2}\glspostdescription &
6276 \glossentrysymbol{##2} & ##3\tabularnewline
6277 }%
6278 \renewcommand*{\glsgroupskip}{\ifglsnogroupskip\else & &
6279 &\tabularnewline\fi}%
6280 }
6281 }
6282 {}
```
## 2.7 Inline Style

The inline style is dealt with slightly differently. The  $\gtrsim$  elspostdescription hook is actually in \glspostinline, which is called at the end of the glossary. The original definition of \glspostinline also includes a space, which is unnecessary. Here, instead of redefining the inline style, just redefine \glspostinline and \glsinlinedescformat.

```
6283 \ifdef{\@glsstyle@inline}
6284 {%
6285 \renewcommand*{\glspostinline}{.\spacefactor\sfcode'\.}
 Just use \glsxtrpostdescription instead of \glspostdescription.
```

```
6286 \renewcommand*{\glsinlinedescformat}[3]{%
6287 \space#1\glsxtrpostdescription}
6288 \renewcommand*{\glsinlinesubdescformat}[3]{%
6289 #1\glsxtrpostdescription}
6290 }
6291 {}
```
## 2.8 Tree Styles

The alttree style is redefined to make it easier to made minor adjustments. \ifdef{\@glsstyle@alttree} {%

Only redefine this style if it's already been defined.

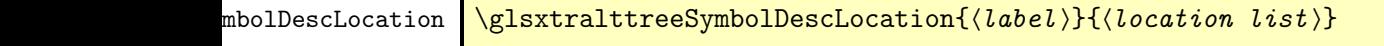

Layout the symbol, description and location for top-level entries.

```
6294 \newcommand{\glsxtralttreeSymbolDescLocation}[2]{%
6295 {%
6296 \let\par\glsxtrAltTreePar
```

```
6297 \ifglshassymbol{#1}{(\glossentrysymbol{#1})\space}{}%
                6298 \glossentrydesc{#1}\glspostdescription \space #2\par
                6299 }%
                6300 }
trAltTreeIndent Paragraph indent for subsequent paragraphs in multi-paragraph descriptions.
                6301 \newlength\glsxtrAltTreeIndent
\glsxtrAltTreePar Multi-paragraph descriptions need to keep the hanging indent.
                6302 \newcommand{\glsxtrAltTreePar}{%
                6303 \@@par
                6304 \glsxtrAltTreeSetHangIndent
                6305 \setlength{\parindent}{\dimexpr\hangindent+\glsxtrAltTreeIndent}%
                6306 }
\rhombolDescLocation \setminusglsxtralttreeSubSymbolDescLocation\{ \langle level \rangle \} \{ \langle location \ list \rangle \}Layout the symbol, description and location for sub-entries. Defaults to the same as the top-
                 level.
                6307 \newcommand{\glsxtralttreeSubSymbolDescLocation}[3]{%
                6308 \glsxtralttreeSymbolDescLocation{#2}{#3}%
                6309 }
trtreetopindent The original style has to keep computing the width of the name at each entry. This register
                  allows the style to compute it once for the top-level at the start of the glossary.
                6310 \newlength\glsxtrtreetopindent
sxtralttreeInit User-level initialisation for the alttree style.
                6311 \newcommand*{\glsxtralttreeInit}{%
                6312 \settowidth{\glsxtrtreetopindent}{\glstreenamefmt{\glsgetwidestname\space}}%
                6313 \glsxtrAltTreeIndent=\parindent
                6314 }
\eglssetwidest The original \glssetwidest only uses \def. This uses \protected@csedef.
                6315 \newcommand*{\eglssetwidest}[2][0]{%
                6316 \protected@csedef{@glswidestname\romannumeral#1}{#2}%
                6317 }
\xglssetwidest Like the above but uses \protected@csxdef.
                6318 \newcommand*{\xglssetwidest}[2][0]{%
                6319 \protected@csxdef{@glswidestname\romannumeral#1}{#2}%
                6320 }
\glsgetwidestname Provide a user-level macro to obtain the widest top-level name.
```
\newcommand\*{\glsgetwidestname}{\@glswidestname}

<span id="page-185-0"></span>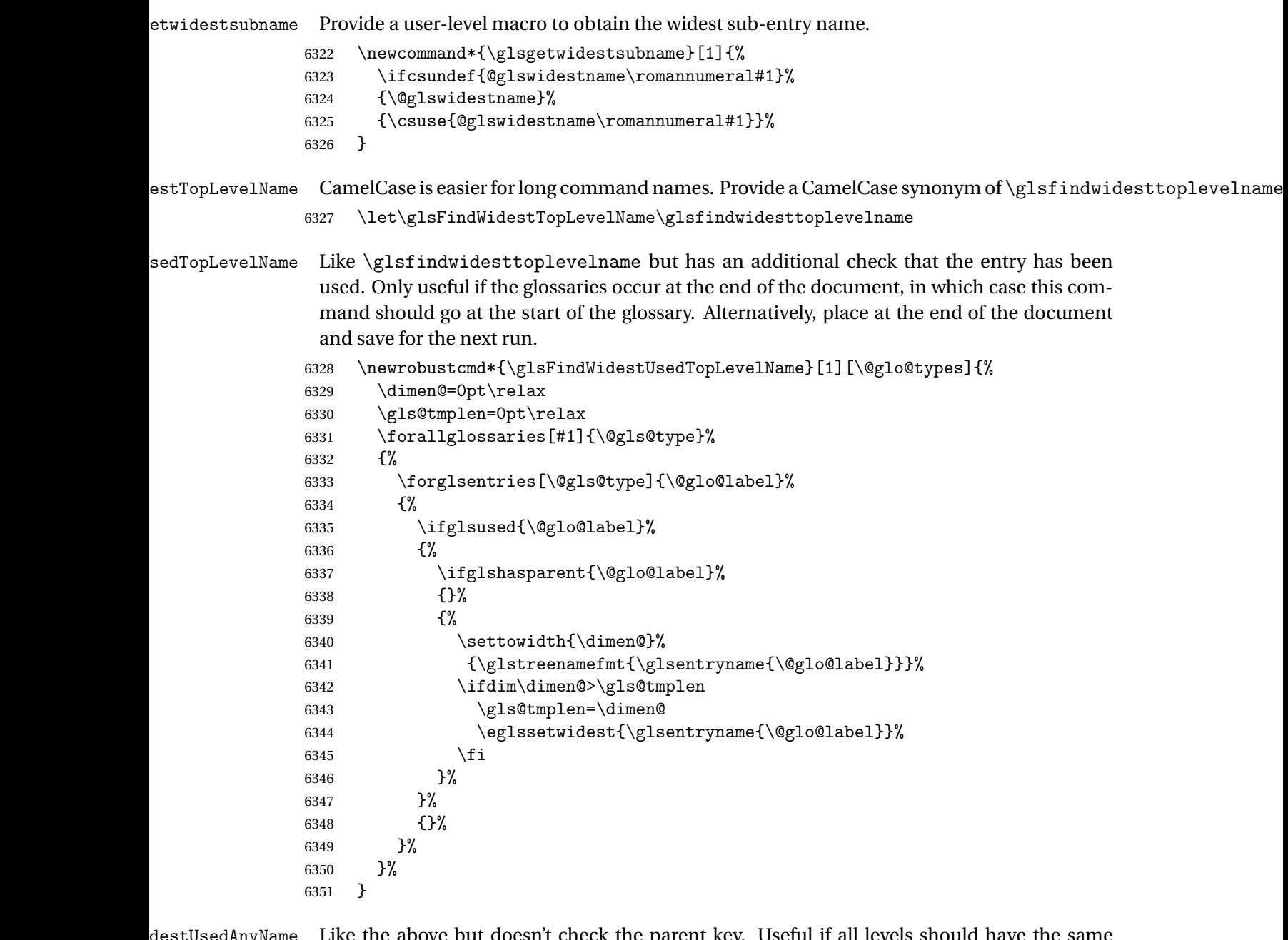

Like the above but doesn't check the parent key. Useful if all levels should have the same width for the name.

```
6352 \newrobustcmd*{\glsFindWidestUsedAnyName}[1][\@glo@types]{%
6353 \dimen@=0pt\relax
6354 \gls@tmplen=0pt\relax<br>6355 \forallglossaries[#1]
        \forallglossaries[#1]{\@gls@type}%<br>{%
6356
6357 \forglsentries[\@gls@type]{\@glo@label}%
6358 {%
```

```
6359 \ifglsused{\@glo@label}%
6360 {%
6361 \settowidth{\dimen@}%
6362 {\glstreenamefmt{\glsentryname{\@glo@label}}}%
6363 \ifdim\dimen@>\gls@tmplen
6364 \gls@tmplen=\dimen@
6365 \eglssetwidest{\glsentryname{\@glo@label}}%
6366 \fi<br>
6367 }%
6367
6368 {}%
6369 }%
6370 }%
6371 }
```
ndWidestAnyName Like the above but doesn't check is the entry has been used.

```
6372 \newrobustcmd*{\glsFindWidestAnyName}[1][\@glo@types]{%
6373 \dimen@=0pt\relax
6374 \gls@tmplen=0pt\relax
6375 \forallglossaries[#1]{\@gls@type}%
6376 {%
6377 \forglsentries[\@gls@type]{\@glo@label}%
6378 {%
6379 \settowidth{\dimen@}%
6380 {\glstreenamefmt{\glsentryname{\@glo@label}}}%
6381 \ifdim\dimen@>\gls@tmplen
6382 \gls@tmplen=\dimen@
6383 \eglssetwidest{\glsentryname{\@glo@label}}%
6384 \fi
6385 }%
6386 }%<br>6387 }
6387
```
 $\tt{estUsedLevelTwo}$  This is like \glsFindWidestUsedTopLevelName but also sets the first two sub-levels as well. Any entry that has a great-grandparent is ignored.

```
6388 \newrobustcmd*{\glsFindWidestUsedLevelTwo}[1][\@glo@types]{%
6389 \dimen@=0pt\relax
6390 \dimen@i=0pt\relax
6391 \dimen@ii=0pt\relax
6392 \forallglossaries[#1]{\@gls@type}%
6393 {%
6394 \forglsentries[\@gls@type]{\@glo@label}%
6395 {%
6396 \ifglsused{\@glo@label}%
6397 {%
6398 \ifglshasparent{\@glo@label}%
6399 {%
6400 \edef\@glo@parent{\csuse{glo@\glsdetoklabel{\@glo@label}@parent}}%
6401 \ifglshasparent{\@glo@parent}%
6402 {%
```
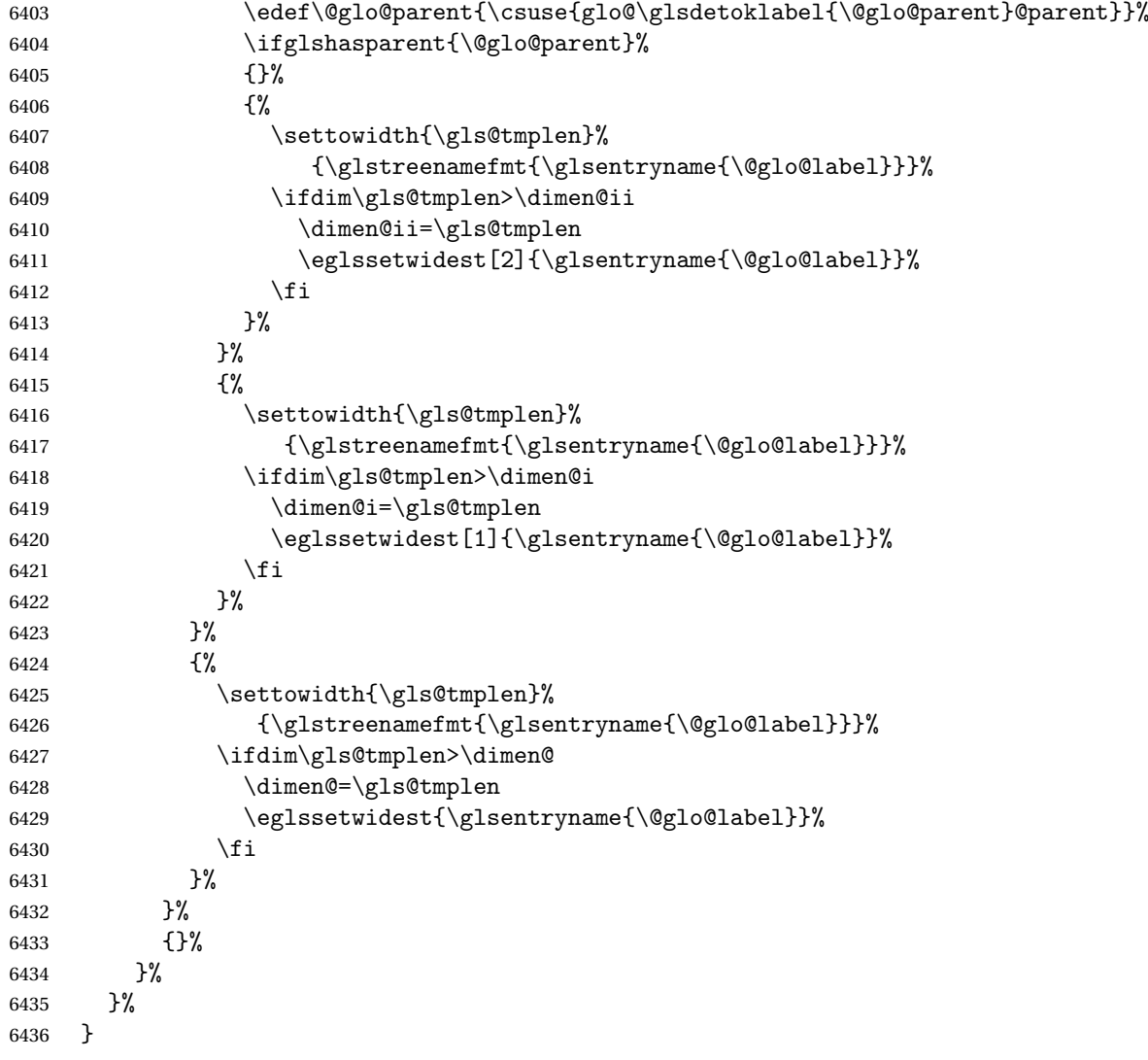

 $\diamond$ dWidestLevelTwo  $\;\;$  This is like  $\verb|\glsFindWidestUsedlevelTwo$  but doesn't check if the entry has been used.

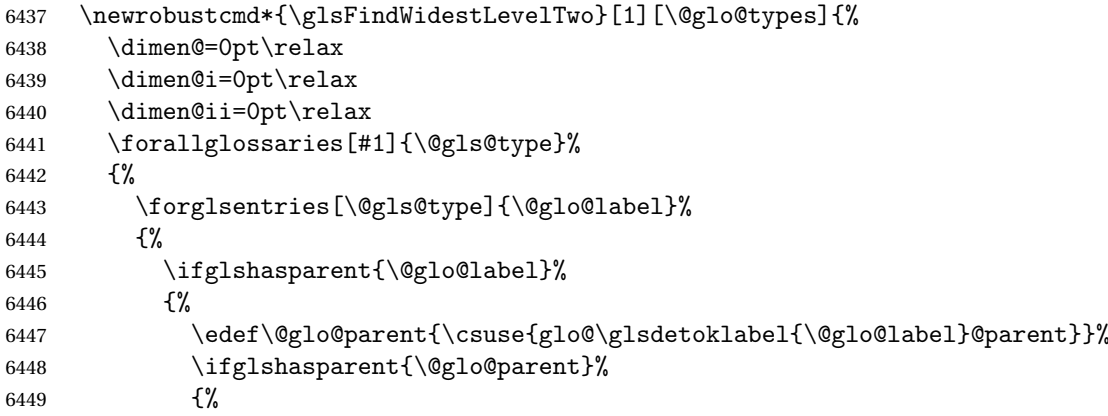

<span id="page-188-0"></span>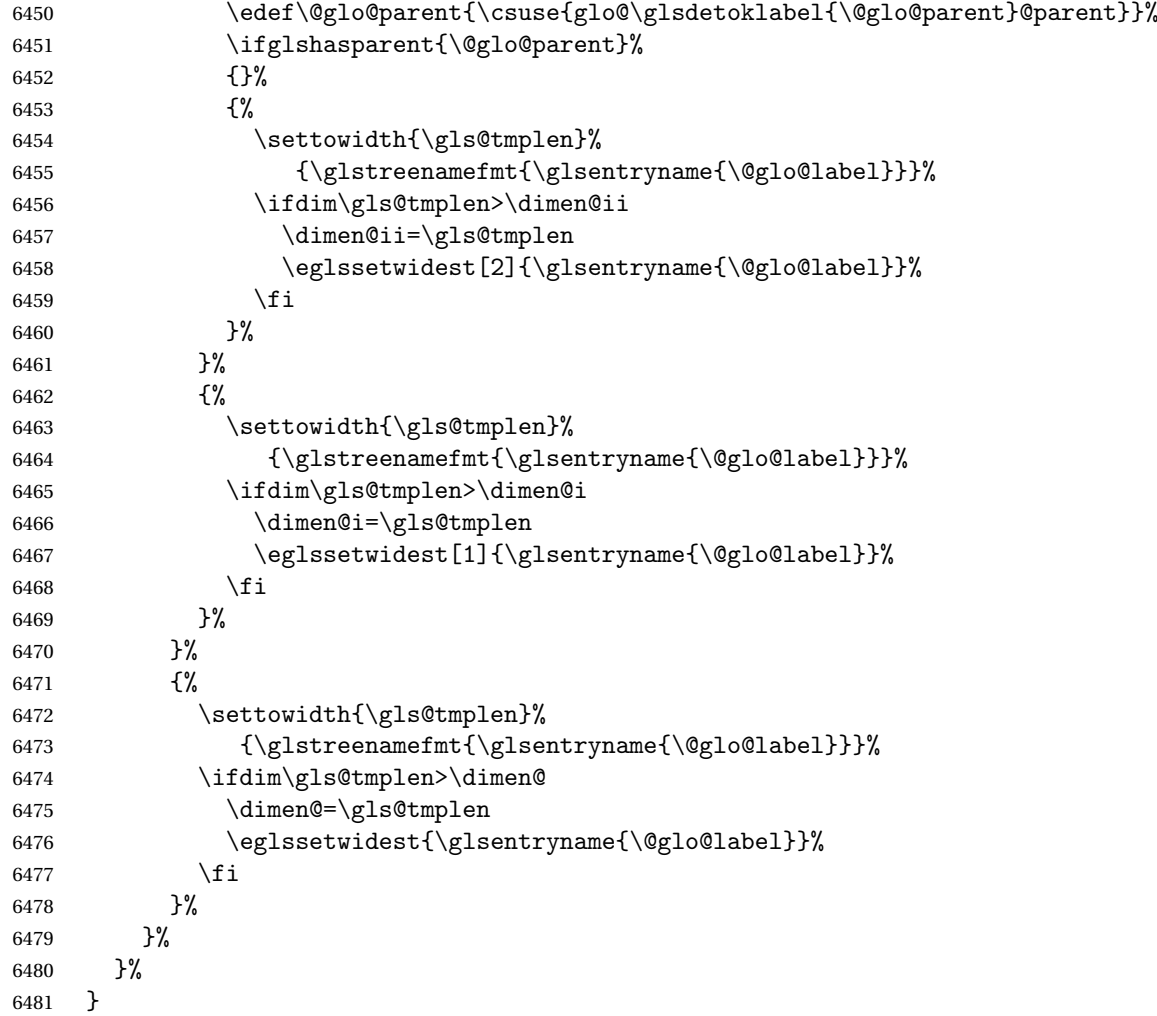

edAnyNameSymbol Like the \glsFindWidestUsedAnyName but also measures the symbol. The length of the widest symbol is stored in the second argument should be a length register.

```
6482 \newrobustcmd*{\glsFindWidestUsedAnyNameSymbol}[2][\@glo@types]{%
6483 \dimen@=0pt\relax
6484 \gls@tmplen=0pt\relax
6485 #2=0pt\relax<br>6486 \forallgloss:
      \forallglossaries[#1]{\@gls@type}%
6487 {%
6488 \forglsentries[\@gls@type]{\@glo@label}%
6489 {%
6490 \ifglsused{\@glo@label}%
6491 {%
6492 \settowidth{\dimen@}%
6493 {\glstreenamefmt{\glsentryname{\@glo@label}}}%
6494 \ifdim\dimen@>\gls@tmplen
6495 \gls@tmplen=\dimen@
```

```
6496 \eglssetwidest{\glsentryname{\@glo@label}}%
6497 \fi
6498 \settowidth{\dimen@}%
6499 {\glsentrysymbol{\@glo@label}}%
6500 \ifdim\dimen@>#2\relax
6501 #2=\dimen@
6502 \fi
6503 }%
6504 {}%
6505 }%
6506 }%<br>6507 }
6507
```
stAnyNameSymbol Like the above but doesn't check if the entry has been used.

```
6508 \newrobustcmd*{\glsFindWidestAnyNameSymbol}[2][\@glo@types]{%
6509 \dimen@=0pt\relax
6510 \gls@tmplen=0pt\relax
6511 \#2=0pt\relax6512 \forallglossaries[#1]{\@gls@type}%
6513 {%
6514 \forglsentries[\@gls@type]{\@glo@label}%
6515 {%
6516 \settowidth{\dimen@}%
6517 {\glstreenamefmt{\glsentryname{\@glo@label}}}%
6518 \ifdim\dimen@>\gls@tmplen
6519 \gls@tmplen=\dimen@
6520 \eglssetwidest{\glsentryname{\@glo@label}}%
6521 \fi
6522 \settowidth{\dimen@}%
6523 {\glsentrysymbol{\@glo@label}}%
6524 \ifdim\dimen@>#2\relax
6525 #2=\dimen@
6526 \fi
6527 }%
6528 }%
6529 }
```
eSymbolLocation Like the \glsFindWidestUsedAnyNameSymbol but also measures the location list. This requires \glsentrynumberlist. The length of the widest symbol is stored in the second argument should be a length register. The length of the widest location list is stored in the third argument, which should also be a length register.

```
6530 \newrobustcmd*{\glsFindWidestUsedAnyNameSymbolLocation}[3][\@glo@types]{%
6531 \dimen@=0pt\relax
6532 \gls@tmplen=0pt\relax
6533 #2=0pt\relax
6534 #3=0pt\relax
6535 \forallglossaries[#1]{\@gls@type}%
6536 {%
6537 \forglsentries[\@gls@type]{\@glo@label}%
```
<span id="page-190-0"></span>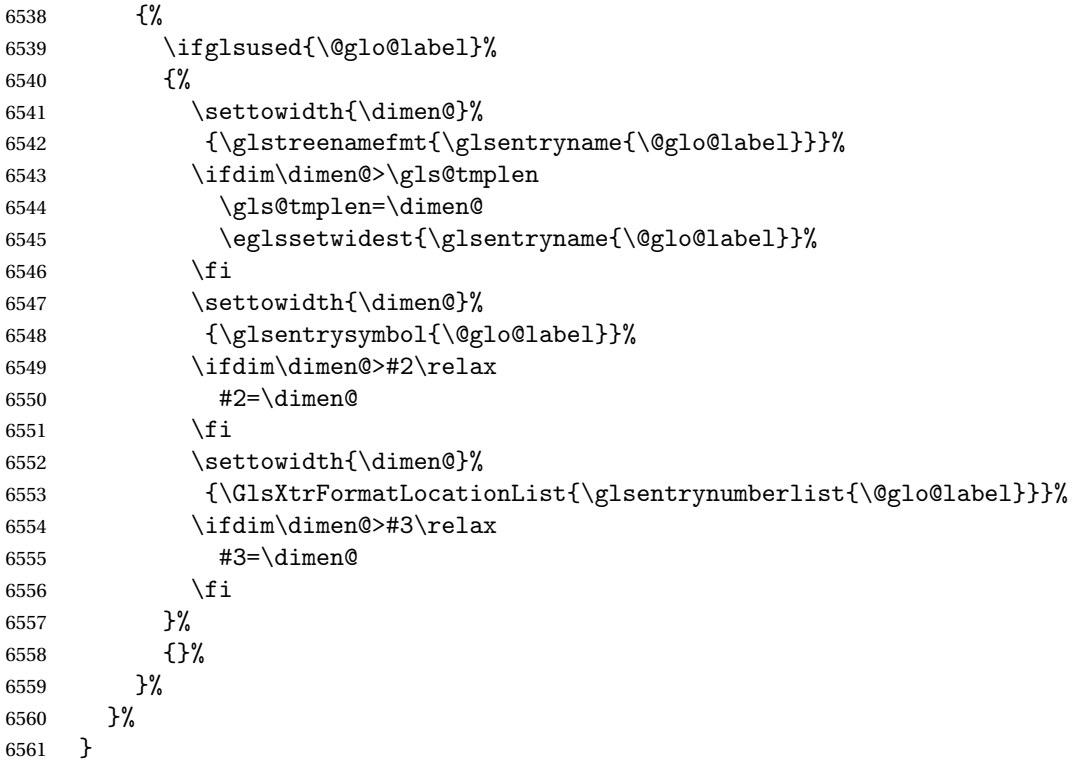

 $\epsilon$ SymbolLocation  $\;$  Like the  $\qquad$ glsFindWidestUsedAnyNameSymbol but doesn't check if the entry has been used.

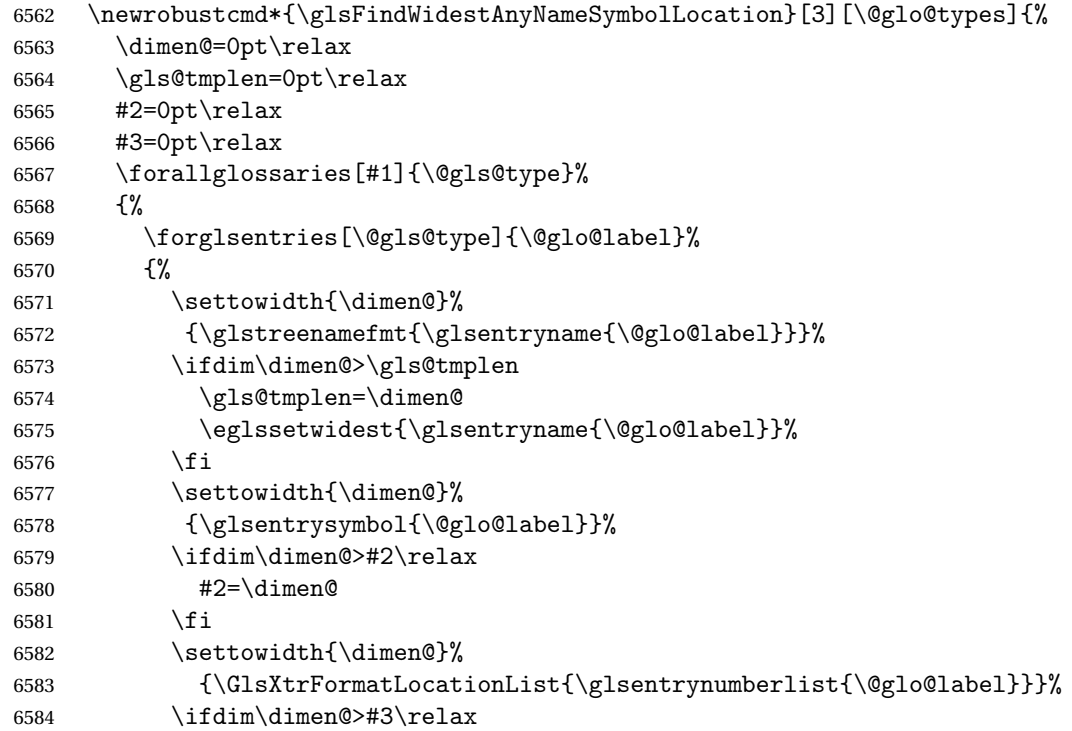

```
6585 #3=\dimen@
6586 \fi
6587 }%
6588 }%
6589 }
```
\glsFindWidestUsedAnyNameLocation Like the \glsFindWidestUsedAnyNameSymbolLocation but doesn't measure the symbol. The length of the widest location list is stored in the second argument, which should be a length register.

```
6590 \newrobustcmd*{\glsFindWidestUsedAnyNameLocation}[2][\@glo@types]{%
6591 \dimen@=0pt\relax
6592 \gls@tmplen=0pt\relax
6593 #2=0pt\relax
6594 \forallglossaries[#1]{\@gls@type}%
6595 {%
6596 \forglsentries[\@gls@type]{\@glo@label}%
6597 {%
6598 \ifglsused{\@glo@label}%
6599 {%
6600 \settowidth{\dimen@}%
6601 {\glstreenamefmt{\glsentryname{\@glo@label}}}%
6602 \ifdim\dimen@>\gls@tmplen
6603 \gls@tmplen=\dimen@
6604 \eglssetwidest{\glsentryname{\@glo@label}}%
6605 \fi
6606 \settowidth{\dimen@}%
6607 {\GlsXtrFormatLocationList{\glsentrynumberlist{\@glo@label}}}%
6608 \ifdim\dimen@>#2\relax
6609 #2=\dimen@
6610 \fi
6611 }%
6612 {}%
6613 }%
6614 }%
6615 }
```
 $\Delta$ nyNameLocation Like the \glsFindWidestAnyNameLocation but doesn't check the [first use](#page-195-0) flag.

```
6616 \newrobustcmd*{\glsFindWidestAnyNameLocation}[2][\@glo@types]{%
6617 \dimen@=0pt\relax
6618 \gls@tmplen=0pt\relax
6619 #2=0pt\relax
6620 \forallglossaries[#1]{\@gls@type}%
6621 {%
6622 \forglsentries[\@gls@type]{\@glo@label}%
6623 {%
6624 \settowidth{\dimen@}%
6625 {\glstreenamefmt{\glsentryname{\@glo@label}}}%
6626 \ifdim\dimen@>\gls@tmplen
6627 \gls@tmplen=\dimen@
```

```
6628 \eglssetwidest{\glsentryname{\@glo@label}}%
6629 \fi
6630 \settowidth{\dimen@}%
6631 {\GlsXtrFormatLocationList{\glsentrynumberlist{\@glo@label}}}%
6632 \ifdim\dimen@>#2\relax
6633 #2=\dimen@
6634 \qquad \qquad \int fi
6635 }%
6636 }%
6637 }
```
 $\Box$ mputeTreeIndent  $\Diamond$  Compute the value of  $\Diamond$ glstreeindent. Argument is the entry label. (Ignored in default definition, but this command may be redefined to take the particular entry into account.) Note that the sub-levels modify \glstreeindent.

```
6638 \newcommand*{\glsxtrComputeTreeIndent}[1]{%
6639 \glstreeindent=\glsxtrtreetopindent\relax
6640 }
```
teTreeSubIndent

```
6641 %\cs{\glsxtrComputeTreeSubIndent}\marg{level}\marg{label}\marg{register}
6642 %\end{macrocode}
6643 % Compute the indent for the sub-entries. The first argument is the
6644 % level, the second argument is the entry label and the third
6645 % argument is the length register used to store the computed indent.
6646 % \begin{macrocode}
6647 \newcommand*{\glsxtrComputeTreeSubIndent}[3]{%
6648 \ifcsundef{@glswidestname\romannumeral#1}%
6649 {%
6650 \settowidth{#3}{\glstreenamefmt{\@glswidestname\space}}%
6651 }%
6652 {%
6653 \settowidth{#3}{\glstreenamefmt{%
6654 \csname @glswidestname\romannumeral#1\endcsname\space}}%
6655 }%
6656 }
```
eeSetHangIndent Set \hangindent for top-level entries:

\newcommand\*{\glsxtrAltTreeSetHangIndent}{\hangindent\glstreeindent}

etSubHangIndent Set \hangindent for sub-entries:

\newcommand\*{\glsxtrAltTreeSetSubHangIndent}[1]{\hangindent\glstreeindent}

Redefine alttree:

 \renewglossarystyle{alttree}{% \renewenvironment{theglossary}%  $\{$ % \glsxtralttreeInit \def\@gls@prevlevel{-1}%

<span id="page-193-0"></span>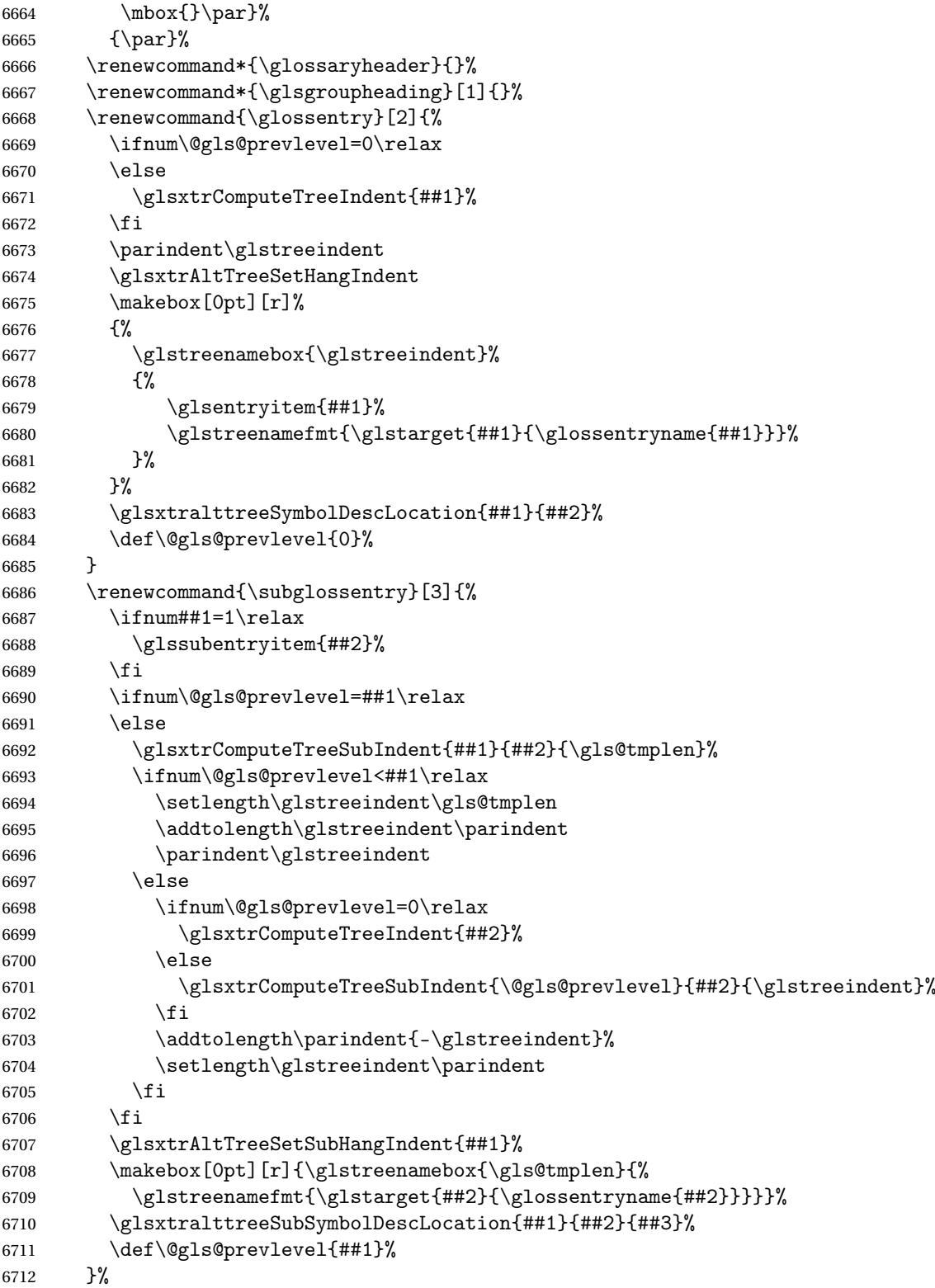

```
6713 \renewcommand*{\glsgroupskip}{\ifglsnogroupskip\else\indexspace\fi}%
6714 }
6715 }%
6716 {%
 Assume the style isn't required if it hasn't already been defined.
6717 }
   Reset the default style
6718 \ifx\@glossary@default@style\relax
```

```
6719 \else
6720 \setglossarystyle{\@glsxtr@current@style}
6721 \fi
```
# Glossary

- <span id="page-195-0"></span>First use The first time a glossary entry is used (from the start of the document or after a reset) with one of the following commands: \gls, \Gls, \GLS, \glspl, \Glspl, \GLSpl or \glsdisp. *see* [first use flag](#page-195-1) & [first use text](#page-195-2)
- <span id="page-195-1"></span>First use flag A conditional that determines whether or not the entry has been used according to the rules of [first use.](#page-195-0)
- <span id="page-195-2"></span>First use text The text that is displayed on [first use,](#page-195-0) which is governed by the first and firstplural keys of \newglossaryentry. (May be overridden by \glsdisp.)

makeindex An indexing application.

xindy An flexible indexing application with multilingual support written in Perl.

# Change History

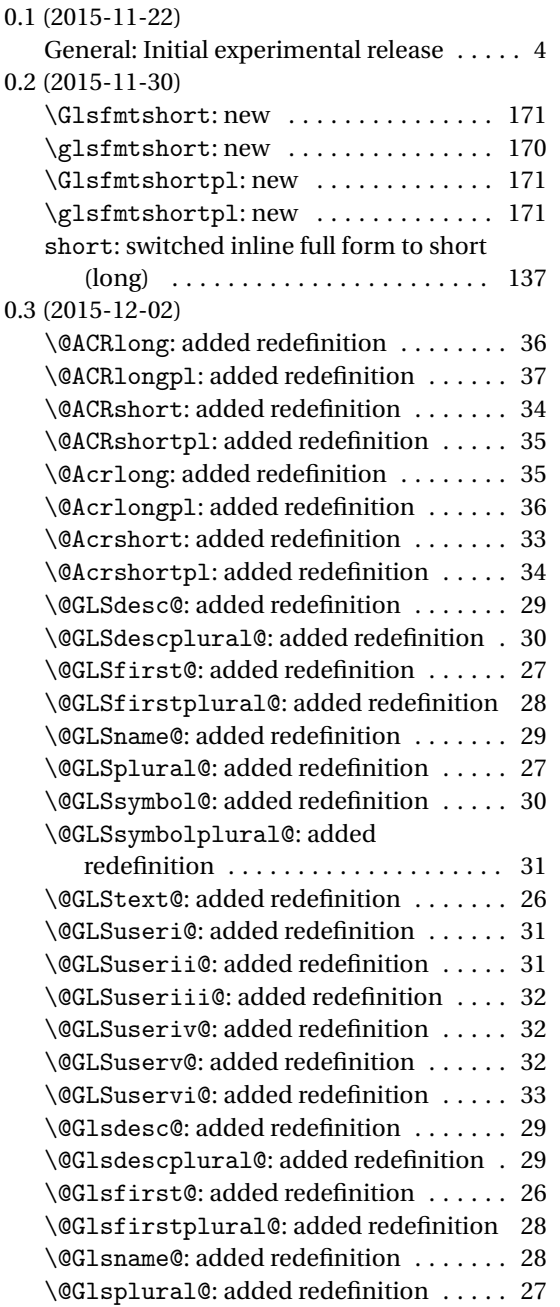

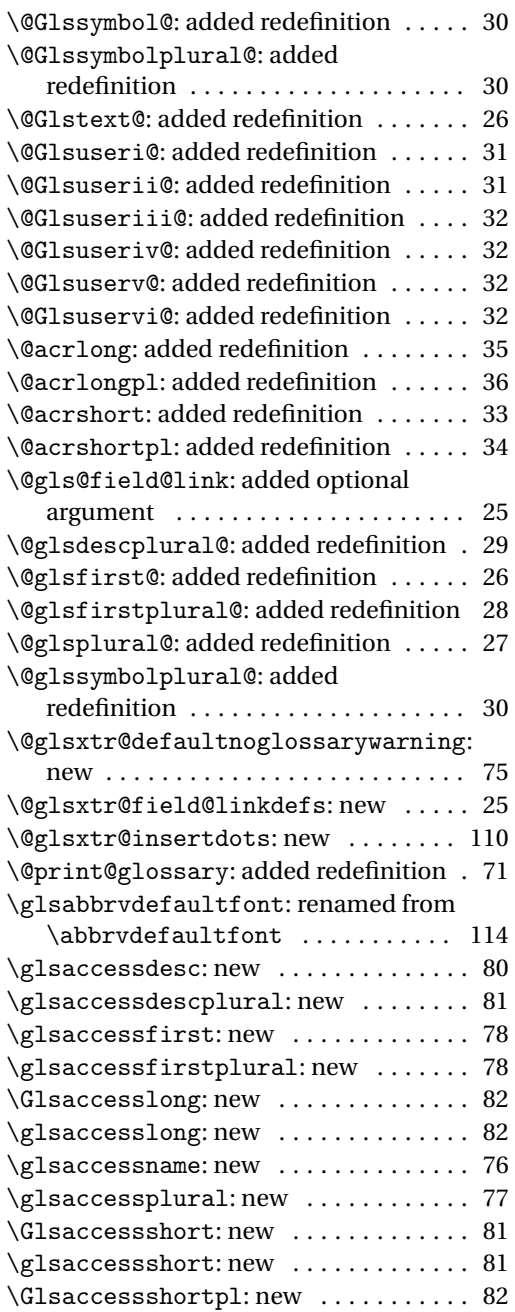

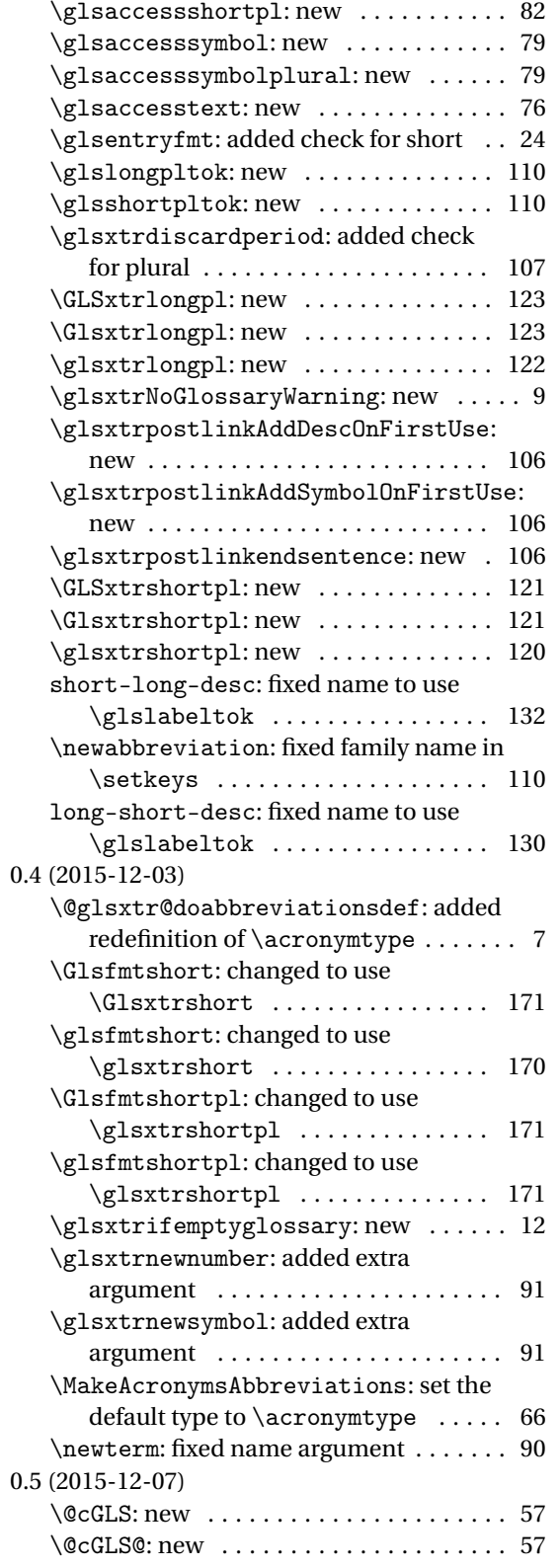

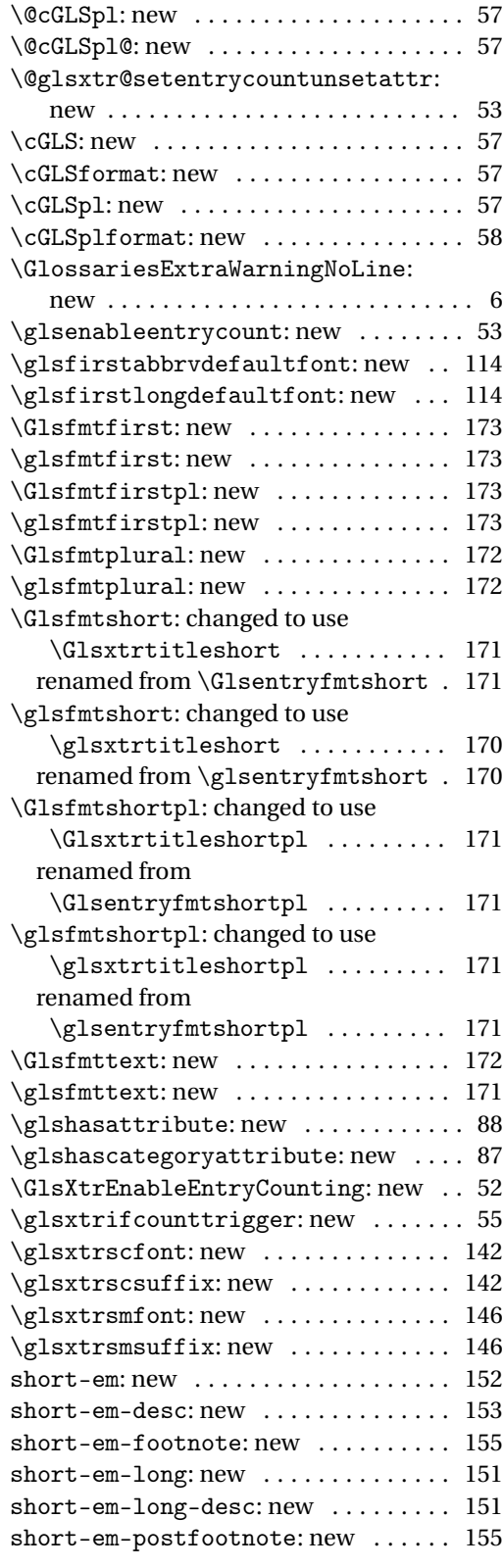

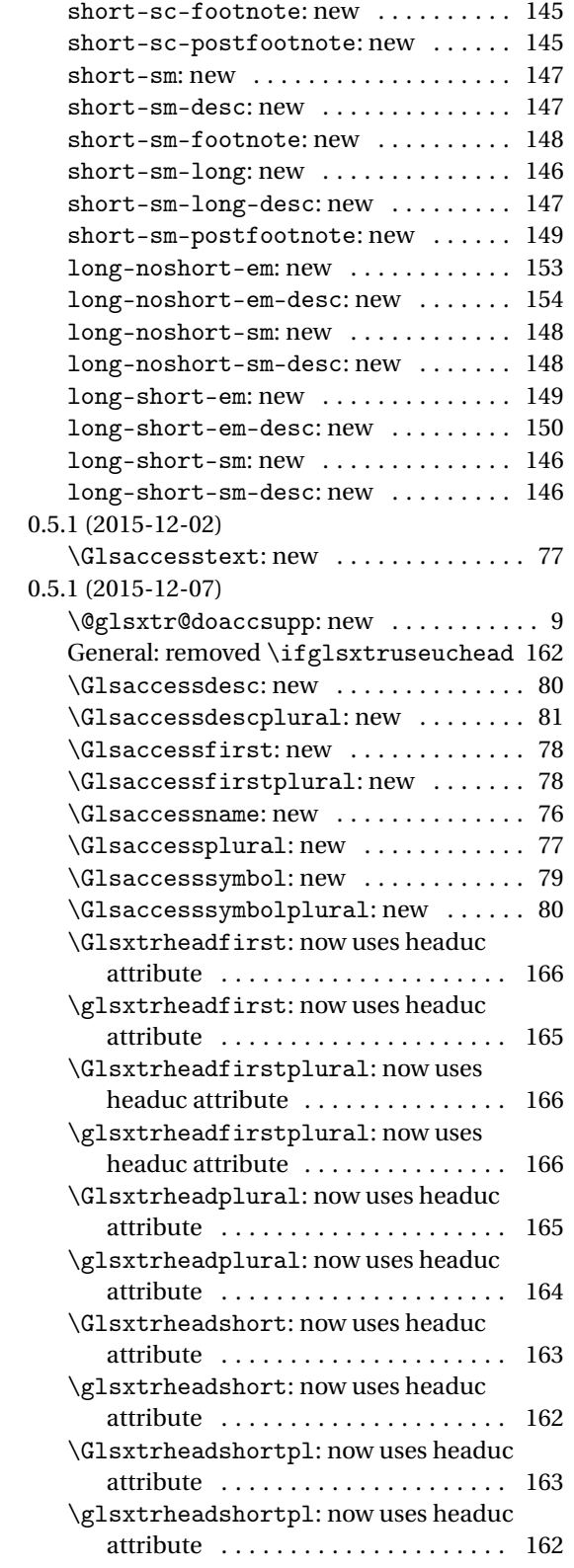

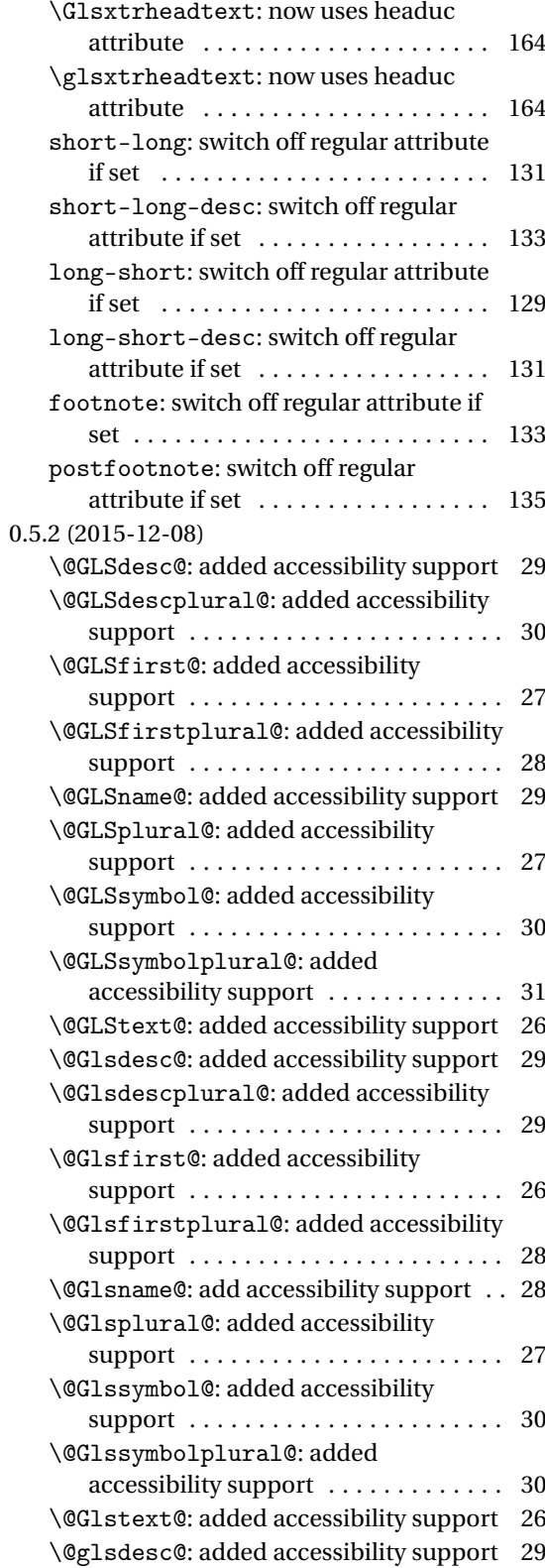

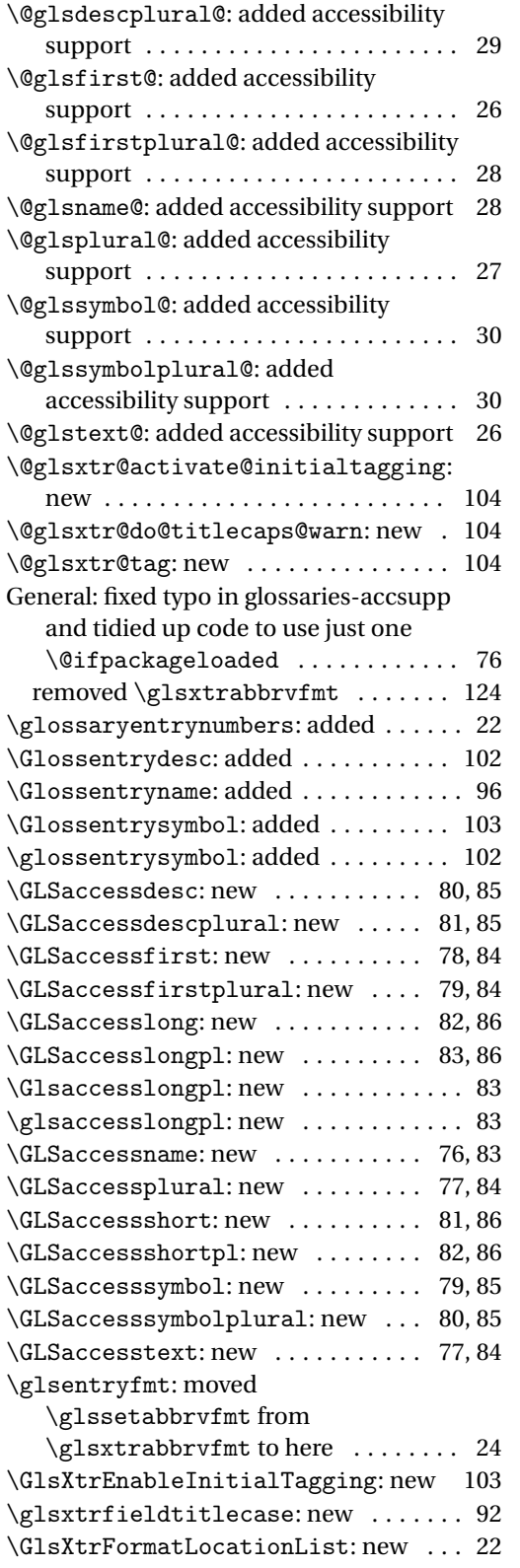

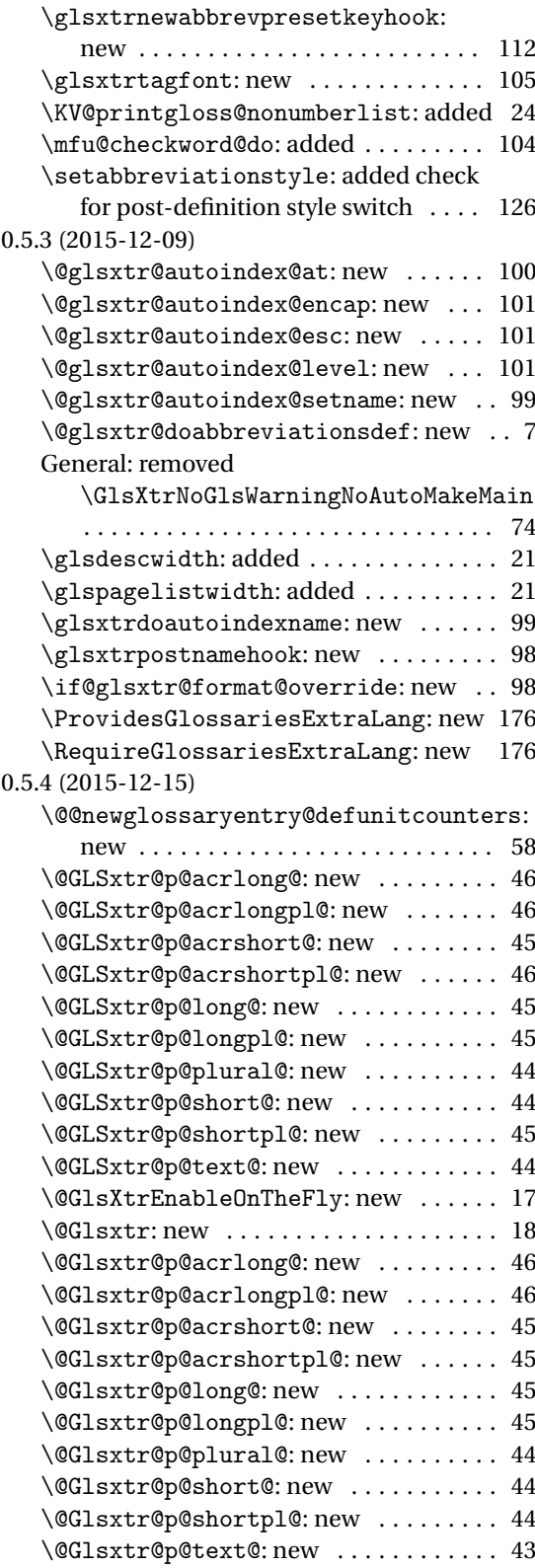

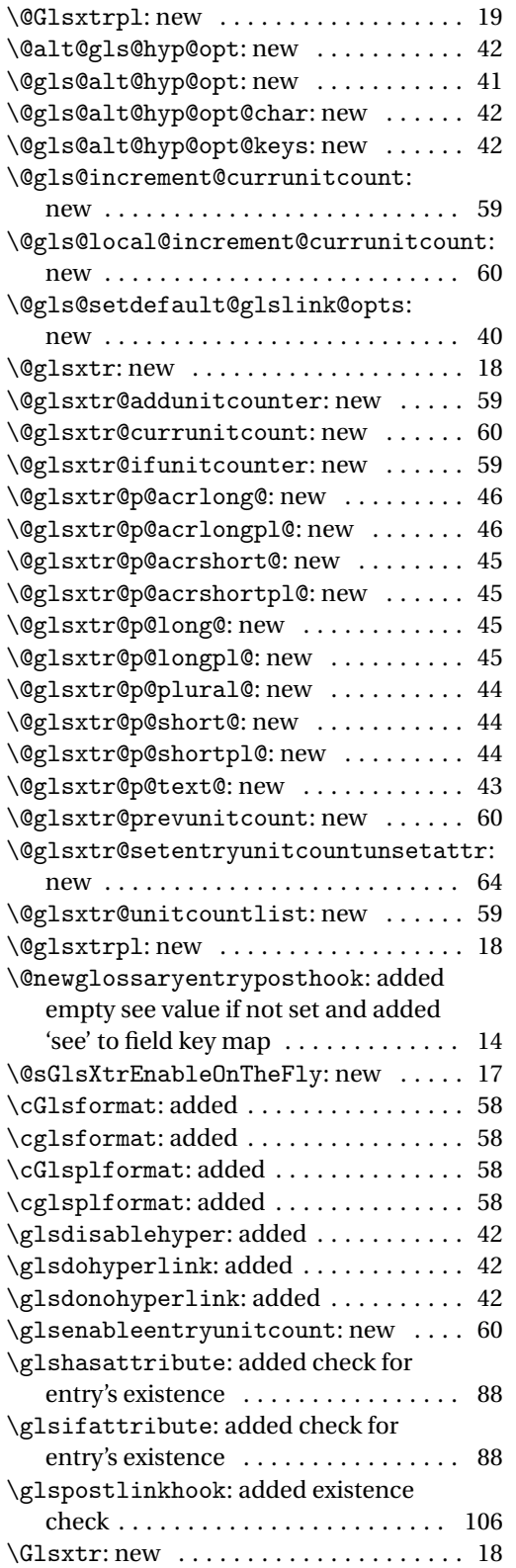

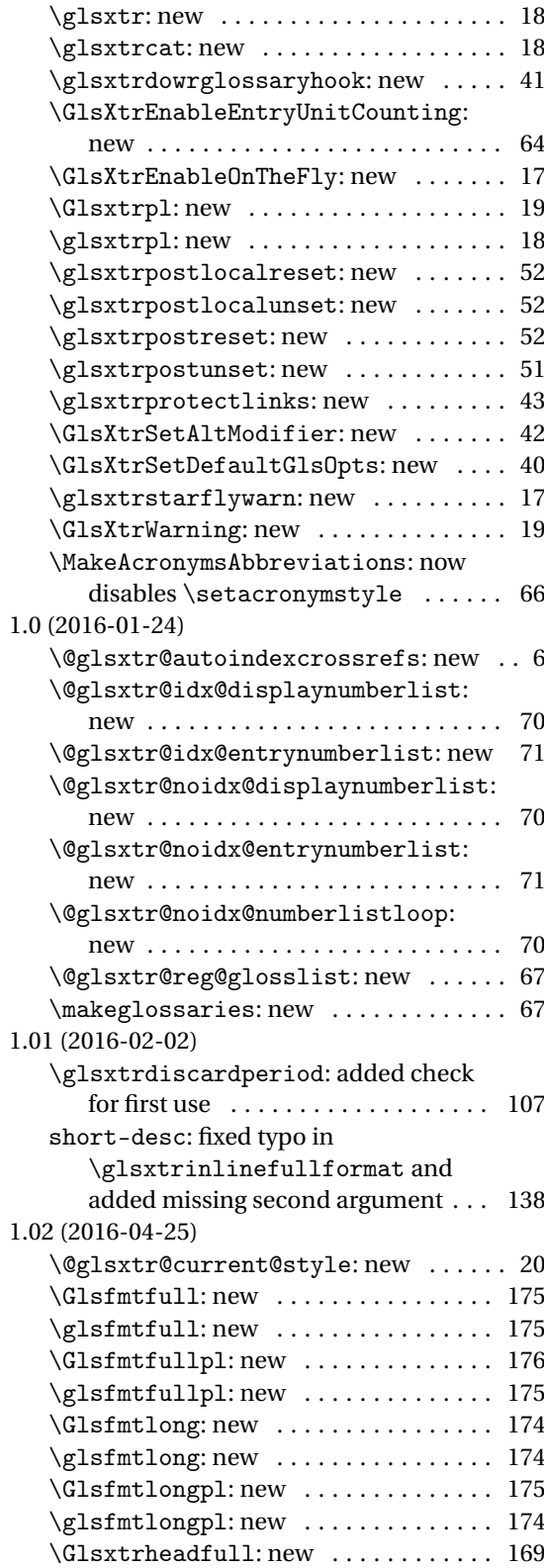

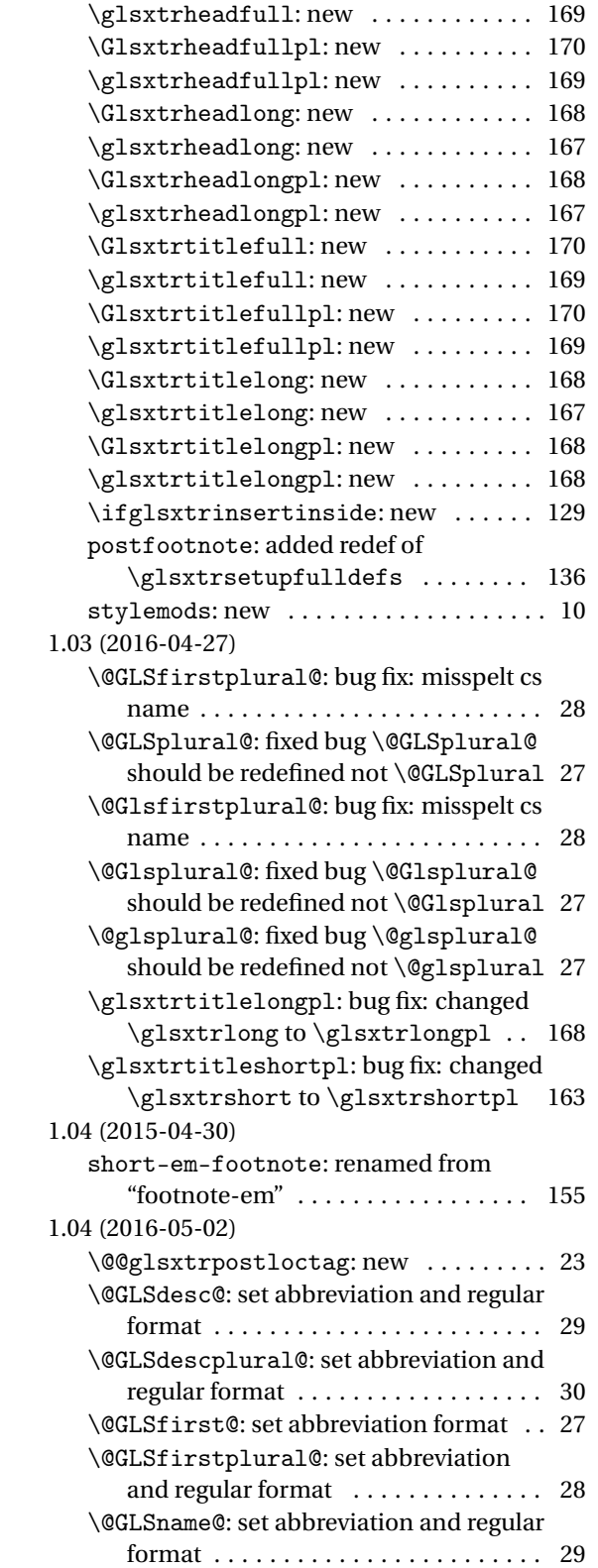

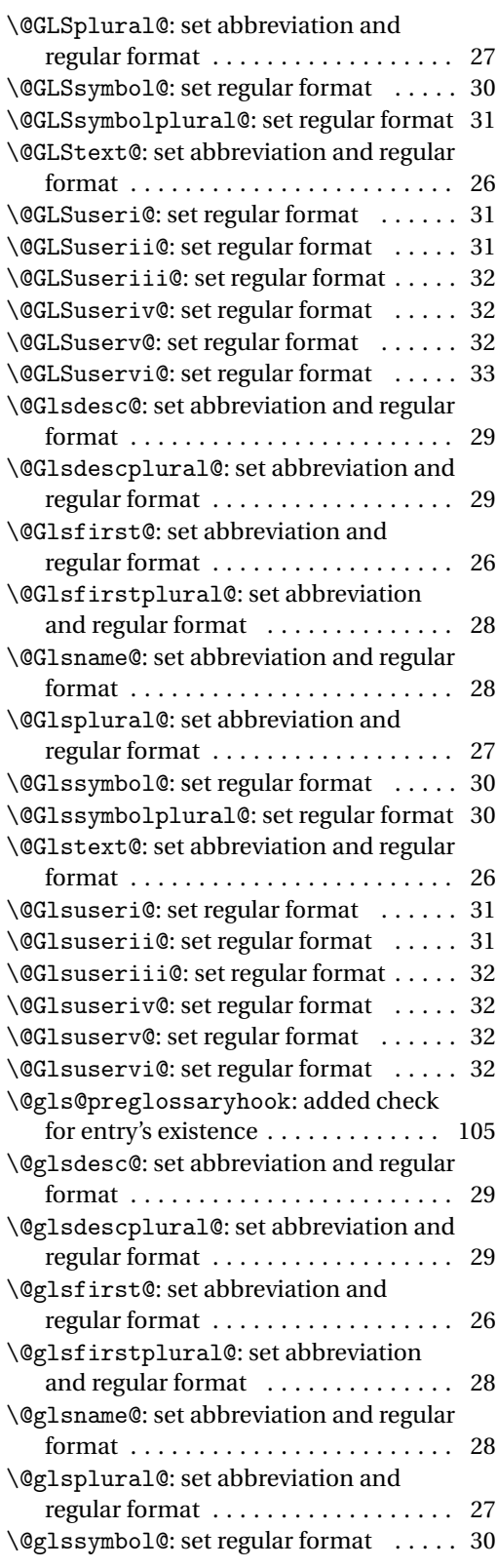

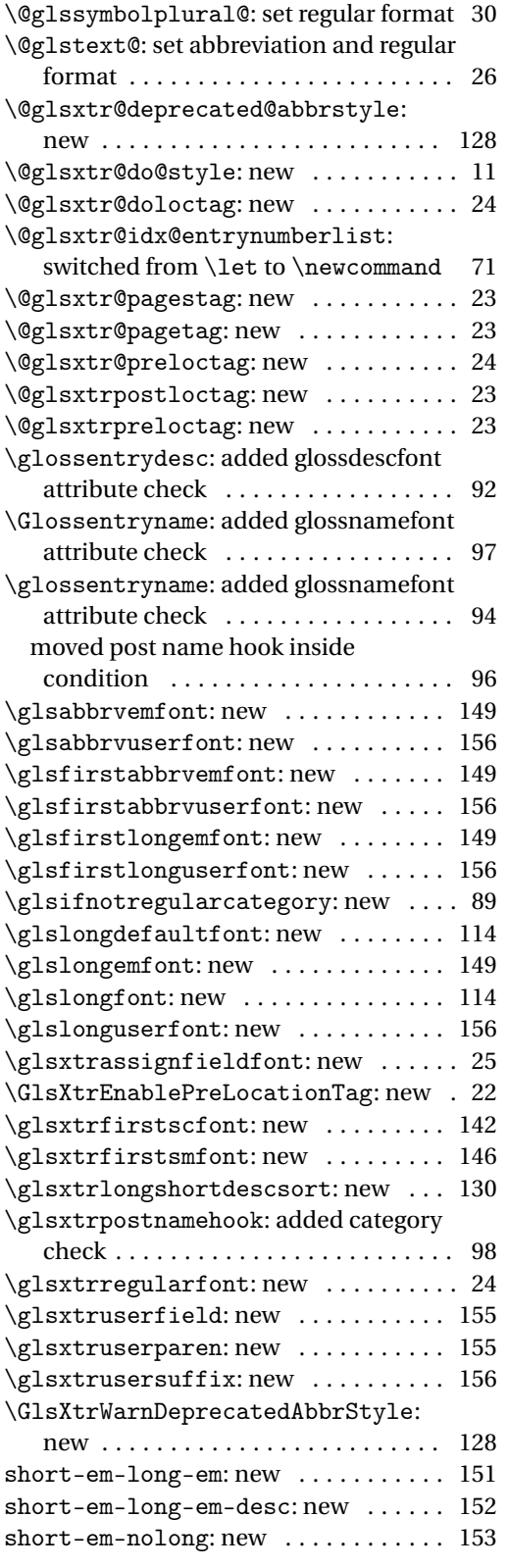

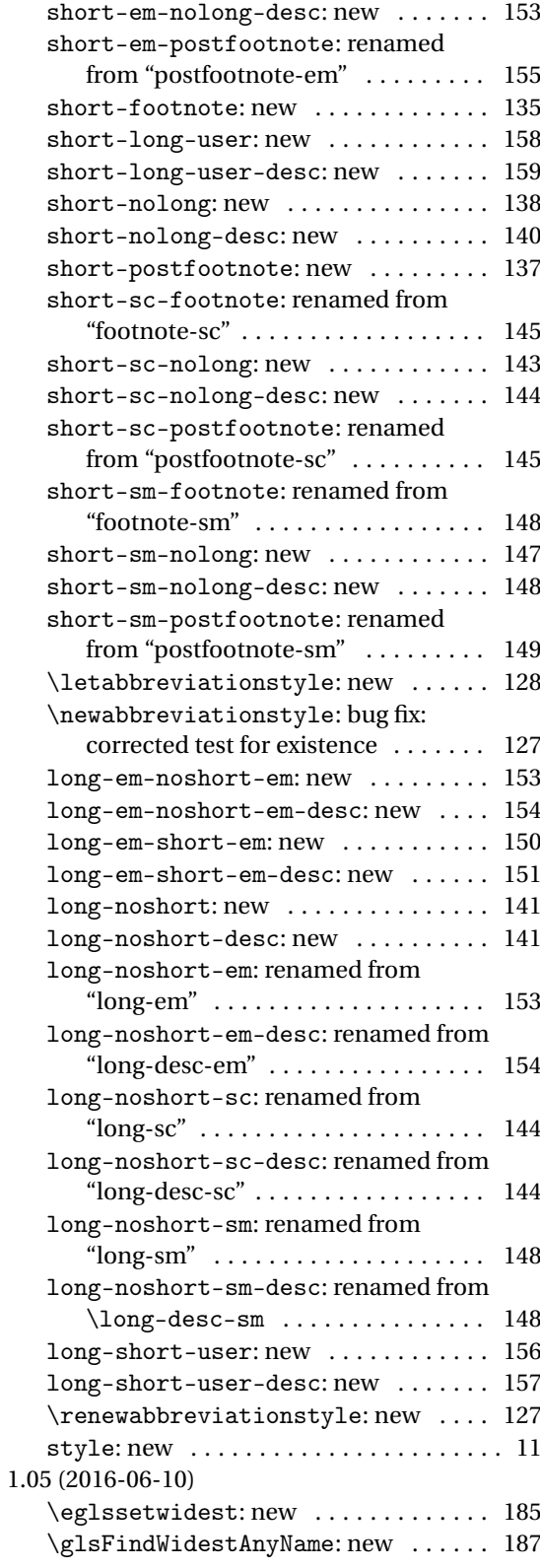

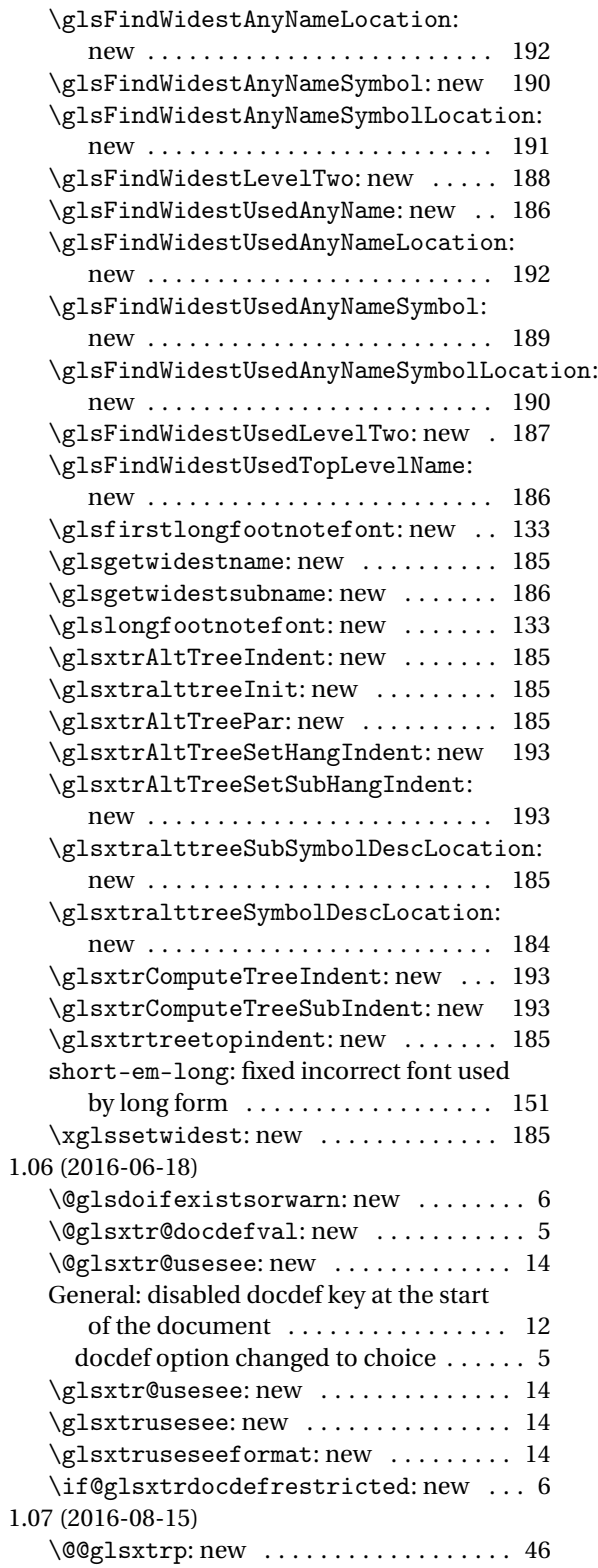

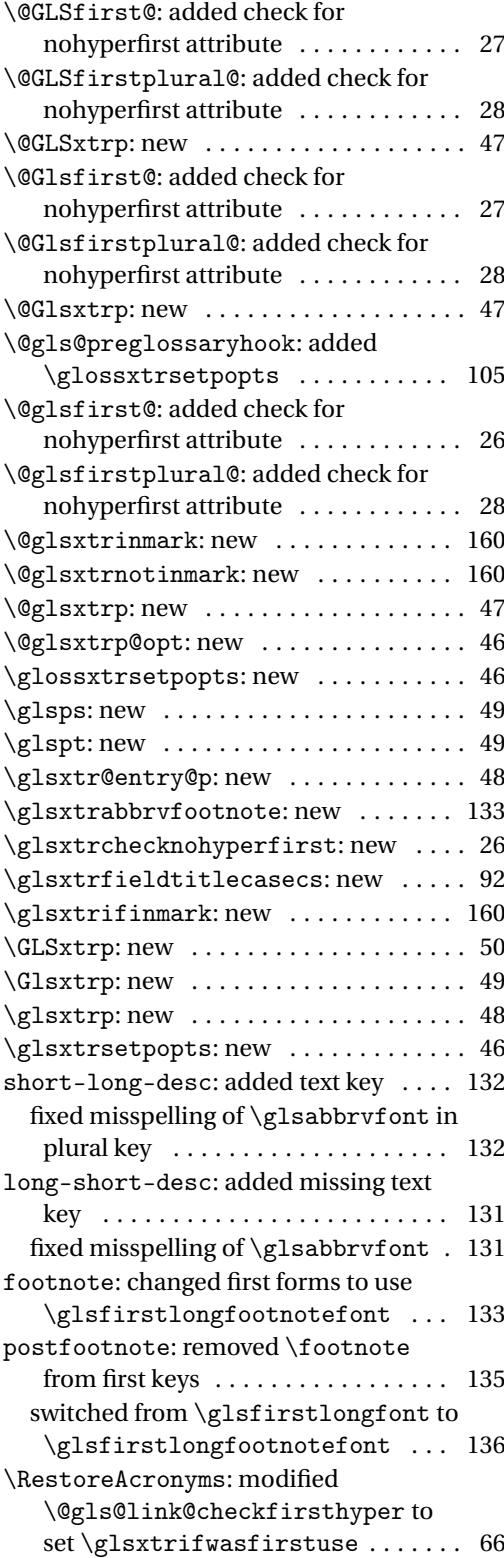

# Index

Numbers written in italic refer to the page where the corresponding entry is described; numbers underlined refer to the code line of the definition; numbers in roman refer to the code lines where the entry is used.

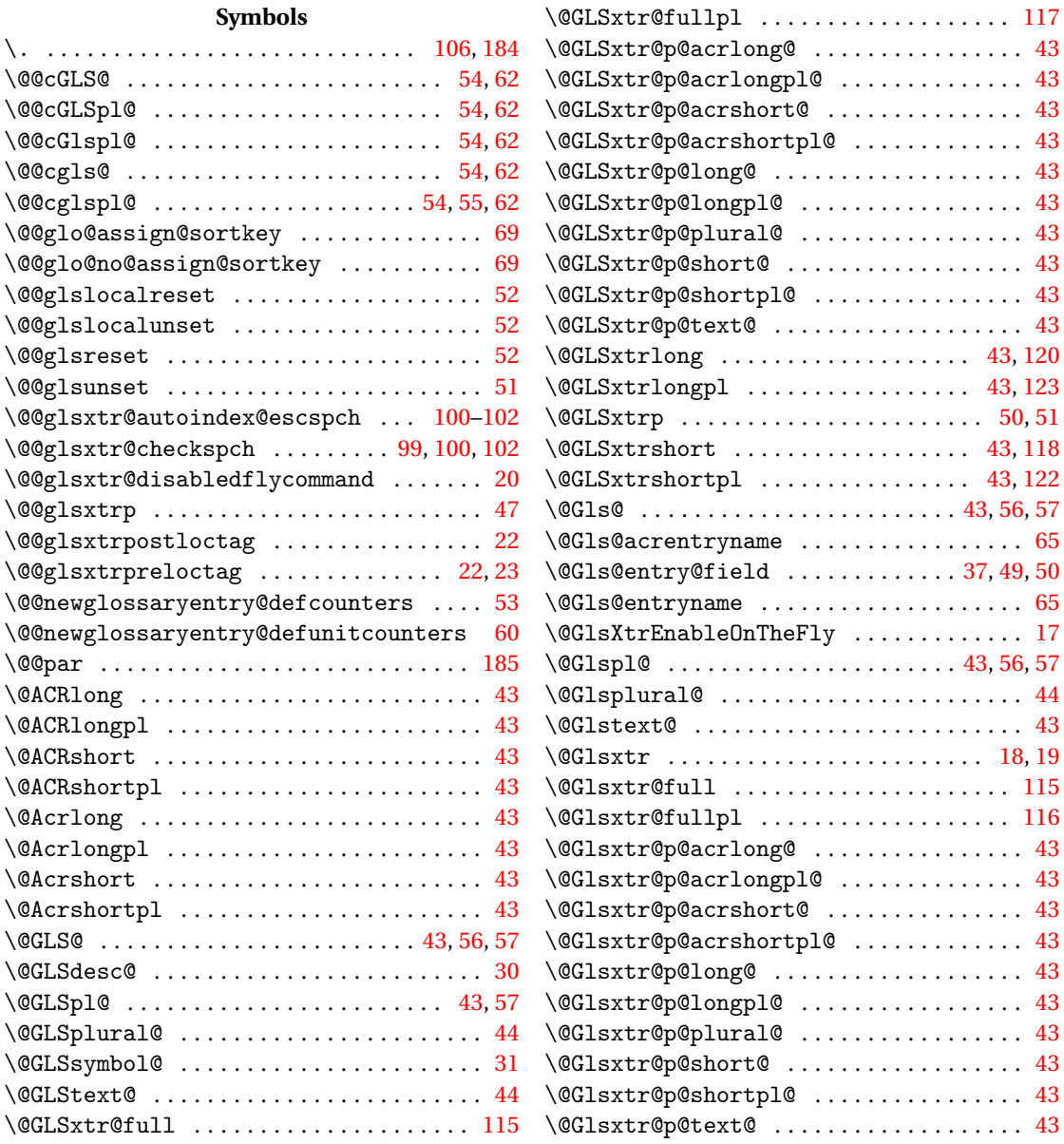

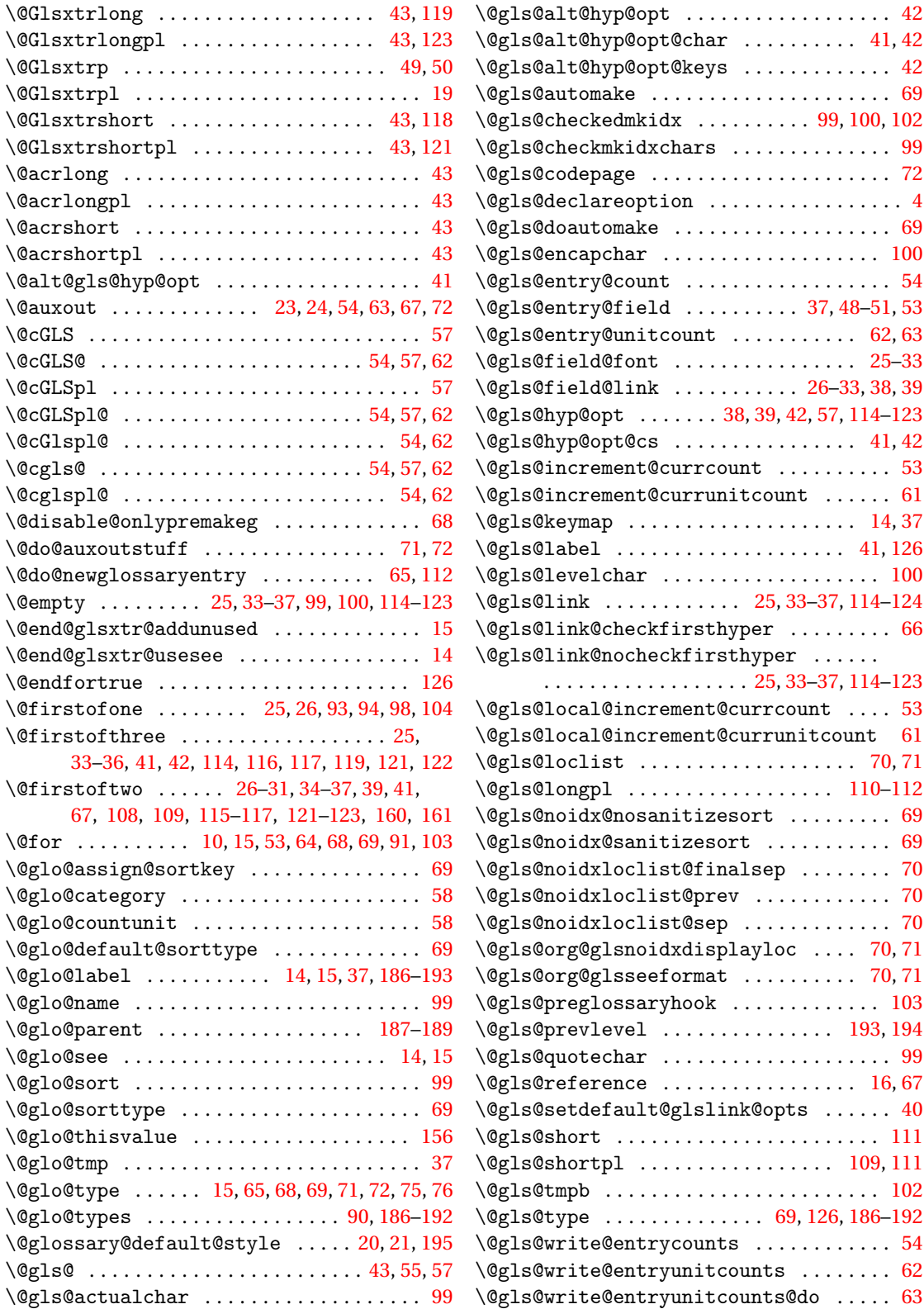

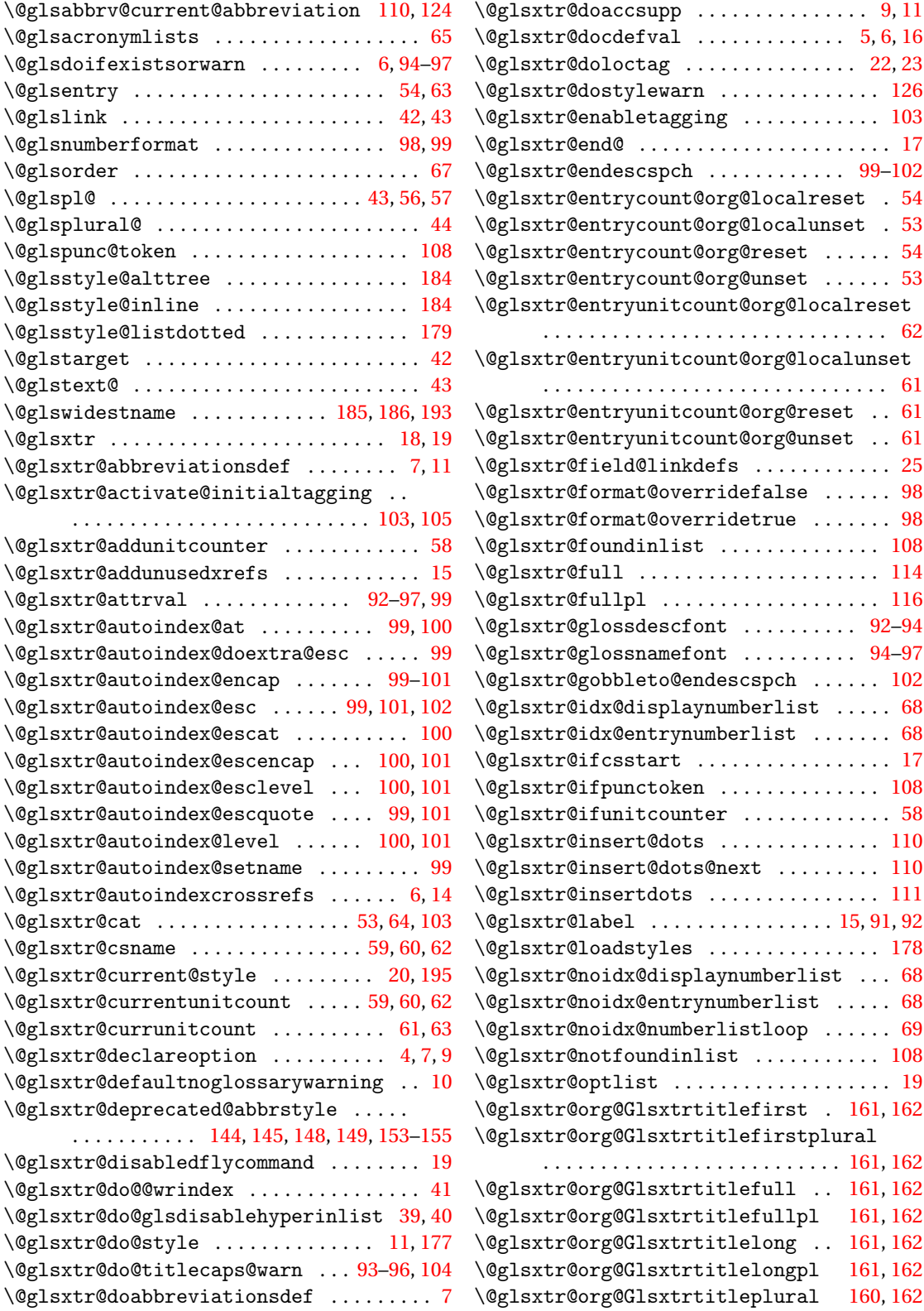

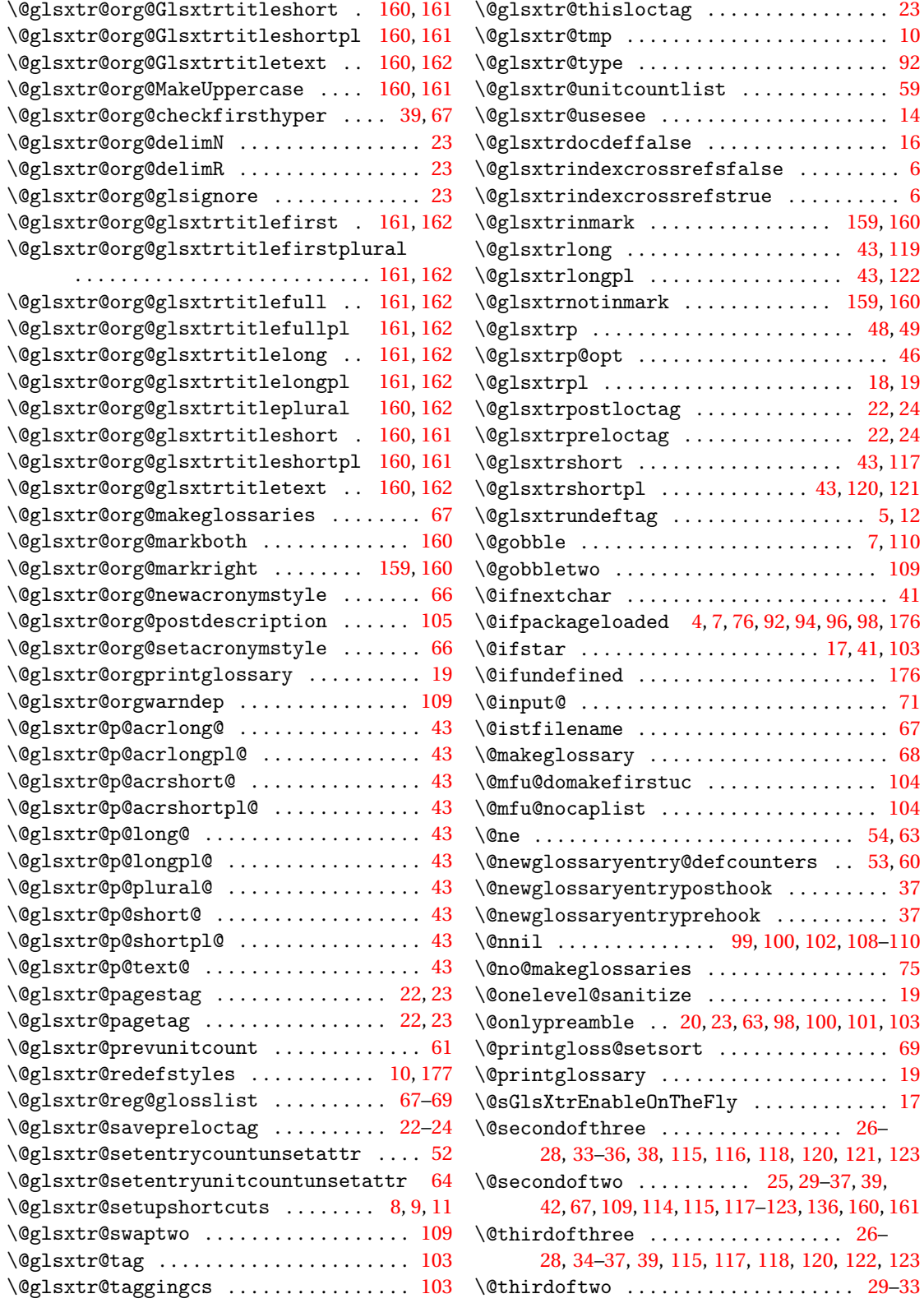

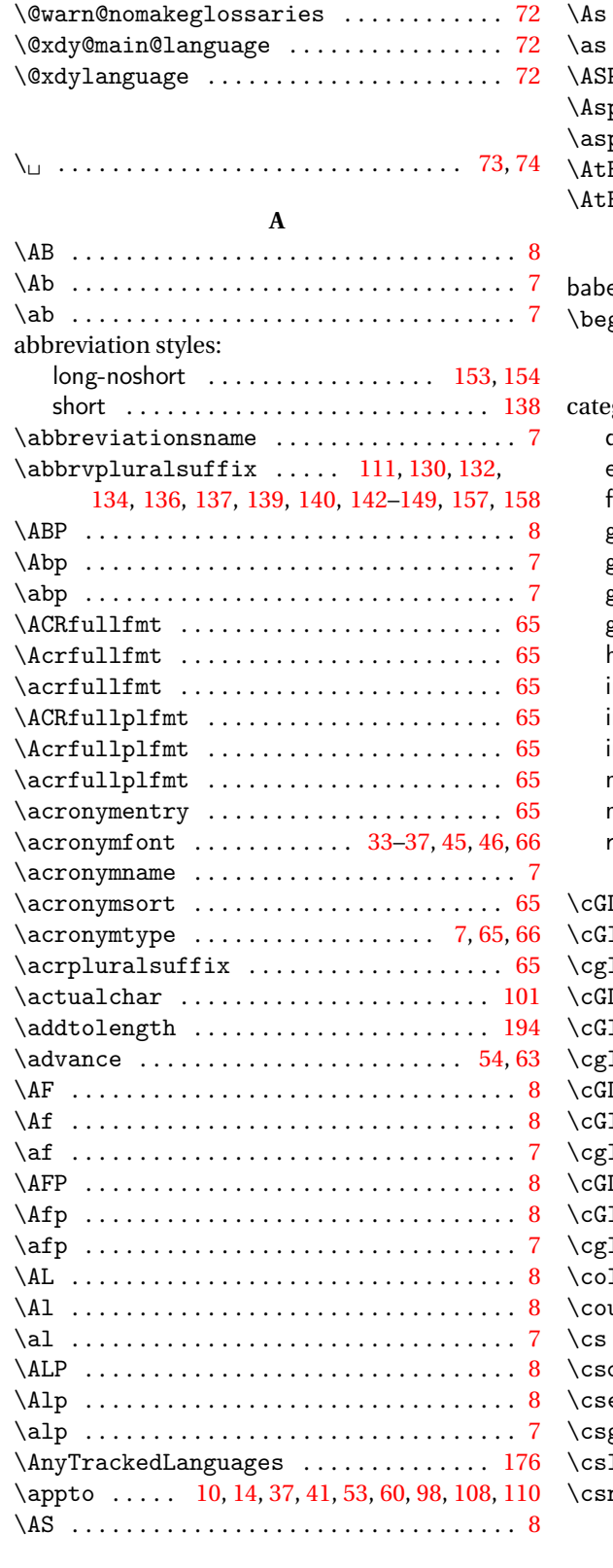

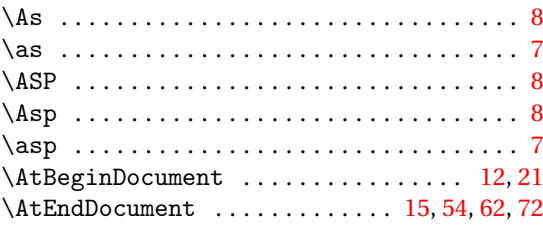

### **B**

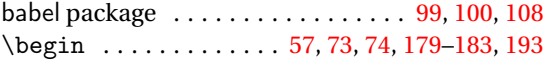

## **C**

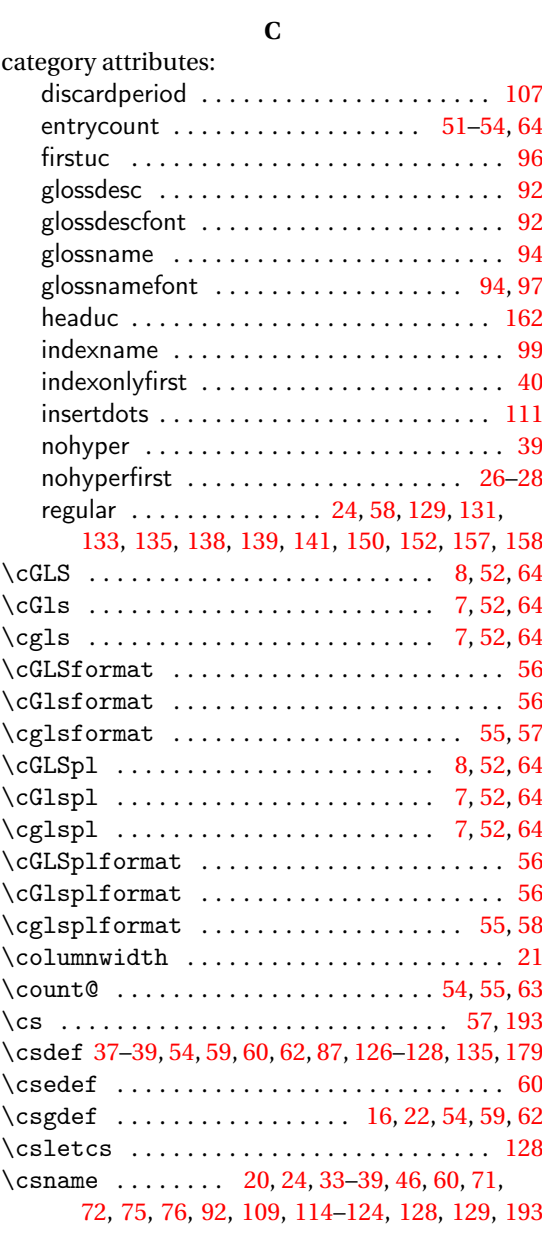

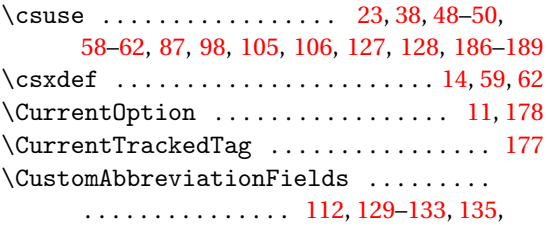

[137,](#page-136-0) [138,](#page-137-0) [140,](#page-139-0) [141,](#page-140-0) [150,](#page-149-0) [152,](#page-151-0) [153,](#page-152-0) [156,](#page-155-0) [158](#page-157-0)

#### **D**

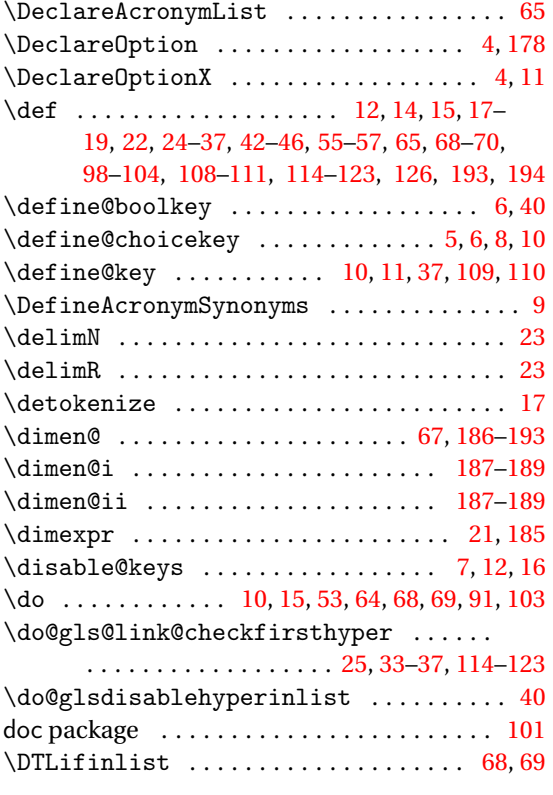

#### **E**

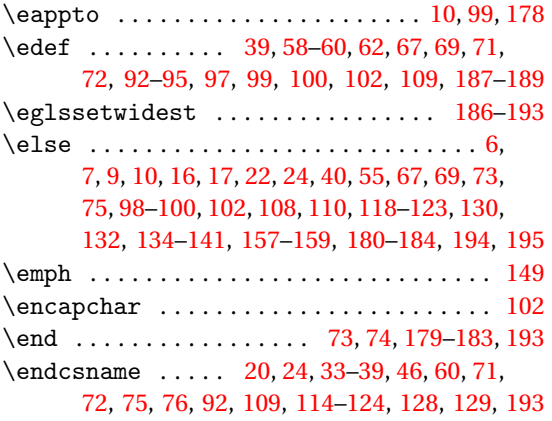

entry categories: abbreviation . . . . . . . . . . . . . . . . . . . . . . [124](#page-123-0) general  $\ldots \ldots \ldots \ldots \ldots \ldots \ldots \ldots$  [86,](#page-85-0) [88](#page-87-0) index . . . . . . . . . . . . . . . . . . . . . . . . . . . . [90](#page-89-0) \epreto . . . . . . . . . . . . . . . . . . . . . . . . . . . . [99](#page-98-0) \equal . . . . . . . . . . . . . . . . . . . . . . . . . . . . . [75](#page-74-0) etoolbox package . . . . . . . . . . . . . . . . . . . . . . . [4](#page-3-0) \expandafter . . . . . . . . . . . . . . . . . . . . [11,](#page-10-0) [14,](#page-13-0) [15,](#page-14-0) [17–](#page-16-0)[19,](#page-18-0) [37–](#page-36-0)[39,](#page-38-0) [41,](#page-40-0) [42,](#page-41-0) [46,](#page-45-0) [57,](#page-56-0) [58,](#page-57-0) [68,](#page-67-0) [69,](#page-68-0) [92,](#page-91-0) [95,](#page-94-0) [96,](#page-95-0) [99,](#page-98-0) [101,](#page-100-0) [102,](#page-101-0) [108,](#page-107-0) [111,](#page-110-0) [112](#page-111-0) \expandonce ................... [65,](#page-64-0) [99,](#page-98-0) [100](#page-99-0)

#### **F**

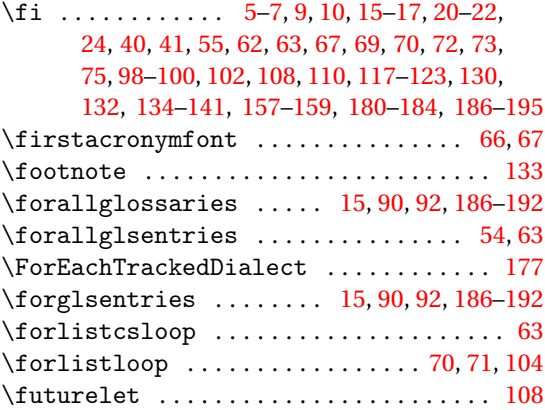

#### **G**

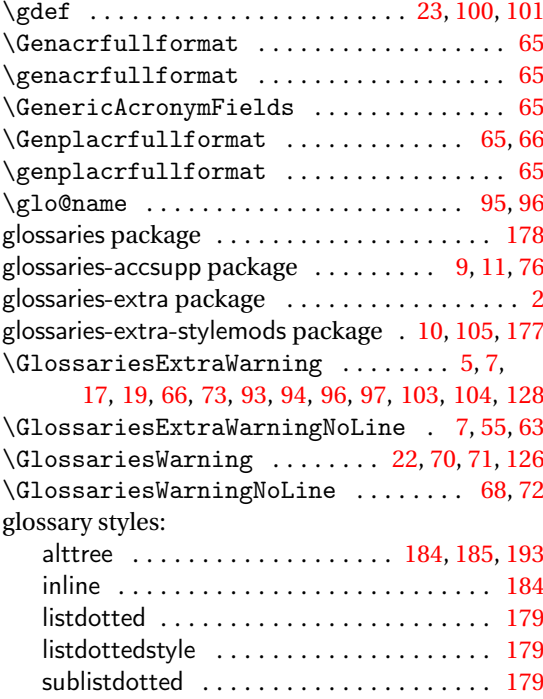

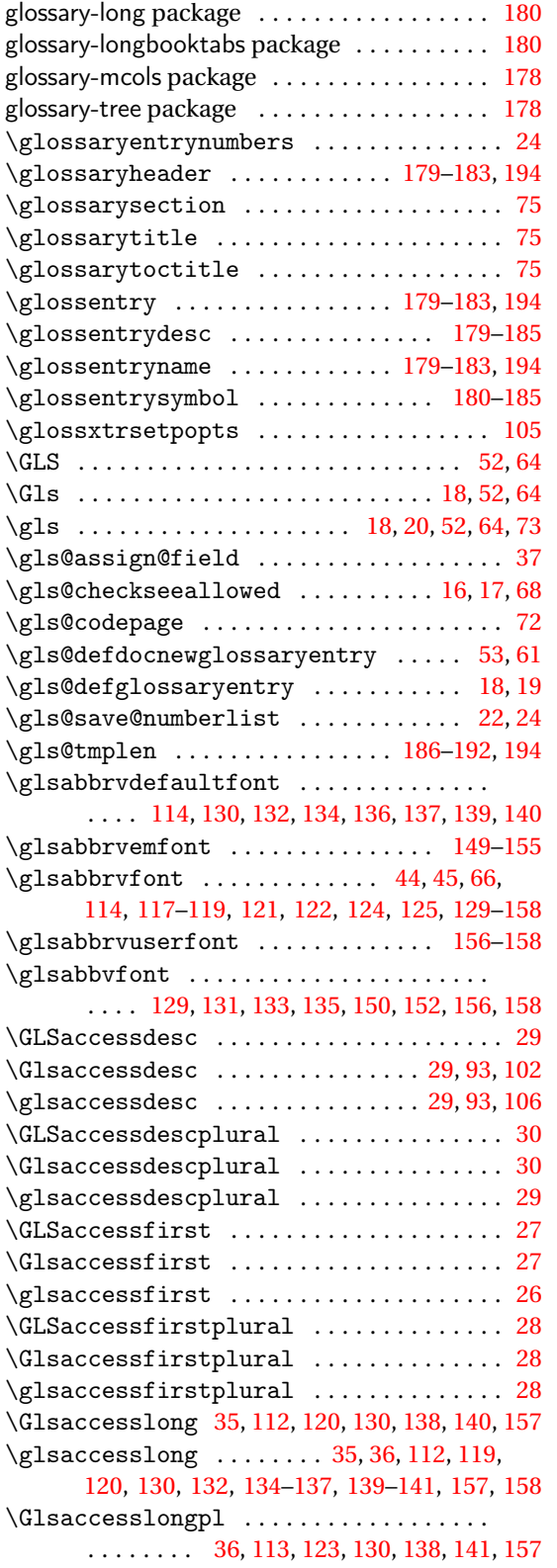

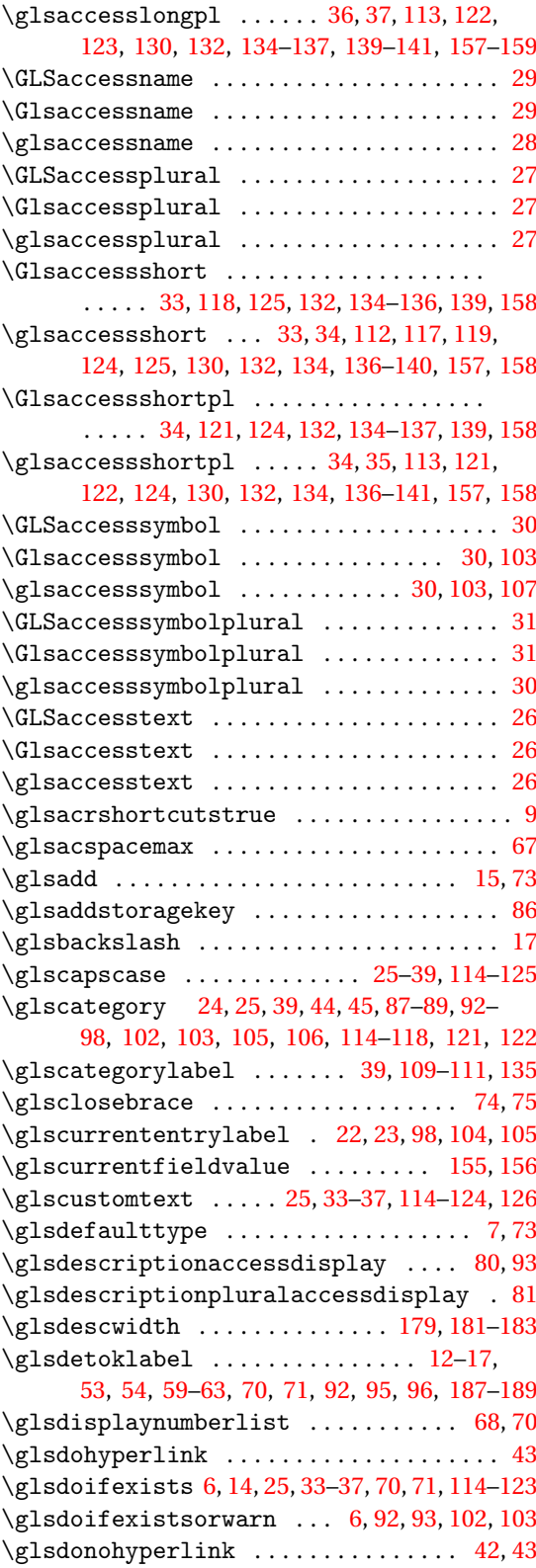

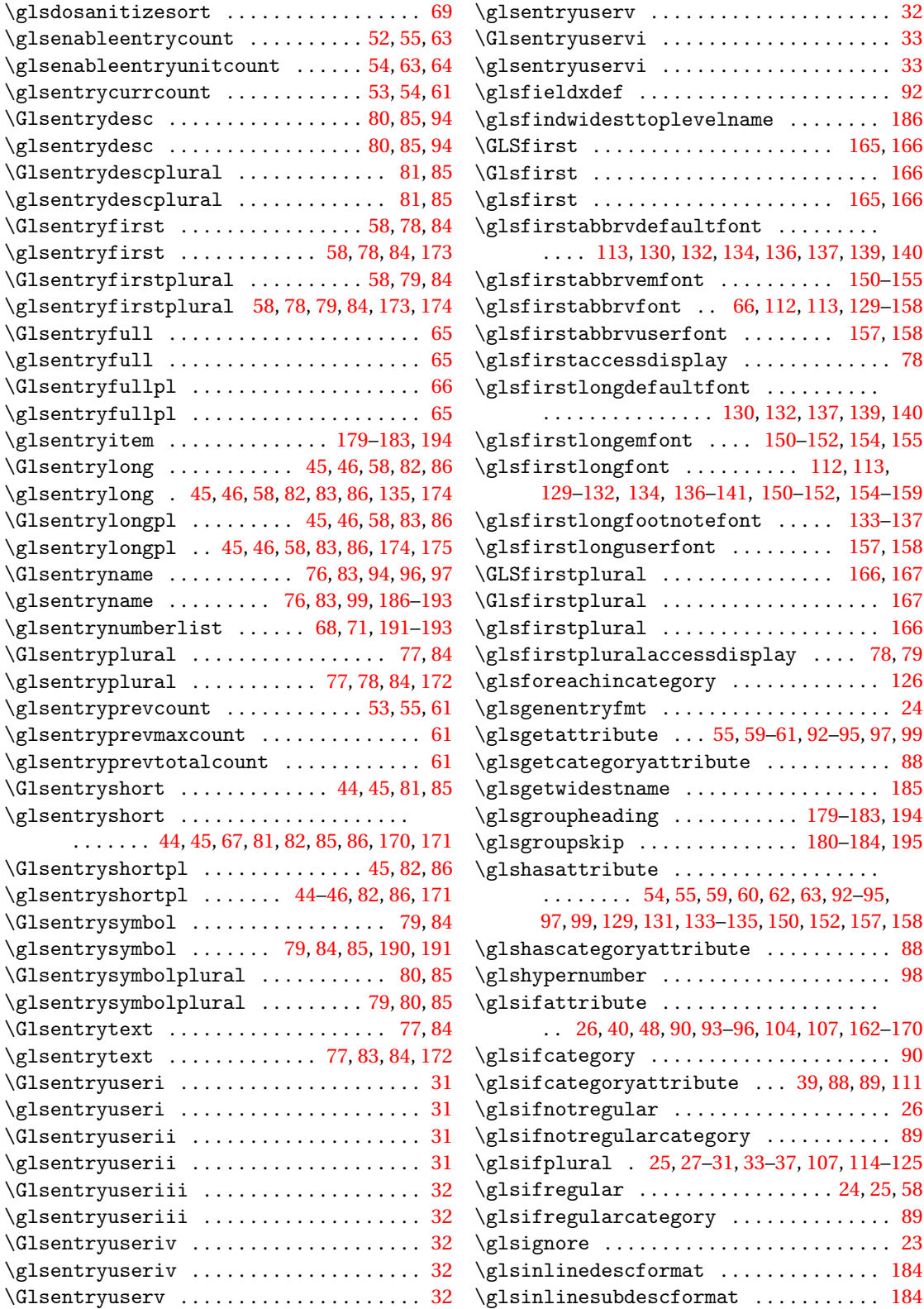

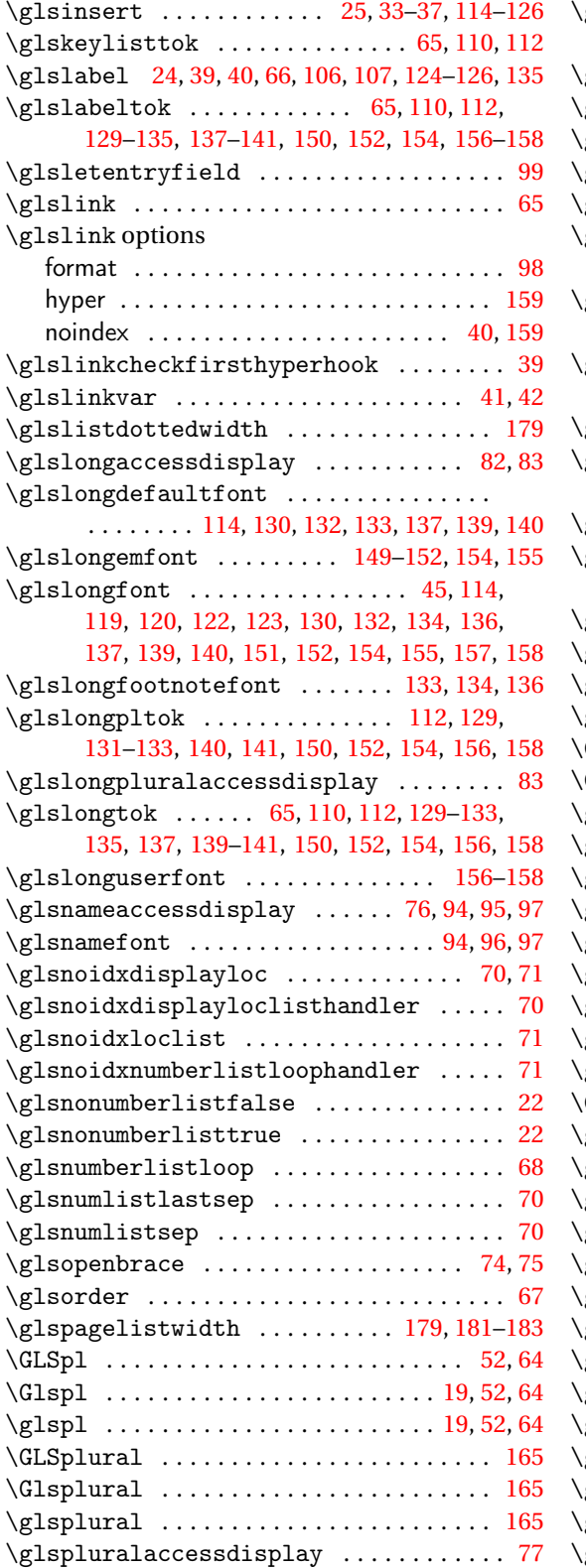

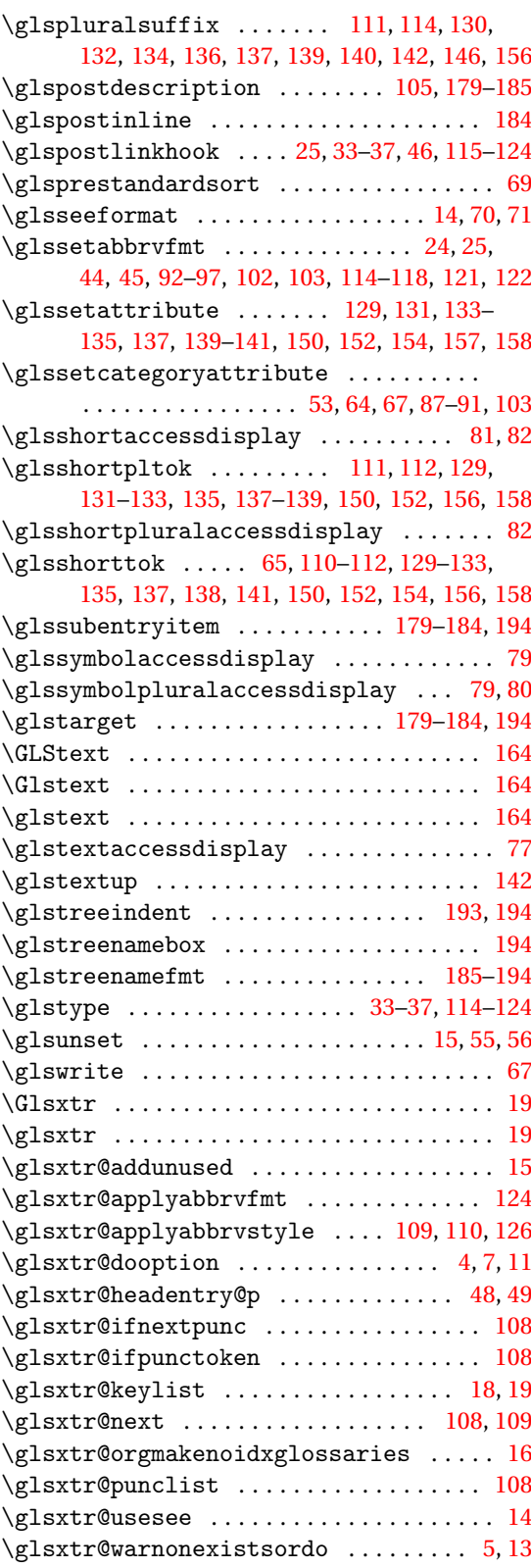

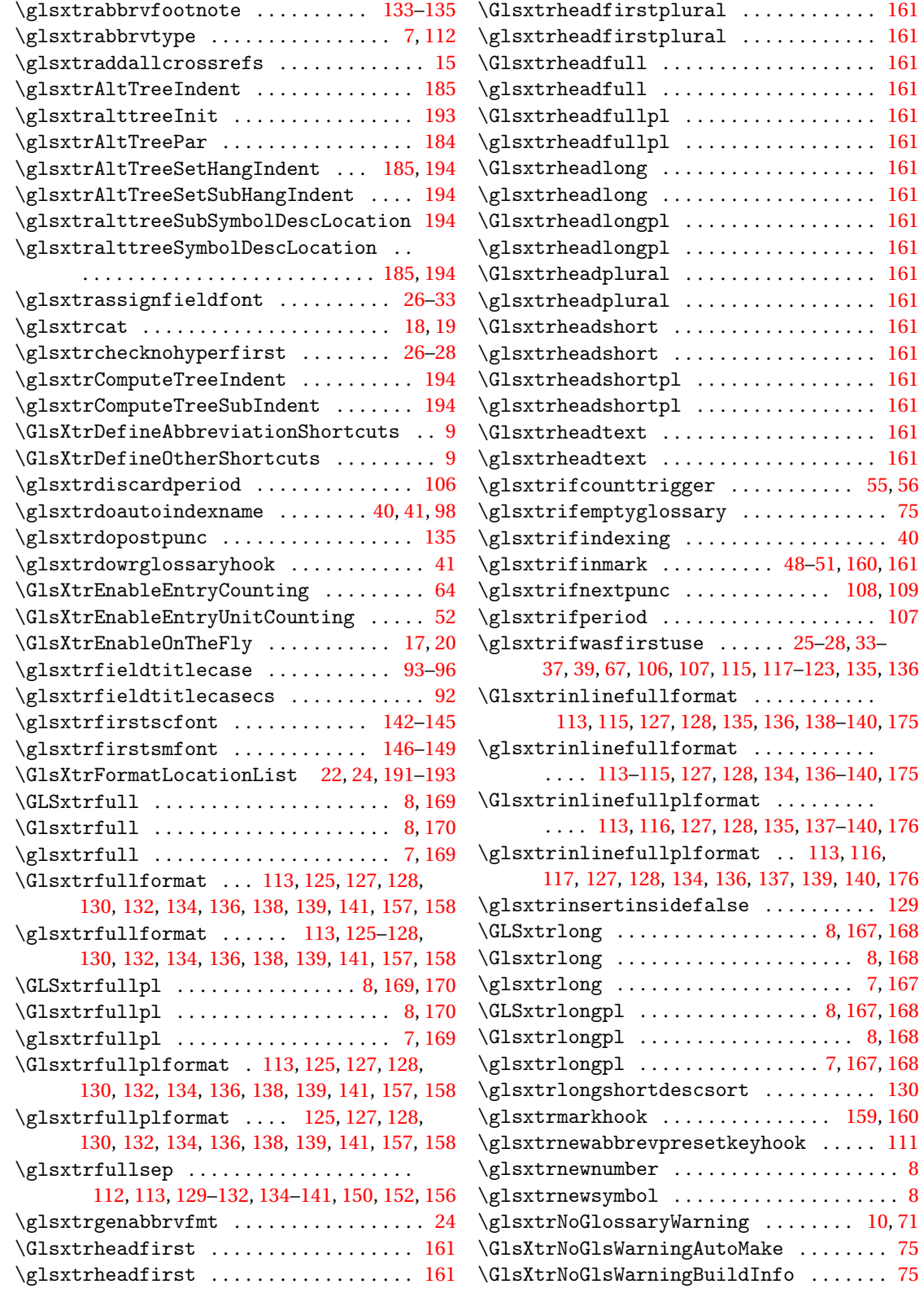

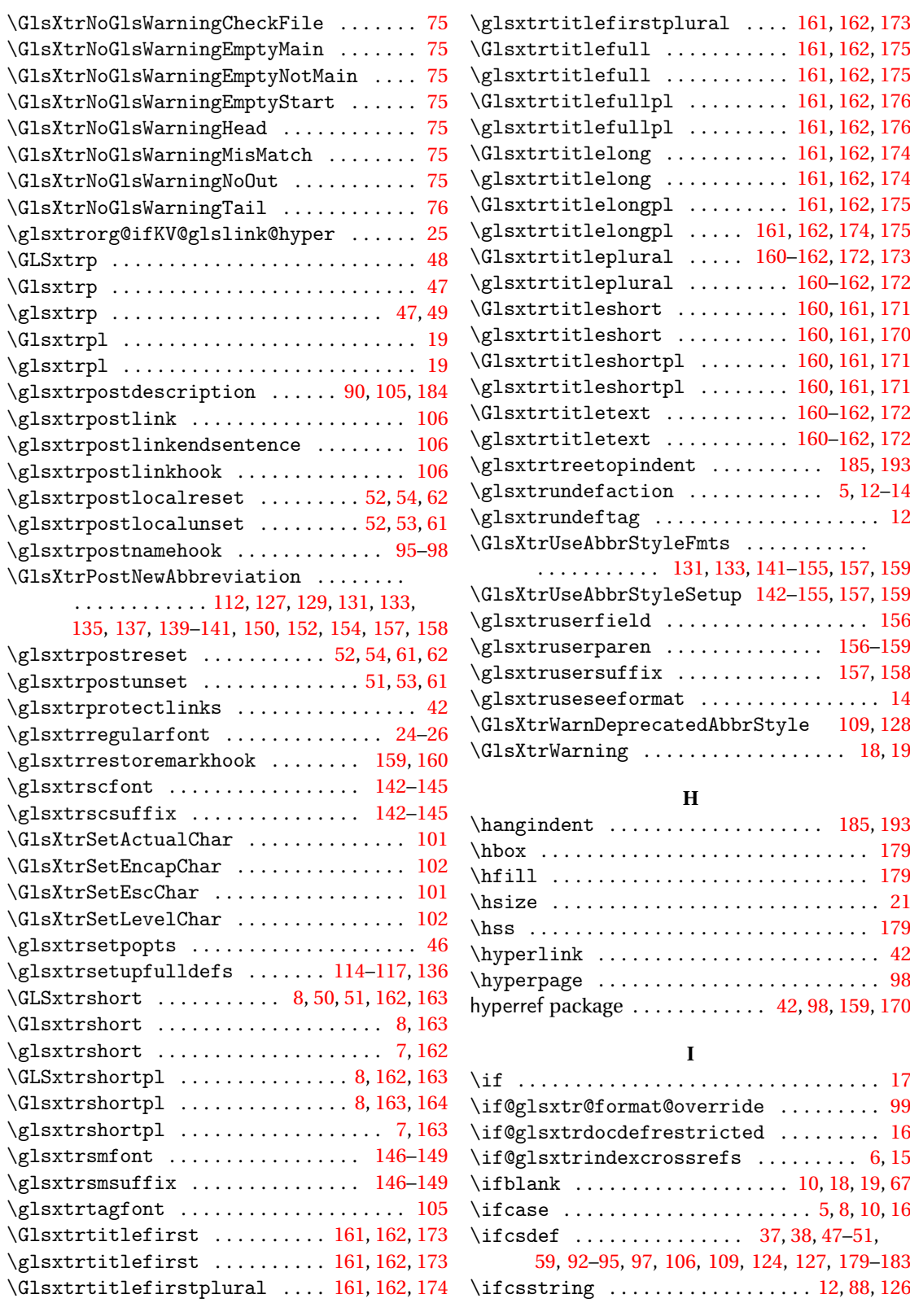

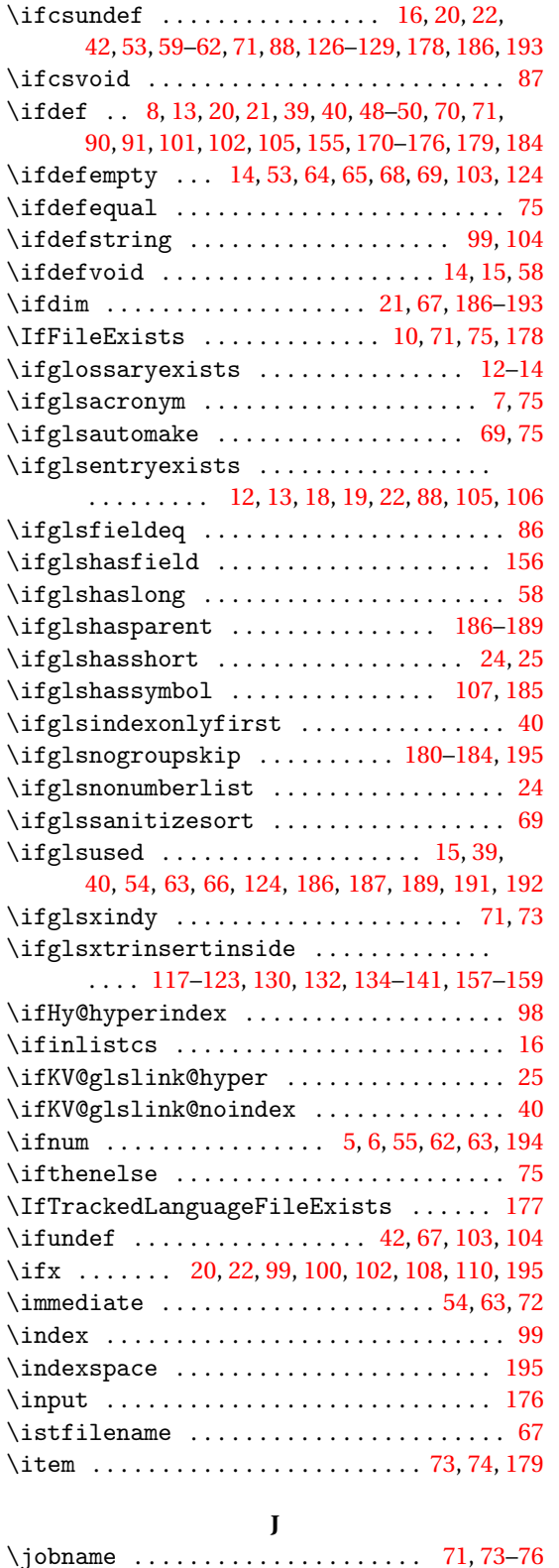

### **K**

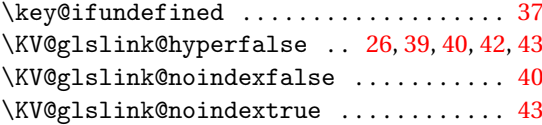

### **L**

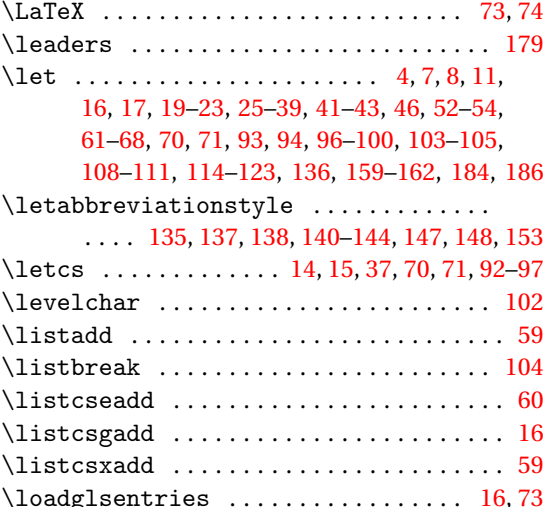

#### **M**

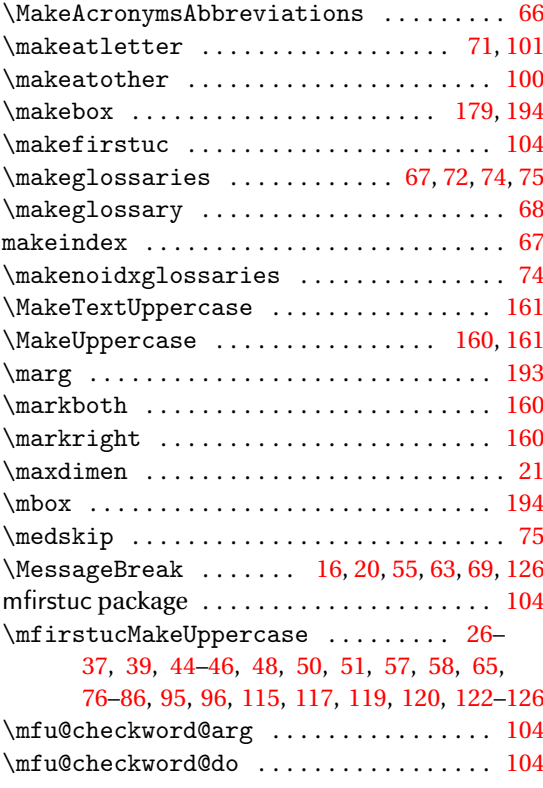
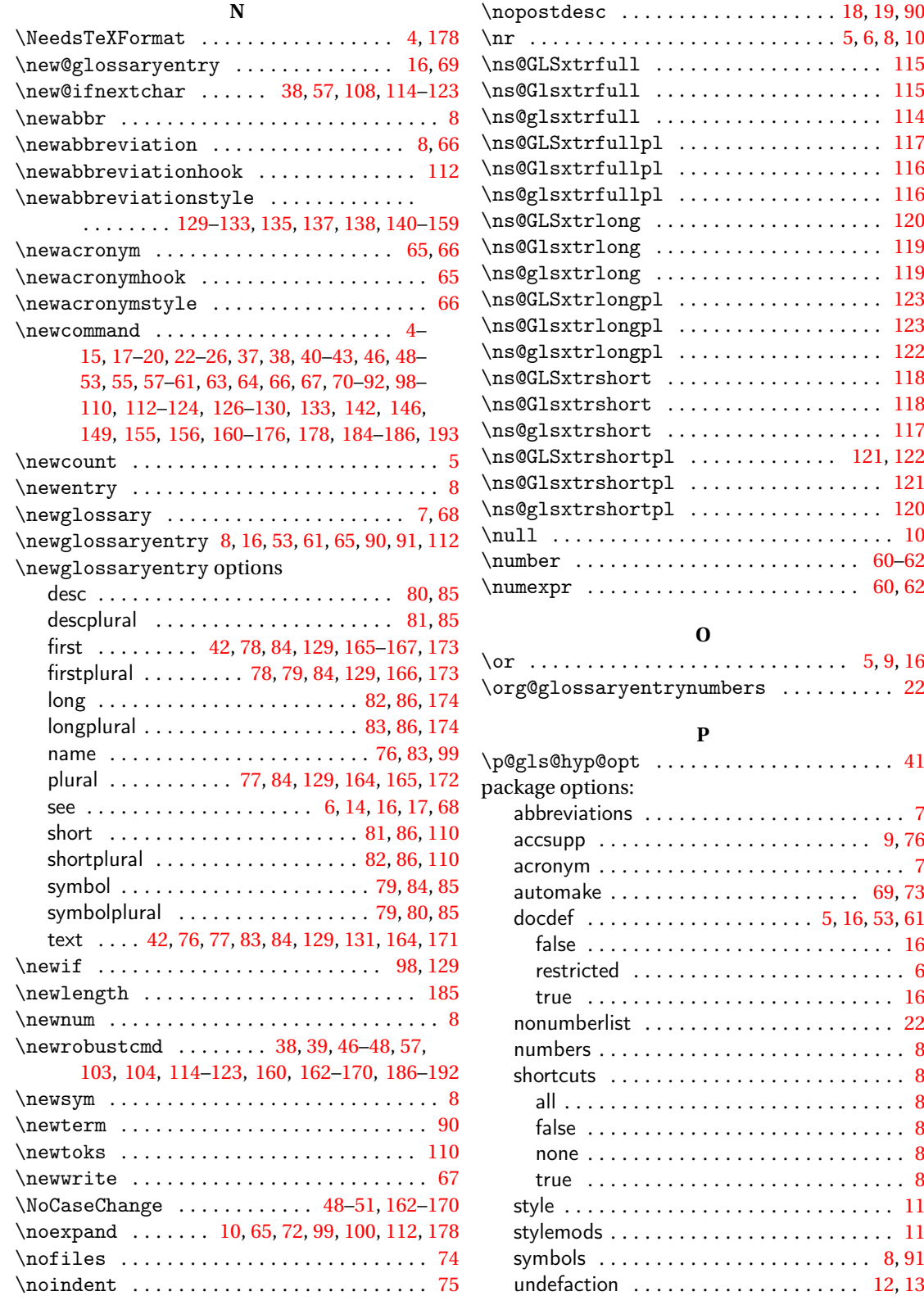

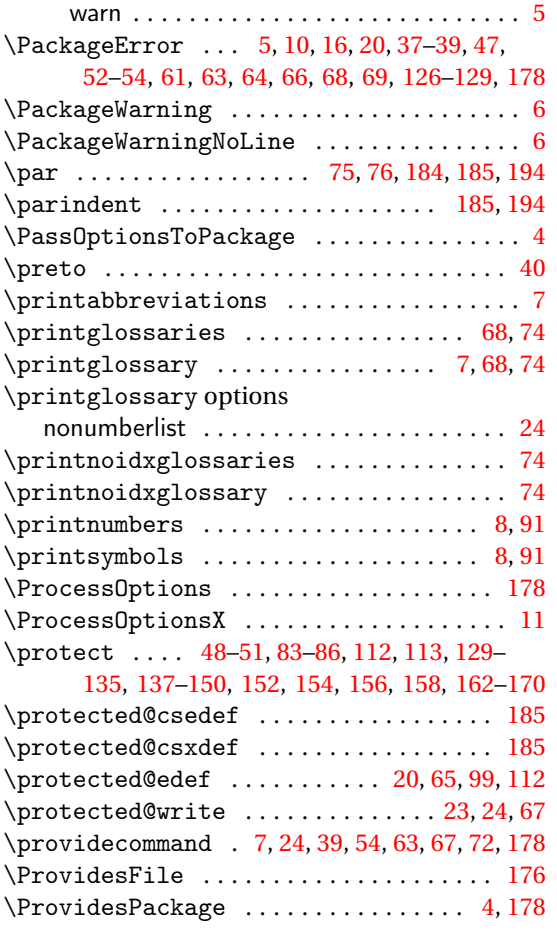

# **Q**

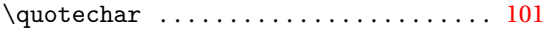

## **R**

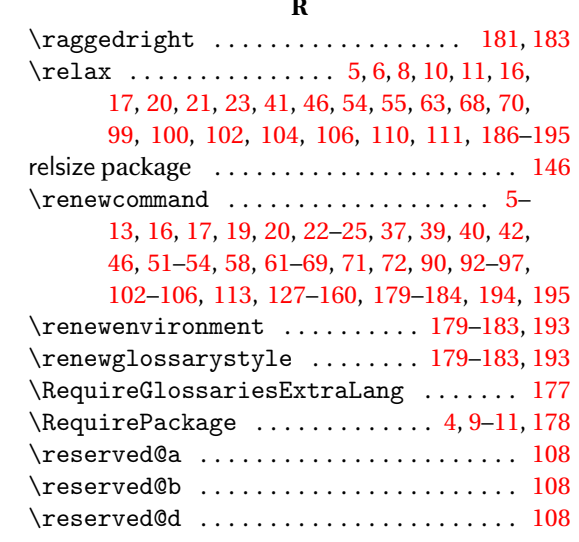

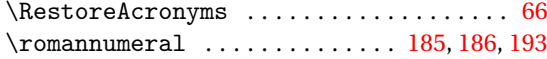

# **S**

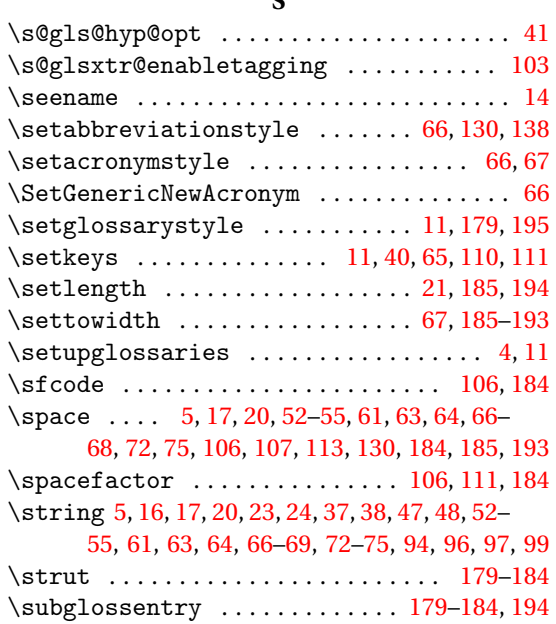

### **T**

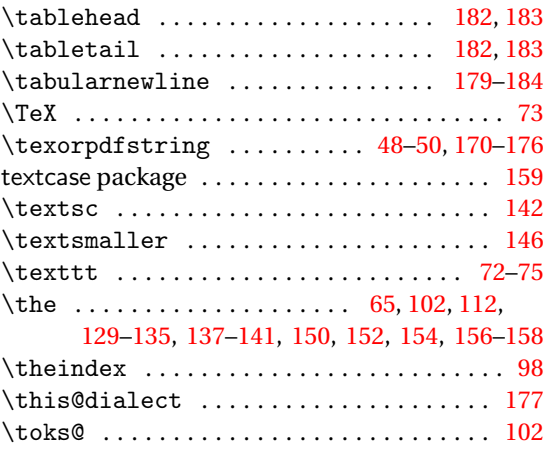

### **U**

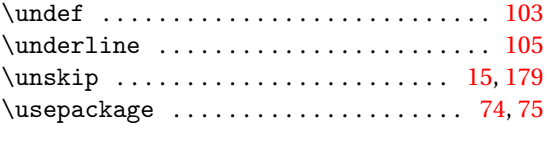

# **V**

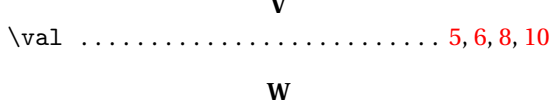

# \warn@nomakeglossaries ............. [68](#page-67-0)

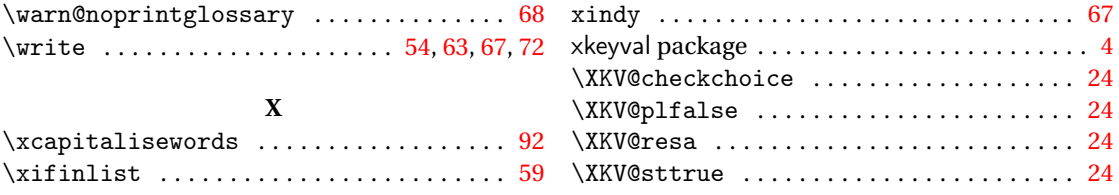